# FIRST, THE GOOD NEWS.

# **First Star Has4**

Fernando Herrera, designer of **ASTRO CHASE**™ and<br>our design team again define "State of the Art."<br>Superior graphics, real-time animations," multiple

# New Games.

**A ASTRO CHASE** 

screens, intermissions, arcade-quality sound, innovative gaming, challenge and excitementwe deliver it all!

### You can't play them all at once. **BAD NEWS?**

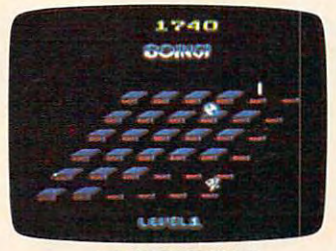

**BOING!** Designed by Alex Leavens & Shirley A. Russell Atari VCS 2600

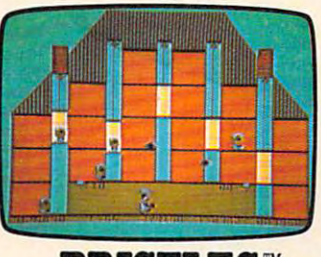

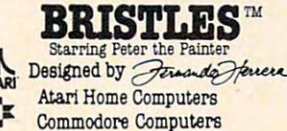

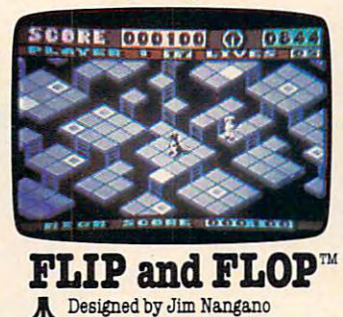

Atari Home Computers

Commodore Computers

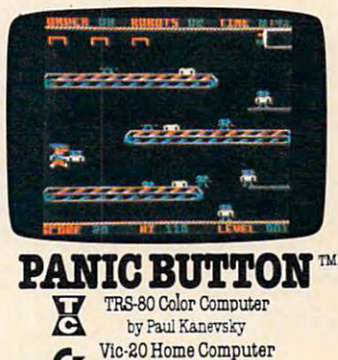

20 and TES-80 Ocior are the registered trademarks of Atari<br>re Business Machines, Inc., and Tandy Corporation respected<br>set Pristics starting Peter the Painter, Fig and Rop, Panis Bi<br>re trademarks of Pirst Star Software, In

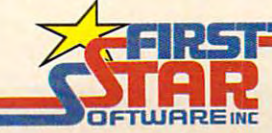

Cz

"When being first counts...we're number one!" 22 East 41st Street, New York, NY 10017 Distri workbuyeAleAng@@ [174471262-66Fe.Ca

by Wayne Lam

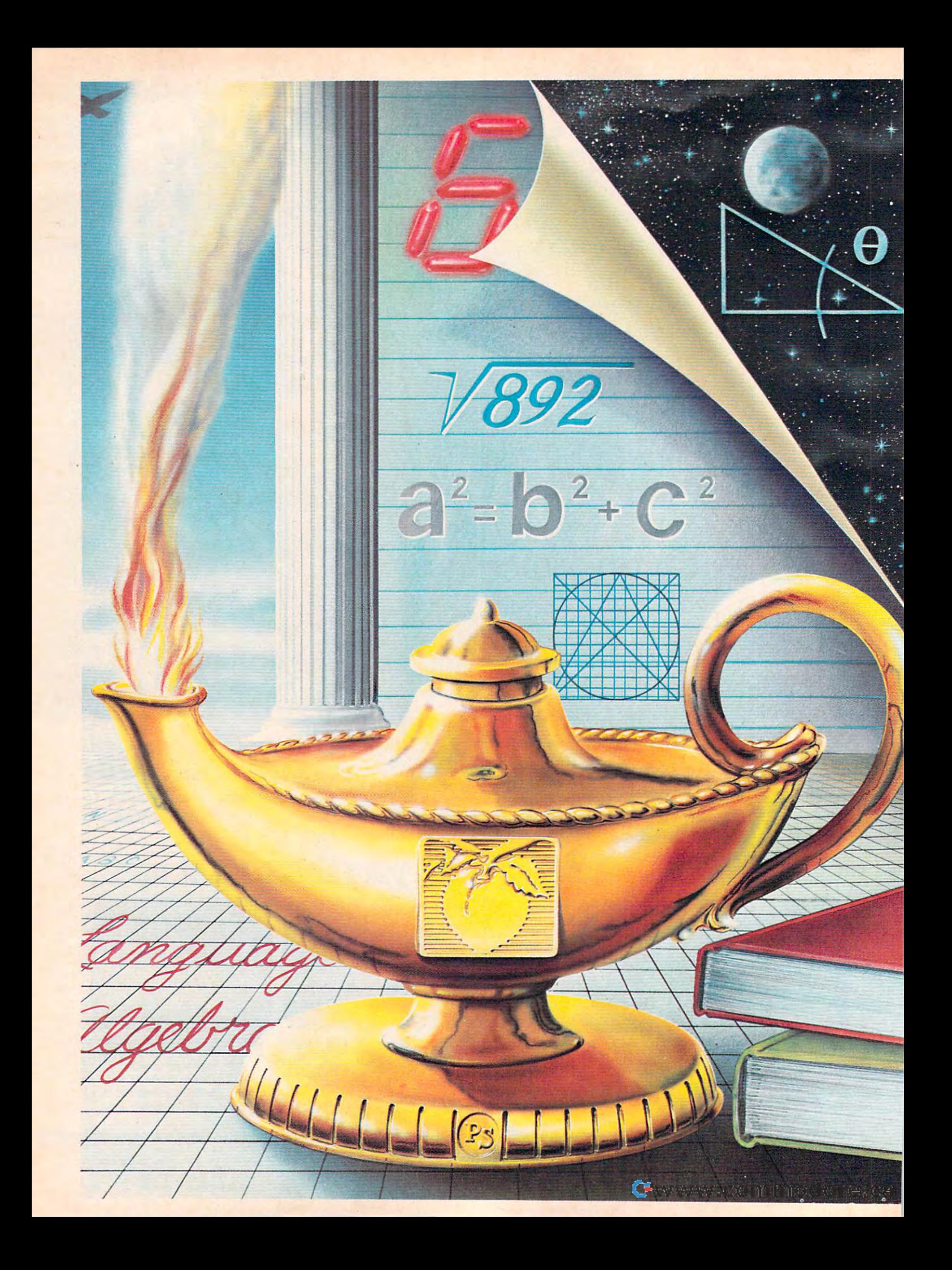

### ?eachtree Software" **Peachtree Software®**  by Education of the Company of the Company of the Company of the Company of the Company of the Company of the Company of the Company of the Company of the Company of the Company of the Company of the Company of the Company  $\mathbb{W}\mathbb{A}$ re

### The Southern and Company and Company and Company and Company and Company and Company and Company and Company and Company and Company and Company and Company and Company and Company and Company and Company and Company and C The small control of the small control of the small control of the small control of the small control of the small control of the small control of the small control of the small control of the small control of the small co to build specific skills. The specific skills specific skills. The specific skills is specific skills. The specific skills is specific skills. The specific skills is specific skills. The specific skills is specific skills. The Science Of Learning." **Thesmartestway to build specific skills.**

Discover how your computer Discover how your computer thinks with The Science of Learning. thinks with The Science of Learning.

### Computer Literacy Computer Literacy

Put the ABCs of computer Put the ABCs of computer programming right at your fingertips. programming right at your fingertips. Programming™ Book is written in **Programming ™ Book is written in**  English and requires only a basic knowledge of mathematics. It takes knowledge of mathematics. It takes you through the entire programming you through the entire programming' technique. technique. The Hands On BASIC

You'll learn to develop new You'll learn to develop new computer skills and you'll be backed computer skills and you'll be backed up with the tools to learn from your up with the tools to learn from your experience. **expenence.** 

### Language Skills Language Skills

The basics of spelling, reading and The basics of spelling, reading and computer operation become fun and computer operation become fun and easy for young children. It captures easy for young children. It captures their attention and entertains as **their attention and entertains as**  it teaches. it teaches.

Parents and teachers have a wide variety of teaching options from which to choose according to an which to choose according to an individual child's needs. A learner's recorded progress can be periodically recorded progress can be periodically reviewed and systematically reviewed and systematically approached with new programs. approached with new programs.

### Elementary Mathematics Elementary Mathematics

This program is where a strong foundation in basic mathematics foundation in basic mathematics " begins. Correct responses advance begins. Correct responses advance a learner, while repeated errors bring leamer, while repeated errors bring review. This simple, step-by-step process with an animated figure takes the viewer through each stage of the the viewer through each stage of the learning process. learning process.

### Advanced Mathematics

Mastery of algebra prepares you Mastery of algebra prepares you for success in competitive world **for success in a competitive world**  by sharpening your ability to think by sharpening your ability to think analytically, apply logic and analytically, apply logic and identify solutions. identify solutions.

Business people who know the Business people who know the connection between sharp analytical connection between sharp analytical skills and advancement users the contract of the contract of the contract of the contract of the contract of the contract of the contract of the contract of the contract of the contract of the contract of the contract of t program to brush up on their program to brush up on their knowledge and understanding knowledge and understanding of algebra. of algebra. skills and advancement use the

schooling by allowing gifted learners schooling by allowing gifted learners to advance at their own pace. to advance at their own pace. Parents and teachers enrich a child's

Hands On BASIC Programming, Language Skills programs, Compu-Math"1, EduWare\* Fractions, **programs, Compu· Math no, EduWan:. Fractions,**  p<mark>rograms are available on Apple II, II+, IIe and</mark><br>Franklin Ace. Compu^Math™ Fractions and **Compu-Math™ Decimals are available on Atari** <sup>400</sup> and SOO.Introduction to Counting™ is **400 and SOO.lntroduction to Counting'" is**  available on Apple II, 11+, He, Franklin Ace and **aViI,ilablc on Apple II, 11+ I lie, Funldin Ace and**  Atari <sup>400</sup> and 800. **Auri 400 ilnd 800.**  EduWare<sup>®</sup> Decimals and Advanced Mathematics

is a registered trademark of EduWare Services Inc., an MSA<br>company. Peachtree Software is a registered trademark of<br>Peachtree Software Incorporated, an MSA company.<br>Hands On BASIC Programming, Comput-Math and<br>Introduction The Science of Learning is a division of EduWare. EduWare<br>is a registered trademark of EduWare Services Inc., an MSA<br>company. Peachtree Software is a registered trademark of<br>Peachtree Software Incorporated, an MSA company. <code>Services, Inc. Atari</code> is a trademark of Atari, Inc. Apple is a<br>trademark of Apple Computer Inc.

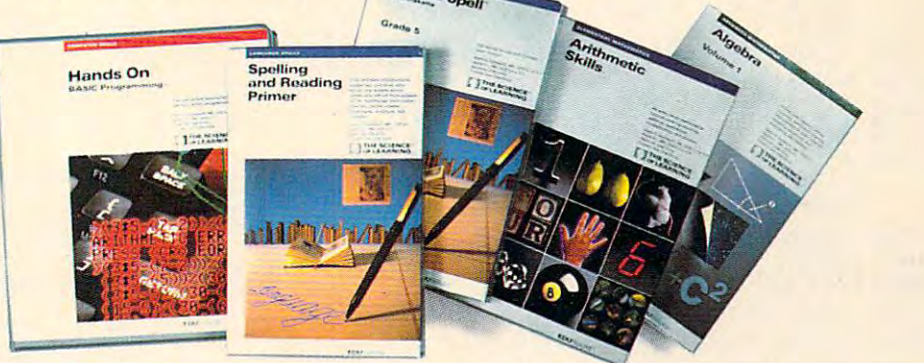

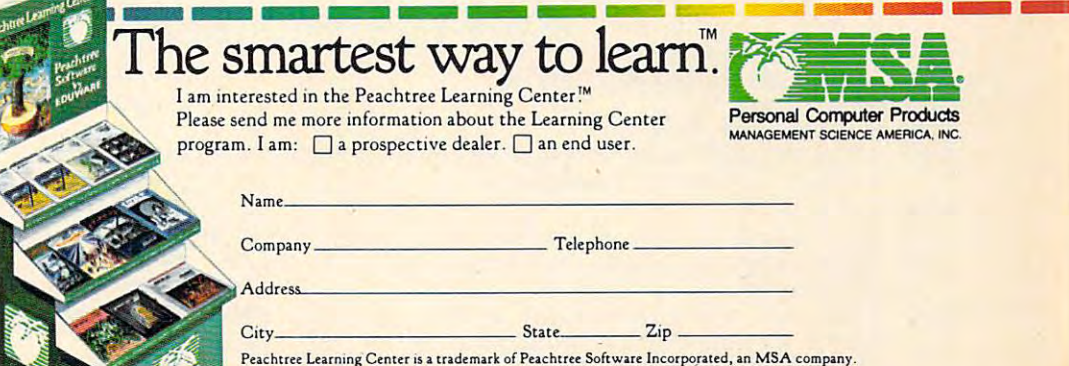

3445 Peachtree Road, N.E./8th Floor/Atlanta, Georgia 30326/1-800-554-8900

+206, N(3): IF N(3)=N(2) OR N(3)=N (1) THEN 210

- 220 N(4)=INT(RND(0) \*26) +97: POKE SCRN  $-+214, N(4): IF N(4)=N(3) OR N(4)=N$ (2) OR N(4)=N(1) THEN 220
- 225 REM \*\*\*\* SHOOTING LOOP FOLLOWS
- 226 REM \*\*\*\* ! # \$ % ARE ALL INVERS F
- $230$  ST=STICK(0)
- 240 IF T=1 THEN GOTO 800
- 250 IF ST=10 THEN POSITION 10,6:? #6 : "Q":LOCATE 6, 2, NUM: GOTO 320
- 260 IF ST=9 THEN POSITION 10,6:? #6; "E":LOCATE 6, 10, NUM: GOTO 390
- 270 IF ST=6 THEN POSITION 10, 6:? #6; "E":LOCATE 14, 2, NUM: GOTO 460
- 280 IF ST=5 THEN POSITION 10, 6:? #6; "E":LOCATE 14, 10, NUM: GOTO 530
- 290 IF N(1)=32 AND N(2)=32 AND N(3)= 32 AND N(4)=32 THEN 140: REM NEXT ROUND IF ALL LETTERS GONE
- 295 REM \*\*\*\* CLOCK ROUTINE FOLLOWS
- 300 IF C+TIME<PEEK(20) THEN C=PEEK(2 Ø): POSITION 2, T-1: ? #6; " ": POKE 53279, 1: T=T-1: IF C>200 THEN POKE  $20, 0: C = 0$
- 310 GOTO 230
- 315 REM \*\*\*\* BULLET ROUTINES FOLLOW
- 320 IF NUM=32 THEN GOTO 230
- $325 Y=5:N(1)=32$
- 330 FOR DIR=9 TO 5 STEP -1: POSITION DIR, Y: ? #6; ". ": FOR W=1 TO 5: NEXT W: POSITION DIR, Y: ? #6; " ": Y=Y-1 340 SOUND 0, DIR\*10, 10, DIR
- 350 NEXT DIR
- 370 SOUND 0,0,0,0
- 380 GOTO 590
- 390 IF NUM=32 THEN GOTO 230
- $395 Y=7:N(2)=32$
- 400 FOR DIR=9 TO 5 STEP -1: POSITION DIR, Y: ? #6; ". ": FOR W=1 TO 5: NEXT W: POSITION DIR, Y: ? #6; " ": Y=Y+1
- 410 SOUND 0, DIR\*10, 10, DIR 420 NEXT DIR
- 440 SOUND 0,0,0,0
- 450 GOTO 590
- 460 IF NUM=32 THEN GOTO 230
- $465 Y=5:N(3)=32$ 470 FOR DIR=11 TO 15: POSITION DIR, Y:
- 7 #6; ". ":FOR W=1 TO 5:NEXT W:POS<br>ITION DIR, Y:? #6; " ":Y=Y-1 480 SOUND 0, DIR\*10, 10, DIR
- 490 NEXT DIR
- 510 SOUND 0,0,0,0
- 520 GOTO 590
- 530 IF NUM=32 THEN GOTO 230
- 535  $Y=7:N(4)=32$
- 540 FOR DIR=11 TO 15: POSITION DIR, Y: ? #6; ". ":FOR W=1 TO 5:NEXT W:POS ITION DIR, Y: ? #6; " ": Y=Y+1
- 550 SOUND 0, DIR\*10, 10, DIR
- 560 NEXT DIR 580 SOUND 0,0,0,0
- 590 IF LASTNUM>NUM THEN 610:REM CHEC **K FOR INCORRECT ANSWER**
- 600 GOTO 620
- 605 REM \*\*\*\* ERROR ROUTINE FOLLOWS
- 610 SCORE=SCORE-NUM: POSITION 15, 6:? #6;SCORE
- 613 FOR W=1 TO 125: SOUND Ø, NUM, 6, 10: NEXT W: SOUND Ø, Ø, Ø, Ø: FOR W=1 TO 500: NEXT W: GOTO 140
- 615 REM \*\*\*\* CORRECT ANS ROUTINE
- 620 LASTNUM=NUM: SCORE=SCORE+NUM: POSI TION 15, 6:? #6; SCORE: GOTO 230
- 625 REM \*\*\*\* TITLE ROUTINE FOLLOWS
- 630 GRAPHICS 17: SCRN=PEEK (88) +256\*PE  $FK(99)$
- 640 FOR I=1 TO 75
- 650 POKE SCRN+INT(RND(Ø) \*480), INT(RN D(Ø) \*26) +33: REM PRINT RANDOM LET TERS FOR INTRO
- 660 SOUND 0, I+75, 10, 8: NEXT I
- 670 FOR W=1 TO 50:NEXT W
- 672 POSITION 5, 10:? #6:" :POSITION 5, 12:? #6;"  $- - - - - -$
- 675 REM \*\*\*\* CHARACTER BETWEEN 'a' A ND 'b' IS A CONTROL M
- 680 POSITION 5, 11:? #6; "alpha{M}blas t": SOUND 0, 0, 0, 0: POSITION 3, 23: ? #6; "please stand by": RETURN
- 685 REM \*\*\*\* REDEFINE CHARACTER SET
- 690 CHSET=(PEEK(106)-8)\*256:FOR I=0 TO 1023: POKE CHSET+I, PEEK(57344+ I):NEXT I
- **700 RESTORE 740**
- 710 READ A: IF A=-1 THEN RETURN
- 720 FOR J=0 TO 7:READ B:POKE CHSET+A **\*8+J, B: NEXT J**
- 730 GOTO 710
- 740 DATA 1, 192, 224, 112, 56, 31, 15, 14, 1  $\overline{2}$
- 750 DATA 3, 12, 14, 15, 31, 56, 112, 224, 19  $\mathcal{D}$
- 760 DATA 4, 3, 7, 14, 28, 248, 240, 112, 48
- 770 DATA 5, 48, 112, 240, 248, 28, 14, 7, 3
- 780 DATA 6, 126, 126, 126, 126, 126, 126, 1 26,126
- $790$  DATA  $-1$
- 795 REM \*\*\*\* END OF GAME ROUTINE
- 800 ? #6; "{CLEAR}": SETCOLOR 4, 6, 0
- 810 FOR S=80 TO 250: SOUND 2, S, 10, 8: N EXT S:? #6; "{5 SPACES} gEme oLeE
- 820 ? #6:? #6:? #6; "{3 SPACES}score was ": SCORE: IF SCORE>HIGH THEN H IGH=SCORE
- 830 ? #6:? #6;" high score is "; HIGH 840 ? #6: ? #6: ? #6; " press **Firs** but
- ton" 850 SOUND 2, 0, 0, 0: IF STRIG(0) = 0 THEN
- $130$ 860 GOTO 850

### **Program 2: Alpha Blast - VIC**

- 10 POKE55, Ø: POKE56, 28: CLR: DIMN(3), P(3), J(  $3), D(3)$ : GOSUB240: HI=0
- 20 RO=0:SC=0:TT=50
- 30 LA=0: PRINT" {CLR} {DOWN}": FORT=1TO10: PRI NT" {RED} { RVS } @ { YEL } { OFF } ! " : NEXT
- POKE7822, 31: RO=RO+1: PRINT" {HOME} {GRN}  $40$ [RVS] ROUND "RO; TAB(10) " [RVS] SCORE "SC
- 50 TT=TT-2
- 60 FORI=0TO3
- 70 N(I)=INT(RND(1)\*26)+129:IFI=0THEN100
- 80 FORJ=0TOI-1:IFN(J)=N(I)THEN70
- 90 NEXT
- 100 POKEP(I), N(I):NEXT
- 110 JY=PEEK(37151)+PEEK(37152)
- 120 IFT=1THEN320
- 130 FORI=ØTO3: IFJ(I)=JYTHENPOKE7822, 27+I:  $NU=PEEK(P(I))$ : GOTO170

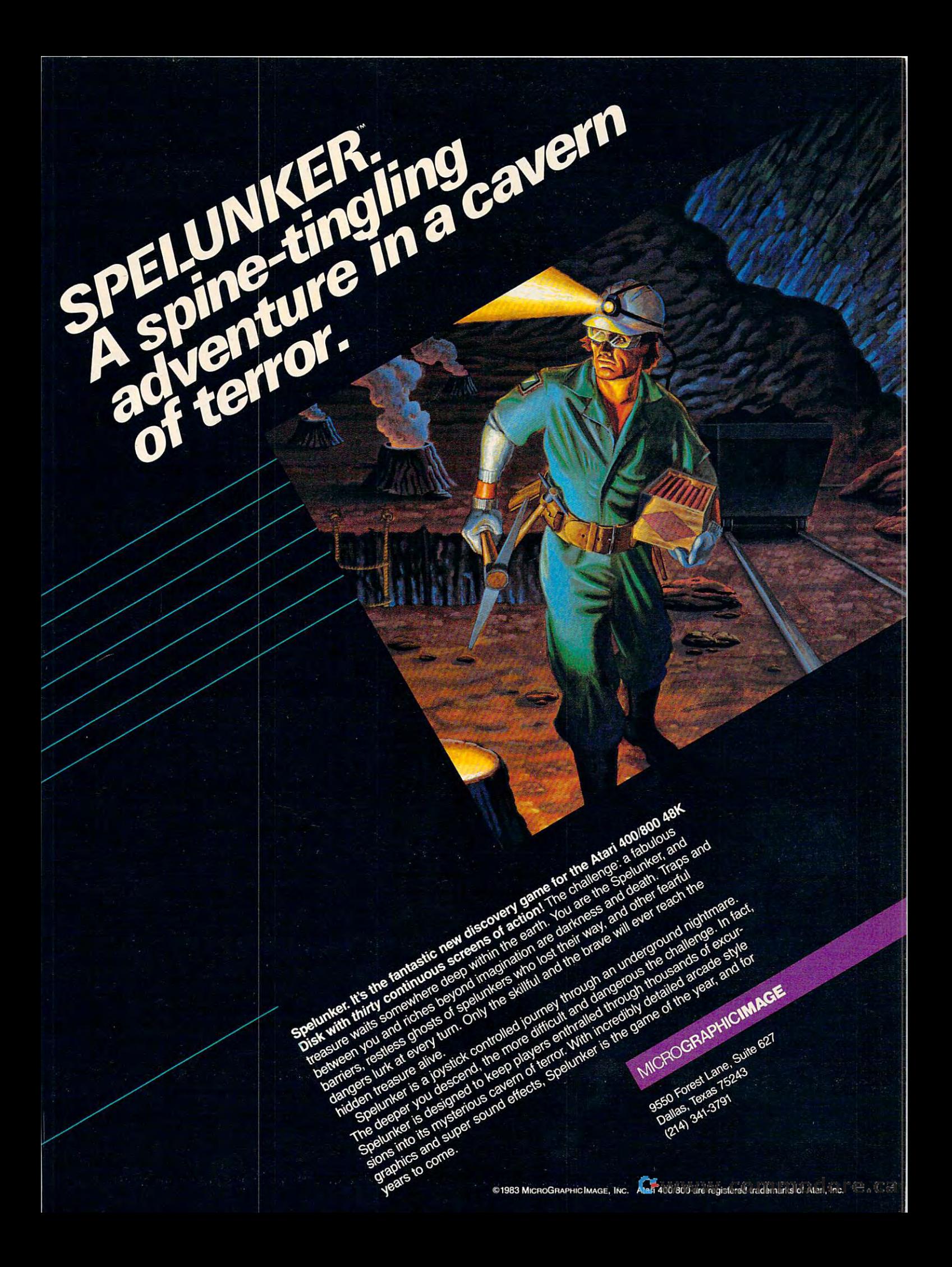

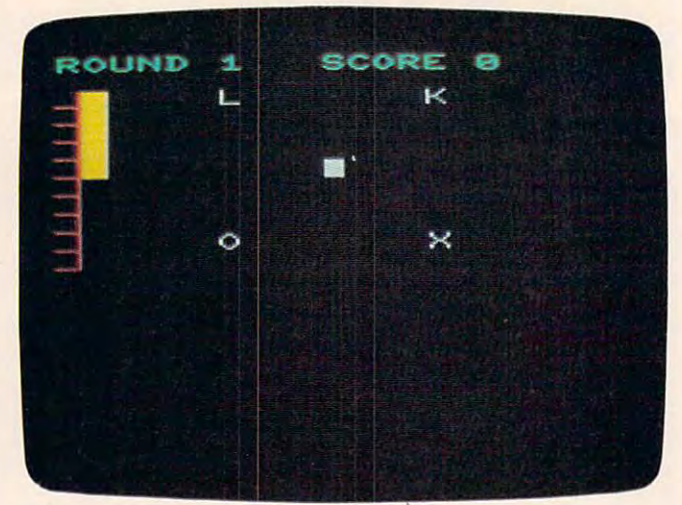

Round <sup>1</sup> is underway in the VIC version of "Alpha Blast." *Round 1 is underway in the VIC version of "Alpha Blast."* 

- <sup>140</sup> NEXT:IFN(0)=32ANDN{1)=32ANDN(2)=32AND 140 NEXT:IFN(0)=32ANDN(1)=32ANDN(2)=32AND N(3)=32THEN300 SECTION IN THE SECTION IN THE SECTION IN THE SECTION IN THE SECTION IN THE SECTION IN THE SECTION IN THE SECTION IN THE SECTION IN THE SECTION IN THE SECTION IN THE SECTION IN THE SECTION IN THE SECTION IN T  $N(3) = 32$ THEN30
- 150 IFPEEK (162) PEEK (162) PEEK (162) PEEK (162) PEEK (162) PEEK (162) PEEK (200) PEEK (200) PEEK (200) PEEK 62,0:POKE7681+T\*22,32:T=T-1;POKE76877771+T\*22,32:T=T-1;POKE7687771+T\*22,32:T=T-1;POKE7687771+T\*22,32:T=T-1;POKE3687771+T\*22,32:T=T-1;POKE768771+T\*22,2:T=T-1;POKE768771+T\*22,2:T=T-1;POKE768771+T\*22,2:T=T-1;POKE368771+T\*23,2 150 IFPEEK(162»TTTHENPOKE36877,200:POKEI 62,0:POKE7681+T\*22,32:T=T-l:POKE36877 ,0
- <sup>160</sup> GOTO110 160 GOT01l0
- <sup>170</sup> IFNU=32THEN110 170 IFNU=32THENl10
- <sup>180</sup> POKE36877,200:L=7822+D(I):FORJ=1TO4:P 180 POKE36877,200:L=7822+D(I):FORJ=lT04:P OKEL,174:FORW=lTO10:NEXT:POKEL,160 OKEL,174:FORW=lT010:NEXT:POKEL,160
- <sup>190</sup> L=L+D(I):POKE36878,15-J\*3:NEXT:POKEL-190 L=L+D(I):POKE36878,15-J\*3:NEXT:POKEL-D(l),160:N(l)=32:POKE36877,0:POKE3687 D(I),160:N(I)=32:POKE36877,0:POKE3687 8,15 8,15
- <sup>200</sup> IFLA<NUTHEN230 200 IFLA<NUTHEN230
- $2.10$  Second specific specific specific specific specific specific specific specific specific specific specific specific specific specific specific specific specific specific specific specific specific specific specific 5)SC 210 SC=SC-NU: PRINT" [HOME) [RVS) [GRN) "spc(l  $5)$ SC
- <sup>220</sup> POKE36875,230:FORW=1TO2 50:NEXT:POKE36 220 POKE36875,230:FORW=lT0250:NEXT:POKE36 875,0:FORW=1TO500:NEXT:GOTO30 875,0:FORW=lT0500:NEXT:GOT030
- <sup>230</sup> LA=NU:SC=SC+NU:PRINT"{HOME}{RVS }{GRN} 230 LA=NU: SC=SC+NU: PRINT" [HOME) [RVS) [GRN) "SPC(15)SC:GOTO1100 SPC(15)SC:GOTO1100 SPC(15)SC:GOTO1100 SPC(15)SC:GOTO1100 SPC(15)SC:GOTO1100 SPC(15)SC:GOTO1100 SPC(15)SC:GOTO1100 SPC(15)SC:GOTO1100 SPC(15)SC:GOTO1100 SPC(15)SC:GOTO1100 SPC(15)SC:GOTO1100 SPC(15)SC:GO "SPC(15)SC:GOTOl1Ø
- 240 PRINT" [CLR]";:POKE36879, 8:POKE36877, 0 :POKE36878,15:FORI=1TO75 :POKE36878,15:FORI=lT075
- <sup>250</sup> POKE7680+RND(1)\*506,RND(1)\*26+1 250 POKE7680+RND(1)\*506,RND(1)\*26+1
- <sup>260</sup> POKE36874,1+180:NEXT:POKE36874,0 260 POKE36874,I+180:NEXT:POKE36874,0
- <sup>270</sup> FORW=1TO50:NEXT 270 FORW=lT050:NEXT
- $280$  Pokes 214,9:Prints prints prints prints prints prints prints prints prints prints prints and  $\mathbf{r}$ --------":PRINT:PRINTSPC(5)"----------280 POKE214,9:PRINT:PRINTSPC(5)"[GRN)---- ---"
- <sup>290</sup> PRINTSPC(5)"{2 UP} ALPHABLAST 290 PRINTSPC(5)"[2 ' UP) ALPHABLAST "
- 300 FORI=7 384T0741 FOR ISLAM AT LOCAL AND THE READANT COMPANY OF PRESSURE IN THE READANCE CONTINUES OF A REAL RI=0TO3:READP(l),J(l),D(l):NEXT RI=0T03:READP(I),J(I),D(I):NEXT 300 FORI=7384T07439:READA:POKEI,A:NEXT:FO
- <sup>310</sup> POKE37154,127:PRINT"{CLR}":POKE36869, 310 POKE37154,127:PRINT"[CLR)":POKE36869, 255:RETURN
- <sup>320</sup> PRINT"fCLR](GRN}":FORS=250TO129STEP-1 :POKE36875, S:NEXT:POKE36875, Ø:PRINTSP C{5)"{RVS}GAME OVER" C(5)"[RVS)GAME OVER" 320 PRINT" [CLR) [GRN) " : FORS=2 50T0129STEP-l
- <sup>330</sup> PRINT"{2 D0WN}{RVS){3 SPACES}SCORE WA 330 PRINT" [2 DOWN)[ RVS)[ 3 SPACES) SCORE WA S"SC:IFSOHITHENHI=SC S"SC:IFSC>HITHENHI=SC
- <sup>340</sup> PRINT"{DOWN}[RVS} HIGH SCORE IS"HI 340 PRINT"[DOWN) [RVS) HIGH SCORE IS"HI
- <sup>350</sup> PRINT"{2 DOWN}[RVS}[2 SPACESjPRESS 350 PRINT"[2 DOWN)[RVS)[2 SPACEs)PRESS [WHT}FIRE[GRNJ BUTTON" [WHT)FIRE[GRN) BUTTON"
- 360 IF(PEEK) AND 360 IF(PEEK) AND 300 IF(PEEK) AND 300 IF(PEEK) AND 3215120 IF(PEEK) AND 3215120 IF(PEEK) AND 3215120 IF(PEEK) 360 IF(PEEK(37151)AND32)THEN360
- <sup>70</sup> GOTO20 370 GOT020
- <sup>380</sup> DATA192,224,112,56,31,15,14,12, 12,14 380 DATA192,224,112,56,31,15,14,12, 12,14 ,15,31,56,112,224,192 , 15 ,31,56, 112,224,192
- <sup>390</sup> DATA3,7,14,28,243,240,112,48, 48,112, 390 DATA3,7,14,28,24B,240,112,48, 48 ,112, 240,248,28,14,7,3 **240 ,248 ,28,14,7,3**
- <sup>400</sup> DATA126,126,126,126,126,126,126,126 400 DATA126,126,126,126,126,126,126,126
- <sup>410</sup> DATA0,0,0,0,0,0,0,0,255,255,255,255,2 **410 DATA0,0,0,0,0,0,0,0,255,255,255,255,2**  55,255,255,255 55,255,255,255

<sup>420</sup> DATA7730,353,-23,7906,349,21,7738,241 ,-21,7914,237,23 420 DATA7730,353,-23,7906,349,21,7738,241 ,-21,7914,237,23

### **Program 3: Alpha Blast - Color Computer** Program 3: Alpha Blast-Color Color Color Color Color Color Color Color Color Color Color Color Color Color Color Co

Version by Todd Koumrian, Programming Assistant

- 1Ø DIMA(156)
- <sup>20</sup> FORI=1TO156:READB:A(I)=B:NEXT
	- $40$ CLSØ: PRINTO1Ø, "HERHE"; : PRINTO16, "同事請酬":
	- ,10+1,3):SET(46+1,10+1,3):NEXT:N ,10+1,3): SET (46+1,10+1,3): NEXT: N EXT EXT 50 FORI-0T04:FORJ=0T02\*I:SET(45-I+J
	- <sup>60</sup> FQRI=4TO0STEP-1:FORJ=0TO2\*I:SET< 60 FORI=4T00STEP-l:FORJ =0T02\*I:SET( 45-1+J,15+4-1,3):SET(46+1,15+4-1 45-I+J~ **15+4-1,3) :SET(46+I, 15+4-1**  ,3):NEXT:NEXT ,3):NEXT:NEXT
	- <sup>7</sup> <sup>0</sup> FORI=0TO1:SET(42+I,11+1,8):SET(4 70 FORI=0TOl:SET(42+1, 11+1,8) :SET(4 9-1,11+1,8):SET<42+I,18-1,8):SET **9-1,11+1,8) :SET(42+I, 18-1,8) :SET**  (49-1,18-1,8):NEXT ( 49-1,18-1,8) :NEXT
	- FORI=i034TO1044:POKEI,32:NEXT 8 0 FORI=1034TOI044:POKEI,32:NEXT
- 90 PRINT@10, "ROUNE";: PRINT@19, "SCOR 同": ~";
- <sup>99</sup> SC=0:TM=9 99 SC=0:TM=9
- <sup>100</sup> FDRI=8TO25STEP2:SET(0, ,8) NEXT 100 FORI=8T025STEP2:SET(0,1,8):NEXT  $EXT:TI=Ø:LM=Ø$ :BL=10:QQ=0:FORI=IT04:TT(I)=0:N
- <sup>110</sup> N(1)=RND(26) 110 N(I)=RND(26)
- 120 N(2)=RND(26): IFN(2)=N(1)THEN120
- IFN(3)=N(l)0RN(3)= <sup>130</sup> N<3)=RND<26) 130 N(3)=RND(26):IFN(3)=N(I)ORN(3)= N(2)THENI30
- $140 N(4) = RND(26) : IFN(4) = N(1) ORN(4) =$  $N(2)$  ORN(4) = N(3) THEN140
- <sup>150</sup> FORI=1TD4:S(I)=(N(I)-1)\*6+1:NEX 150 FORI=IT04:S(I)=(N(I)-I)\*6+1:NEX T:GOSUB200:GOSUB210:GOSUB220:GO SUB230
- ):RQ\$=MID\$(R\$, I, 1): POKE1038+I, V 160 R=R+l:R\$=STR\$(R):FORI=2TOLEN(R\$ AL(RQ\$)+48:NEXT
- 162 IFR /3=INT(R /3) THENTM=TM-l
- <sup>165</sup> GOTO300 165 GOT0300
- <sup>200</sup> FORI=0TO5:CR(I)=A<I+S(1))+144:N 200 FORI=0T05:CR(I)=A(I+S(I»+144:N EXT EXT
- <sup>205</sup> FORI=0TD5:PRINT3C32\*INT(<1/2)+1 205 FORI=0T05:PRINT@(32\*INT«1/2)+1  $(+ (I AND 1)) + 16, CHR$ (CR(I));:NE$ XT:RETURN XT:RETURN
- $210$  FORI=0T05: CR(I)=A(I+S(2))+208.N EXT
- )+(I AND 1))+28.CHR\*<CR(I));:NE ) + **(I AND 1» +28, CHR\$ (CR (I) ) ; : NE**  XT:RETURN XT:RETURN **2 1 5** FORI=0T05:PRIN~~(32\*INT«I/2)+1
- <sup>220</sup> FORI=0TO5:CR(I)=A(I+S(3))+224:N 220 FORI=0T05:CR(I)=A(I+S(3»+224:N EXT
- <sup>225</sup> FORI=0TO5:PRINTSH32\*INT<(1/21+1 225 FORI=0T05:PRINT@(32\*INT«1/2)+1  $3) + (I$  AND 1) +16, CHR\$ (CR(I));:N EXT:RETURN
- <sup>230</sup> FORI=0TO5:CR(I)=A(I+S(4))+192:N 230 FORI=0T05:CR(I)=A(I+S(4»+192:N EXT
- <sup>235</sup> FORI=0TO5: PRINTS) (32\*INT( (1/2)+1 235 FORI=0T05:PRINT@(32\*INT«1/2)+1 3)+(I AND 1))+28.CHR4<CR(I));:N **3)+( 1 AND 1»+28,CHR\$(CR(I»;:N**  EXT:RETURN
- 300 X= JOYST K(0) :Y =J OYSTK(I)
- 310 IFX<BANDY<BTHENT=1:GOT0370
- **320 IFX >55ANDY <BTHENT=2:GOT0370**
- <sup>330</sup> IFX<8ANDY>55THENT=3:GOTO370 **330 IF X< BANDV >55THENT=3:GOT0370**
- <sup>340</sup> IFX>55ANDY>55THENT=4:GOTO370 3 40 IF X>55ANDY >55THENT=4:GOT0 370
- 350 TI=TI+1:IF TI<TM THEN300 351 BL=BL-1:IFBL=0THEN1000
- <sup>352</sup> RESET(0,2\*(BL-l)+8):TI=0:SOUND1 352 RESET(0,2\*(BL-l)+8):TI=0:S0UNDI
- ,1:GOTO350 **,1:GOT0350**   $370$  IFTT(T)=1THEN350
- 

### Cwww.commodore.ca

# WE INTERRUPT THIS AD TO BRING YOU THIS IMPORTANT PROGRAM..

Now you could add your program to the rapidly expanding list of MMG Software with MMG's Write Your Own Program Contest! Each month a program will be chosen and developed from the entries and suggestions sent in by you and best of all, the winners will receive royalties from the sale of their entry. You don't have to be a computer whiz to enter, so see your local retailer who carries ATARI products for details. FINAL FLIGHT is only one of the many exciting and useful programs for the ATARI system<br>now available from MMG Micro Software that are designed with you in mind. At MMG. we believe that people are as important as the programs they use.

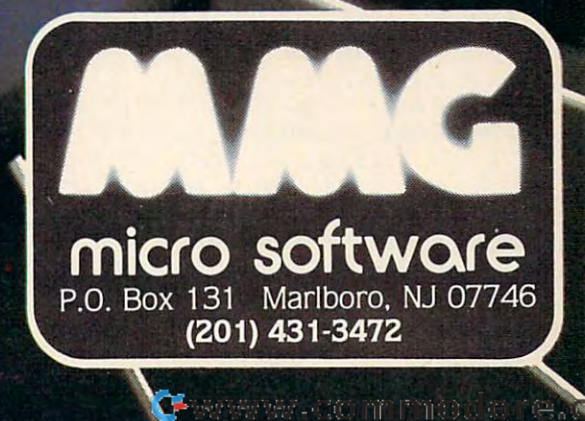

**VAL FUG** 

ZADCO 1983

- 385 NM=N(T): IF LM< NM THEN387
- 386 SC=SC-(NM+96): 60T0390
- 387 SC=SC+NM+96:LM=NM
- 390 ON T GOSUB400, 410, 420, 430
- 395 LC=1048: GOSUB2000
- 396 IFLM> NM THENGOSUB205: GOSUB215: GOSUB225: GOSUB235: FORI=1T04: TT(  $I) = 1 : NEXT$
- 397 FORI=1T04:00=00+TT(I):NEXT:IF00  $=4$ THEN1ØØ
- 398 QQ=0:60T0350
- 400 FORI=41T035STEP-1:SET(I, I-31, 3) :NEXT:FORI=41T035STEP-1:RESET(I , I-31) : NEXT: GOSUB205: GOT0440
- 410 FORI=50T056:SET(I,60-I,3):NEXT: FORI=501056:RESET(I,60-I):NEXT: GOSUB215: GOT0440
- 420 FORI=41T033STEP-1:SET(I,60-I,3) :NEXT:FORI=41T033STEP-1:RESET(I , 60-I) : NEXT: GOSUB225: GOT0440
- 430 FORI=50T058: SET(I, I-31, 3): NEXT: FORI=50T058:RESET(I, I-31):NEXT: **GOSUB235**
- 440  $TT(T)=1:T=\emptyset; F=\emptyset; RETURN$
- 1000 CLS0: PRINT246, "FRINT251 , "QUEE";: PRINT@105, "KOUE";: PRI NT9110, "ENDRE"; : PRINT9116, "EGE  $\frac{1}{2}$
- 1010 LC=1142: GOSUB2000
- 1011 GOT01011
- 2000 SC\$=STR\$(SC):FORI=2TOLEN(SC\$): DD\$=MID\$(SC\$, I, 1): POKELC+I, VAL (DD\$)+48:NEXT:POKELC+I,32:POKE  $LE+I+1$ , 32: RETURN
- 10000 DATA 6, 9, 11, 7, 8, 4, 14, 9, 14, 13, 12, 8, 14, 12, 10, 0, 12, 12, 14, 9, 10 , 5, 12, 8, 14, 12, 14, 8, 12, 12
- 10010 DATA 14, 12, 14, 8, 8, 0, 14, 8, 10, 1 3, 12, 12, 10, 5, 14, 13, 8, 4, 13, 14,  $5, 10, 12, 12, 4, 14, 2, 10, 4, 8, 10, 6$  $14, 2, 8, 4$
- 10020 DATA 10,0,10,0,12,12,9,6,10,5 , 8, 4, 15, 5, 10, 15, 8, 4, 14, 13, 10,  $5, 12, 12, 14, 13, 14, 12, 8, 9$
- 10030 DATA 14, 13, 10, 6, 12, 4, 14, 13, 14 , 9, 8, 4, 14, 12, 12, 13, 12, 12, 13, 1 4, 5, 10, 4, 8, 10, 5, 10, 5, 12, 12
- 10040 DATA 10, 5, 9, 6, 4, 8, 10, 5, 9, 6, 8, 4, 10, 5, 6, 9, 8, 4, 9, 6, 5, 10, 4, 8, 1  $2, 14, 6, 0, 12, 12$

### **Program 4: Alpha Blast - TI-99/4A**

Extended BASIC Version by Pat Parrish, Programming Supervisor

- 100 GOSUB 510
- 110 RANDOMIZE
- 120 DIM N(3)
- 130 CALL CLEAR :: CALL SCREEN(16)
- 140 CALL HCHAR(8,5,120,24):: DISPLA Y AT(10,4):"A L P H A -- B L A S T" :: CALL HCHAR(12,5,120,24) 150 CALL MAGNIFY(2):: FOR L=1 TO 28
- 160 CALL SPRITE(#L, INT(RND\*26)+65.I NT(RND\*13)+3, INT(RND\*24)\*8+1, IN T(RND\*32)\*8+1, INT(RND\*60)-30, IN  $T(RND*60)-30$
- 170 IF L=25 THEN DISPLAY AT(21,10): "GET READY!"

### 102 COMPUTE! November 1983

### **TI-99/4A Version Notes**

Pat Parrish, Programming Supervisor

The object of the TI-99/4A version of Alpha Blast (written in Extended BASIC) is to indicate within a certain time the alphabetical order of four scrambled letters appearing on the screen. In its present form, the game requires a joystick. Moving the joystick in the direction of any letter will cause that letter to disappear. At the same time, the order of this response is recorded.

After you have guessed the sequence of the first four letters, a new round begins with the appearance of four new letters. As the game continues, you are given less and less time to respond. The game ends when you can no longer provide four responses within the allotted time.

Scoring for the game is calculated in lines 470 and 480. It is based on three factors: the round number, the time that it took you to respond, and the order of your answers. The faster you can provide the correct answers, the higher will be your score. For an incorrect response, points are deducted at a rate one and a half times the number awarded for correct answers.

To convert this game to keyboard control, substitute the following lines:

- 330 CALL KEY(0, X, ST):: IF ST=0 THEN CALL HCHAR(ROW, 6, 32): : ROW=ROW -U :: IF ROW<5 THEN 400 ELSE 33
- 340 IF (X=69) \* (A) THEN CALL PATTERN( #2,32,#6,43)::  $V(T) = \emptyset :$ : A= $\emptyset :$ : GOTO 390
- 350 IF (X=68) \* (B) THEN CALL PATTERN( #3, 32, #6, 43) :: V(T)=1 :: B=0 :: GOTO 390
- 360 IF (X=88) \* (C) THEN CALL PATTERN( #4,32,#6,43)::  $V(T)=2 :: C = \emptyset :: GUT0 39 \emptyset$
- 370 IF (X=83) \* (D) THEN CALL PATTERN(  $#5, 32, #6, 43$ :  $V(T)=3 : D=0 :$ **GOTO 390**
- 180 NEXT L :: CALL DELSPRITE(ALL) :: CALL CLEAR :: HS=Ø
- 190 CALL COLOR(12,6,1)
- 200 DISPLAY AT(1,6): "HIGH SCORE: "; H S :: U=Ø :: R=Ø :: SC=Ø
- 210 U=U+.03\*SGN(1-U):: R=R+1 :: DIS PLAY AT(5,14): "ROUND #"; R :: DI SPLAY AT(2,6): "SCORE: (5 SPACES)"; SC
- 220 FOR I=6 TO 21 :: CALL HCHAR(I, 6 .128): : NEXT I
- FOR I=5 TO 7 STEP 2 :: CALL VCH  $230$ AR(5, I, 95, 17): : NEXT I
- FOR I=3 TO 9 STEP 6 :: CALL VCH  $240$ AR(4, I, 120, 20) :: NEXT I :: CALL

Gwww.commodore.ca

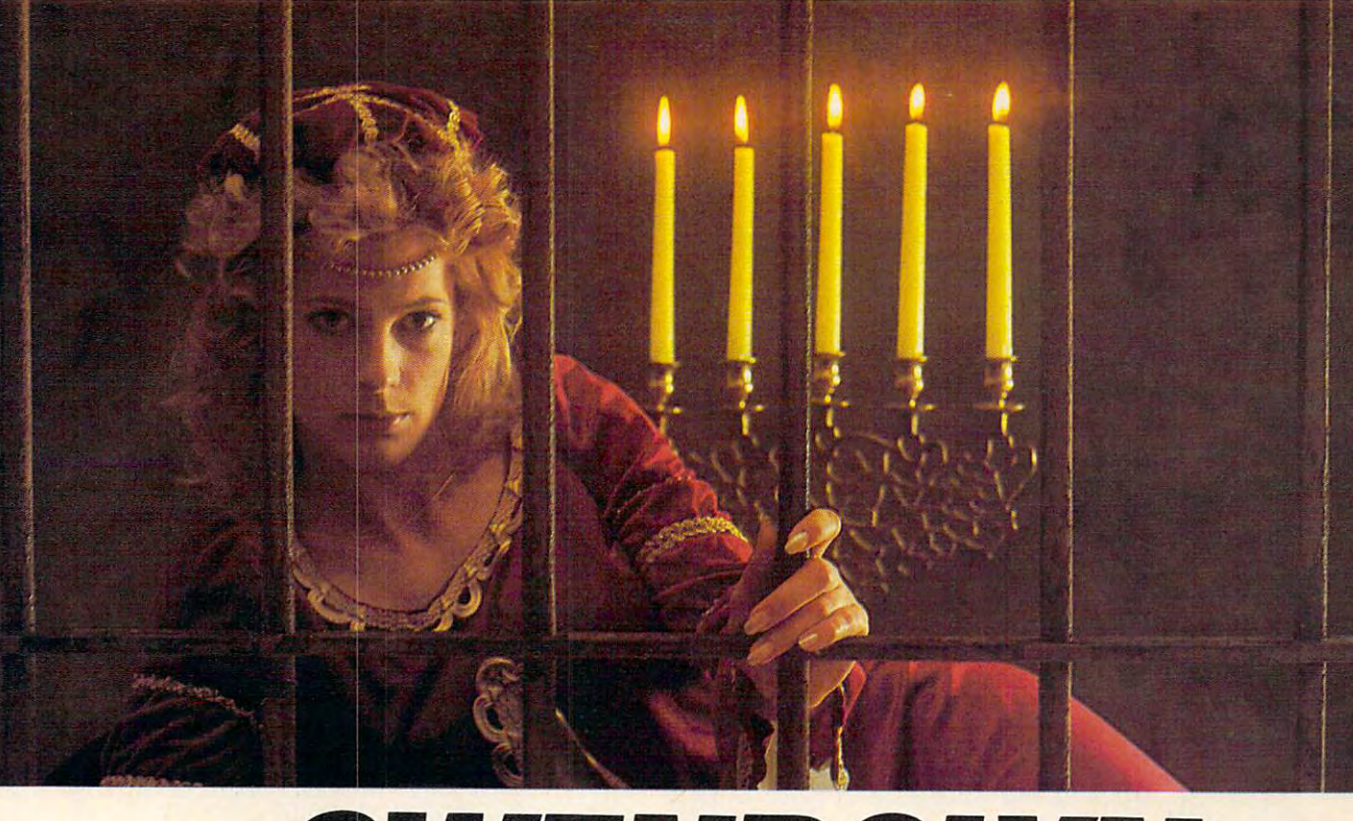

### GWENDONYN. GWEND COMPUTER COMPUTER COMPUTER COMPUTER COMPUTER COMPUTER COMPUTER COMPUTER COMPUTER COMPUTER COMPUTER COMPUTER COMPUTER COMPUTER COMPUTER COMPUTER COMPUTER COMPUTER COMPUTER COMPUTER COMPUTER COMPUTER COMPUTER COMPUTER **THERE ARE SOME THINGS**  THE SOMETIME ARE SOMETIME THE SOMETIME ARE SOMETIME ARE SOMETIME ARE SOMETIME ARE SOMETIME ARE SOMETIME ARE SOMETIME ARE SOMETIME ARE SOMETIME ARE SOMETIME ARE SOMETIME ARE SOMETIME ARE SOMETIME ARE SOMETIME ARE SOMETIME A **YOU KEEP SEARCHING FOR, BEYOND REASON.**  YOU KEEP SEARCH IN THE SEARCH FOR THE SEARCH IN THE SEARCH IN THE SEARCH IN THE SEARCH IN THE SEARCH IN THE SEARCH IN THE SEARCH IN THE SEARCH IN THE SEARCH IN THE SEARCH IN THE SEARCH IN THE SEARCH IN THE SEARCH IN THE SE <u>Reyonal Reyonal Revolution and the second reason in the second region of the second region and the second region of the second region of the second region and region in the second region of the second region in the second</u>

Kidnapped in revenge and locked in hatred some- Kidnapped in revenge and locked in hatred some-.where deep beneath your castle, is your princess. where deep beneath your castle, is your princess. Gwendolyn. Gwendolyn.

The prosperity of your kingdom, the end of a bitter feud, your very future depend on finding her. feud, your very future depend on finding her.

You swear that no obstacle can stop you. But the high-You swear that no obstacle can stop you. But the highresolution, 3-D graphics, animation and sound effects resolution, 3-D graphics, animation and sound effects make the obstacles that await you more formidable than make the obstacles that await you more formidable than you can imagine. you can imagine.

And with over ninety different screens and two full And with over ninety different screens and two full sides of play, those obstacles and the decisions you must sides of play, those obstacles and the decisions you must make can appear endless. In fact, you may have to endure make can appear endless. In fact, you may have to endure hours of searching to rescue Gwendolyn. hours of searching to rescue Gwendolyn.

But for her, you would endure anything, wouldn't you? But for her, you would endure anything, wouldn't you?

Gwendolyn-a non-violent, intermediate graphic adventure game, written *Gwendolyn- <sup>a</sup>***non-violent,** *intermediate graphic adventure game,* **written**  by Marc Russell Benioff, Atari 40K Disk \$27.95, Arthur Software Co., Inc., Inc., Inc., Inc., Inc., Inc., Inc., Inc., Inc., Inc., Inc., Inc., Inc., Inc., Inc., Inc., Inc., Inc., Inc., Inc., Inc., Inc., Inc., Inc., Inc., Inc by Marc Russell Benioff, Atari 40K Disk \$27.95, Artworx Software Co., Inc., .<br>150 N. Main St., Fairport, N.Y. 14450. For a free catalog of Artworx Software for the Atari, Apple, VIC-20 & Commodore 64 computers, write or call 800-828-6573. or call 800·828-6573. 50 N. Main St., Fairport, N.Y. 14450. For a free catalog of Artworx

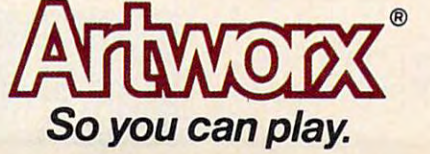

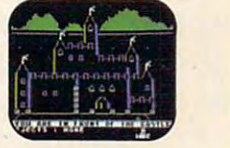

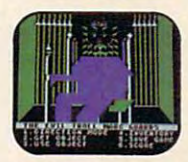

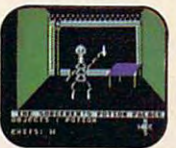

These are just These are just<br>three of over<br>ninety exciting screens. **screens.** 

Cwww.commodore.ca

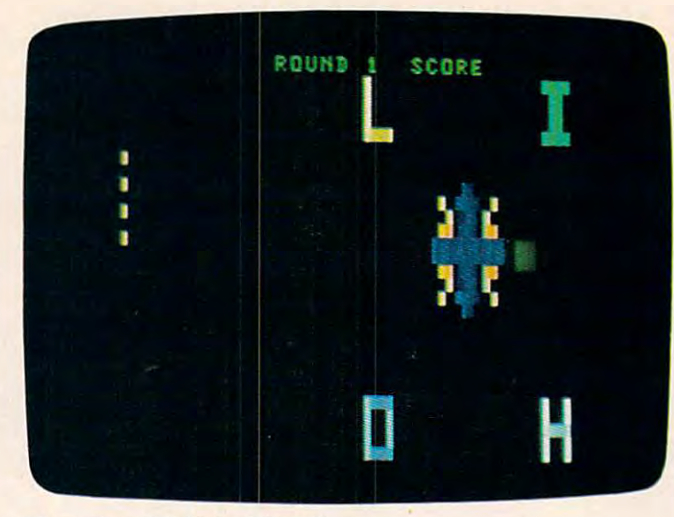

<sup>77</sup> version of "Alpha Blast." *TI versioll of" Alpha Blast. "* 

HCHAR(4,4,120,5):: CALL HCHAR( 23,4,120,5) 23,4,120,5) <sup>250</sup> FOR 1=0 TO 250 FOR 1=0 TO 3 <sup>260</sup> N<I)=INT(RND\*26)+6 260 NII)=INTIRND\*26)+65

- $270$  FOR  $J=0$  TO  $I-1$  :: IF N(J)=N(I)T HEN <sup>260</sup> HEN 260
- 280 NEXT J :: NEXT I
- <sup>290</sup> CALL SPRITE(#6,42, 3,97,153) 290 CALL SPRITE( # 6, 42 ,3 ,9 7, 153)
- 300 CALL SPRITE(#2,N(0),14,57,153): : CALL SPRITE(#3, N(1), 14, 97, 201 ):: CALL SPRITE (#4, N(2), 14, 137, 153):: CALL SPRITE <#5,N(3),14,9 15 3) :: CAL L SPRITE(#5,N( 3) ,14, 9 7,105) 7, 1 v.15)
- 310 ROW=21 :: A=-1 :: B=-1 :: C=-1  $: D = -1$
- $320$  T = 0
- 330 CALL JOYST(1, X, Y) :: IF ABS(X) +A BS(Y)<>4 THEN CALL HCHAR(ROW,6, 32):: ROW=ROW-U :: IF ROW<5 THE <sup>400</sup> ELSE <sup>330</sup> N 400 ELSE 330
- $340$  IF  $(X=\emptyset)$   $*(Y=4)$   $*(A)$  THEN CALL PAT  $TERN(H2, 32, #6, 43):: V(T)=0: A$  $=0$  :: GOTO 390
- 350 IF  $(X=4) * (Y=\emptyset) * (B)$  THEN CALL PAT  $TERN$  (#3,32,#6,43)::  $V(T) = 1 : B$ =0 :: GOTO <sup>390</sup> =0 " GOTO 390
- $360$  IF  $(X=\emptyset)$   $*(Y=-4)$   $*(C)$  THEN CALL PA TTERN(#4,32,#6,43) :: V(T)=2 :: TTERN( #4, 32, #6,4 3 ):: V(T)=2 ::  $C = \emptyset$  :: GOTO 390
- $370$  IF  $(X=-4)* (Y = 0)* (D)$  THEN CALL PA TTERN(#5,32,#6,43):: V(T)=3 :<mark>:</mark><br>D=0 :: GOTO 390 D=0 :: GOTO <sup>390</sup>
- 380 CALL HCHAR(ROW,6,32):: ROW=ROW-U :: IF ROW<5 THEN 400 ELSE 330
- 390 CALL SOUND (-10, 200, 2) :: CALL PA  $TTERN( #6, 42) :: T = T + 1 :: IF T = 4$ THEN <sup>450</sup> ELSE <sup>330</sup> THEN 450 ELSE 330
- <sup>400</sup> DISPLAY AT(22,11):"YOUR TIME IS 400 DISPLAY ATI22,( 1 ),"YOUR TIME I S UP ! "
- 410 CALL SOUND (800, 110, 5, 120, 5) :: F OR I=1 TO 200 :: NEXT I
- 420 DISPLAY AT(24,10): "PLAY AGAIN(Y /N)?" :: IF SC>HS THEN HS=SC
- 430 CALL KEY(Ø, KEY, ST):: IF ST=0 TH EN 430
- 440 IF (KEY=89) + (KEY=121) THEN CALL CLEAR :: CALL DELSPRITE (ALL) :: GOTO <sup>200</sup> ELSE <sup>560</sup> GOTO 200 ELSE 560

<sup>550</sup> RETURN 550 RETURN 460 FOR T=0 TO 2 :: IF N(V(T))<N(V) T+l )THEN <sup>480</sup> T+I»THEN 480 470 SC=SC-INT(1.5\*R\*ROW):: GOTO 490 480 SC=SC+INT(R\*ROW) 500 CALL DELSPRITE(ALL):: GOTO 210 REM CHAR 510 REM CHAR 520 CALL COLOR (14, 9, 1) 530 CALL CHAR(120,"007E7E7E7E7E7E00 "):: CALL CHAR (128, "") CALL COLOR(12,6,10):: CALL COLO 540 CALL COLORI12,6,(0)" CALL COLO <13, 1,9) R(13,i,9) End and the second contract of the second contract of the second contract of the second contract of the second contract of the second contract of the second contract of the second contract of the second contract of the sec 490 NEXT T 560 END ©

REM EVALUATE AND REMOVED AND REMOVED AND REMOVED AND RESIDENCE AND RESIDENCE AND RESIDENCE AND RESIDENCE AND RESIDENCE AND RESIDENCE AND RESIDENCE AND RESIDENCE AND RESIDENCE AND RESIDENCE AND RESIDENCE AND RESIDENCE AND R

450 REM EVALUATE ANSWERS

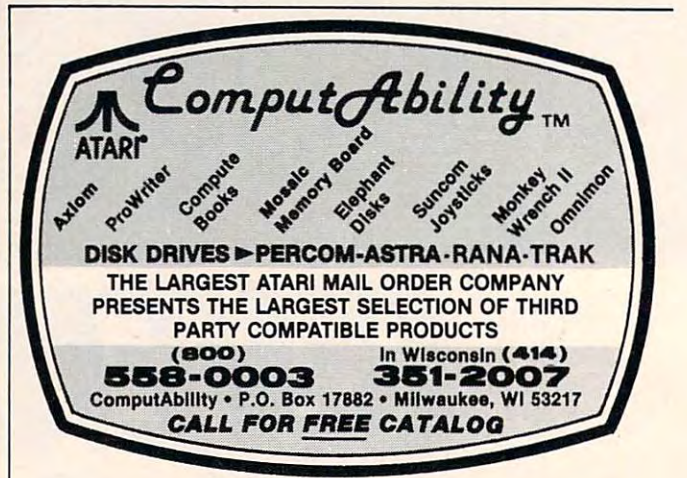

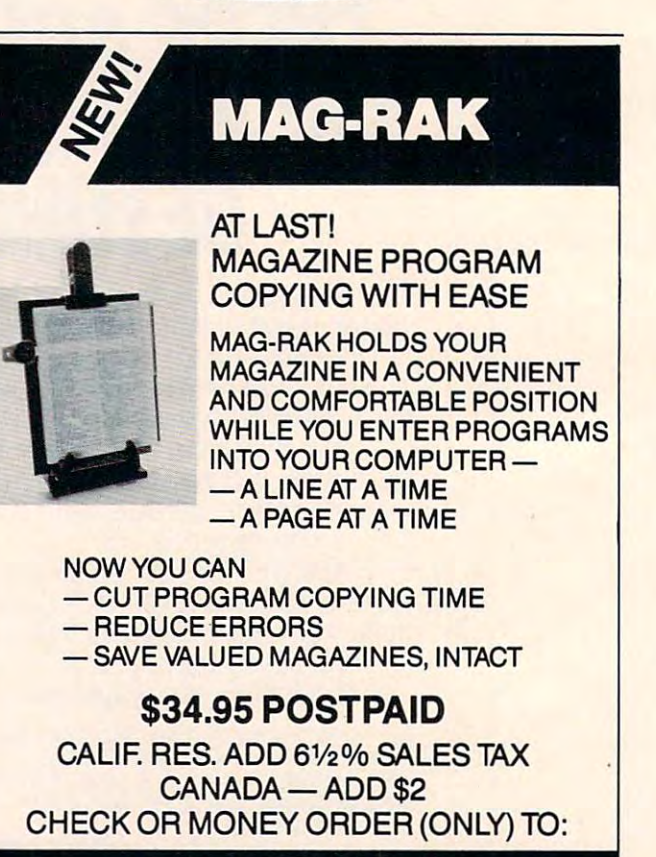

R&L PRODUCTS

**LOS ANGELES** 

R&LPRODUCTS BOX 26A89

CA 90026

Get one game FREE when you buy any Showcase Software games for the VIC-20\* 2 Showcase Software games for the VIC-20® at \$19.95 each. But hurry! Offer ends Dec. 25,1983. at \$19.95 each. But hurry! Offer ends Dec. 25, 1983.

### ASTRO PATROL ASTRO PATROL

In space there are no guaran In space there are no guaran tees...All your training and tees ... All your training and superb equipment—will it be superb equipment-will it be enough to save you from the<br>alien hordes? alien hordes?

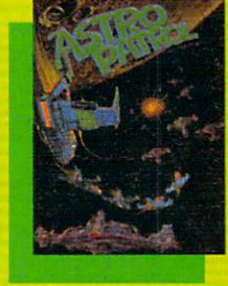

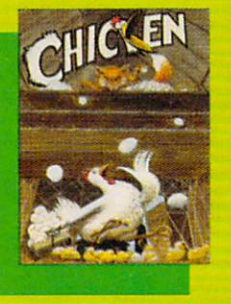

### **CHICKEN**

pesky old fox has found Ma A pesky old fox has found Ma Hen's eggs and she's trying Hen's eggs and she's trying to save them from his deadly 10 save Ihem from his deadly clutches. Play action intense clutches. Play action intense<br>enough to challenge the most experienced arcade player. experienced arcade player.

### <u>sa se communen</u> **SQUEEZE**

The fields are dry. You have determined dig a month of the second but you The fields are dry. You hafta<br>dig a heap o' ditches! But you<br>better be nimble 'cause the bulls they go they go they would be a chase you can be a chase you can be a chase of the second the second the down. So pick up your showers are and start digginal your way to fun and fast action! fun and fast action I bulls they gonna chase you down. So pick up your shovel and start diggin' your way to

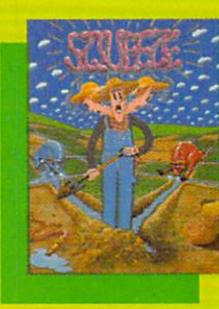

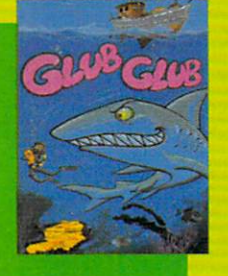

### General Montenance of the Company of the Company of the Company of the Company of the Company of the Company of GLUB GLUB

The map was right! Under The map was righl! Under the boat the unmistakable the boat the unmistakable<br>glitter of gold. A king's ransom! But those dark forms can only be...sharks! Can som! But those dark forms can only be .. . sharks! Can you conquer your fear and you conquer your fear and avoid those dark marauders? avoid those dark marauders?

### DOUGHBOY DOUGHBOY

The bugle call has sounded. The bugle call has sounded. It's time to hit the trenches It's time to hit the trenches for a fun-filled contest of bravery and tactics. Your bravery and tactics. Your mission: Recover the supplies that are scattered across the mission: Recover the supplies<br>that are scattered across the<br>playfield while avoiding enemy troops. emy troops.

### SALMON RUN SALMON RUN

(415) 527-7751 (415) 527-7751

Sammy the seafaring salmon Sammy the seafaring salmon is back to see his fishy fianc£. is back 10 see his fishy fiance. But he has to meet her up- But he has to meet her up stream and there are water stream and there are waterfalls, hungry bears, anglers falls, hungry bears. anglers and bothersome birds at and bothersome birds at every bend. But Sammy is every bend. But Sammy is<br>determined to give you hours of fishy fun! of fishy fun!

show the second control of the second control of the second control of the second control of the second control of the second control of the second control of the second control of the second control of the second control <sup>5221</sup> Central Avenue, Richmond, CA <sup>94804</sup> 5221 Central Avenue, Richmond. CA *94804* 

**SHOWCASE SOFTWARE** 

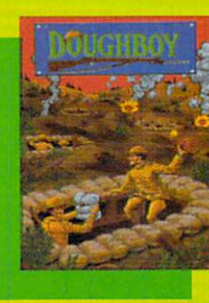

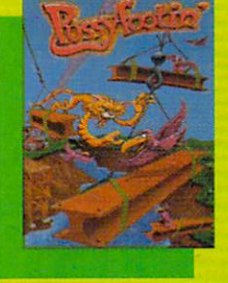

PUSSYFOOTIN' PUSSYFOOTIN' Meet Fearless Franklin the Meet Fearless Franklin the guard cat. His job: catching guard cat. His job: catching nasty grustlebirds and keep nasty grustlebirds and keeping things running smoothly ing things running smoothly for his hard hat buddies. But for his hard hal buddies. But won't anything stand still? won't anything stand still?

Attach the end flaps and receipts from any 2 of the Showcase Software games shown here and indicate your choice of free Software games shown here and indicate your choice of a free Showcase game. Or order direct using the handy coupon (add \$2 Showcase game. Or order direct using the handy coupon (add \$2 shipping and handling). Phone orders accepted. Free game shipping and handling). Phone orders accepted. Free game available only from Showcase Software. available only from Showcase Software.

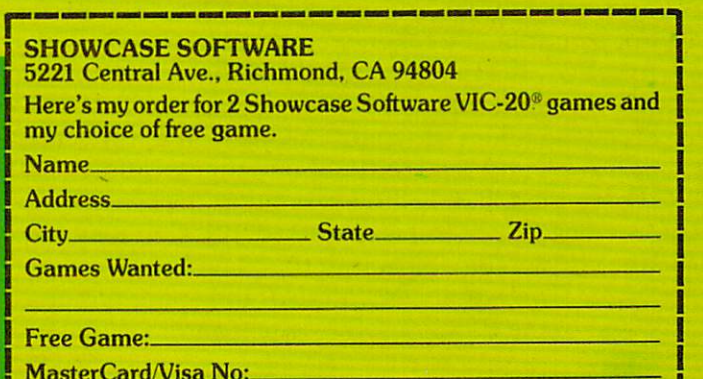

MasterCard/Visa No **EXAMINENT BELOW AND DESCRIPTION OF A REAL PROPERTY.** 

# PATHWAY PATHWAY THE COMMUNITY OF THE COMMUNITY OF THE COMMUNITY OF THE COMMUNITY OF THE COMMUNITY OF THE COMMUNITY OF THE COMMUNITY OF THE COMMUNITY OF THE COMMUNITY OF THE COMMUNITY OF THE COMMUNITY OF THE COMMUNITY OF THE COMMUN

George Trepal George Trepol

"Pathway" is not typical computer game. The com *"Pathway"* is *110t a typical computer game. The com*puter is not an opponent it simply keeps track of the *puter* is *nol an opponent* - *it simply keeps lrack of the*  game you play against another person. For VIC, 64, *game you play against another person. For VIC, 64,*  and Apple. *and Apple.* 

The rules of the game are simple, but there are The rules of the game are simple, but there are a few catches. Each player (two or three can play) few catches. Each player (two or three can play) starts off with four tokens at the start of <sup>a</sup> path. starts off with four tokens at the start of a path. The first player to get all four tokens to the end of The first player to get all four tokens to the end of the path is the winner. the path is the winner.

To play, push the VIC's F7 key. The machine To play, push the VIC's F7 key. The machine will return the number of spaces you can move. will return the number of spaces you can move. Each token is numbered 1, 2, 3, or 4. Press the Each token is numbered 1, 2, 3, or 4. Press the appropriate number key for the token you want appropriate number key for the token you want moved. If your token lands on another player's moved. If your token lands on another player's token, that token is sent back to the start of the token, that token is sent back to the start of the path. If you land on your own token, that token path. If you land on your own token, that token becomes invisible until it is moved. As you play, becomes invisible until it is moved. As you play, you'll see that a wise strategy is required to win.

The VIC version is well as a version of the unit of the unit of the unit of the unit of the unit of the unit of VIC, so disconnect any extra memory (except for VIC, so disconnect any extra memory (except for the Super Expander). the Super Expander). The VIC version is written for the unmodified

### Game Movement Logic **Game Movement Logic**

The positions of the tokens are stored in arrays The positions of the tokens are stored in arrays and updated as the tokens are moved. Once a move is made, the arrays are compared to see if move is made, the arrays are compared to see if a token should be sent back to the start. The position token should be sent back to the start. The position of a token is a number which represents how many cells away the token is located from the start of cells away the token is located from the start of the path. the path.

Each cell corresponds to <sup>a</sup> certain screen loca Each cell corresponds to a certain screen location, all of which are stored in DATA statements. tion, all of which are stored in DATA statements. For example, if a token were moved from cell 24 to cell 31, the machine would read the DATA from  $1.129$  =  $1.14$  to cell 31, the machine would read the DATA from  $1.12$   $1.12$   $1.12$   $1.12$   $1.12$   $1.12$   $1.12$   $1.12$   $1.12$   $1.12$   $1.12$   $1.12$   $1.12$   $1.12$   $1.12$  the start and put a path character in position 24 to erase the token. It would then return to the start erase the token. It would then return to the start of DATA and read to the thirty-first location, where the token is then printed to the screen. where the token is then printed to the screen. PLAYERS";:GOSUB88:IFM<>2ANDM<>3THEN of DATA and read to the thirty-first location, 3 PLAYERS"; :GOSUB88: IFM<>2ANDM<> 3THEN

The <sup>64</sup> version is almost identical in play to The 64 version is almost identical in play to the VIC version, although the playing field is the VIC version, although the playing field is larger. The Apple version uses the space bar in larger. The Apple version uses the space bar instead of the F7 key used by the Commodore ver stead of the F7 key used by the Commodore versions. sions.

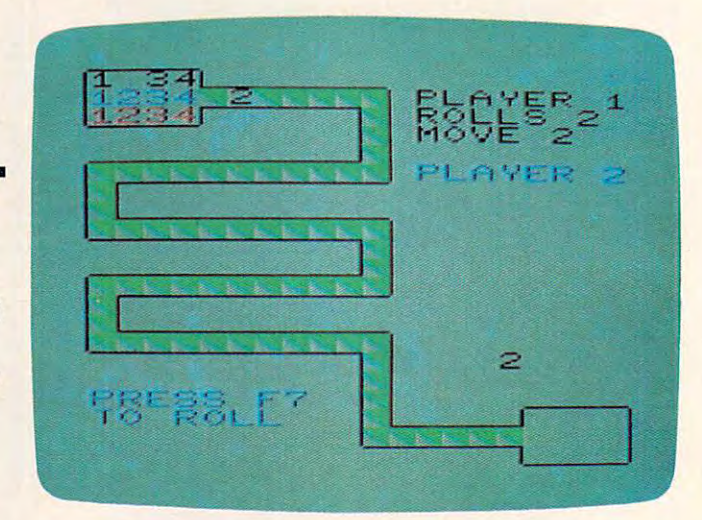

*Player 2 is about to roll the dice in the VIC version of* "Pathway," *"Pathway. "* 

If you'd rather not type in the program (VIC If you'd rather not type in the program (VIC version only), send \$3, <sup>a</sup> blank tape or disk, and version only), send \$3, a blank tape or disk, and an SASE to: an SASE to:

George Trepal *George Trepal*  <u>2650 Alturns Road</u> Bartow, FL <sup>33830</sup> *Bartow, FL 33830 2650 Alturas Road* 

### BEFORE TYPING... BEFORE TYPING ...

If you're new to computing, please read "How If you're new to computing, please read "How To Type COMPUTEl's Programs" and "A To Type COMPUTE!'s Programs" and" A Beginner's Guide To Typing In Programs." Beginner's Guide To Typing In Programs."

### Program 1: Pathway For VIC **Program 1: Pathway For VIC**

- $D$ \$=" ${HOME}$ [12 DOWN]":CC=30720:E\$=" {home}[7 down]":poke36879,25
- DIMA\${23) 2 DIMA\$(23)
- PRINT"{CLR}{BLK}{5 DOWN}{2 SPACES]2 OR 3 PRINT"[CLR}[BLK}[5 DOWN}[2 SPACES)2 OR 3
- 4 P=M:PRINT"{CLR}":GOSUB56:GOSUB50
- VO=36878:TN=36875 5 VO=36878:TN=36875
- 6 FORJ=1TO4:POKE38834+J, Ø:POKE38856+J, 6: POKE38878+J,2:NEXT POKE38878+J,2:NEXT
- PRINTD\$+"{8 DOWN}{8 SPACES}"; 7 PRINTD\$+"(8 DOWN}[8 SPACES}";
- DEFFNA(X)=INT(RND(1)\*9)+1 8 DEFFNA(X)=INT(RND(1)\*9)+1

# Tous -

The world may be short of oil. And short of oil. And short of intertainment. But the publication of entertainment. The control of the short of entertainment. The control of the control of the control of the control of the Arcades. Movies. Amusement parks. TV Concerts. Records. You've got your choice. And every day, more of you are choosing HesWare™ computer games. The world may be short of oil. And short of jobs. But there's no shortage of entertainment. Arcades. Movies. Amusement parks. TV. Concerts. Records. You've got your choice. And every day,<br>more of you are choosing HesWare™computer games.

That's because only the best games earn the HesWare title. Tough, challenging, arcade quality action games like Gridden, W Predator, W Predator, Predator, Predator, Predator, Panicular Retro Band, Retro B That's because only the best games earn the HesWare title. Tough, challenging, arcade quality<br>action games like Gridrunner,™ Predator,™ Retro Ball,™and Robot Panic.™

Mind-bending strategy and role playing adventures  $\blacksquare$ Mind-bending strategy and role playing adventures Mind-bending strategy and role playing adventures<br>like Pharaoh's Curse™ and Oubliette™

.v

Zany new titles that have to be seen to be believed. Would you believe Attack of the Mutant Camels™?? Would you believe Attack of the Mutant Camels'"?? Zany new titles that have to be seen to be believed.

You don't need an expensive computer to enjoy HesWare action, either. HesWare programs are available on cartridge, diskette or cassette for VIC <sup>207</sup> Commodore 641' Atari® ana IBM® personal computers. You don't need an expensive computer to enjoy HesWare action, either. HesWare programs are available on cartridge, diskette or cassette for VIC 20;" Commodore 64;"

when you pick up it will be a state of the whole game and the property of the state of the state of the state of the state of the state of the state of the state of the state of the state of the state of the state of the s for the toughest test of all: beating out the tough competition for your attention. Atari® and IBM® personal computers. When you pick up a HesWare game, you know it's ready for the toughest test of all: beating out tne tough competition for your attention.

HesWare games. Just one of the ways HesWare is HesWare games. Just one of the ways HesWare is expanding the computer experience. Look for them at your expanding the computer experience. Look for them at your favorite software retailer.

VIC 20 and Commodore 64 are trademarks of Commodore Electronics Ltd. Atari is a registered trademark of Atari, Inc.<br>IBM PC is a registered trademark of International Business Machines. Pharaoh's Curse is a trademark of Syn Oubliette is a trademark of ISA Software VIC 20 and Commodore 64 are trademarks of Commodore Electronics Ltd. Atari is a registered trademark of Atari, Inc.<br>IBM PC is a registered trademark of International Business Machines. Pharaoh's Curse is a trademark of Syn

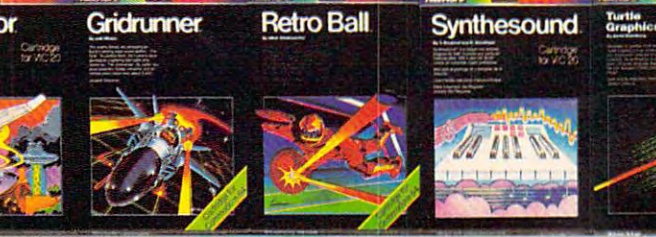

to the company of the company of the company of the company of the company of the company of the company of the company of the company of the company of the company of the company of the company of the company of the compa customer **toUgh customer.** 

Rob

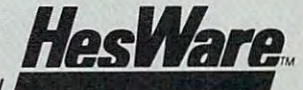

Human Engineered Software Brisbane, CA 94005<br>800-227-6703 (inc.) <del>company company company</del> <sup>800</sup> 632-7979)

**Sham** 

Dept. C20

Gridrunner

- FORJ=1TO4:AA{J)=7702+J:POKEAA(J),48+J: 9 FORJ=lT04:AA(J)=7702+J:POKEAA(J),48+J: POKEAA(J)+CC,0:NEXTJ POKEAA(J)+CC,0:NEXTJ
- <sup>10</sup> FORJ=1TO4:BB(J)=7724+J:POKEBB(J),48+J 10 FORJ=lT04:BB(J)=7724+J:POKEBB(J),48+J :POKEBB(J)+CC,6:NEXTJ :POKEBB(J)+CC ,6:NEXTJ
- <sup>11</sup> FORJ=1TO4:CC(J)=7746+J:POKECC(J),48+J 11 FORJ=lT04:CC(J)=7746+J:POKECC(J),48+J :POKECCC, 2:NEXT JE 2:NEXT JE 2:NEXT JE 2:NEXT JE 2:NEXT JE 2:NEXT JE 2:NEXT JE 2:NEXT JE 2:NEXT JE 2:NEXT JE :POKECC(J)+CC ,2: NEXTJ
- <sup>12</sup> GOSUB87:PRINT"EHOME}{2 DOWN}[BLK}"SPC (13)"PLAYER 1"; (13 ) "PLAYER 1", 12 GOSUB87: PRINT" [HOME) [2 DOWN) [BLK) "SPC
- <sup>13</sup> POKE7765,32:POKE7786,32 13 POKE7765,32:POKE7786,32
- <sup>14</sup> GOSUB77:PRINT"{HOME][3 DOWN]{BLK3"SPC 14 GOSUB77:PRINT" [HOME) [3 DOWN][BLK)"SPC (13)"ROLLS";V ( 13 ) " ROLLS" , V
- <sup>15</sup> PRINT"[HOME][4 DOWN]"SPC(13)"MOVE"; 15 PRINT" [HOME] [4 DOWN]"SPC(13) "MOVE",
- <sup>16</sup> GOSUB88:IFM<10RM>4THEN15 16 GOSUB88:IFM<10RM>4THEN15
- <sup>17</sup> PRINTM:IFA(M)=0THENPOKEAA(M),3 17 PRINTM:IFA(M)=0THENPOKEAA(M) , 32
- 18 IFA(M)>ØTHENCV=A(M):GOSUB84
- <sup>19</sup> IFV+A(M)>70THENPOKE8114+M,48+M:A(M)=7 19 IFV+A(M»70THENPOKE8114+M,48+M:A(M)=7 1:GOT024
- <sup>20</sup> A(M)=A(M)+V:RESTORE:FORJ=liTOA(M) READ 20 A(M)=A(M) +V: RESTORE: FORJ=lITOA(M) : READ X:NEXT:POKEX,M+43:POKEX+CC,0 X:NEXT:POKEX,M+48:POKEX+CC,0
- 21 FORJ=1TO4:IFB(J)<>ØANDB(J)=A(M)THENB( J)=0:POKEBB{J),48+J:GOSUB86 J)=0:POKEBB(J),48+J:GOSUB86
- 22 NEXT: FORJ=1TO4: IFC(J) <>0ANDC(J)=A(M)T HENC(J)=0:POKECC(J),48+J:GOSUB86 HENC(J)=0:POKECC(J),48+J:GOSUB86
- <sup>23</sup> NEXT 23 NEXT
- <sup>24</sup> GOSUB87:PRINT"(HOME}[6 DOWN)[BLU)"SPC 24 GOSUB87: PRINT " [HOME) [6 DOWN) [BLU) "SPC (13)"PLAYER 2"; (13) "PLAYER 2",
- <sup>25</sup> POKE7853,32:POKE7874,32 25 POKE7853,32:POKE7874,32
- <sup>26</sup> GOSUB77:PRINTE\$SPC(13)"ROLLS";V 26 GOSUB77:PRINTE\$SPC(13)"ROLLS",V
- <sup>27</sup> PRINTE\$SPC(13)"{DOWNJMOVE"; 27 PRINTE\$SPC(13) "[DOWN)MOVE " ,
- <sup>28</sup> GOSUB88:IFM<1ORM>4THEN27 28 GOSUB88:IFM<10RM>4THEN27
- <sup>29</sup> PRINTM:IFB(M)=0THENPOKEBB(M),32 29 PRINTM:IFB(M)=0THENPOKEBB(M),32
- 30 IFB(M)>0THENCV=B(M):GOSUB84
- <sup>31</sup> IFV+B(M)>70THENPOKE8136+M,48+M:B(M)=7 31 IFV+B(M»70THENPOKE8136+M,48+M:B(M)=7 1:GOTO36 1:GOT036
- <sup>32</sup> B(M)=B(M)+V:RESTORE:FORJ=lTOB(M):READ 32 B(M)=B(M)+V:RESTORE:FORJ=lTOB(M):READ X:NEXT: POKEX, M+48: POKEX+CC, 6
- <sup>33</sup> FORJ=1TO4:IFA(J)<>0ANDA(J)=B(M)THENA( 33 FORJ=lT04:IFA(J) <>0ANDA(J)=B(M)THENA( J)=0:POKEAA(J),48+J:GOSUB86 J)=0:POKEAA(J),48+J:GOSUB86
- <sup>34</sup> NEXT:FORJ=1TO4:IFC(J)<>0ANDC(J)=B(M)T 34 NEXT:FORJ=lT04:IFC(J)<>0ANDC(J) =B(M)T HENC(J)=0:POKECC(J),48+J:GOSUB86 HENC(J)=0:POKECC(J),48+J:GOSUB86
- 35 NEXTJ
- 36 IFP<>3THEN12
- <sup>37</sup> GOSUB87:PRINTE?+"[3 DOWN}{RED]"SPC(13 37 GOSUB87:PRINTE\$+ " [3 DOWN)[RED)"SPC(13 )"PLAYER 3" **)"PLAYER 3"**
- <sup>38</sup> POKE7941,32:POKE7962,32 38 POKE7941,32:POKE7962,32
- <sup>39</sup> GOSUB77:PRINTE\$+"E4 DOWN}"SPC(13)"ROL 39 GOSUB77:PRINTE\$+"[4 DOWN)"SPC(13) " ROL LS";V **LS";V**
- <sup>40</sup> PRINTD\$SPC(13)"MOVE"; 40 PRINTD\$SPC (13) "MOVE",
- <sup>41</sup> GOSUB88:IFM<1ORM>4THEN40 41 GOSUB88:IFM<10RM>4THEN40
- <sup>42</sup> PRINTM:IFC(M)=0THENPOKECC(M),32 42 PRINTM:IFC(M)=0THENPOKECC(M),32
- 43 IFC(M) > ØTHENCV=C(M): GOSUB84
- <sup>44</sup> IFV+C(M)>70THENPOKE8158+M,48+M:C(M)=7 44 IFV+C(M»70THENPOKE8158+M,48+M:C(M)=7 1:GOTO12 1: GOT012
- <sup>45</sup> C(M)=C(M)+V:RESTORE:FORJ=1TOC(M):READ 45 C(M)=C(M)+V:RESTORE:FORJ=lTOC(M):READ X:NEXTJ:POKEX,M+48:POKEX+CC,2 X:NEXTJ:POKEX,M+48:POKEX+CC,2
- <sup>46</sup> FORJ=1TO4:IFA(J)<>0ANDA(J)=C(M)THENA( 46 FORJ=lT04:IFA(J)<>0ANDA(J)=C(M)THENA( J)=0:POKEAA(J),48+J:GOSUB86 J)=0:POKEAA(J),48+J:GOSUB86
- <sup>47</sup> NEXT:FORJ=lTO4:IFB(J)<>0ANDB(J)=C(M)T 47 NEXT:FORJ=lT04:IFB(J)<>0ANDB(J)=C(M)T HENB(J)=0:POKEBB(J),48+J:GOSUB86 HENB(J)=0:POKEBB(J),48+J:GOSUB86
- <sup>48</sup> NEXT:GOTO12 48 NEXT:GOT012
- <sup>49</sup> GOTO49 49 GOT049
- <sup>50</sup> DATA7729,7730,7731,7732,7733,7734,773 50 DATA7729,7730,7731,7732,7733,7734,773 5,7757,7779,7801,7823,7822,7821,7820, 5,7757,7779,7801,7823,7822,7821,7820, 7819,7818 7819,7818
- <sup>51</sup> DATA7817,7816,7815,7814,7013,7835,785 51 DATA7817,7816,7815,7814,7013,7835,785 7,7879,7880,7881,7882,7883,7884,7885, 7,7879,7880,7881,7882,7883,7884,7885, 7886,7887 7886,7887
- <sup>52</sup> DATA7888,7889,7911,7933,7955,7954,795 52 DATA7888,7889,7911,7933,7955,7954,795 3,7952,7951,7950,7949,7948,7 947,7946, 3,7952,7951,7950,7949,7948, 7947 ,7946, 7945,7967 7945.,7967
- <sup>108</sup> COMPUTE! November <sup>1983</sup> **108 COMPUTE! November1983**
- <sup>53</sup> DATA7989,8011,8012,8013,8014,8015,801 53 DATA7989,8011,8012 , 8013 , 8014,8015,801 6,8017,8018,8019,8020,8021,8043,8065, 6 , 8017 , 8018,8019,8020,8021,804 3,8065, 8087,8109 8087,8109
- <sup>54</sup> DATA8131,8132,8133,8134,8135,8136 54 DATA8131,8132 , 8133 , 8134 ,8135,813 6
- <sup>55</sup> FORJ=1TO70:READX:POKEX,95:POKEX+CC,5: 55 FORJ=lT070:READX:POKEX,95:POKEX+CC,5: NEXTJ:RESTORE:RETURN
- $56 A$(1)=" B4 @3"$
- 57 A\$(2)="EM3[4 SPACES}LE6 @3"
- 58 A\$(3)="EM3[11 SPACES}EG3"
- 59 A\$(4)="EM3[4 SPACES}OE4 T3P EG3"
- <sup>60</sup> A\$(5)=" E4 60  $AS(5) = "K4 T3[5 SPACES]KM3 FG3"$
- <sup>61</sup> A\$(6)=" E9 @3@ gG3" 61 A\$(6)=" E9 @3@ EG3"
- <sup>62</sup> A\$(7)="gM3(ll SPACES 62 A\$(7)="EM3 [11-SPACES)EG3 "
- 63 A\$(8)=" $[M_3$  OE9 T3"
- 64 A\$(9)="EM3 LE9 @3"
- 65 A\$(10)=A\$(7)
- 66 A\$(l)=" (1) + (1) + (1) + (1) + (1) + (1) + (1) + (1) + (1) + (1) + (1) + (1) + (1) + (1) + (1) + (1) + (1) 66 A\$(11)="  $E9$  T3P  $EG3$ "
- <sup>67</sup> A\$(12)=" 67 A\$(12)=" E9 @31 EG3" 68  $A\$ (13)=A\(7)
- <sup>69</sup> A\$(14)=A\$(8):A\$(15)=A?(9):A\$(16)=A\$(1 69 A\$(14)=A\$(8):A\$(15)=A\$(9):A\$(16)=A\$(1 0):A\$(17)=A?(11) 0):A\$(17)=A\$(11)
- <sup>70</sup> A\$(18)="{10 SPACESjiMi EG2" 70 A\$(18)="{10 SPACES} EM3 EG3"
- 71 A\$(19)="{10 SPACES} KM3 KG3
- $[4$  SPACES  $]$  $[4$   $@3"$ 72 A\$(20)="{10 SPACES}KM3 LK3 @3@
- ${4}$  SPACES  $g^"$ 73 A\$(21)="{10 SPACES} EM3 [10 SPACES}
- EG3"
- <sup>74</sup> A?(22)="{11 SPACESJB5 SPACES) 74 A\$(22)="[11 SPACESjE5 T3p[4 SPACES) EG3" -
- $75$  A\$(23)="[17 SPACES]E4 T3"
- <sup>76</sup> FORJ=1TO19:PRINTA\$(J):NEXT:FORJ=20TO2 76 FORJ=lT019:PRINTA\$(J):NEXT:FORJ=20T02 3:PRINTA?(J);:NEXT:RETURN 3:PRINTA\$(J),:NEXT : RETURN
- <sup>77</sup> PRINTD\$+"{6 DOWN} PRESS F7"; 77 PRINTD\$+" (6 DOWN) PRESS F7",
- <sup>78</sup> PRINTD\$+"{7 DOWN) TO ROLL"; 78 PRINTD\$+"(7 DOWN) TO ROLL",
- <sup>79</sup> IFPEEK(197)=63THEN81 79 IFPEEK(197)=63THEN81
- $80.99$  Gyr  $80.99$ 80 GOT079
- <sup>81</sup> V=FNA(1):POKE198,0 81 V=FNA(1):POKE198,0
- <sup>82</sup> FORJ=1TOV:POKE8048,48+J:POKE38768,0 82 FORJ=lTOV:POKE8048,48+J:POKE38768,0:F ORT=1TO100:NEXT:POKEVO,15:POKETN,200: ORT=lT0100:NEXT:POKEVO,15:POKETN,200: POKEVO,0 POKEVO,0
- <sup>83</sup> NEXT:RETURN 83 NEXT:RETURN
- <sup>84</sup> IFCV>70THENCV=70 84 IFCV>70THENCV=70
- <sup>85</sup> RESTORE:FORJ=1TOCV:READX:NEXT:POKEX,9 85 RESTORE:FORJ=lTOCV:READX:NEXT:POKEX,9 5:POKEX+CC,5:RETURN 5:POKEX+CC,5:RETURN
- <sup>86</sup> POKEVO,15:POKETN,250:FORT=1TO700:NEXT POKEVO,15:POKETN,250:FORT=lT0700:NEXT 86 :POKEVO,0:RETURN :POKEVO,0:RETURN
- <sup>87</sup> POKEVO,10:POKETN,128:FORT=1TO200:NEXT 87 POKEVO,10:POKETN,128:FORT=lT0200:NEXT :POKEVO,0:RETURN :POKEVO,0:RETURN
- <sup>88</sup> GETM\$:0N-(M\$="")G0T088:M=VAL(M\$):RETU 88 GETM\$:ON-(M\$="")GOT088:M=VAL(M\$):RETU RN

### Program 2: Pathway For The <sup>64</sup> **Program 2: Pathway For The 64**

- <sup>100</sup> D\$="{HOME}{12 DOWN}":CC-54272:E\$=" 100 D\$="(HOME)(12 DOWN)":CC=54272:E\$=" {HOME){7 DOWN)":POKE53281,1:POKE53280 (HOME)(7 DOWNj":POKE53281,1:POKE53280 ,14:S0=CC ,14:S0=CC
- <sup>110</sup> DIMA\$(23):FORT=SOTOSO+24:POKET,0:NEXT 110 DIMA\$(23):FORT=SOTOSO+24:POKET,0:NEXT :POKESO+24,15;POKESO+5,34:POKESO+6,24 :POKESO+24,15:POKESO+5,34:POKESO+6,24 4
- <sup>115</sup> PRINT"{CLR}(7 DOWN){15 RIGHT}PATHWAYS 115 PRINT" (CLR J[ 7 DOWN J[ 15 RIGHT) PATHWAYS
- <sup>120</sup> PRINT"{BLKj{4 DOWN){10 RIGHT} 120 PRINT"(BLK) (4 DOWN) (10 RIGHT) [2 SPACES)2 OR PLAYERS"; (2 SPACES) 2 OR 3 PLAYERS", "
- <sup>125</sup> GOSUB960:IFM<>2ANDM<>3THEN125 125 GOSUB960:IFM<>2ANDM<>3THEN125
- <sup>130</sup> P=M:PRINT"{CLR)":GOSUB650:GOSUB590 130 P=M:PRINT"(CLR)":GOSUB650:GOSUB590
- <sup>140</sup> VO=36878:TN=36875 140 VO=36878:TN=36875
- <sup>150</sup> FORJ=1TO4:POKE1104+CC+J,0:POKE1144+CC 150 FORJ=lT04 ,POKEl104+CC+J,0 :POKE1144+CC +J,6:P0KE1184+CC+J,2:NEXT +J,6,POKE1184+CC+J,2,NEXT

### Gwww.commodore.ca

# **HELP WANTED:**

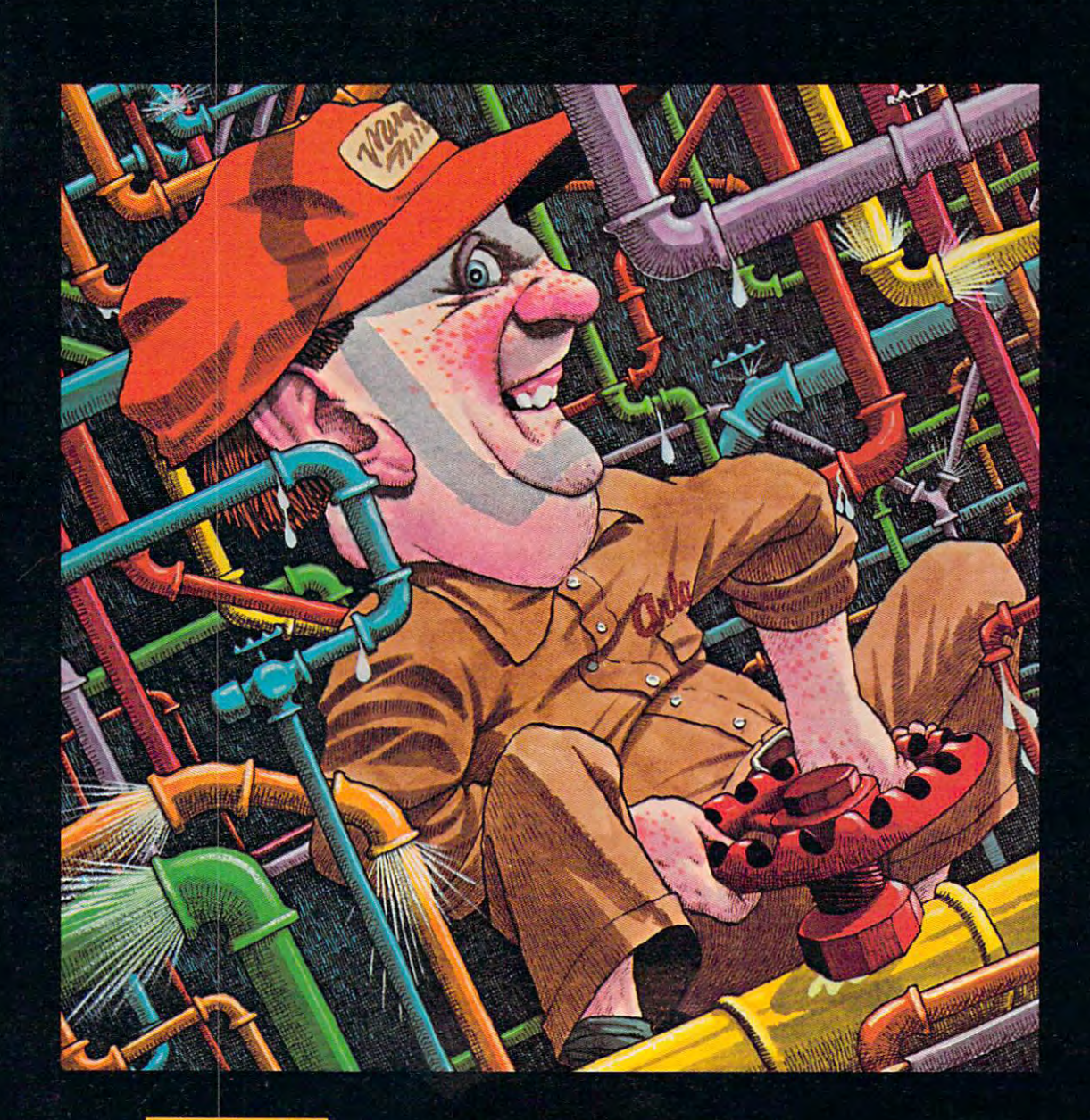

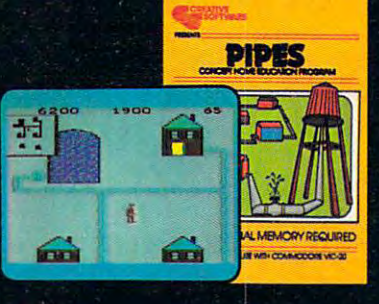

Arlo is a hard-working plumber, but a touch absent-minded. He's building a water supply system Find the whole neighborhood, and he really has his hands full. Help Arlo decide what kind<br>of pipe to buy and where to put it ... his limited budget doesn't leave him much margin for error.<br>Figure out the shortest, most eco challenging exercise in planning, economics and spatial relationships for all ages.

F

 $\Omega$ 

Τ

 $\boldsymbol{M}$ 

PIPES. For the VIC-20 and Commodore 64.

S

V E

Δ

Τ

F

R

 $\mathcal C$ 

R

 $\boldsymbol{\mathsf{A}}$ 

E

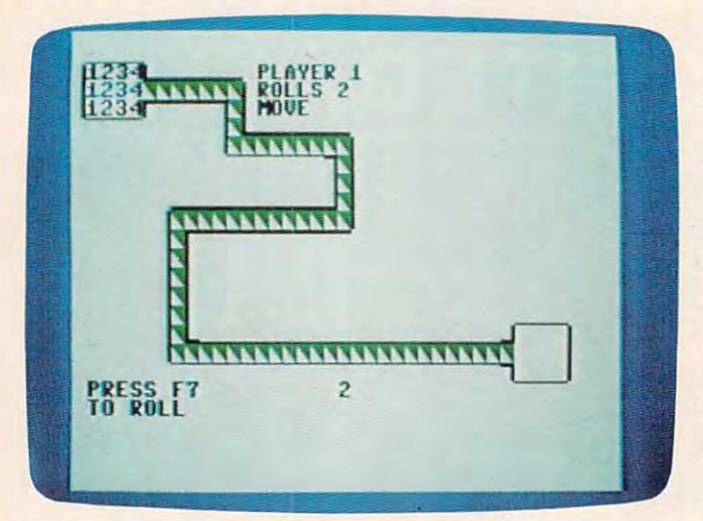

<sup>64</sup> version of "Pathway." *64 versioll of "Pathway."* 

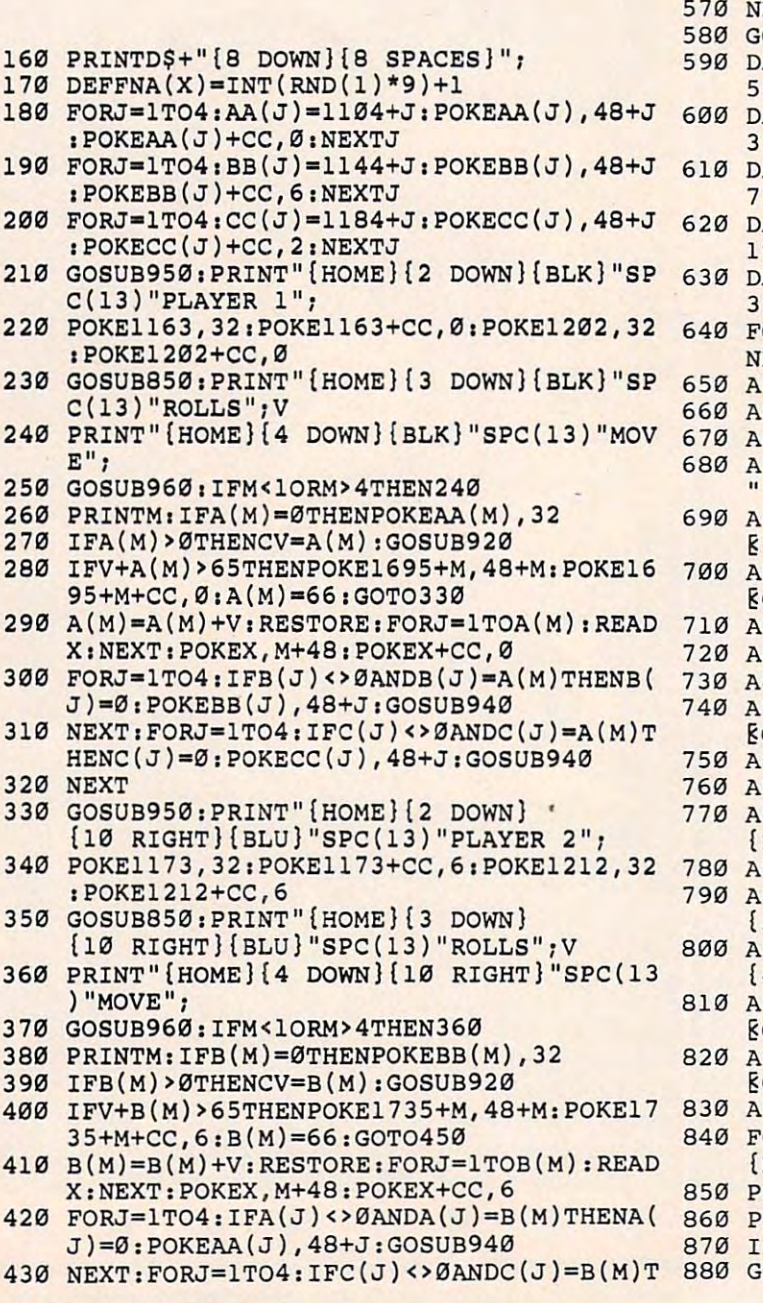

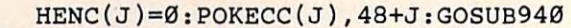

```
440 NEXTJ
```

```
450 IFP<>3THEN210
```

```
460 GOSUB950: PRINT" {HOME} {2 DOWN }
\mathbf{F} , and \mathbf{F} are a set of the set of the set of the set of the set of the set of the set of the set of the set of the set of the set of the set of the set of the set of the set of the set of the set of the set
```

```
{19 RIGHT}{RED)"SPC(13)"PLAYER 3"
(19 RIGHT}[RED)"SPC(13)"PLAYER 3"
```

```
470 POKE1182, 32: POKE1182+CC, 2: POKE1221, 32
     :POKE1221+CC,2
:POKEI221+CC,2
```
- 480 GOSUB850:PRINT" (HOME} [3 DOWN] {19 RIGHT}{RED}"SPC(13)"ROLLS";V {19 RIGHT} {RED} "SPC (13) "ROLLS", V
- <sup>490</sup> PRINT"{HOME}{4 DOWN}{19 RIGHT}{RED)"S 4913 PRINT" {HOME}[ 4 DOWN}[ 19 RIGHT}[ RED} "s PC(13)"MOVE"; PC ( 13 ) "MOVE" ,
- 5130 GOSUB963:IFM<10RM>4THEN493
- 510 PRINTM: IFC(M)=0THENPOKERCHERENT WELLINGTHENPOKERCHERENT WELLINGTHENE 510 PRINTM: IFC(M)=0THENPOKECC(M), 32
- 520 IFC(M)>0THENCV=C(M):GOSUB920
- <sup>530</sup> IFV+C(M)>65THENPOKE1775+M,48+M:POKE17 530 IFV+C(M»65THENPOKEI775+M,48+M:POKEI7 75+M+CC, 2:C(M)=66:GOT0210
- <sup>540</sup> C(M)=C(M)+V:RESTORE:FORJ=1TOC(M):READ 540 C(M)=C(M)+V:RESTORE:FORJ=ITOC(M):READ X:NEXTJ:POKEX,M+48:POKEX+CC,2 X:NEXTJ:POKEX,M+48:POKEX+CC,2
- <sup>550</sup> FORJ=1TO4:IFA(J)<>0ANDA(J)=C(M)THENA( 550 FORJ=IT04:IFA(J)<>0ANDA(J)=C(M)THENA( J)=0:POKEAA(J),48+J:GOSUB940 J)=0:POKEAA(J),48+J:GOSUB943
- <sup>560</sup> NEXT:FORJ=1TO4:IFB(J)<>0ANDB(J)=C(M)T 560 NEXT:FORJ=IT04,IFB(J)<>0ANDB(J)=C(M)T HENB(J)=0:POKEBB(J j,48+J:GOSUB940 HENB(J)=0 :POKEBB(J),48+J,GOSUB940
- EXT:GOT0210
- <sup>580</sup> GOTO580 580 GOT0583
- 590 DATA 1149, 1149, 1149, 1149, 1149, 1149, 1149, 1149, 1154, 1154, 1154, 1154, 1154, 1154, 1154, 1154, 1154, 1154, 1154, 1154, 1154, 1154, 1154, 1154, 1154, 1154, 1154, 1154, 1154, 1154, 1154, 1154, 1154, 1154, 1154, 115 55,1195,1235,1275,1276,1277,1278,1279 55,1195,1235,1275,1276,1277,1278,1279 ATA 1149,1150,1151,1152,1153,1154,11

```
600 DATA1280,1281,1282,1283,1323,1363,140
      3,1443,1442,1441,1440,1439,1438,1437
3,1443,1442,1441,14413,1439,1438,1437
```

```
610 DATA 1436,1435,1434,1433,1432,1431,14
      71,1511,1551,1591,1631,1671,1711,1712
71,1511,I551,1591,1631,1671,1711,1712
```

```
620 DATA 1713,1714,1715,1716,1717,1718,17
      19,1720,1721,1722,1723,1724,1725
19,17213,1721,1722,1723,1724,1725
```

```
630 DATA 1726,1727,1728,1729,1730,1731,17
     32,1733,1734,1735
32,1733,1734,1735
```

```
640 FORJ=1TO65:READX:POKEX, 95: POKEX+CC, 5:
     NEXTJ:RESTORE:RETURN
NEXTJ: RESTORE: RETURN
```

```
\overline{\phantom{a}} . The state of \overline{\phantom{a}} and \overline{\phantom{a}} and \overline{\phantom{a}} and \overline{\phantom{a}} and \overline{\phantom{a}} and \overline{\phantom{a}} and \overline{\phantom{a}} and \overline{\phantom{a}} and \overline{\phantom{a}} and \overline{\phantom{a}} and \overline{\phantom{a}} and \overline{\phantom{a}} and \$(1)=" $4 @3"
```

```
660 A$(2)="EM3{4 SPACES}LE6 P3"
```

```
670 A5(3) "M{11 SPACEST&G2"
    $(3)="[M]{11} SPACESFG3"
```

```
680 A$(4)="EM3(4 SPACES}0E4 Y3P EG3
```
690 A\$(5)="  $[4 \t T3[5 \t SPACES] [5M3] L$ 

```
E7 P3"700 A$(6)="{10 SPACES} EN3[9 SPACES}
```

```
710 A$(7)="{11 SPACES} 7 T3P EG3"
     EG3"
```

```
720 A$(8)="18 SPACES}EM3 EH3"
```

```
730 A$(9)="{7 SPACES}[1 P3@ EH3 "
```

```
740 A$(10)="{6 SPACES} EM3(13 SPACES}
     8G3"
```

```
oEn la construcción de
750 A$(11)="{6 SPACES} EM3 OE11 Y3 "
```

```
?GE"
760 A$(12)="{6 SPACES} EM3 EG3"
```

```
770 A$(13)="{6 SPACES} EN3 EH3
     {2 SPACES}"
(2 SPACES)"
```

```
780 A$(14) = "{6 SPACES} EM3 EG3"
790 A$(15)="{6 SPACES} EM3 EG3
```

```
{23} SPACES {84} @3"
```

```
800 A$(16)="{6 SPACES}EM3 LE22 @3@
```

```
{4 SPACES } {g} {3}"
810 A$(17)="{6 SPACES} EM3 [29 SPACES}
```

```
EG3"
```

```
820 A$(18)="{7 SPACES} [24 T3P{4 SPACES}
     EG3" -
```

```
830 A$(19)="{32 SPACES}E4 T3"
```

```
840 FORJ=1TO19: PRINTA$ (J): NEXT: PRINT"
      {HOME}":RETURN
(HOME) " : RETURN
```

```
850 PRINTD$+"{7 DOWN} PRESS F7";
```

```
860 PRINTD$+"{8 DOWN} TO ROLL";
860 PRINTD$+" (8 DOWN) TO ROLL",
```

```
870 IFPEEK(197)=3THEN890
880 GOSUB970:GOT0870
```
### Gwww.commodore.ca

### **SAVE SIERRA S** IN CREEPY CORR ORS!

S lerra Smith's a real jewel of an all thenturer - 24 kmats of<br>S bravery. Slerra Smith's about ready for the biggest adventure of his life triside Croepy Corridors. Legend has it<br>that some protty strange collitate protect the riches in the maze. The risks are great, but so are the rewards if you survive gather the treasures of Creepy Corridors. Those screams you hear might be your own!

**ATARI** 

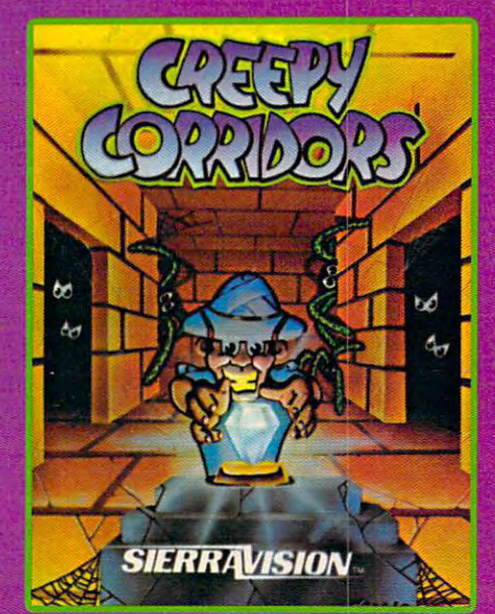

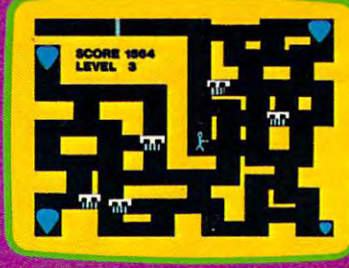

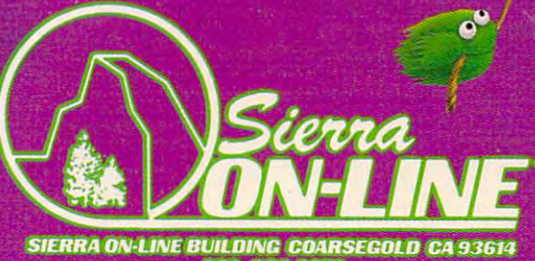

GAMES WITH CHARACTERS

SIERRA ON-LINE BUILDING COARSEGOLD CA 93614<br>209 683 6858 VIC 20 WWW.commodore.ca

**COM 64** 

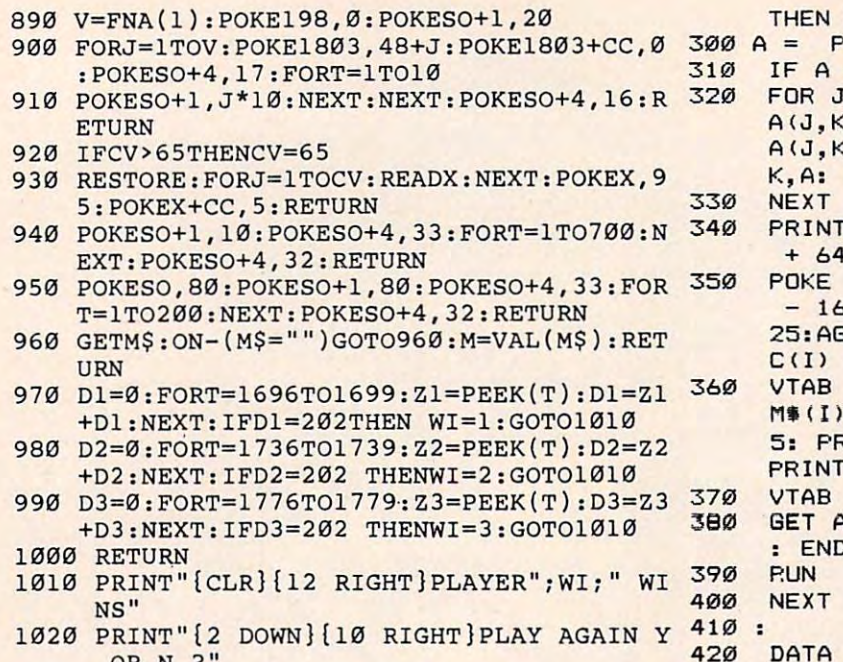

```
1040 IF AS="Y"THENRUN
```
1030 GET AS: IF AS<> "Y"AND AS<> "N"THEN1030

### **Program 3: Pathway - Apple II Version**

```
100TEXT : HOME : VTAB 2: HTAB 16: INVERSE
     : PRINT "PATHWAY": NORMAL
```
- VTAB 6: HTAB 8: PRINT "TWO OR THRE  $110$ E PLAYERS? ";: GET A\$:P = VAL (A\$ ): IF P < 2 OR P > 3 THEN 110
- $120$ DIM  $A\$ (23),  $P(7\emptyset)$ ,  $A(3, 4)$ : GV = - 16 336: HOME : GOSUB 460
- $130$ FOR I = 1 TO 70: READ  $P(I)$ : NEXT
- 140 NM\$(1) = "ONE":NM\$(2) = "TWO":NM\$(3)  $= "THREE":UU(1) = 63:OU(2) = 127$  $:$  OU(3) = 255
- VTAB 2: HTAB 11: INVERSE : PRINT "  $150$ 1234": FLASH : HTAB 11: PRINT "123 4": NORMAL : HTAB 11: PRINT "1234" 160 FOR  $I = 1$  TO  $P:$  PRINT
- VTAB 21: PRINT "  $170$ **PRESS SPACE":** HTAB 7: PRINT "TO ROLL"
- $180$ VTAB  $(5 * I - 3)$ : HTAB 25: PRINT " PLAYER ":: POKE 50, OU(I): PRINT NM \$(I): NORMAL : HTAB 25: PRINT "ROL ":: HTAB 34  $1.51$

```
GET A$: IF A$ < > " " THEN 190
190
```
- $200 \text{ V} = \text{INT} (\text{RND} (1) * 9) + 1: \text{FOR } J =$ 1 TO V: HTAB 34: PRINT J;: FOR  $K =$
- 1 TO 200: NEXT : NEXT PRINT : VTAB 21: PRINT "  $210$ **WHICH** PIECE": HTAB 7: PRINT "TO MOVE"
- $220$ VTAB  $(I * 5 - 1)$ : HTAB 25: PRINT " MOVES: ";: HTAB 34
- GET  $A$:M =$ VAL  $(A*)$ : IF M  $\langle$  1 OR 230  $M > 4$  THEN 230
- $240$ IF A(I, M) > 70 THEN 230
- $250$ PRINT A\$
- IF  $A(I, M) = \emptyset$  THEN POKE 1033 + 12 260 8 \* I + M, 160: GOTO 290
- 270 QQ = 160: FOR K = 1 TO 4: IF A(I,K) =  $A(I, M)$  AND  $K \leqslant$  > M THEN QQ = K  $+ 64 * I - 16$
- NEXT : POKE P(A(I, M)), QQ 280
- 290 A(I, M) = A(I, M) + V: IF A(I, M) > 1

112 **COMPUTE!** November 1983

350

```
EEK (P(A(I,M)))
= 160 THEN 340
```
- $= 1$  TO 3: FOR K = 1 TO 4: IF  $A = A(I, M)$  and  $J < \sum I$  THEN  $() = \emptyset$ : POKE 1033 + 128 \* J + PRINT CHR\$ (7) CHR\$ (7);
- $NFX$
- CHR\$ (7); : POKE P(A(I,M)), M \* I - 16: GOTO 400
	- $1385 + M + I$  \*  $128, I$  \* 64 + M  $5: C(I) = C(I) + 1: FOR K = 1 T0$  $A = AG + PEEK (GV): NEXT : IF$ < 4 THEN 400
- 17: HTAB 25: PRINT "PLAYER "N "!": INVERSE : VTAB 21: HTAB RINT "PRESS SPACE": HTAB 4: "TO PLAY AGAIN": : NORMAL
- 7: HTAB 32
- $>$  " " THEN 4\$: IF A\$ < **HOME**

: GOTO 160

- 1294, 1295, 1296, 1297, 1298, 129 9, 1300, 1428, 1556, 1684, 1812, 1811, 18 10, 1809, 1808, 1807, 1806, 1805, 1804, 1 803,1802
- $430$ DATA 1930, 1074, 1202, 1203, 1204, 120 5, 1206, 1207, 1208, 1209, 1210, 1211, 12 12, 1340, 1468, 1596, 1595, 1594, 1593, 1 592, 1591, 1590, 1589, 1588, 1587, 1586
- DATA 1714, 1842, 1970, 1971, 1972, 197 440 3, 1974, 1975, 1976, 1977, 1978, 1979, 19 80, 1124, 1252, 1380, 1508, 1636, 1637, 1 638, 1639, 1640, 1641

```
450 :
```
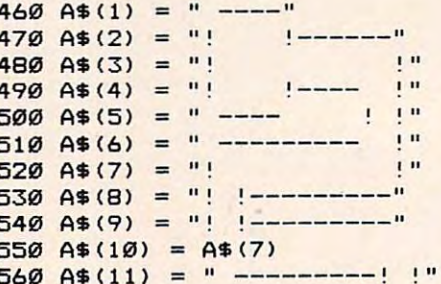

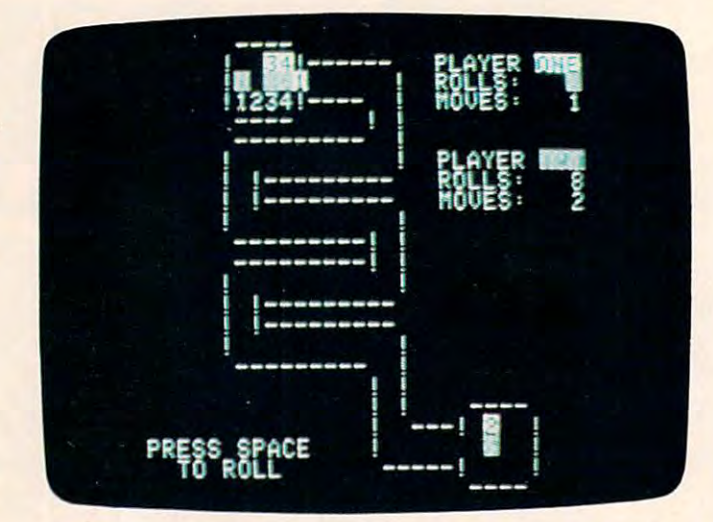

Two game pieces have successfully traversed the maze in the Apple version of "Pathway."

. www.commodore.ca

# **BOIL OVER** WHIH MR. COOL!

SIERRA PROD

The tee cube cometh - Mr. Cool, the homest star to ever bounce around the pyro-pyramid. Flaming fireballs blaze a menading trail as Mr. Cool shills the 28 plates in the pyropyramid. Not springs follow his every move through the Inferne. One touch by either and he's just another puddle. It takes quick filcks of your wrist and a touch of SuperCool to survive, Join Mr. Cool in fast-paced action that will have you bubbling over with excitement!

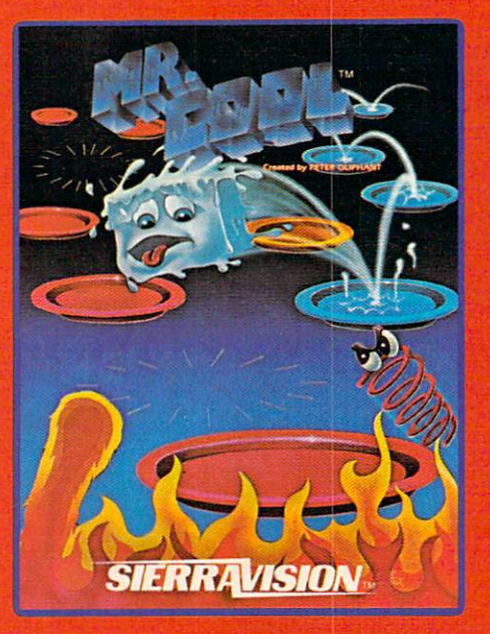

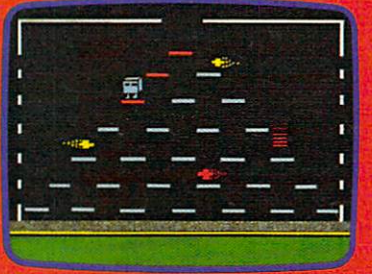

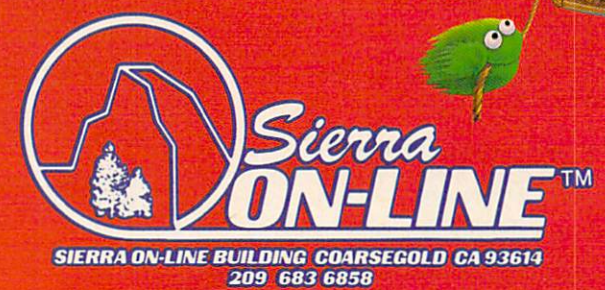

AFFUE O ATARIO COMA O EMPRESO MINIONE.Ca

GAMES WITH CHARACTERS

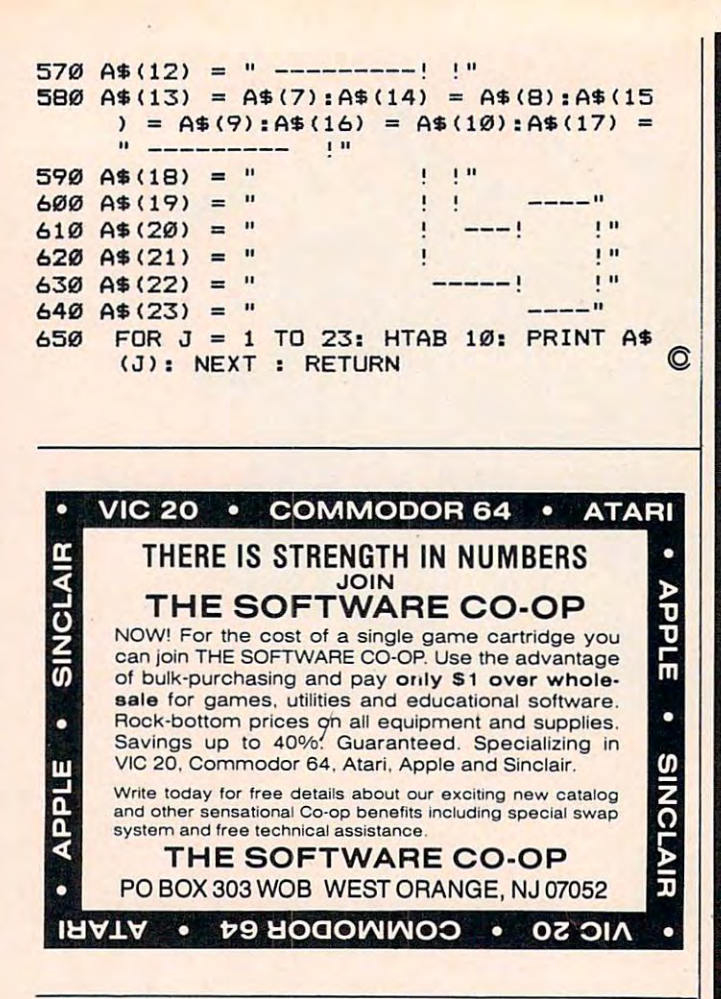

# I-contract to the contract of the contract of the contract of the contract of the contract of the contract of 1- $\circ$ IL SUE DES COMMUNISTIES DE LA COMMUNISTIE DE LA COMMUNISTIE DE LA COMMUNISTIE DE LA COMMUNISTIE DE LA COMMUNISTIE **O**: fD~

### SOFTBYTE computer co. presents:<br>
W: SOFTBYTE computer co. presents:<br>
W: SOFTBYTE computer co. presents: rounder and the company FOR YOUR COMPUTER\* FOR YOUR COMPUTER' FOUL WEATHER GEAR

Don't expose your compufer to harsh Don't *expose* your computer to *harsh*  elements that can cause premature *elements* thot can couse premoture equipment failure. equipment *failure.* 

### We now carry original Designer Jackets We now carry original Designer Jackets which have these special features: which have these special features :

Hand tailored out of durable Rip Slop Nylon, Hand ta ilored out of durable Rip Stop Nylon, double layered, with elastic gainers. double layered, with elastic gathers.

Designed to fit the Commodore 64, Vic 20, Designed 10 filthe Commodore 64, Vic 20, Apple, Atari, and their peripherals. Apple, Alari, and Iheir peripherals.

They're breathable and waler resistant. They're breathable and water resistanl.

Available in Royal Blue, Light Blue, Grey, Block, Tan, and reversibles of these colors. Block, Ton, and reversibles al these colors.

tax & shipping: Keyboard Jacket-13.50, tax & shipping: Keyboard Jacket—13.50,<br>Cassette Jacket—8.50, Disk Jacket—10.00, Printer Jacket-IB.OO, Computer Jacket-Printer Jackel- 18.oo, Computer Jockel-19.00. We offer a special 15% discount when you order three or more. Send check, money yau order three or more. Send check, money order, Master Charge, or Visa (allow Ihree order, Moster Charge, or Visa (allow three weeks for checks) to: Available at these prices which include

### SOFTBYTE computer company, SOFTBYTE computer company, p.o. box 5083, Tahoe City, California p.o. box 5083, Tahoe City, California <sup>95730</sup> 916/ 525-4142 *95730 9161 525-4142*

Dealer and Distributor inquiries invited. Dealer and Distributor inquiries invited.

\*GREATGIFT IDEA! 'GREAT GIFT IDEA!

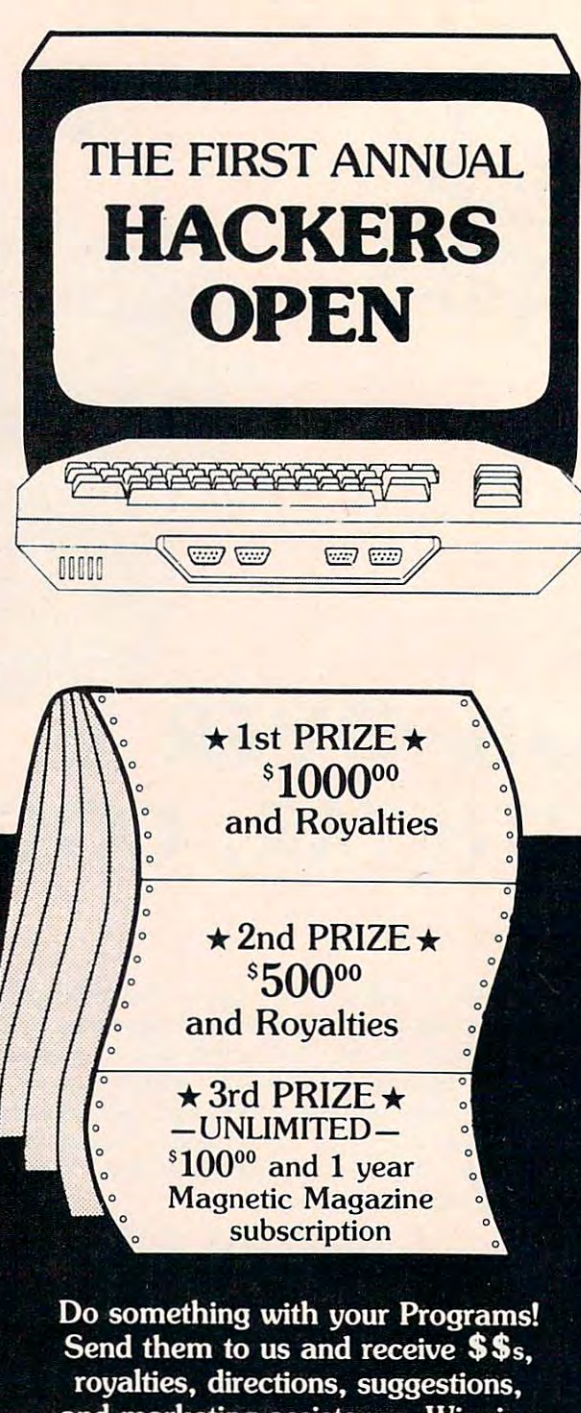

and marketing assistance. Winning programs will be marketed individu ally or as part of our Magnetic Magazines. If you have an Atari 400/800, Commodore 64, VIC-20, TRS-80 Color, IBM PC, Apple II you could be <sup>a</sup> contestant.

For complete information write or call toll-free:

programmers and the programmer of the programmer of the programmer of the programmer of the programmer of the programmer of the programmer of the programmer of the programmer of the programmer of the programmer of the prog a division of **FUTUREHOUSE**, INC. p.o. box 3470, chapel hill, north carolina 27514, 919-967-0861

-www.commodore.ca

creen With the Company's first the company's company's company's company's

.<br>|6K = CASSETTE<br>|6K = CASSETTE<br>|48K = DISK

Ivailable Soon For<br>Commodore 64

 $\mathbb{R}^2$ 

It sits on the sands of Egypt-silent, foreboding; the It sits on the sands of Egypt-silent. foreboding; the blue waters of the Nile sliding silently by. Pharoah's blue waters of the Nile sliding silently by. Pharoah's Pyramid beckons to us across millennia; mysterious, Pyramid beckons to us *across* millennia) mysterious. alluring. Where did the stones come from? How alluring. Where did the stones come from? How were they laid one on top of another? How many were they laid one on top of another? How many lives were lost under hot suns and cool moons to lives were lost under hot suns and cool moons to

provide resting place for the pharoahs of Egypt? provide a resting place for the pharoahs of Egypt? Now you can have a personal stake in its completion. Match wits with the ancient Egyptian God, tion. Match wits with the ancient Egyptian God, Osiris. Take advantage of gifts given you by the Osiris. Take advantage of gifts given you by the beautiful Isis. Fight through the plagues of Moses beautiful Isis. Fight through the plagues of Moses as brick by brick you build one of the wonders of as brick by brick you build one of the wonders of the world. There hasn't been greater challenge the world. There hasn't been a greater challenge since the original Pharoah's Pyramid! since the original Pharoah's Pyramidl

alice  $\bullet$ 

### HISTORY PROVES THAT ALL GREAT GAMES HAVE THREE THINGS IN COMMON, HISTORY PROVES THAT ALL GREAT GAMES HAVE THREE THINGS IN COMMON,

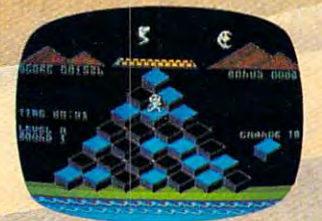

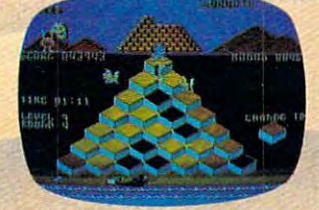

FAST-PACED FUN THAT LASTS EVER INCREASING CHALLENGE GRAPHICS THAT LIVE

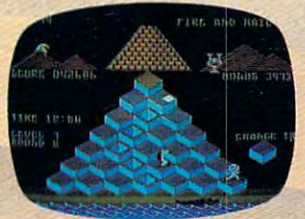

PHAROAH'S PYRAMID is a fast action game with that special kind of challenge that makes you say... "This time I go all the way!"

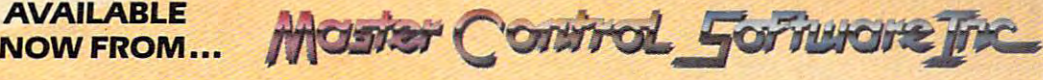

The company that loves great games as much as you do, see your local dealer or call toll free. 1-800\*624\*5596 "The company that loves great games as much as you do, see your local dealer or call toll free, 1'800-624- 5596 P.O. BOX 26714 · SALT LAKE CITY · UTAH · 84126

# **Learning With Computers**

Glenn Kleimon Glenn M Kielmon

The stack of new books and magazines on my The stack of new books and magazines on my desk fell over yesterday. I took that as a sign that should write about some of them in this month's I should write about some of them in this month's column. I've selected four publications that will be useful to many teachers, parents, and students. be useful to many teachers, parents, and students. The first two concern educational software, and The first two concern educa ti onal software, and the other two are new dictionaries of computer terms. In future columns, I will review new books on Logo, teaching computer literacy, and other on Logo, teaching computer literacy, and other topics. topics.

### Courseware Report Card **Courseware Report Card**

Each issue of the Courseware Report Card contains Each issue of the *Courseware Report Card* contains comprehensive reviews, written by experienced comprehensive reviews, written by experienced educators, of a variety of educational software packages. All types of educational programs are packages. All types of educational programs are reviewed, including drill-and-practice, tutorials, simulations, games, authoring systems, classroom simulations, games, authoring systems, classroom management systems, and versions of Logo and management systems, and versions of Logo and turtle graphics. The programs are for Apple, Radio Shack, Atari, and Commodore computers. Shack, Atari, and Commodore computers.

Each review begins with a listing of the relevant subject areas, grade level, type of program, hardware requirements, price, and publisher's hardware requirements, price, and publisher's address. Then there is a brief summary of the program, followed by a very detailed description complete with pictures of the screen displays. complete with pictures of the screen displays. Finally, there is an evaluation, divided into ratings Finally, there is an evaluation, divided into ratings of the program's overall performance and content, of the program's overall performance and content, ease of use (for both students and teachers), error ease of use (for both students and teachers), error handling, appropriateness as computer activity handling, appropriateness as a computer activity for students, documentation, and educational for students, documentation, and educational value. In each category, the program is given an va lue. In each category, the program is given an A to F grade, and the reviewer explains why. A summary box displays the grades on each of the summary box displays the grades on each of the six criteria.

find the reviews in the Courseware Report I find the reviews in the *Courseware Report*  C*ard* to be more useful than any others I have seen. I like having a description of the program separate from the evaluation, and the screen pic separate from the evaluation, and the screen pictures help me get a better idea of how the program looks. I also like the fact that the reviewers explain the grade they give the program on each of the the grade they give the program on each of the criteria, so you can determine whether you agree criteria, so you can determine whether you agree with their views. This is especially important for with their views. This is especially important for

the appropriateness and educational value criteria, the appropriateness and educational value criteria, since educators disagree about the educational since educators disagree about the educational value of different activities and about which types of programs take best advantage of computers. of programs take best advantage of computers.

Courseware Report Card publishes two different *Courseware Report Card* publishes two different sets of reviews – one for programs for elementary school students and the other for secondary school school students and the other for secondary school students. Each set can be purchased separately. Reviews are published five times during the school Reviews are published five times during the school year, with at least 20 reviews each time. Each review is self-contained and three-hole punched, so view is self-contained and three-hole punched, so you can conveniently file your copies by subject area, grade level, hardware compatibility, or how <sup>a</sup> rea, grade level, hardware compatibility, or however you choose. ever you choose.

Courseware Report Card is published by Educa *Courseware Report Card* is published by Educational Insights, Inc., <sup>150</sup> West Carob Street, Comp-tionallnsights, Inc., 150 West Carob Street, Compton, CA 90220.

### Courseware In The Classroom **Courseware In The Classroom**

Courseware in the Classroom: Selecting, Organizing *Courseware in the Classroom: Selecting, Organizing*  and Using Educational Software, by Ann Lathrop *and Using Educational Software,* by Ann Lathrop and Bobby Goodson (published by Addison-and Bobby Goodson (published by Addison-Wesley, 1983), would be useful to anyone con Wesley, 1983), would be useful to anyone concerned with finding and evaluating educational cerned with finding and evaluating educational software. This book is divided into six sections. software. This book is divided into six sections.

Section 1 presents an overview of how computers can be used in all areas of the curriculum. puters can be used in all areas of the curriculum.

Section 2 discusses six categories of software: (1) reinforcement and remediation (that is, drill-(1) reinforcement and remediation (that is, drilland-practice); (2) tutorials; (3) simulations and and-practice); (2) tutoria ls; (3) simulations and demonstrations; (4) problem-solving (for example, demonstrations; (4) problem-solving (for example, Logo, logic games); (5) program development Logo, logic games); (5) program development aids (PILOT, shell games); and (6) tools for aids (PILOT, shell games); and (6) tools for teachers (for example, classroom management teachers (for example, classroom management and material preparation programs).

Section 3 focuses on criteria for evaluating courseware. The authors begin by discussing the coursewa re. The authors begin by discussing the most important general questions to ask: "Does most important general questions to ask: "Does the software meet specific instructional objec the software meet specific instructional objectives?" and "Does it take good advantage of the tives?" and "Does it take good advantage of the computer's capabilities?" They emphasize that computer's capabili ties?" They emphasize that there is no point in using computers for activities there is no point in using computers for activities that could be done just as well without them. that could be done just as well without them. They go on to discuss other criteria for content; They go on to discuss other criteria for content; screen formats; ease of use for students and screen formats; ease of use for students and

# The Best and the Best and the Best and the Best and the Best and the Best and the Best and the Best and the Best and

Now, you can get... Now, you can get...

1NEW software programs NEW software programs featuring Stickybear<sup>\*</sup> - **1990** the hottest-selling control of the selling control of the selling control of the selling control of the selling concomputer bear in computer bear in The W<br>feature the hottest -selling America.

The most sophisti The most sophisticated color graphics cated color graphics ever for the Apple of the Apple of the Apple of the Apple of the Apple of the Apple of the Apple of the Apple of the Apple of the Apple of the Apple of the Apple of the Apple of the Apple of the Apple of the Apple of the A Personal Computer, Personal Computer. The cate<br>ever<br>Pers ever for the Apple®

> New arcade-quality New arcade-quality games for families games for families to play together. to play together.

New fun learning New fun learning programs for 3- to programs for 3- to 6-year-olds created 6-year-olds created by a world-famous children's author.

Disk, plus hard Disk. plus hardcover book or game, poster and game, poster and stickers in sturdy stickers in a sturdy, attractive vinyl attractive vinyl binder – with each program. program.

**Stickybear Numbers** There's something There's something new for everyone in new for everyone in your family! The your family! The playful animation and playful animation and bubble-gum colors in the bubble-gum colors in the educational programs educational programs will captivate your young will captivate your youngest. While <u>Stickybear</u> <u>Basketbounce</u> and <u>Stick</u>ybear Bop-games of skill and sharp wits-challenge and sharp wits-challenge weekly Reader Family Weekly Reader Family even dedicated arcade games-players.

Look for Stickybear software-developed by

Stickybear is a registered trademark of Optimum Resource. Inc. Apple and Apple II. II + . IIe and III are registered trademarks of Apple Computer. Inc.

### Early Learning (Ages 3 to 6)

m

NEW Stickybear Opposites

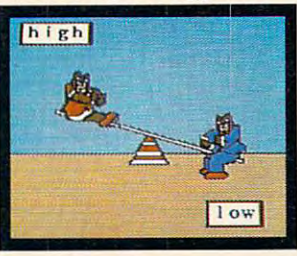

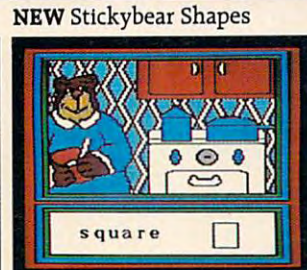

Stickybear ABC

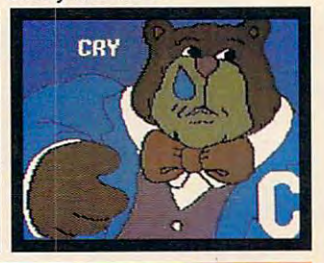

### Games for the family

NEWStickybearBasketbounce Stickybear Bop

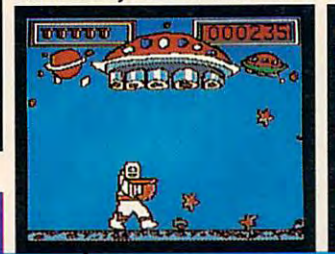

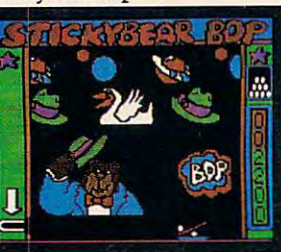

Actual Reproductions

Apple II or Apple II + with 48K and one disk drive. <sup>33</sup> DOS: and Apple lie or Apple III. Use with paddles or keyboard.

bear bop-games of skill optimum Resource, Inc. for even dedicated arcade software-In finer computer Software - in finer computer games-players. Stores even when when the call Look for Stickybear toll-free 1-800-852-500-852-500-852-500-852-500-852-500-852-500-852-500-852-500-852-500-852-500-852-500-852-500-852-500-852-500-852-500-852-500-852-500-852-500-852-500-852-500-852-500-852-500-852-500-85 so the software-developed by AB-33. Only \$39.95 each. Only \$39.95 each. Only \$39.95 each. Only \$39.95 each. Only \$39.95 each. Only \$39.95 each. Only \$39.95 each. Only \$39.95 each. Only \$39.95 each. Only \$39.95 each. On \$39 stores everywhere. Or, call  $\overline{A}$  and  $\overline{A}$  d  $\overline{A}$  d  $\overline{A}$  d  $\overline{A}$ toll-free 1-800-852-5000, Dept. **Wee yRea er** 

# AB-33. Only \$39.95 each. **Family Software**

A division of Xerox Education Publications Middletown, CT <sup>06457</sup> Middletown. CT 06457 C-www.commodore.ca

 $A/M13-S9$ 

teachers; types of feedback the program supplies; teachers; types of feedback the program supplies; use of motivational devices such as graphics, sound, and competition; technical quality; in sound, and competition; technical quality; instructions; and printed documentation. They point out that the reviewer must decide which point out that the reviewer must decide which criteria are most important for particular types of criteria are most importa nt for particu lar types of programs, groups of students, and classroom programs, groups of students, and classroom situations.

Three evaluation forms are given, with examples of how they can be used. These forms were developed by the Northwest Regional Laboratory deve loped by the Northwest Regional Laborato ry in Portland, Oregon; the National Council of in Portland , Oregon; the Na tional Council of Teachers of Mathematics; and the California Li Teachers of Mathematics; and the California Library Media Consortium for Classroom Evaluation brary Media Consortium for Classroom Evaluation of Microcomputer Courseware.

Section 4 covers the details of organizing and running a courseware library.

Section 5 contains a directory of recommended courseware. The authors give a brief description of each program, with the information description of each program, with the information necessary to obtain it. They do not provide their own reviews, but give references to reviews that own reviews, but give references to reviews that have appeared in magazines and other publica have appeared in magazi nes and other publications. Only programs that have received positive reviews are listed. reviews are listed .

Section 6 consists of appendices containing copyright regulations; sources of evaluation copyright regulations; sources of evaluation guidelines, courseware reviews and courseware guidelines, courseware reviews and courseware directories; and policies and procedures for se direc tories; and policies and procedures for selecting instructional materials.

The Courseware Report Card and Courseware in The *COllrseware Report Card* and *COllrseware ill the Classroom* are mutually complementary. The former provides detailed reviews, and the latter former provides detailed reviews, and the la tter provides information about doing your own re provides information about doing your own reviews and finding other published reviews. Both views and finding o ther published reviews. Both publications will help educators find the software publications will help educators fi nd the software they need to make good use of computers with they need to make good use of computers with their students. their students.

### Dictionaries Of Computer Terms **Dictionaries Of Computer Terms**

A great many dictionaries of computer terms are available. Some are intended for children, some available. Some are intended for children, some for adults who are novice computer users, and for adults who are novice computer users, and some for computer science professionals. some for computer science professionals.

My pet peeve about computer dictionaries is My pet peeve about computer dictionaries is what I call "recursive definitions." These define technical terms by using other technical terms. You look up word, and the definition contains You look up a word, and the definition contains several words that you don't know. You look up several words that you don't know. You look up each of these in turn, but their definitions contain each of these in turn, but their definitions contain more words you don't know. For example, one dictionary defines instruction as follows: dictionary defines *illstructioll* as follows:

Data which causes a computer to carry out an operation and specifies the values out an operation and specifies the values or *locations* of all *operands*. A *program controller* examines each instruction and initiates the specified action. An instruc initiates the specified action. An instruction usually contains an operator (indi tion usually contains an *operator* (indicating the type of command) and one or cating the type of command) and one or

more *address* parts, and sometimes a *tag*.

the dictionary. How many people who looked up the dictionary. How many people who looked up the meaning of "instruction" in <sup>a</sup> computer dic the meaning of "instruction" in a computer dictionary would know the computer jargon meanings of "locations," "operands," "address," and **ings of "locations," "operands," "address," and**  the other terms? If you are dedicated, you might the other terms? If you are dedicated, you might look up each of these words and then look up the look up each of these words and then look up the technical terms used in defining them. You might technical terms used in defining them. You might keep pursuing this through several levels of defi keep pursuing this through seve ral levels of definitions and then try to finally figure out the meaning of the original word in which you were inter ing of the original word in which you were interested. However, I'd prefer a trip to the bookstore in search of a new dictionary. The italicized words are defined elsewhere in

By the way, for those of you who are not By the way, for those of you who are not familiar with the concept of *recursion*, a recursive procedure is one that can "call itself." Think of procedure is one that can "call itself. " Think of yourself as using a *find-the-meaning-of-a-word* procedure. One part of this procedure would tell you cedure. One part of this procedure would tell you that if a definition contains a word you do not know, you put the original word on hold and know, you put the original word on hold and apply your find-the-meaning procedure to the apply your find-the-meaning procedure to the new word. That is, the procedure reapplies itself to a new word – an example of recursion. When you find the meaning of the new word, you return you find the meaning of the new word, you return to trying to understand the meaning of the original one. one.

I have recently obtained two dictionaries that have mostly accurate and understandable defini have mostly accurate and understandable definitions. Both are careful to provide clear examples tions. Both are careful to provide clear examples and minimize the use of technical terms in definitions. For example, here are the definitions of tions. For example, here are the definitions of "instruction" from the two dictionaries: " instruction" from the two dictionaries:

A single operation to be executed by the computer. Instructions may move data, computer. Instructions may move data, perform arithmetic and logic functions, perform arithme tic and logic functions, control I/O devices, etc. A sequence of instructions forms a program.

A single order that tells the computer to carry out some specific task. An instruction in <sup>a</sup> program might tell the computer tion in a program might tell the computer to operate a line printer, add two numbers together, store information in mem bers together, store information in memory, or to perform any one of <sup>a</sup> number ory, or to perform anyone of a number of other functions. Each instruction must of other functions. Each instruction must be retrieved from memory, decoded and executed by the computer's central pro executed by the computer's central processing unit. A *program* is simply a series of instructions designed to solve a problem or accomplish a task.

The first definition is from the *Illustrated Com*puter Dictionary, by the editors of Consumer Guide *pllter Dictionary,* by the editors of *Consumer Guide*  (Exeter Books, 1983). This dictionary is intended (Exeter Books, 1983). This dictionary is intended for computer novices. The second definition is for computer novices. The second definition is from Dictionary of Computer Words, by Robert from *A Diclio/wry of Computer Words,* by Robert W. Bly (Dell Publishing Company, 1983). This W. Bly (Dell Publishing Company, 1983). This one is designed for students and contains many one is designed for students and contains many good analogies and humorous illustrations. good analogies and humorous illustrations. ©

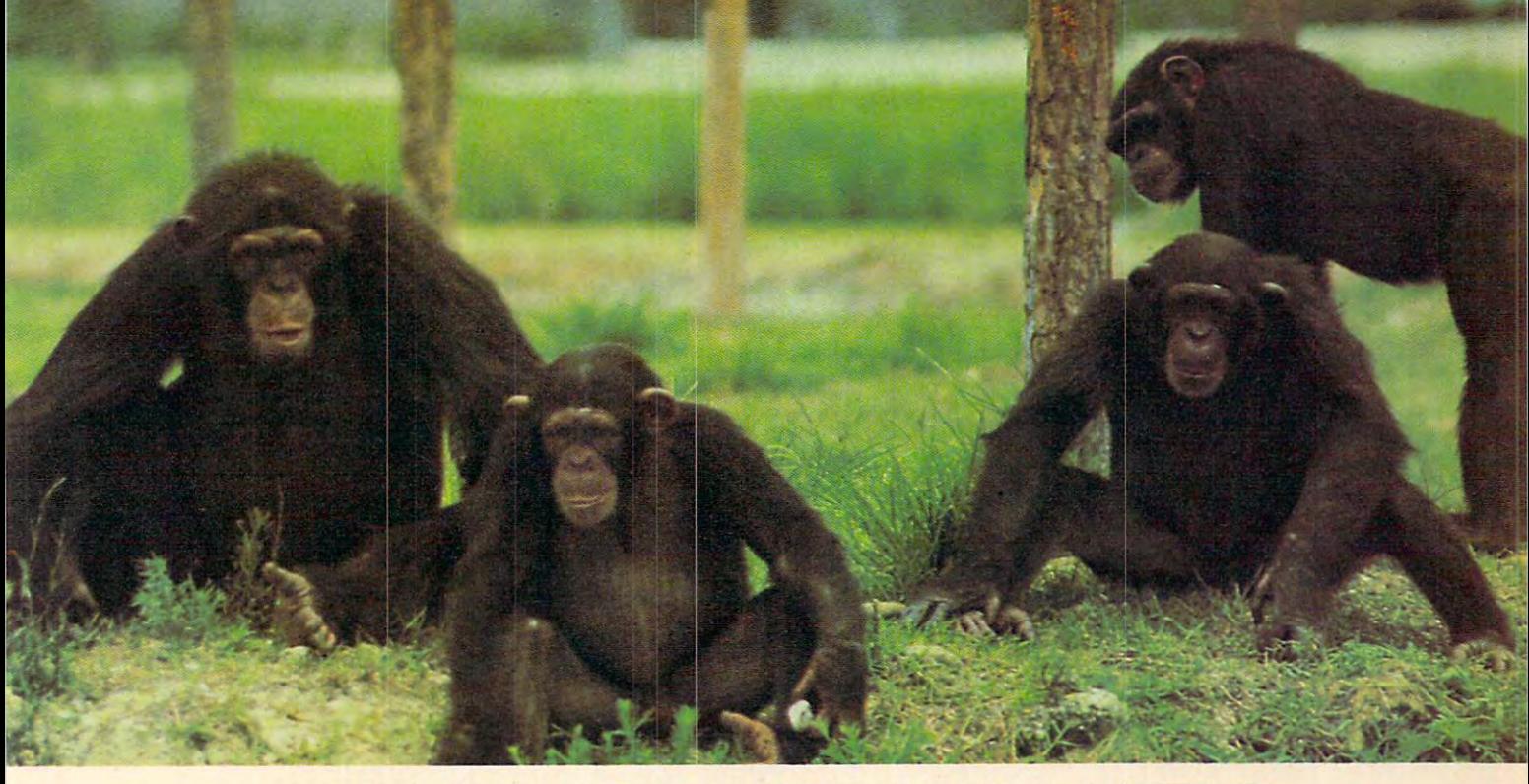

### TO HELPEDUCATE YOU ARE AN INTERFERIOR OF A SECOND CONTRACT OF A SECOND CONTRACT OF A SECOND CONTRACT OF A SECOND CONTRACT OF A SECOND CONTRACT OF A SECOND CONTRACT OF A SECOND CONTRACT OF A SECOND CONTRACT OF A SECOND CONT WE ASSEMBLED TO A STRONG THE STRONG COMPANY OF A STRONG COMPANY OF A STRONG COMPANY OF A STRONG COMPANY OF A ST DISTINGUISHED FACULTY. TO HELP EDUCATE YOUR CHILD,<br>WE ASSEMBLED THIS **DISTINGUISHED FACULTY.**

It's rare teacher who can make child the child the can make child think learning's function of the child think learning the child that is a strong of the child the child that is a strong of the child the child that is a st It's a rare teacher who can make a child think learning's fun.<br>But we've found several of them. And they make Monkeymath™ more fun than your child ever dreamed an educational game could be. your child ever dreamed an educational game could be.

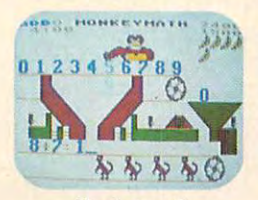

our child ever dreamed an educational game cours better.<br>Of course Monkeymath helps give your child a better understanding of addition, subtraction, multiplication and .,;:.. ~'J understandin? of addition, subtraction, multiplication and  $0.1234$   $8789$  division. That's the part you'll like. arcade-<br>
Of course Monkeymath helps give your child a better<br>
understanding of addition, subtraction, multiplication and<br>
division. That's the part you'll like.<br>
But the part your *child* will like is Monkeymath's arcade-

 $\mathbf{f}$  type action and animation, three skill levels and scoring. So, like  $\rightarrow \rightarrow \rightarrow \rightarrow \rightarrow \rightarrow$  any good arcade game, kids just can't stop playing it. In fact, in recent issue of Antic magazine, David Plotkin In fact, in a recent issue of Antic magazine, David Plotkin

by Dennis Zander

Monkeymath called Monkeymath "... one of the most entrancing educational games ever writ-

ten." (And Monkeynews™ and Monkeybuilder,™ our soon to be released reading comprehension and word recognition to be released reading comprehension and word recognition games will be every bit as entrancing.) games will be every bIt as entrancing.)

So Monkeymath does more than help your child under So Monkeymath does more than help your child understand math—it teaches him that learning can be fun.

And, as you can see, you don't find teachers like that And, as you can see, you don't find teachers like that just anywhere. just anywhere. .

Monkeymath™Monkeynews™ and Monkeybuilder™—a. new educa *Monkeymath,'" Monkeynews.'"* and *Monkeybuilder'"- <sup>a</sup>*new educational series from Artworx.<sup>®</sup> For the Commodore 64, Atari, Apple and VIC-20 computers. Cassette from \$23.95. Artwork from \$23.95. Artwork Software \$23.95. Artwork Software \$23.95. Artwork Software \$23.95. Artwork Software \$23.95. Artwork Software \$23.95. Artwork Software \$23.95. Artwork Sof Co., Inc., 150 No., 150 No., 150 No., 150 No., 150 No., 150 No., 150 No., 150 No., 14450. For free catalog of VIC-20 computers. Cassette/Diskette from \$23.95. Artworx Software Co., Inc., 150 North Main St., Fairport, N.Y. 14450. For a free catalog of<br>Artworx Software write or call 800-828-6573.

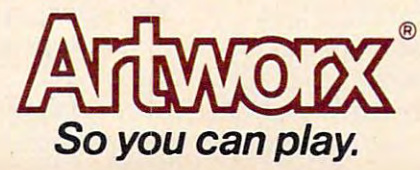

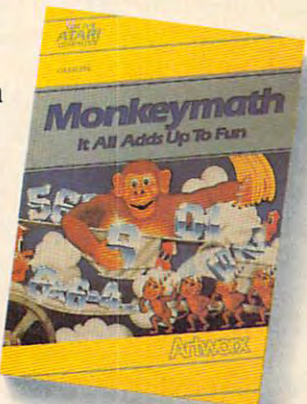

FRIENDS OF **FRIENDS** OF THE TURTLE

David Thornburg, Associate Editor David D Thornburg. Associate Editor

## Bucky And The Turtle: **Bucky And The Turtle:**  Exploring The Geometry Of Thinking **Exploring The Geometry Of Thinking**

The philosopher, mathematician, inventor, and The philosopher, mathematician, inventor, and citizen of the whole earth – R. Buckminster Fuller – died this past July at the age of 86. Bucky influenced many people through his mathematical enced many people through his mathematical discoveries, and delighted millions more through discoveries, and delighted millions more through his designs resulting from these discoveries. The his designs resulting from these discoveries. The geodesic dome stands as the most easily recog geodesic dome stands as the most easily recognized of his creations. nized of his creations.

While we can appreciate the results of his While we can appreciate the results of his thought, it is especially valuable for readers thought, it is especially valuable for readers of this column to acquaint themselves with his of this column to acquaint themselves with his "geometry of thinking" – a philosophy called "Synergetics." "Synergetics."

Synergetics is a mathematical formalism that, according to Fuller, embodies the design princi according to Fuller, embodies the design principles of the physical universe. His exposition of ples of the physical universe. His exposition of these principles formed the subject of two books, these principles formed the subject of two books, Synergetics and Synergetics (Macmillan, <sup>1975</sup> and *Synergetics* and *Synergetics* 2 (Macmillan, 1975 and 1979, respectively). While many people marvel at 1979, respectively). While many people marvel at the beautiful simplicity of the geodesic dome or of the beautiful simplicity of the geodesic dome or of the tensegrity structures Fuller discovered, few the tensegrity structures Fuller discovered, few have taken the time to understand the underlying have taken the time to understand the underlying mathematical principles that led to the creation mathematical principles that led to the creation of these structures. of these structures.

ft so happens that the principles of Fuller's It so happens that the principles of Fuller's geometry are easily grasped once one realizes geometry are easily grasped once one realizes that Synergetics is identical to the mathematical that Synergetics is identical to the mathematical formalism of turtle geometry. formalism of turtle geometry.

### Process Descriptions **Process Descriptions**

In turtle geometry one deals with process de In turtle geometry one deals with process descriptions rather than with static descriptions of scriptions rather than with static descriptions of geometric figures. The two operators (FORWARD geometric figures. The two operators (FORWARD and RIGHT) change the state of the turtle and can and RIGHT) change the state of the turtle and can be used to move it anywhere on a surface. As a

result, any static figure can be equivalently de result, any static figure can be equivalently described by the process that created it. Process-scribed by the process that created it. Processbased descriptions are central to Synergetics as based descriptions are central to Synergetics as well.

While it is impossible to do justice to the for While it is impossible to do justice to the formalism of Synergetics in the short space of this malism of Synergetics in the short space of this article, several key concepts (and their equivalent article, several key concepts (and their equivalent expressions in turtle geometry) will be described. expressions in turtle geometry) will be described. Each concept will be presented first from the per Each concept will be presented first from the perspective of Synergetics and then from the per spective of Synergetics and then from the perspective of turtle geometry. spective of turtle geometry.

1. There is no continuum. There are no solid 1. *There* is *no continuum.* There are no solid surfaces in the universe, no flat or smooth areas. The universe, and the universe, and the universe or smooth Wherever scientists have looked, they have only Wherever scientists have looked, they have only uncovered localized energy fields which we per uncovered localized energy fields which we perceive as discrete countable atoms. These atoms ceive as discrete countable atoms. These atoms establish spatial relationships with other atoms establish spatial relationships with other atoms through mutual optimization of their energy through mutual optimization of their energy fields. The idea that the universe is composed of fields. The idea that the universe is composed of countable parts, that it is somehow granular, has countable parts, that it is somehow granular, has an interesting expression in turtle geometry. Since an interesting expression in turtle geometry. Since the turtle responds to one command at <sup>a</sup> time, the turtle responds to one command at a time, either it can move or it can turn. The fact that the either it can move or it can turn. The fact that the turtle cannot turn while moving means that, in turtle cannot turn while moving means that, in common with Synergetics, turtle geometry does common with Synergetics, turtle geometry does not allow continuous curved surfaces. not allow continuous curved surfaces. surfaces in the universe, no flat or smooth areas.

2. Measurements in geometry need only two pa *2. Measurements in geometry need only two pa*rameters -frequency and angle. These two param *rameters* - *frequency and angle.* These two parameters are sufficient to describe the location and eters are sufficient to describe the location and placement of the nodes associated with the dis placement of the nodes associated with the discrete quantized atoms which comprise the matter crete quantized atoms which comprise the matter of our physical universe. The process by which of our physical universe. The process by which one can move between any two nodes in the universe is capable of being expressed in terms of <sup>a</sup> verse is capable of being expressed in terms of a combination of linear movements along nodes combination of linear movements along nodes

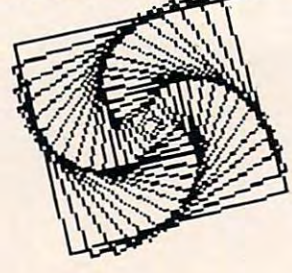

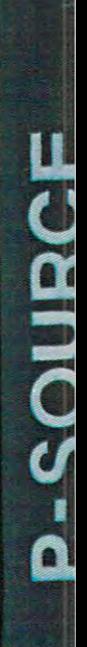

# HOW TO WRITE AN IBM-PC PHILLICH.

TO WRITE AN APPLE P

**MOH** 

WRITE A TRS-80

# KIDS& THE ATARI

**SP** 

**HOW TO WRITE A TRS-80** 

**HOW TO WRITE AN IBM-PC** 

**HOW TO WRITE AN APPLE** 

Щ

3 exceptional books join the DATAMOST library.

# **BEROBICS**

Here is a series of easy to read, easy to use, easy to understand books, which teach you how to write usable, useful programs on your computer. And you don't have to worry about irrelevant material which has no interest for you, because there are three specific volumes. One for the Apple,\* one for the IBM-PC: and one for the TRS-80."

**UDU** 

In each of these books author Ed Faulk leads you through your favorite com puter and takes the mystery out of writing programs for it. As you proceed, interest ing chapter by interesting chapter, you'll

wonder why you were ever intimidated by the thought of programming!

If you want to get the very most out of your and the police states that the second construction of the second states of the second really want HOW TO WRITE A PRO-GRAM. BEFORE YOU CARRY PAST CHAPTER IN THE PAST CHAPTER IN THE PAST CHAPTER IN THE PAST CHAPTER IN THE PAST CHA you is a programming the end of the end of the end of the end of the end of the end of the end of the end of the end of the end of the end of the end of the end of the end of the end of the end of the end of the end of the book you'll be willing to tackle business programs, personal use programs and even games and adventures! \$14.95 Get your copy now. Available at computer and book stores, or:

### **(DIDATAMOSTE (213) 709-1202** 9748 Cozycroft Ave., Chatsworth, CA 91311

Reston Publishing Company, Inc. A Prentice-Hall Company Reston, Virginia To *lite a* (800) 336-033

'Apple is a trademark of Apple Computer, Inc.. IBM-PC is a trademark of IBM Corp. TRS-80 is a trademark of Tandy Corp VISA MASTERCHARGE accepted. \$2.00 shipping handling charge. (California residents add 61/2% sales tax.)

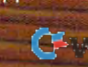

and angular reorientations. and angular reorientations.

In turtle geometry, this central concept is In turtle geometry, this central concept is expressed by the fact that combinations of the expressed by the fact that combinations of the commands FORWARD and RIGHT are capable of commands FORWARD and RIGHT are capable of repositioning the turtle to any desired location. repositioning the turtle to any desired loca tion. Fuller's use of frequency instead of distance is Fuller's use of frequency instead of distance is a result of his desire to remove absolute scale from result of his desire to remove absolute scale from his geometry. his geometry.

3. There is no simultaneity. The physical uni *3. There* is *no simultaneity.* The physical universe is an unfolding scenario of nonsimultaneous verse is an unfolding scenario of nonsimultaneous (but partially overlapping) energy events. The (but partially overlapping) energy events. The finite speed of light governs our perception of the finite speed of light governs our perception of the physical universe. A pair of events that appear to be simultaneous to one observer will appear to be be simultaneous to one observer will appear to be nonsimultaneous to <sup>a</sup> second observer at another nonsimultaneous to a second observer at another location. Since nothing happens "all at once," loca tion. Since nothing happens "all at once," then all events and structures are the result of then all events and structures are the result of a process which created them. Traces of completed *process* which created them. Traces of completed events resulting from separate and distinct pro events resulting from separate and distinct processes may appear similar to each other. cesses may appear similar to each other.

### Simple Is a powerful and the Islamic Is powerful and the Islamic Islamic Islamic Islamic Islamic Islamic Islamic Islamic Islamic Islamic Islamic Islamic Islamic Islamic Islamic Islamic Islamic Islamic Islamic Islamic Islam **Simple Is Powerful**

problem with static descriptions of systems is A problem with static descriptions of systems is that they do not preserve the details of the processes which created them. Since the process con cesses which created them. Since the process contains more information than the static trace of its tains more information than the static trace of its result, a process description is inherently more fundamental. Furthermore, process descriptions fundamental. Furthermore, process descriptions are often more compact than static descriptions. are often more compact than static descriptions. This surprising result lends force to the idea that simpler descriptions are more powerful. simpler descriptions are more powerful.

Turtle geometry defines objects through the Turtle geometry *defines* objects through the description of the processes that create them. description of the processes that create them. Computer-based implementations of turtle ge Computer-based implementations of turtle geometry allow the explicit creation of procedures that ometry allow the explicit creation of *procedures* that describe the steps needed to create various geo describe the steps needed to create various geometrical shapes. These procedures can often be metrical shapes. These procedures can often be treated as extensions of the computer language treated as extensions of the computer language itself. Logo is a prime example of a language that does this. does this.

There are many advantages of process-based There are many advantages of process-based descriptions. In conventional coordinate geom descriptions. In conventional coordinate geometry, for example, the static description of <sup>a</sup> square etry, for example, the sta tic description of a square located on grid consists of specifying the coordi located on a grid consists of specifying the coordinates of the square's corners.

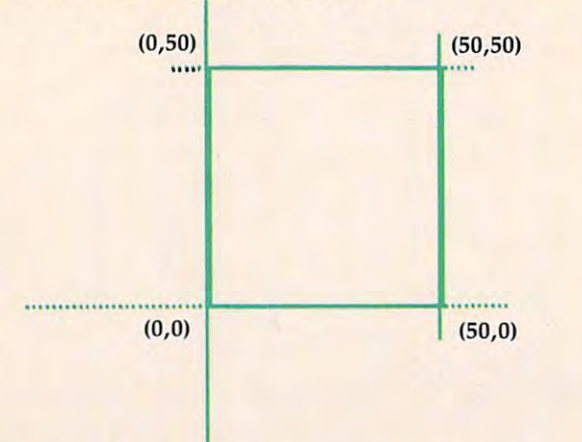

To create a new square at another location, one must create a new set of coordinates for each corner. In turtle geometry, once one has defined corner. In turtle geometry, once one has defined a procedure which creates a square, additional squares can be created by moving the turtle to a new location and using the "square" procedure new location and using the "square" procedure at that point. at that point.

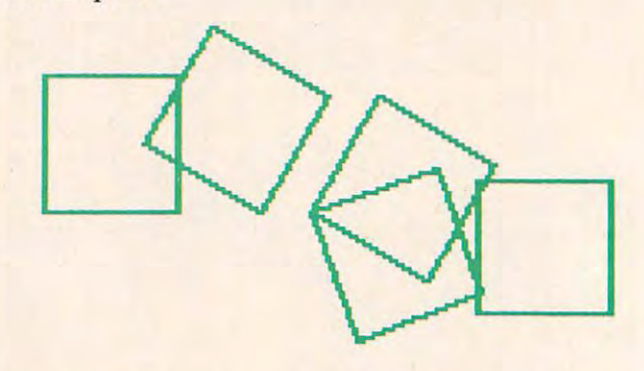

4. No two events can occupy the same space at the *4. No two events can occupy the same space at the*  same time. Two energy events that are in close *same time.* Two energy events that are in close temporal and physical proximity will interact with temporal and physical proximity will interact with each other in one of several ways, including: each other in one of several ways, including:

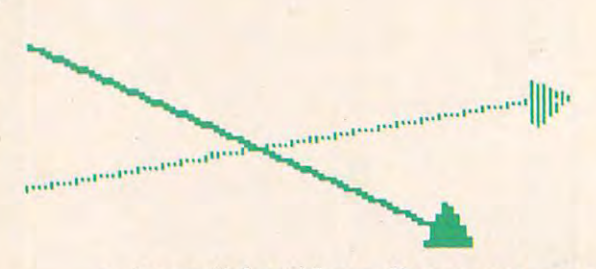

a. tangential avoidance. One event can cross a. *tangential avoidance.* One event can cross over or under another event. over or under another event.

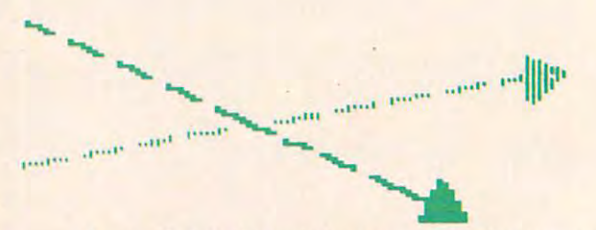

b. modulated noninterference. If the energy b. *modulated noninterference.* If the energy events consist of <sup>a</sup> train of pulses and spaces, events consist of a train of pulses and spaces, their paths can cross in a fashion similar to that displayed by two rows of cars which are that displayed by two rows of cars which are changing lanes on a freeway.

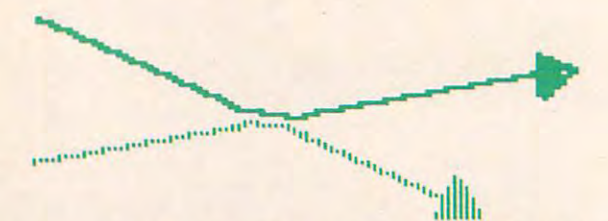

c. reflection. Two events can reflect from each c. *reflection.* Two events can reflect from each other and acquire new paths. other and acquire new paths.

### Ewww.commodore.ca

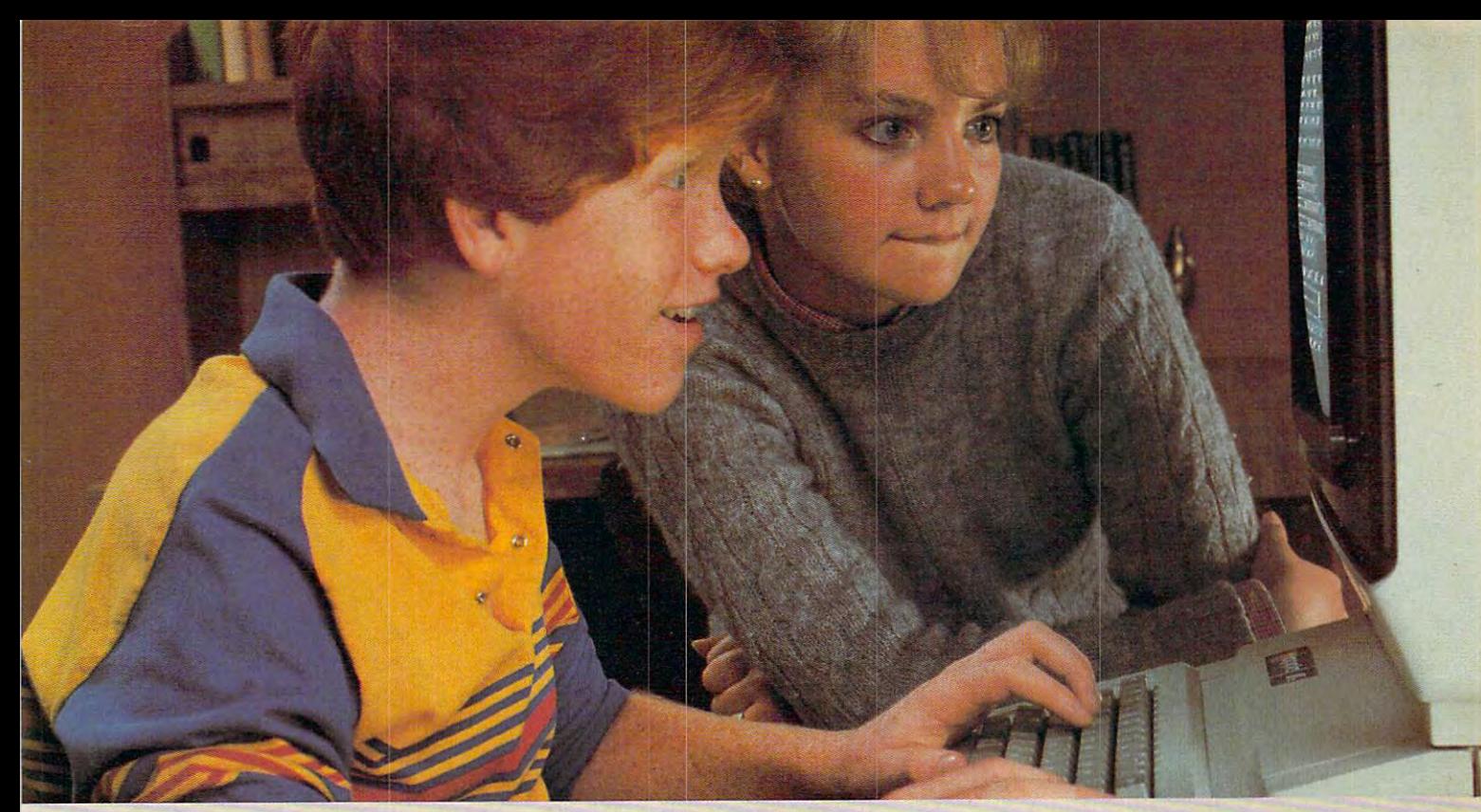

### NOW PLATO COURSEWARE **NOW, PLATO COURSEWARE**  MAKES ALGEBRA FRIENDLY WAS ARRESTED FOR ALGEBRA FRIENDLY AND A CONSUMING THE CONTINUES. THE CONTINUES OF A CONTINUES OF A CONTINUES OF A CONTINUES OF A CONTINUES OF A CONTINUES OF A CONTINUES OF A CONTINUES OF A CONTINUES **MAKES ALGEBRA FRIENDLY.**

Algebra can be a fascinating learning experience with the learning experience with the help of PLATO® educational control of PLATO® education in the PLATO® education in the United States of PLATO® education help of PLATO<sup>®</sup> educational courseware.

### PLATO helps bring out the **PLATO helps bring out the**  best in the second control of the second control of the second control of the second control of the second control of the second control of the second control of the second control of the second control of the second contr the best in your Apple II **the best in your Apple II**  Plus or Apple He. **Plus or Apple lIe. best in your child .** .. **and**

lessons can help your kids feel lessons can help your kids feel comfortable and confident comfortable and confident about Algebra. Practice about Algebra. Practice problems change at random problems change at random to challenge them,- examples to challenge them; examples of solutions guide them; performance reports encourage formance reports encourage them. If a mistake is made, So before they know it, they know it is the second they are they are they are they are they are they are they are they are they are they are they are they are they are they are they are they are they are they are they are A new series of PLATO PLATO shows kids the correct answer or how to correct it. So before they know it, they're

into Roots, Polynomials, into Roots, Polynomials, Factoring, Equations and Factoring, Equations and much more.

These Elementary Algebra These Elementary Algebra lessons join the growing PLATO lessons join the growing PLATO library of quality educational library of quality educational

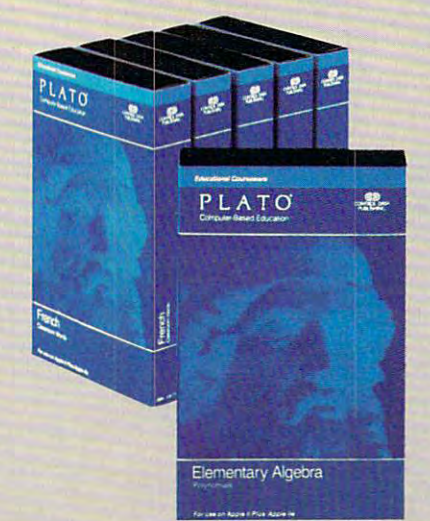

courseware for microcomputers. courseware fOr microcomputers. Other lessons include Math, Other lessons include Math, Foreign Languages, Physics-Foreign Languages, Physics· Elementary Mechanics, Elementary Mechanics, Computer Concepts, Computer Computer Concepts, Computer Literacy and Keyboarding. Literacy and Keyboarding.

See the PLATO line at see the PLATO line at selection and the PLATO line at selection at selection and the PLATO line at the PLATO line at the PLATO line at the PLATO line at the PLATO line at the PLATO line at the PLATO l retail outlets. All PLATO microscopic control and control and control and control and control and control and control and control and control and control and control and control and control and control and control and cont courseware is available for the courseware is available for the Apple II Plus and Apple He. Apple II Plus and Apple lIe. for the  $1199/4A$  and Atari 800. For free PLATO catalog: The Plato catalog: The Plato catalog: The Plato catalog: The Plato catalog: The Plato Call toll-free: 800-233-3784. Call toll-free: 800-233-3784. (In Calif, call 800-233-3785.) (In Calif, call 800-233-3785.) Or write Control Data Publisher Control Data Publisher Control Data Publisher Control Data Publisher Control Data Publisher Control Data Publisher Control Data Publisher Control Data Publisher Control Data Publisher Contro ing Co., PO. Box 261127, ing Co., PO. Box 261127, San Diego, CA, 92126. San Diego, CA, 92126. See the PLATO line at selected retail outlets. **All** PLATO micro Some lessons are also available **For a free PLATO catalog:**  Or write Control Data Publish-

Warranty available free from Control Data Publishing Co., <sup>4455</sup> Eastgate Mall. San Diego. CA 92121. **4455** Eutga~ **MJ.D. San Diego, CA 92121.** 

COMPUTER-BASED EDUCATION **COMPUTER-BASED EDUCATION**  PLATO CONTROLE

CONTRACTOR CONTRACTOR CONTRACTOR CONTRACTOR CONTRACTOR CONTRACTOR PUBLISHING **PUBLISHING CONTROL DATA** 

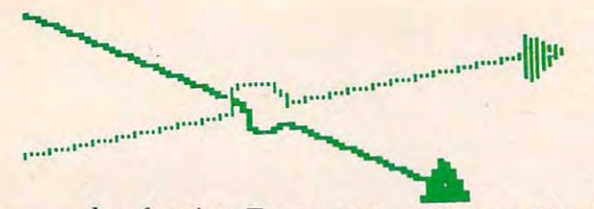

d. refraction. Two events can, on achieving d. *refraction.* Two events can, on achieving close proximity, perturb each other's path to close proximity, perturb each other's path to *avoid* a collision.

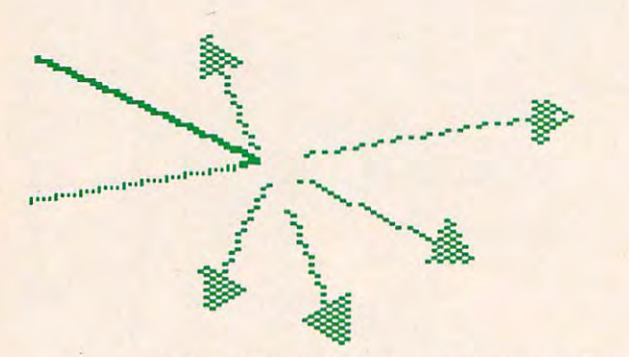

e. collision. When two energy events come e. *collision.* When two energy events come into sufficiently close proximity, they may into sufficiently close proximity, they may collide and smash into several other energy collide and smash into several other energy events which go off in <sup>a</sup> multitude of new events which go off in a multitude of new paths. paths.

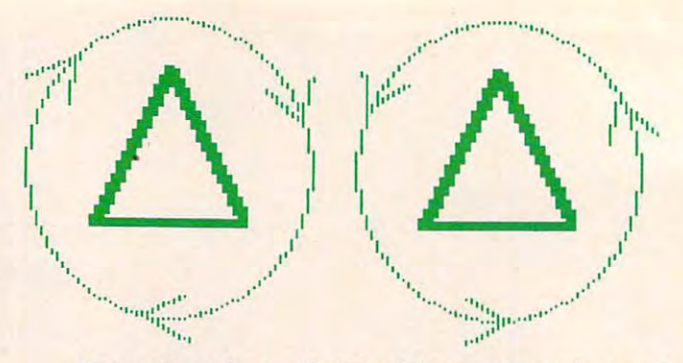

Even though the finished figures are identical Even though the finished figures are identical (such paths are called state change invariant), the (such paths are called *state change invariant),* the fact that they result from different procedures can fact that they result from different procedures can have important consequences. For example, an have important consequences. For example, an assembly-line robot that moves parts between assembly-line robot that *moves* parts between three work stations will only perform its job prop three work stations will only perform its job properly for one path description. erly for one path description.

5. Irrational numbers are unnecessary. Synerget S. *Irrational numbers are unnecessary.* Synergetics involves a system of measurement based on discrete angles and countable frequency incre discrete angles and countable frequency increments. Space-filling structures are formed from ments. Space-filling structures are formed from polyhedra, the minimum configuration of which polyhedra, the minimum configuration of which is the tetrahedron. As the frequency of <sup>a</sup> structure is the tetrahedron. As the frequency of a structure is increased (by constructing polyhedra with is increased (by constructing polyhedra with greater numbers of nodes), one approaches the greater numbers of nodes), one approaches the construction of objects that appear nearly round.

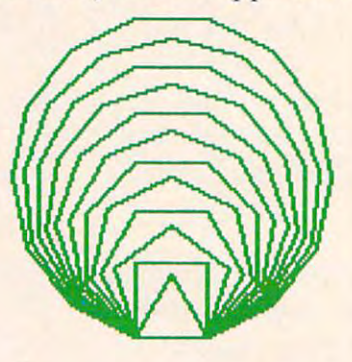

These objects are composed of a vast (but countable) number of discrete chords. Since such countable) number of discrete chords. Since such surfaces can be formed with any complexity surfaces can be formed with any complexity desired, and since each surface is still bounded by desired, and since each surface is still bounded by chords, there is no need in Synergetics for irra chords, there is no need in Synergetics for irrational numbers such as pi. tional numbers such as pi.

This is easily demonstrated in turtle geom This is easily demonstra ted in turtle geometry. To send the turtle on a circular trip, one might instruct it to take <sup>360</sup> steps, turning by one might instruct it to take 360 steps, turning by one degree after each step. degree after each step.

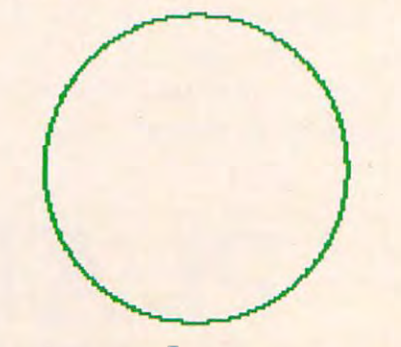

f. attainment of critical proximity. When two f. *attainment of critical proximity.* When two energy events become sufficiently close, they energy events become sufficiently close, they may go into orbit around each other. As may go into orbit around each other. As a result of this coupling, they form a new system. system.

There are six ways in which two energy events There are six ways in which two energy events can interact. There is no way two energy events can interact. There is *no* way two energy events can occupy the same place at the same time. The can occupy the same place at the same time. The concept of dimensionless point resulting from concept of a dimensionless point resulting from the intersection of two lines is thus meaningless the intersection of two lines is thus meaningless in the physical universe. in the physical universe .

In turtle geometry a secondary consequence of this concept is that different procedures can be of this concept is that different procedures can be used to create figures which appear to be identical. used to create figures which appear to be identical. triangle, for example, can be created by fol A triangle, for example, can be created by following a left- or right-handed path.

Cwww.commodore.ca

# **KRELL & EDUCATION**

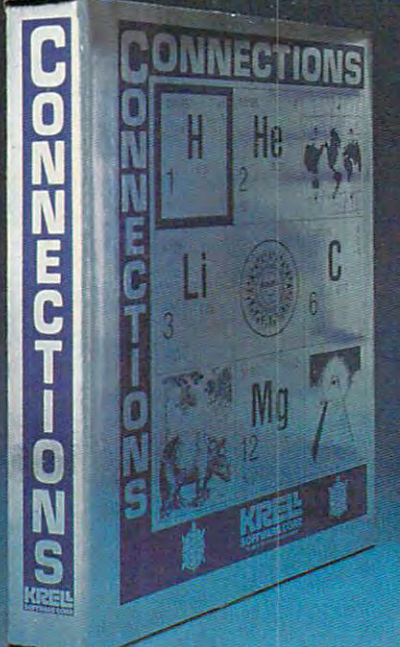

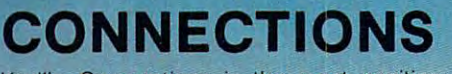

Krell South Connections is the most exciting and a second connections in the most exciting of the most exciting of development in educational computing developmenl in educational computing since LOGO. Connections offers children since LOGO. Connections offers children of all ages a new world of entertainment educators will be gratified by the intriguing educators will be gratified by the intriguing by the intriguing of the intriguing and contriguing to contriguing a yet serious nature of Connections. yet serious nature of Connections. Krell's Connections is the most exciting and intellectual challenge, Parents and

Connections is accompanied by an initial Connections is accompanied by an initial set of data bases (included free with the set of data bases (included free with the game system) that deal with geography, game system) that deal with geography, chemistry, mammals, mathematics, tools, chemistry. mammals, mathematics, tools, and everyday objects. Connections helps and everyday objects. Connections helps users to build their own data bases and to users to build their own data bases and to utilize the data bases created by others via utilize the data bases created by others via the Connections User Group Exchange Program, 48K. **\*99.95** 

### ALEXANDER THE GREAT COMPANY OF THE GREAT COMPANY OF THE GREAT COMPANY OF THE GREAT COMPANY OF THE GREAT COMPANY OF THE GREAT COMPANY OF THE GREAT COMPANY OF THE GREAT COMPANY OF THE GREAT COMPANY OF THE GREAT COMPANY OF TH *New!* ALEXANDER THE GREAT

Available at test™ Alexander The Great is the ultimate game for developing word and arithmetic skills, far better than better than better than better than better than better than better than better than and the state of the state of the state of the state of the state of the state of t Scrabble" 1, Alexander The Great permits equal competitive permits equal competitive permits equal competitive tion between players at different skill levels. Complete graphics and range of options make Alexander The Great the best and and range of options make Afexander The Great the besl and most challenging, educational tool ever devised. Available for most challenging, educational tool ever devised. Available for all microcomputers and in a board version, 48K. **39.95** Available at last!!! Alexander The Great is the ultimate game for developing word and arithmetic skills, far better than Scrabble<sup>™</sup>, Alexander The Great permits equal competition between players at different skill levels. Complete graphics

### KRELL'S SAT\* KRELL'S SAT\* PREP SERIES

**Reference** PREPARATION SERIES

<sup>42</sup> program series. Complete cover 42 program series. Complete coverage of all SAT\* topics including The Test of Standard Written English. All Test of Standard Written English. All materials presented in SAT\* format materials presented in SAT" format and at the same level of difficulty encountered in SAT\* Exams. Scoring encountered in SAT" Exams. Scoring and explanations provided instantly. and explanations provided instantly. Krell's unique logical design custom Krell's unique logical design customizes this multi-disk set for each izes this multi-disk set for each individual user. Beware of imitations! individual user. Beware of imitations! '299.95

### <sup>70</sup> POINT SAT\* SCORE 70 POINT SAT\* SCORE INCREASE WARRANTY INCREASE WARRANTY

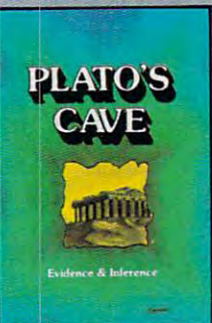

### KRELL'S LOGO

**KREL'S** 

sive 4-disk set includes two copies of sive 4-disk set includes two copies of the copies of the copies of the copies of the copies of the copies of the copies of the copies of the copies of the copies of the copies of the copies of the copies of the copies of t LOGO for Apple II™, all utility programs and LOGO for Apple II '", all ulilily programs and Sprite drivers, all M.I.T. demonstration Sprite drivers, all M.I.T. demonstration programs, shape editor, music editor, <sup>21</sup> programs, shape edilor, music editor, 21 program Alice in Logoland Tutorial Series, and the United Series, and the United Series, and the United Series, and the United Series, and and massive documentation including full and massive documentation including full color wall chart. THIS IS THE GENUINE color wall chart. THIS IS THE GENUINE ARTICLE! UNIVERSITY OF THE VERSION OF THE VERSION MARKET OF THE VERSION OF THE VERSION OF THE VERSION OF THE VE Apple Corporation, KRELL'S LOGO offers Apple Corporation, KRELL'S LOGO offers the full package of M.I.T. features including the full package of M.I.T. features including the ability to save pictures. the ability 10 save pictures. The M.I.T. authorized version. Comprehen· program Alice in Logoland Tutorial Series, ARTICLE' Unlike the version marketed by

### Spectacular Price '89.95

TOP RATED IN INFOWORLD TOP RATED IN INFOWORLD EXCELLENT IN AN EXCELLENT IN ALL AND AN EXCELLENT IN A REPORT OF THE RESIDENT IN A REPORT OF THE RESIDENT OF THE CATEGORIESI CATEGORIESI EXCELLENT IN ALL

### New! PLATO'S CAVE

Spectacular game for aspiring scientists of all ages. Players probe Plato's Cave with light beams as they explore Ihe probe Plato's Cave with light beams as they explore the relation between illusion and reality and the relation between relation between illusion and reahty and the relation between evidence and inference. Graphic, dynamic, and challenging, eVIdence and inference. Graphic, dynamic. and challenging, with difficulty levels suitable for all,  $48K$ .  $149.95$ Spectacular game for aspiring scientists of all ages. Players

### **Available at Selected Dealers**

ALSO AVAILABLE FROM KRELLI, GALILI, GALILAGI, GALILLI, GALILLI, GALILLI, GALILLI, GALILLI, GALILLI, GALILLI, GA Equations, Descriptions, Descriptions, Descriptions, Death, Electoral College and Primary. Fight, Odyssex Death, Electoral College and Primary. Fight, Adventures In Flexion and Primary. Fight, Adventures In Flexion and Pri Competency of the competency of the competency Series. And the competency of the competency of the complete catalogue of the complete catalogue of the complete catalogue of the complete catalogue of the complete catalogue ALSO AVAILABLE FROM KRELL: Botticelli, Galileo, Isaac Newton + F.G. Newton, Pythagoras and The Dragon, The Language of Math, Linear Equations, Descartes' Delight, Odyssey in Time, War of the Samural, The Black Death, Electoral College and Primary.Fight, Adventures in Flesh, Competency/Proficiency Skills, Galactic Magellan, Shelby Lyman Chess Tutorial Series. *CALL OR WRITE FOR A COMPLETE CATALOG* 

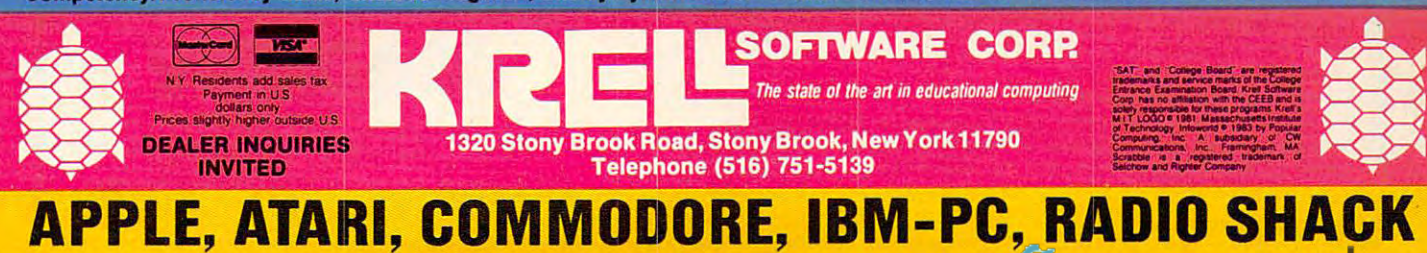

Trademarks of Apple Comp. Corp., Atari Corp., Commodore Corp., IBM, Tandy Corp.

Circular paths with different sizes can be Circular paths with different sizes can be created by changing the step of the step of the step of the step or by changing the step or by the step of the step or by the step of the step of the step of the step of the step of the step of the step of the step of the changing the amount turned at the end of each changing the amount turned at the end of each step. Instead of dealing with the concepts of di step. Instead of dealing with the concepts of diameter and area, turtle geometry creates circles ameter and area, turtle geometry creates circles through the concepts of perimeter and curvature. through the concepts of perimeter and curvature. created by changing the size of the step or by

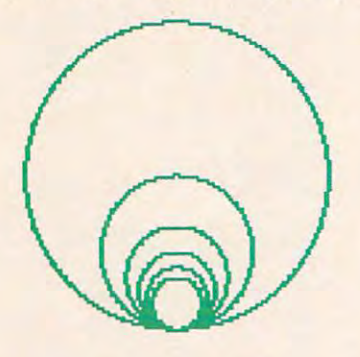

6. Meaningful descriptions of processes are local. *6. Meaningful descriptions of processes are local.*  Every celestial object is in motion with respect to Every celestial object is in motion with respect to every other object. These motions, viewed as every other object. These motions, viewed as a set, are no set of the nonsideration of the set of the set of the set of the set of the set of the set of the set of the set of the set of the set of the set of the set of the set of the set of the set of the set of the se set, are nonsimultaneous.

Furthermore, the interactions of these various Furthermore, the interactions of these various motions vary widely over the eons of time. As motions vary widely over the eons of time. As a result, any meaningful system of geometry must result, any meaningful system of geometry must describe local processes without reference to an describe local processes without reference to an absolute origin. A description of a triangle must describe only the triangle itself and not be depend describe only the triangle itself and not be depend-

ent on the reference frame in which the triangle ent on the reference frame in which the triangle is being envisioned. The internal control of the control of the control of the control of the control of the control of the control of the control of the control of the control of the control of the control of the control is being en visioned.

The concept of local descriptions of geometri The concept of local descriptions of geometrical figures is central to turtle geometry. In contrast cal figures is central to turtle geometry. In contrast to conventional coordinate geometry, turtle pro to conventional coordinate geometry, turtle procedures provide intrinsic descriptions of objects. cedures provide *illirinsic* descriptions of objects. As mentioned before, a coordinate representation of a square applies to that one square only. The points on this one square are fixed in relationship points on this one square are fixed in relationship to the origin of the coordinate system. In turtle geometry, on the other hand, a square is defined by the local steps that are needed to create it. A procedure such as: procedure such as:

### TO SQUARE TO SQUARE REPEAT 4 [FORWARD 25 RIGHT 90] **END**

will always create a square path regardless of the turtle's location and orientation.

If, as Fuller believed, Synergetics provides If, as Fuller believed, Synergetics provides the proper geometric framework with which to the proper geometric framework with which to view the universe, then the incorporation of turtle view the universe, then the incorporation of turtle geometry in various popular and user-friendly geometry in various popular and user-friendly computer languages promises to help expand the computer languages promises to help expand the awareness and creativity of all its users. The fact awareness and creativity of all its users. The fact that many of the users of turtle geometry are chil that many of the users of turtle geometry are children suggests that the child's view of the physical dren suggests that the child's view of the physical universe might have more power than we ever ex universe might have more power than we ever expected. pected. ©

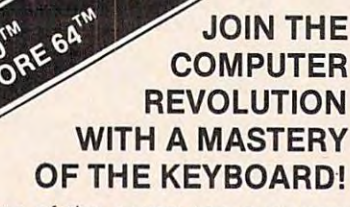

In the age of the computer, everyone from the school child to theChairman of from the school child to the Chairman of the Board should be at home at the the Board should be at home at the computer keyboard. Soon there will be computer keyboard. Soon there will be computer terminal on every desk and a computer terminal on every desk and in every home. Learn how to use it right in every home. Learn how to use it right ...and have some fun at the same time! ... and have some fun at the same time!

COMM

Rated THE BEST educational program for the VIC 20™ by Creative Computing Magazine by Creative Computing Magazine

### TYPING TUTOR PLUS WORD INVADERS The proven way to learn touch typing. The proven way to learn touch typing. COMMODORE 64 Tape \$21.95 COMMODORE 64 Disk \$24.95 TYPING TUTOR PLUS WORD INVADERS

VIC20(unexpanded) Tape \$21.95 vic 20 (unexpanded) Tape \$21.95 Typing Tutor plus Word Invaders makes learning the keyboard easy and fun! pilots and judged "terrific"! Typing Tutor teaches the keyboard in easy steps. Word Invaders makes typing Typing Tutor teaches the keyboard in easy steps. Word Invaders makes typing practice an entertaining game. Highly praised by customers: practice an entertaining game. Highly praised by customers:

"Typing Tutor is great!", "Fantastic", "Excellent", High quality", "Our children (ages 7-15) literally wait in line to use it.'', 'Even my little sister likes it"," Word In " Typing Tutor is great! ", " Fantastic ", " Excellent ", High quality", "Our children (ages 7-15) literally wait in line to use it.'', ''Even my little sister likes it'', ''Word Invaders is sensational! "

### Customer comment says it all ...

"... it was everything you advertised it would be. in three weeks, my <sup>13</sup> year old " .. . it was everything you advertised it would be. In three weeks, my 13 year old son, who had never typed before, was typing 35 w.p.m. I had improved my typing speed <sup>15</sup> w.p.m. and my husband was able to keep up with his college typing speed 1S w.p.m. and my husband was able to keep up with his college typing class by practicing at home." class by practicing at home. "

(FLIGHT (FLIGHT SIMULATOR) CARTER & CARTRIDGE COMPANY FOR THE VIC <sup>20</sup> FOR THE VIC 20 \$39.95 JOYSTICK REQUIRED JOYSTICK REQUIRED IFR SIMULATOR) CARTRIDGE \$39.95

**TYPING TUTOR** 

**WORD INVADERS** 

ACADEMY

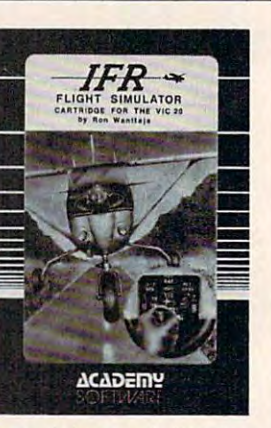

Put yourself in the pilot's seat! A very challenging realistic simulation of instrument flying in a light plane. Take off. navigate over difficult terrain, and plane. Take 011, navigate over dillicult terrain, and land at one of the <sup>4</sup> airports. Artificial horizon. ILS, land at one of the 4 airports. Artificial horizon, ILS, and other working instruments on screen. Full air and other working instruments on screen. Full aircraft features. Realistic aircraft performance craft features. Realistic aircraft performance statisfies, which is the real-time of the real-time  $\mathbf{r}$  and  $\mathbf{r}$  and  $\mathbf{r}$  and  $\mathbf{r}$  and  $\mathbf{r}$ adventure in the sky. Flight tested by professional adventure in the sky. Flight tested by professional pilots and judged "terrific" stalls/spins, etc. Transport yourself to a real·time

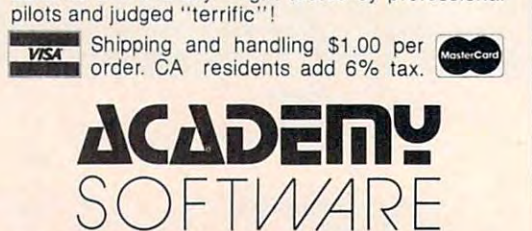

P.O. Box 9403, San Rafael, CA 94912 (415) 499-0850

Programmers: Write to our New Program Manager concerning any exceptional VIC 20TM or Commodore 64TM game or other program you have developed.

### **TM** DHAWARE MOVIE  $\bullet$

FI

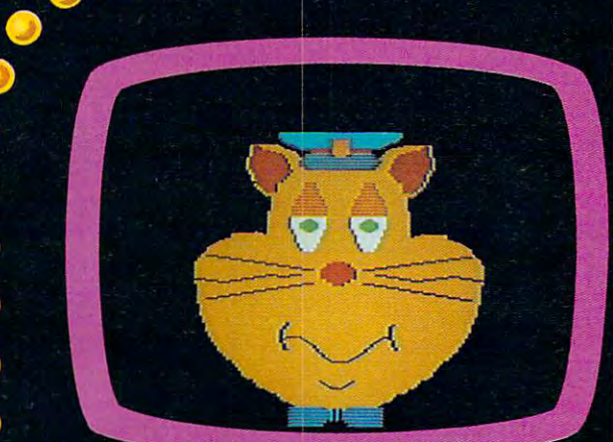

 $\bullet$  ....

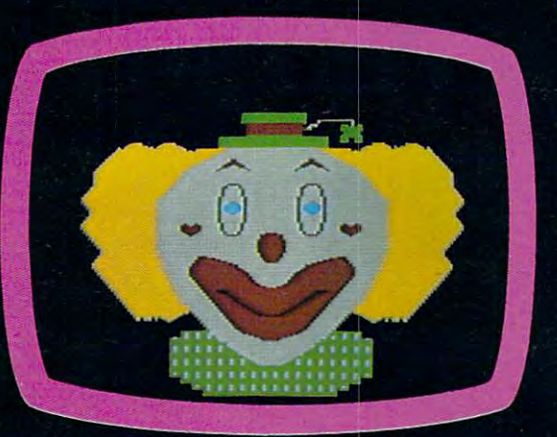

MAXIMUS, Inc. is excited to present two new educa tional software movies for kids of all ages . . . and more are on the way!

STORYLINE™ makes bedtime, or anytime, a warm and friendly function friendly function from the Clover the Clover the Clover the Clover the Clover the Clove tourguide for two fairytales: The Ugly Duckling and Rumpelstiltskin. Through computer magic you become a part of each story!

SAFETYLINE™ combines fun with important lessons about safety. Max the Cat shows you how to consider the Cat shows you have to consider the Cat shows you have street safely going to school and what to do when lost at the zoo.

Both software movies have interactive games that reinforce the fun and learning. Both have real human voices; you don't need a voice synthesizer!

Features of the software include:

- Sophisticated Face Animation
- Lip-Synchronized Voices
- Original Musical Scores
- Superior Full-Color Graphics
- Optional Joystick Control
- Machine Language Programs

Relax and enjoy yourself. Let Max, Clover, and their colorful friends guide you through a new world of fun and learning. You'll be amazed at how real they are!

STORYLINE  $\bar{\phantom{a}}$  and SAFETYLINE are currently available for any Atari computer with 48K. Each software movie comes in either CASSETTE ONLY (S29.95) or comes in either CASSETTE ONLY (S29.95) or comes in either CASSETTE ONLY (S29.95) or comes in either CASSETTE ONLY (S29.95) or comes in either CASSETTE CASSETTE/DISK (\$34.95) versions. Order by mail or phone. Visa and Mastercard welcome. Include \$2.50 postage and handling; Virginia residents add 4% sales tax.<br>Dealer inquiries invited. Write for our free catalog. MAXIMUS, Inc., 6723 Whittier<br>Avenue, McLean, Virginia 22101.<br>**S. ..Where Excellence is** Dealer inquiries invited. Write for our free catalog. MAXIMUS, Inc., <sup>6723</sup> Whittier Avenue, McLean, Virginia 22101.

ORDER TOLL-FREE 1-800-368-2152

### AXIMUS ...Where Excellence is the Standard

### Atari Key Panich and the panich and the panich and the panich and the panich and the panich and the panich and the panich and the panich and the panich and the panich and the panich and the panich and the panich and the pa **Atari Key Panic**

John Fockrell

This rapid-fire game tests your speed and hand-eye *This rapid-fire ga llle tests your speed alld hand-eye*  coordination. You must defend your home base against the increasingly fast character "bombs." Three skill levels, as well as final score and rank, are included. *levels, ns well as final score and milk, are included.* 

"Key Panic" is a multilevel, fast-action game in which you must shoot descending characters that which you must shoot descending characters that threaten your protective shields at the bottom of the screen. the screen.

Written on an Atari 800, the program has Written on an Atari 800, the program has been condensed so it can run on an 8K Atari. It been condensed so it can run on an 8K Atari. It was originally designed to improve typing speed was originally designed to improve typing speed and key recognition (which it does), but it also and key recognition (which it does), but it also turned out to be enjoyable as game, too, with turned out to be enjoyable as a game, too, with lots of player options. lots of player options.

### **Choose Your Bombs**

After typing in the program, be sure to SAVE it. After typing in the program, be sure to SAVE it. When you run Key Panic, you will be given several When you run Key Panic, you will be given several options. The contract of the contract of the contract of the contract of options.

First, use the SELECT key to choose one of First, use the SELECT key to choose one of three skill levels. You will probably have to play three skill levels. You will probably ha ve to play the game a few times to find the best level for you. Next, use the OPTION key to choose letters, numbers, or letters and numbers. This will determine what kind of "bombs" you'll have to contend mine what kind of "bombs" you'll have to contend with.

Now you're ready to play. Press START and Now you're ready to play. Press START and the panic begins. As each character scrolls down, the panic begins. As each character scrolls down, you must identify it and quickly press the cor you must identify it and quickly press the corresponding key. responding key.

At the bottom of the screen, you'll have three At the bottom of the screen, you'll have three protective shields. If you miss the right key or protective shields. If you miss the right key or hesitate, the character bomb will strike and destroy hesitate, the character bomb will strike and destroy your shield with a loud explosion. If you lose all three shields, the game ends and you will receive three shields, the game ends and you will receive a score and rank.

If you're able to fend off all the characters in If you're able to fend off all the characters in the first wave (approximately 50), there will be the first wave (approximately 50), there will be a <sup>128</sup> COMPUTE! November1983 **128 COMPUTE! November 1983** 

short pause before the speedier second wave be short pause before the speedier second wave begins. There is a total of five waves, each progressively faster. Make it through all five waves and sively faster. Make it through all five waves and you win. You'll then receive a score and rank. Press START for another game. Press START for another game.

### Atari Key Panic **Afari Key Panic**

- <sup>10</sup> GOTO <sup>510</sup> 10 GOTO 5 10
- DN OPT GOTO 30.40.50 <sup>20</sup> **20 ON OPT GOTO 30,40 ,50**
- CHR(Z0)=65+INT<RND(Z0)\*26):RETURN <sup>30</sup> **30 CHR(Z0)=65+INT(RNDCZ0>\*26) :RETURN**
- <sup>40</sup> CHR(Z0)=48+INT<RND(Z0)\*i0):RETURN 40 CHR(Z0)~48+INT(RND(Z0)\*10) RETURN
- <sup>50</sup> CHR=INT(RND<Z0>+0.5):IF CHR=Z1 TH **50 CHR <sup>=</sup> INTCRNO(Z0)+0.5 ) :IF CHR=ll TH**  EN GOTO 30
- GOTO <sup>40</sup> 60 GOTO 40
- <sup>70</sup> POSITION X,Y:? #Z6;CHAR\*:RETURN 70 POSITION X,V : ? #Z6;CHAR\$:RETURN
- <sup>80</sup> POSITION X,Y:? #Z6;CHR:RETURN 80 POSITION X,V:? #Z6;CHR:RETURN
- <sup>90</sup> 90 GOSUB 20:FOR V~Z6 TO ZI STEP -ZI : Gospoda 20:Formation 20:Formation 20:Formation 20:Formation 20:Formation 20:Formation 20:Formation 20:Formation 20:Formation 20:Formation 20:Formation 20:Formation 20:Formation 20:Formation 20:Formation 20:Formation 20:For CHR(Y)=CHR(Y~Z1):POSI"'IDN Z9,Y:? **CHR(Y) <sup>=</sup> CHRCY-Il):POSI1ION Z9,Y:?**  #Z6;CHR\$(CHR(V»:NEXT <sup>v</sup>
- ----#Z6;CHR\*(CHR<Y)):NEXT POKE 540,103-<SEL\*25)-(WAVE\*Z5): **100 POKE 540,103-(SEL\*25)-(WAVEtZS):**  SOUND Z0,255-(COUNT\*30),Z2,Z4+C0 **SOUND Z0,255-(CDUNT\*30),Z2,Z4+CO IINT**
- 110 IF PEEK(540)=Z0 THEN 230
- IF PEEK(764)=255 THEN <sup>110</sup> 1 20 IF PEEK(764)~255 THEN 110
- 130 GET #Z1, KCHR: IF KCHR<>CHR(COUNT) **THEN 110**
- <sup>140</sup> POSITION Z9,C0UNT:? #Z6;:' ":CHR( **14 0 POSITION Z9,CDUNT: ? #Z6; " ":CHR(**  COUNT)=32:SCR=SCR+(CINW\*SEL):POS **COUNT)=32:SCR=SCR+(CINWtSEL):POS**  ITION Zl Z3:7 #Z6;SCR:CINW=CINW+ **ITION ZI,23:7 #Z6;SCR:CINW=CINW+**  Z I
- <sup>150</sup> **150 IF C INW <? 50 THEN 190**  IF CINEMATE IN THE CINEMATE OF THE CINEMATE OF THE CINEMATE OF THE CINEMATE OF THE CINEMATE OF THE CINEMATE OF
- 160 SOUND Z0,Z0,Z0,Z0:X=Z9:FOR Y=Z1
- TO Z6:CHAR\*=" ":GOSUB 70:NEXT TO Z6 :CHA R\$~ " ":GOSUB 70 :NE XT V
- <sup>170</sup> WAVE=WAVE+Z1:IF WAVE=Z6 THEN <sup>320</sup> **170 WAVE=WAVE+Zl: IF WAVE=Z6 THEN 320**
- IBS GOTO <sup>760</sup> 180 GOTO 760
- <sup>190</sup> IF PEEK (540) >Z0 THEN <sup>210</sup> 190 IF PEEK(540) <>Z 0 THEN 210
- <sup>00</sup> GOTO <sup>90</sup> 200 GOTO 90
- 210 IF COUNT<>Z1 THEN COUNT=COUNT-Z1 :GOTO <sup>110</sup>  $: GOTA 110$
- <sup>220</sup> GOTO <sup>190</sup> **220 GOTO 190**
- 230 IF COUNT<>Z6 THEN COUNT=COUNT+Z1 :GOTD <sup>90</sup> :GOTO 90
- $240 240$ TO Z6:CHAR\*=" ":GOSUB 70:NEXT" ":GOSUB 70:NEXT" ":GOSUB 70:NEXT" ":GOSUB 70:NEXT" ":GOSUB 70:NEXT" 70:NEXT" 70 240 SOUND Z0.Z0.Z0.Z0:X=79:FOR Y=71  $TOZ6:CHAR$=" ":GOSUB Z0:NEXT Y"$
- COL=48:FOR X=Z1 TO <sup>200</sup> STEP 10:P 250 COL 48:FOR X~ZI TO 200 STEP 10:P OKE 712,COL:POKE 710,COL:FOR Y=Z OKE 712,COL :POKE 710,COL:FOR V~Z TO Z2:S0UND Z0,X+Y,8,15:COL=IN **1 TO Z2:S0UND Z0,X+Y,8,15:COL=IN**  T(RND <Z0)+0.5) **T (RND (Z0) +0 . 5 )**

### SCOTT FORESMAN PROBE **SCOTT, FORESMAN PROBE**  EASYMPHONES CONTINUES AND RELEASED AND RELEASED FOR THE RELEASED FOR THE RELEASED FOR THE RELEASED FOR THE RELEASED FOR THE RELEASED FOR THE RELEASED FOR THE RELEASED FOR THE RELEASED FOR THE RELEASED FOR THE RELEASED FOR IT'S BALLAST COMPANY IN THE COMPANY OF THE COMPANY OF THE COMPANY OF THE COMPANY OF THE COMPANY OF THE COMPANY OF THE COMPANY OF THE COMPANY OF THE COMPANY OF THE COMPANY OF THE COMPANY OF THE COMPANY OF THE COMPANY OF THE EASY AS PIE! **IT'S BASIC**

### Unlock the full potential of your computer, and satisfy your computer, and satisfy your family's learning appetite. family's learning appetite.

PROBE makes beginning Basic PROBE makes beginning Basic Programming as easy as pie. Programming as easy as pie. Scott. Foresman's approach blends Scott, Foresman's approach blends hands-on training with self-hands-on training with selfinstructional activities. From the instructional activities. From the first minute. PROBE's easy to first minute, PROBE's easy to follow format shows you how to follow format shows you how to turn your computer into turn your computer into a productive working tool. Learn productive working tool. Learn simple exercises like "Teaching simple exercises like "Teaching the Computer to COUNT." the Computer to COUNT." Discover how to DEBUG. Create Discover how to DEBUG. Create exciting graphics, sounds, and animation. exciting graphics, sounds, and animation.

There's even a Helper's Manual with answers to all the questions. answers to all the questions.

PROBE is available for four different age PROBE is available for four different age levels, ranging from five years to adult. There's levels, ranging from five years to adult. There's nothing else on the market like PROBE. nothing else on the market like PROBE.

Probe

3000000

SCOTT, FORESMAN... SCOTT, FORESMAN ... Products with tomorrow in mind. *Products with tomorrow in mind.* 

 $\sigma$ 

**Computer Commands** 

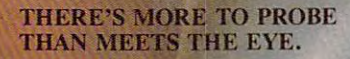

Workbook, Helper's Manual, wall chart of computer communication and communication and communication and communication and communication and communication and communication and was a structured by the structure of screen and other than the screen and chart, and charter the screen and charter grids, and d/iskettc. Available for . Available for six popular personal computers. keyboa rd pad of screen

Buy PROBE wherever quality  $s \sim$   $s \sim$   $s \sim$   $s \sim$   $s \sim$   $s \sim$   $s \sim$   $s \sim$ software is sold or write:

Scott, Foresman Scott, Foresman and Company and Company

Electronic Publishing Division Electronic Publishing Division 1900 East Lake Avenue Ar Glenviera. Illinois 60025

### VIC Typo Invaders **VIC Typo Invaders**

Kent Brewster Kent S Brewster

This game, similar in concept to "Atari Keif *Th is game, similar ill collceptto "Atm'i Key*  Panic," was written for the unexpanded VIC. It *Panic," was writtel1 for the Illlexpallded* VIC It not only plays fast, but also improves typing *110t ollly plays fast, bllt also improves typil1g skills,* 

### The Protection Of QWERT OF A REPORT OF A REPORT OF A REPORT OF A REPORT OF A REPORT OF A REPORT OF A REPORT OF A REPORT OF A REPORT OF A REPORT OF A REPORT OF A REPORT OF A REPORT OF A REPORT OF A REPORT OF A REPORT OF A R **The Protection Of QWERT**

Your mission in "Typo Invaders" is to protect Your mission in "Typo Invaders" is to protect the city of QWERT from the fatal alphabet bombs. As each letter drops, press the ap bombs, As each letter drops, press the appropriate key before the bombs explode in propria te key before the bombs explode in the city. the city,

With each pass, the bombs drop from an With each pass, the bombs drop from an increasingly lower altitude. At the start of the game, you must choose a difficulty level (0 to 9). Points are awarded according to this (0 to 9), Points are awarded according to this level as well as the distance from the city level as well as the distance from the city when bomb is destroyed. The game ends when a bomb is destroyed , The game ends when QWERT is destroyed. when QWERT is destroyed ,

The program uses approximately <sup>2700</sup> The program uses approximately 2700 bytes, which, of course, works fine with an unexpanded VIC. However, if your VIC has 8K or more expansion, change line <sup>100</sup> to: 8K or more expansion, change line 100 to:

100SC=4095:CC= 37887

Repeated exposure to Typo Invaders Repea ted exposure to Typo Invaders may have certain positive educational effects, may have certain positive educa tional effects, such as drastic increase in typing speed. such as a drastic increase in typing speed , My top score is 3641, but I expect that to be beaten handily by any competent touch-beaten handily by any competent touchtypist. typist.

If you'd rather not type in this VIC pro If you'd rather not type in this VIC program, send \$3, blank tape, and SASE to: gram, send \$3, a blank tape, and a SASE to:

<sup>1152</sup> Snowberry Ct. *1152 Sllowberrlj Ct,*  Sunnyvale, CA <sup>94087</sup> *SU/mljva/e, CA 94087 Kellt* 5, *Brewster* 

### VIC Typo Invaders **VIC Typo Invaders**

- REM \*\*\*\*\*\*\*\*\*\*\*\*\*\*\*\*\*\*\*\*\*\* **1 REM •• \*\*\*\*\*\*\*.\*.\* •••• \*\*\*\*\***  REM \*{3 SPACES}TYPO{2 SPACES}INVADERS 2 REM \*{3 SPACES )T¥PO{2 SPACES)INVADERS  $3$  SPACES in the second contract  $\overline{3}$ 7 REM \*\*\*\*\*\*\*\*\*\*\*\*\*\*\*\*\*\*\*\*\*\* <sup>10</sup> PRINT"{CLR}":POKE36879,25:PRINT"NEED 10 PRINT"{CLR)":POKE36879,25:PRINT"NEED I NSTRUCTIONS(Y/N)" NSTRUCTIONS(Y/ N) " <sup>20</sup> GETA\$:IFA\$=""THEN20 20 GETA\$: IFA\$= " "THEN20 <sup>30</sup> IFA\$="Y"THEN530 30 IFA\$="Y"THEN530 <sup>40</sup> IFA\$="N"THEN60 40 IFA\$="N"THEN60 <sup>50</sup> GOTO20 50 GOT020 <sup>60</sup> PRINT"{CLR}":PRINT"ENTER DIFFICULTY LE 60 PRINT"{CLR) " :PRINT" ENTER DIFFICULTY LE VEL{10 SPACES}0-9" VEL{10 SPACES)0- 9 " <sup>70</sup> PRINT"(0=HARDEST, 9=EASIEST) 70 PRINT" (0=HARDEST, 9=EASIEST) <sup>80</sup> GETDI?:IFDI\$=""THEN80 80 GETDI\$: IFDI\$=" "THEN80 <sup>88</sup> 88 <sup>89</sup> REM \*\*\* INITIALIZE VARIABLES \*\*\* **89 REM \*\*\* INIT IALIZE VARIABLES .\*.**  (3 SPACES)\* 8 **9 REM \*.\* STARTUP .\*.**
- 9C D=VAL(DI\$):CP=495:DL=21:CS=486:CE=506: 9 r D=VAL(DI \$ ): CP=495:DL=21:CS=486: CE=5"'6: S1=36876:V=36878:WN=3687 7:S=0 Sl=36876: V=36878:WN=368 77:S=0 <sup>99</sup> REM \*\*\* MEMORY-DEPENDENT VARIABLES \*\*\* **99 REM \*\*\* MEMORY-DEPENDENT VARIABLES \*\*\***  108 : <sup>109</sup> REM \*\*\* SET UP SCREEN \*\*\* **109 REM \*\*\* SET UP SCREEN \*\*\***  110 POKEV, 15: PRINT" [CLR]" <sup>120</sup> GOTO330 120 GOT0 330 <sup>129</sup> REM \*\*\* PICK RANDOM LETTER \*\*\* **129 REM • • • PI CK A RANDOM LETTER •••**  <sup>140</sup> R=INT(RND(0)\*25+2) 14 0 R= I NT(RND(0)\*25+2) <sup>150</sup> OL=OL+1:NL=OL:IFNL=CE-(DL\*22)THEN380 150 OL=OL+1 :NL=OL:IFNL=CE- (DL\*22)THEN380 <sup>159</sup> REM \*\*\* MAIN LOOP \*\*\* **159 REM \*\*\* MAIN LOOP \*\*\***  <sup>160</sup> POKESC+NL,R:POKECC+NL,6:POKES1,255-NL /22 <sup>180</sup> POKESC+NL,32:POKECC+NL,1 180 POKESC+NL,32 : POKECC+NL , 1 <sup>190</sup> NL=NL+22 190 NL=NL+22 <sup>200</sup> IFNL>484THEN340 200 IFNL>484THEN340 <sup>210</sup> GOTO230 210 GOT02 30 <sup>220</sup> GOTO160 220 GOT0 160 <sup>230</sup> GETA?:IFA\$=""THEN220 230 GETA\$ : I FA\$= " "THEN220  $240$  IFCH  $\sim$  A  $\sim$  A <sup>250</sup> GOTO160 250 GOT0 160 <sup>259</sup> REM \*\*\* EXPLODE LETTER \*\*\* **259 REM \*\*\* EXPLODE LETTER \*.\***  <sup>260</sup> POKESC+NL,R+128:POKECC+NL,1 260 POKESC+NL, R+128:POKECC+NL, 1 <sup>270</sup> POKES1,0:POKEWN,255 270 POKES1,0:POKEWN,255  $280$  For  $280$  For  $280$  For  $280$  For  $280$  For  $280$  For  $280$  For  $280$  For  $280$  For  $280$ NL, 1: FORI=1TO25: NEXTI: NEXTX <sup>300</sup> POKEWN,0:POKEV,15:POKESC+NL,32 300 POKEWN.0:POKEV.15 : POKESC+NL . 32 <sup>310</sup> S=S+10-D+(22-INT(NL/22))+22-DL:GOSUB4 310 S=S+10- D+(22- INT(NL/ 22»+22- DL :GOSUB4 <sup>40</sup> 40 <sup>329</sup> REM \*\*\* SET UP CITY \*\*\* **32 9 REM ••• SET UP CITY···**  330 FORI=CSTOCH-1:POKESC+I,127:POKESC+I,127:POKESC+I,127:POKESC+I,127:POKECH-I,127:POKECH-I,127:POKECH-I,127:POKECC+I,127:POKECC+I,127:POKECC+I,127:POKECC+I,127:POKECC+I,127:POKECC+I,127:POKECC+I,127:POKECC+I,127:POKECC+I, :NEXT:GOTO130 : NEXT :GOT01 30 <sup>338</sup> 338 <sup>339</sup> REM \*\*\* EXPLODE CITY BLOCK \*\*\* 339 **REM •• \* EXPLODE CITY BLOCK \*\*\***  <sup>340</sup> POKES1,0:POKESC+NL,255:POKECC+NL,5:FO 340 POKES1 . 0:POKESC+NL . 255:POKECC+NL . 5 : FO <sup>50</sup> POKEWN,180+X\* 5:POKESC+NL,127:POKECC+N 350 POKEWN.180+X\*5:POKESC+NL . 1 2 7 : POKECC+N L,4:FORI=1TO50:NEXT:POKESC+NL,255:POK L.4: FORI=lT050:NEXT:POKESC+NL.255:POK  $E = E$ <sup>360</sup> FORI=1TO50:NEXTI:NEXTX:POKESC+NL,32:P 360 FORI=lT0 50:NEXTI:NEXTX : POKESC+NL . 32: P OKEWATER STATE AND THE STATE AND DESCRIPTION OF REAL PROPERTY. <sup>379</sup> REM \*\*\* END THIS PASS, SET UP NEXT PA 379 REM **\*\*\*** END THIS PASS. SET UP NEXT PA SS \*\*\* **55 \*\*\***  <sup>380</sup> NH=0:FORI=CSTOCE:P=PEEK(SC+I):IFP=32T 380 NH=0 : FORI=CSTOCE : P=PEEK(SC+I ) : I FP=32T <sup>390</sup> NH=NH+1:IFI=CETHEN410 390 NH=NH+1:IFI=CETHEN410 400 NEXTI 420 DL=DL-1:IFDL=3THENDL=4 <sup>430</sup> N=INT(NH/2):CS=CP-N+1:CE=CS+NH:PRINT" 430 N=INT(NH/ 2) : CS=CP- N+l:CE=CS+NH:PRINT" {CLR}":GOSUB440:GOTO330 {CLR)" : GOSUB440:GOT0330 <sup>439</sup> REM \*\*\* PRINT SCORE \*\*\* **439 REM . \*\* PRINT SCORE \*\*\***   $440$  PRINT  ${\bf R}$  Print  ${\bf R}$  and  ${\bf R}$  and  ${\bf R}$  and  ${\bf R}$  and  ${\bf R}$ <sup>450</sup> S?=STR\$(S):LS=INT{LEN(S?)/2) 450 S\$=STR\$(S):LS=INT(LEN(S\$) / 2) <sup>460</sup> FORI=1TO10-LS:PRINT"{RIGHT}";:NEXT 460 FORI=l T010-LS: PRINT" (RIGHT ) " ; : NEXT 98 100 SC=7679: CC=38399 128 130 NL=CS-(DL\*22)-1:OL=NL 158 160 POKESC+NL, R: POKECC+NL, 6: POKES1, 255-NL /22 170 FORI=1TOD\*5+1:NEXT 228 : **229 REM ••• GET PLAYER ' S KEY \*\*\***  240 IFCHR\$(R+64)=A\$THEN260 258 280 FORX=15TO0STEP-1:POKECC+NL.2 290 POKEWN . 255- X:FORI=lT025 : NEXTI:POKECC+ 308 318 320 GOT0140 330 FORI =CSTOCE-1 : POKESC+I . 127:POKECC+I . 6 3 70 GOT0140 378 110 IFNH=0THEN480 438 RX=10T0 1STEP-1 ECC+NL . 3 OKEWN, Ø HEN400 440 PRINT" [BLK] [HOME]";
#### you know where the control where the control where the control to control the control to the control to the control to look. In the look of the second control to the second control to the second control to the second control to *It's still around* **if**  *you know where*  **to** *look.*

We are Kangaroo™ Inc., **We are Kangaroo™ Inc.,**  dedicated to just plain tun for dedicated to just plain fun for kids 3 to 8 years old. Jeepers Creatures™ - 30 basic animals with interchangeable animals with interchangeable heads, torsos, and legs or tails. heads, torsos, and legs or tails. Create an owligator or an octo-Create an owligator or an octocatfish or one of over 26,000 catfish or one of over 26,000 funny colorful combinations in funny colorful combinations in this goofy collection of mixed up animals. up animals.

My House-My Home™ - Let's move into the house on Some move into the house on Somewhere Street. It's ready for fur where Street. It's ready for furnishing and family. Oops, you nishing and family. Oops, you put the kitchen sink in the put the kitchen sink in the bedroom and Aunt Nellie's bed bedroom and Aunt Nellie's bed in the kitchen. That's silly. in the kitchen. That's silly.

Jeepers Creatures and My jeepers Creatures and My House-My Home have no win House-My Home have no winners or losers, no right or wrong ners or losers, no right or wrong

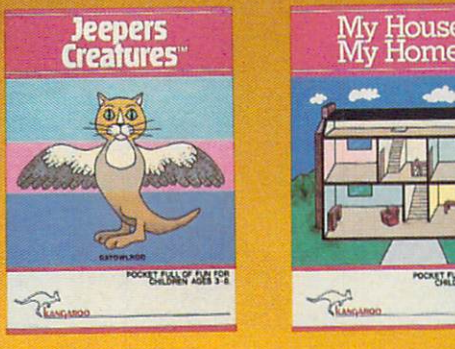

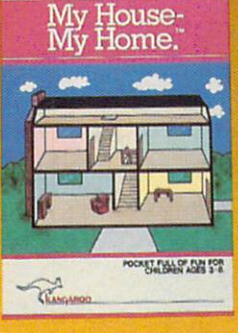

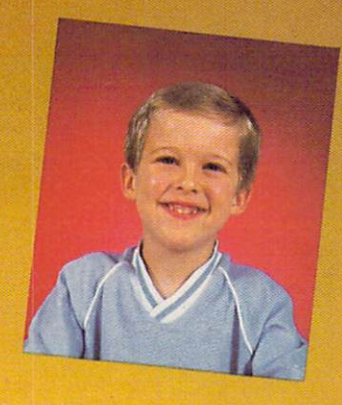

answers, no high scores to beat, answers, no high scores to beat, just hundreds of hours of crea just hundreds of hours of creative play. tive play.

Give your child's imagination Give your child's imagination boost with Kangaroo games a boost with Kangaroo games designed for Apple and Atari designed for Apple and Atari computers. **computers.** 

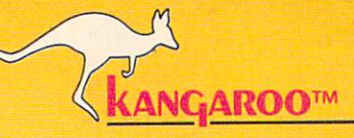

Jeepers Creatures and My House-My **Jeepers Creatures and My House-My**  Home are each available for \$34.95 **Home are each available for \$34.95**  at your software dealer or from **at your software dealer or from**  Kangaroo, Inc., <sup>332</sup> South Michigan Kangaroo, Inc., 332 South Michigan<br>Ave. Suite 700, Chicago, IL 60604, (312) 987-9050. Visa, MasterCard and personal **987·9050. Visa, MasterCard and personal**  checks accepted. **checks accepted. Ave. Suite 700, Chicago, Il 60604, (312)** 

**KANGAROO™ For a pocket full of fun.** 

19B3 Kangaroo Inc. <sup>&</sup>lt;**1983 Kangaroo Inc.** 

# What  $\mathbf{P}$ **to**

to the contract of the contract of the contract of the contract of the contract of the contract of the contract of

www.commodore.ca Apple is a registered trademark of Apple-Computers, Inc. - Atari is a registered trademark of Atari. Inc. - Graphics created with Penguin Software's Graphics Magician.

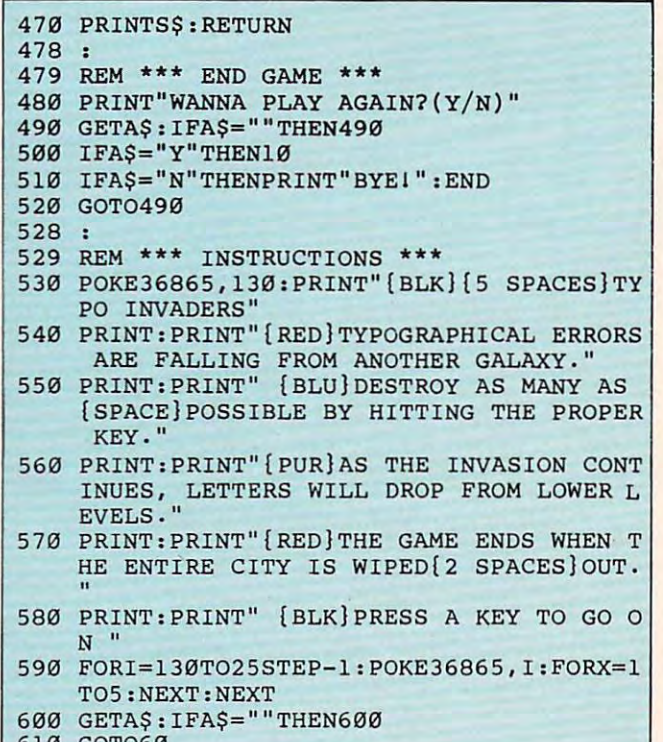

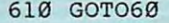

- IF COLORED THE COLORED THREE COLORED TO A STATE OF A STATE OF A STATE OF A STATE OF A STATE OF A STATE OF A STATE OF A STATE OF A STATE OF A STATE OF A STATE OF A STATE OF A STATE OF A STATE OF A STATE OF A STATE OF A STAT **26121 IF COL=Z0 THEN 2 8 0**
- $270$  COL=48
- <sup>280</sup> NEXT Y:NEXT X:POKE 712,Z0:POKE **283 NEXT Y:NEXT X: POKE 7 12,Z0 :POKE 7**  10,Z0:SOUND Z07Z0,Z0,Z0 **1 0 ,20 : SO UN D 20,2121, Z0, 2121**
- SUB 70:SHY=SHY-Z1 SUB 70 :SHY=S HY-Z l 290 Y=S HY: X=Z0 , CHAR\$ <sup>=</sup> " {20 SPACES} ":GO
- <sup>300</sup> IF BHYOZ6 THEN <sup>760</sup> **3121121 IF SHY <> Z6 THEN 760**
- **3 1121 GOTQ 35121**
- =14:Y=Z5:CHAR\*="WIN!":GOSUB <sup>70</sup> **=14 : Y=Z5:CHAR\$= "W IN!" :GO SUB 70**  320 X=Z2: Y=Z5: CHAR\$="YOU": GOSUB 70: X
- <sup>330</sup> **33 121 FOR X=Zl TO 25 : FOR Y=Zl TO 2 0:NE**  XT Y:PT=50+INT(RND(Z0)\*100):COL= XT Y,PT= 50+ INT (RND(Z0) \*10111) :COL= Z6+16\*INT (RND(Z0)\* 16 )
- <sup>340</sup> SOUND Z0,PT,10,B:POKE 710,COL:PO **34121 SOUND Z0,PT, 1 0 , 8 : POKE 7 1 0,COL:PO**  KE 712, COL:NEXT X:SOUND ZØ,ZØ,ZØ ,Z0:POKE 710,Z0:POKE 712,Z0 **,Z0:POKE 7)0,Z0:POKE 7 12, 2121**
- <sup>350</sup> **35121 IF SCR ( HSCR THEN 3 8121**
- 360 X=13: Y=Z1: CHAR\$="HIGH": GOSUB 70: Y=Z2:CHAR\*="SCORE:":GOSUB <sup>70</sup> Y=Z2,CHAR\$= "SCORE,":GOSUB 7111
- 370 Y=Z3:HSCR=SCR:CHR=HSCR:GOSUB 80
- 380 IF SCR<4000 THEN RANK\$="EUE {3 SPACES } ":GOTO 440
- <sup>390</sup> IF SCR<6125 THEN ANK\*= [i] JgJUda" **393 IF SCR ( 6 1 25 THEN RANKS=" ll1::<11'!IiHljjl" :**  GOTO 440
- <sup>400</sup> IF SCR<12250 THEN 4 00 I F **S CR ( 12 250** THEN RANK\$="~ :GOTO <sup>440</sup> :GOTO 44 0
- $\overline{\mathbf{u}}$ 10 IF SCR<17000 THEN RANK\$="HEEE ,GOTO 440
- 4 2 0 IF **SCR ( 18 375** THEN **RA N KS= " l:t.tIiiI:Ji**  : GOTO 44Ø
- <sup>430</sup> RANK\*= **<sup>4</sup> 3121 RANK\$= "lii4,1 ... ,. "**

<sup>132</sup> COMPUTE! November1983 **132 COMPUTE! November1983** 

- 440 ? "(5 SPACES) HENR(6 SPACES) RANK: {6 SPACES]NEW GAME" **{ 6 SPACES}NEW GAME"**
- <sup>450</sup> {5 SPACES]-lU2UfcK6 SPACES] RAN **45121 ? "{5** SPACES} {6 **SPACES} ";RAN**  K\*;"<5 SPACES:PUSH EHHEE" **1<\$; " { S SPACES } PUSH ... ).;0.-11"**
- <sup>460</sup> POKE 540,100 460 PO KE 540,100 <sup>470</sup> IF PEEK (540X50 THEN Z1:Y 3:CH **4 70 IF PEEK { S40> ( 50 THE N X= Zl : Y=3 : CH**  AR\*="<5 SPACES ]-":SOUND Z0, Z0, Z0, **AR\$= " {5 5PACES}": S OUND Z0,Z 0 ,Z 0 ,**  ZØ:GOSUB 70
- IF PEEK(53279)=Z6 THEN X=Z2:Y=Z5 **480 IF PEEK(S32 7 9 ) =Z6 THEN X=Z2 : Y=ZS**
- :CHAR\*="£3 SPACES]":GOSUB 70:X=1 **: CHAR\$= " {3 SPACES } ":GOSUB 7 0 : X= 1**  4:Y=Z5:CHAR\*="C4 SPACES]":GOSUB **4: Y=Z5:C HAR \$ <sup>=</sup> " (4 SPACE5}" : G05UB**  70:GOTO 600
- <sup>490</sup> IF PEEK(540)=Z0 THEN CHR=SCR:GOS 490 I F PEEK(540)=Z0 THEN CHR =SCR :G OS UB B0:SOUND <sup>105</sup> ., Z4 GOTO <sup>46</sup> **US 80 : S 0UND Z0, 1 05, 1 2 , Z4:60TO 46**  o
- <sup>500</sup> GOTO <sup>470</sup> **510 0 GO TO 470**
- =6:Z9=9:SEL=Z1:OPT=Z1:HSCR=ZØ **510 Z0 =0 : Z1= 1:Z2=2 :Z 3 <sup>=</sup> 3 : Z4 <sup>=</sup> 4:Z5 <sup>=</sup> 5 : Z6**
- <sup>520</sup> DIM RANK\* 10> ,CHR (3) ,CHAR\* <20) **520 DIM** RANK\$(10 HR(8)~CHAR\$(2 ),5 EL\*(10),OPT\*(13) EL\$(10 ) ,OPT\$ ( 18)
- <sup>530</sup> OPEN RZ1,Z4,Z0,"K:":POKE B2,Z0 **530 OPEN ttZl,Z4, Z0," K:":POKE 8 2 , Z0**
- <sup>532</sup> GRAPHICS 18:X=Z6:Y=Z2:CHAR\*="'PA **5 32 GRAPHICS** <sup>18</sup> Z6: Y=Z2 CHAR\$ PA NIC":GOSUB 70:Y=24:CHAR\*="REV. **0.0 ": G05U8 70 : Y=Z 6 :CHAR\$=" 0 6 /2 S 1**  32":GOSUB <sup>70</sup> **82" :G0 5U 8 70**  NIC'":GOSUB 70: Y=Z4: CHAR\$ = "REV.
- <sup>34</sup> FOR X=Z1 TO 750:NEXT **534 FOR X=Z I TO 750 :NEX T X**
- <sup>540</sup> P0KE 703, 6:POKE <sup>70</sup> GRAPHICS **540 GRAPHIC S Z2 :POKE 708, 1 3 6:POKE 70**  10,Z0:POKE 9,202:POKE **9, 20 2:POKE 7 1 0 ,Z 0 : POKE 711 , 54:PO**  71,54: P01,54: P01,54: P01,54: P01,54: P01,54: P01,54: P01,54: P01,54: P01,54: P01,54: P01,54: P01,54: P01,54: P01,54: P01,54: P01,54: P01,54: P01,54: P01,54: P01,54: P01,54: P01,54: P01,54: P01,54: P01,54: P01,54: P01,54: KE 712,Z0 **KE 7 1 2,Z0**
- <sup>545</sup> I=PEEK(16):IF I>127 THEN **5 4 5 I=PEEK(16 ) :IF 1 ) 1 2 7 THEN 1 =1- 1 28**  :POKE 16,I=POKE 53774,I :POKE 16, I: POKE 5 37 74 , I
- <sup>550</sup> **5 50 Y=Z6 : X= Z0 : CHARS <sup>=</sup> " {7 TAB }**  Y=Z6:X=Z0:CHAR\*="i7 TAB> **{ 5 SPACES}{S TA B}" : GOS UB 70**
- Z0:Y Z0:CHAR\*="<:2 TAB **560 X=Z0 : Y=Z0 : CHA R\$= " {20 TAB } ":GOSUB**  7.'
- (3 SPACES) (LEFT) ": GOSUB 70:NEXT 57 0 X=7 :FOR Y=ZI TO Z6,C HAR\$=" { UP }  $\vee$
- 580 X=Z1: Y=Z2: CHAR\$="SCORE:": GOSUB 7  $\sigma$
- <sup>600</sup> **600 SO UN D Z0 , Z0,Z0,Z0 : FOR Y=7 TO Z9:**  SOUND Z0,Z0,Z0,Z0:FOR Y=7 TO Z9: Z0: CHAR\*=" €20 [5>M:GOSUB 70:NEX **X=Z0 : CHAR\$="{20 f::!} ":GOSU B 70 :NE X**  T Y
- <sup>610</sup> **610 X=Zl : Y=Z 3 : CHA R\$= " { S 5 P ACES}":GOS US 70**
- <sup>620</sup> **620 WAVE=Z1 : S HY= Z9:SCR <sup>=</sup> Z0 : X= Zl : Y=Z 3 :**  CHR=SCR:GOSUB <sup>80</sup> CHR=SCR : GO S UB 80
- <sup>630</sup> X=53279:P0KE X,8:POKE 752,Zl **6 3 0 X=53279 : POKE X,8:POKE 7 52,Z l**
- 640 SOUND Z0,40,Z4,Z4
- <sup>650</sup> IF 5El\_ Z4 THEN SEL=Z1 **650 I F SEL=Z4 THEN S EL=ZI**
- <sup>660</sup> ON SEL GOSUB 2000,2010.2020 **6 6 0 ON SEL GOS Ue 2000 , 2 010,2020**
- <sup>670</sup> IF 0PT=Z4 THEN OPT=Z1 6 7 0 I F OPT =Z4 THEN OPT <sup>=</sup> Z I
- <sup>680</sup> ON OPT GOSUB 2030,2040,2050 **680 ON OPT GOSUB 2 0 3 0, 2 0 4 0, 2 050**
- <sup>690</sup> "£ CLEAR SEL\*;" **690 ? "{C LEAR } .. ij;l@nIA "; SE L\$ ;" CI:oI;r'il!]JU!]I[:;;.**  ———————————————————— LUEEL TO BEGIN" **[!J1 ";OPTS:? : ? "{II SPAC ES}P USH U**
- <sup>00</sup> FOR Y=Z1 TO 100:NEXT 700 FOR Y=Z I TO 100 : NEXT Y
- 710 IF PEEK(X) = Z6 THEN 750
- <sup>720</sup> IF THEN SEL=SEL+Z1:GO PEEK (X)=Z5 **720**  IF **PEEK(X)=Z5**  THEN SEL=SEL+ Z l, GO TO TO **650**
- The State of the State of the State of the State of the State of the State of the State of the State of the State of the State of the State of the State of the State of the State of the State of the State of the State of t PEEK(X)=Z3 730 IF **PEEI«X)=Z3**  T HE N **QPT=OPT+Zl : GO**  TO 670
- <sup>740</sup> GOTO <sup>710</sup> 7 4 0 GOTO 7 1 0
- <sup>750</sup> SOUND Z0,Z0,Z0,Z0 **750 SOU ND Z0,Z0 , Z0,Z0**
- <sup>760</sup> "{CLEAR}":? :? **7 60 ? "{CL EAR } ":? : ? "(7 SPACES}E NTE**  RING WAVE NUMBER: ";WAVE:GOSUB 3 **000 : ? "{CLEAR}"**

POKE 764,255:CINW=Z1:COUNT=Z1:X= **770 PO KE 76 4 ,255:CINW=Z I:C OU NT =Z l: X=**  Z9:FOR Y=ZØ TO Z6:CHR(Y)=32:NEXT Y

- 780 GOTO 90
- <sup>1000</sup> POSITION X,Y:? #6;CHR\*(CHR):RET **<sup>1</sup> 000 POSITION X,Y : ? # 6 jCHR\$(C HR ) :RET**  URN
- ON DPT GOTO 1210,1220,1230 **1 200 ON OPT GOTO 1 2 1 0 ,1 220 ,1 230**
- <sup>2000</sup> SEL\*="BEGINNER ":RETURN 2000 SEL\$="BEGINNER ": RETURN
- 2010 SEL\$="AVERAGE ":RETURN
- <sup>2020</sup> SEL\*="EXPERT ":RETURN 2020 SEL\$="EXPERT ",RETURN
- <sup>2030</sup> OPT\*="LETTERS":RETURN 2030 OPT\$="LETTERS",RETURN
- 2040 OPT\$="NUMBERS":RETURN
- <sup>2050</sup> OPT\*="LETS.& NUMBS."sRETURN 2050 OPT\$="LETS .• NUMBS. ",RETURN
- <sup>3000</sup> FOR X=l TO 450:NEXT X:RETURN 3000 FOR X=1 TO 450:NEXT X:RETURN

### Gwww.commodore.ca

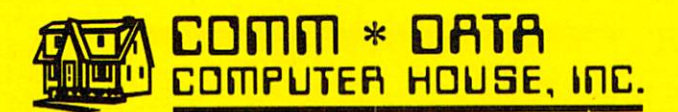

#### ARCADE STARTING CONTINUES IN THE STARTING CONTINUES IN THE STARTING CONTINUES IN THE STARTING CONTINUES IN THE ARCADE STYLE GAMES

- $\bullet$  Supercuda $^\ast$
- Pegasus Odyssey\* Pegasus Odyssey"
- **Ape Craze"**
- $\bullet$  Escape MCP $^*$
- Maelstrom\* • Maelstrom"
- Firing Line\* Firing Line"
- $\bullet$  Pakacuda $^{\circ}$
- Centropods\* Centropods"

#### Home utilities and the second contract of the second contract of the second contract of the second contract of HOME UTILITIES

- Home Accounting to the Accounting of the Accounting of the Accounting of the Accounting of the Accounting of th • Home Accounting†
- $\bullet$  Stock Accounting T
- Basic Tools! In the second control of the second control of the second control of the second control of the second control of the second control of the second control of the second control of the second control of the seco **• Basic Toolst**
- Marketing Manager Marketing Manager (Direct Selling)† • Multi· Level
- $\bullet$  Cash Manager  $\uparrow$

#### Excited the second control of the second control of the second control of the second control of the second control of the second control of the second control of the second control of the second control of the second contr CONCEPTS IN EDUCATION EXCITING NEW CONCEPTS IN EDUCATION

- Toddler Tutor\* Toddler Tutor"
- Primary Math Primary Math <u>Tutor Tutor Tutor Tutor Tutor Tutor Tutor Tutor Tutor Tutor Tutor Tutor Tutor Tutor Tutor Tutor Tutor Tutor Tu</u> • Math Tutor\* Tutor"
- English Invaders English Invaders Games\*
- Games\* Sketch Paint\* • Sketch & Paint\*

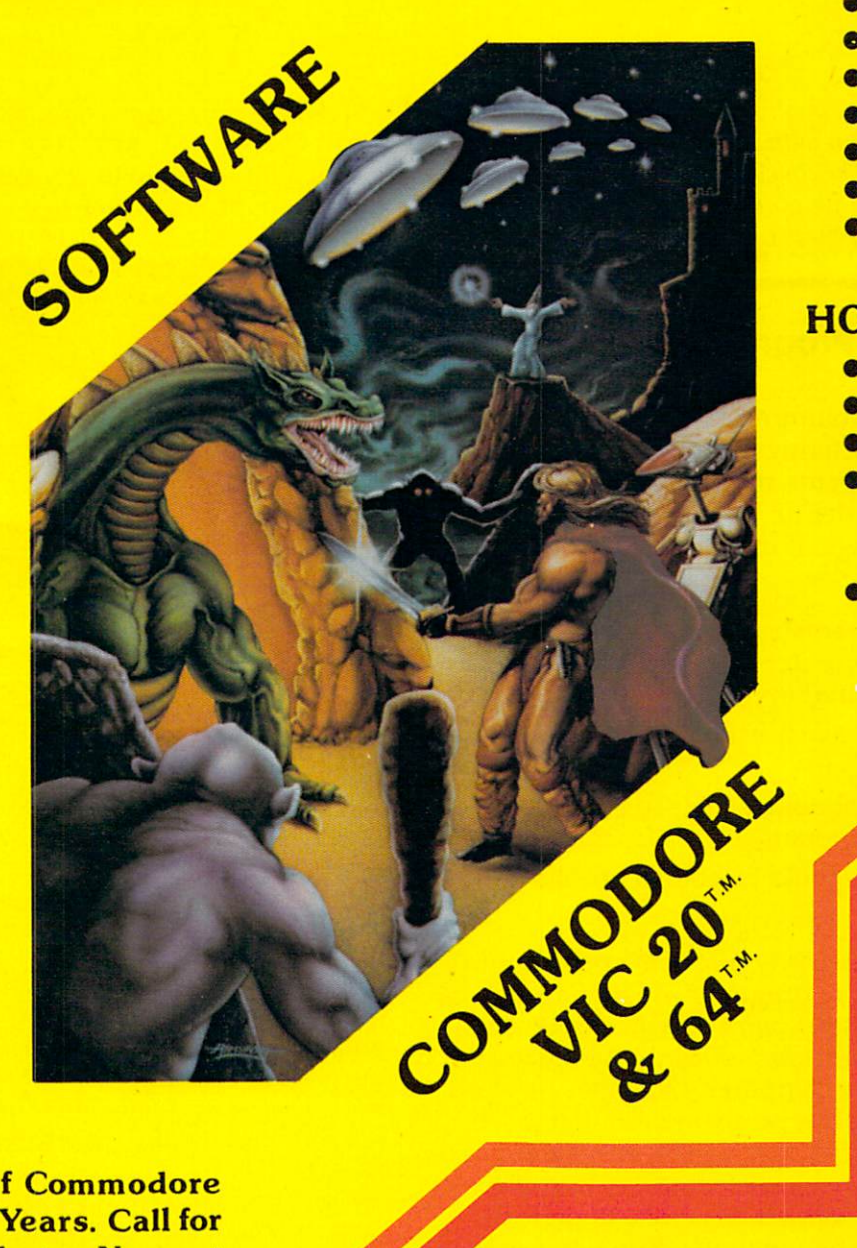

Serving the Needs of Commodore Serving the Needs of Commodore Computers for Four Years. Call for Four Years and Call for Computers for Four Years and Call for Four Years and the Dealer or Distribution of the Dealer or Distribution of the United States of the United States and Distribution of the United States and Distribution of the United States and Distribution of the United States and Distr to You. Computers for Four Years. Call for the Dealer or Distributor Nearest to You.

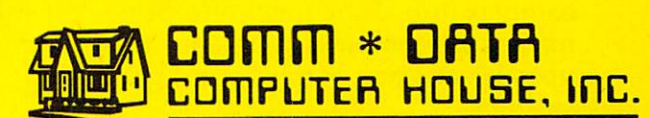

<sup>320</sup> Summit Avenue 320 Summit Avenue Milford, Michigan <sup>48042</sup> Milford, Michigan 48042 (313)685-0113 (313) 685-0113

Commodore 64" t Commodore 64'"  $v$ VIC 20 $^{\circ}$ •Both

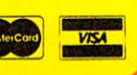

<u>Arcade Style Games are High Res Full Machine Code.</u> **Post Achines, Inc. Achieves** Machines, Inc. and VIC 20 are Registered Trademarks of Commodore Business Machines, Inc. 20 are Registered Trademarks of Commodore Business Machines, Inc. 20 are Registered Trademarks of Commo

# **Computers And Society**

David D Thornburg, Associate Editor

This two-part series on program/languages began in *This two-part series on programllanguages began in*  last month's column with discussion of VisiCalc and *last month's COIUIIIll with a discussion of* VisiCalc *and*  Rocky's Boots. The concluding column examines the Rocky's Boots. *The concluding column examines the*  program Dancing Bear as language and explores the *program* Dancing Bear *as a language and explores the*  potential impact of these types of languages. *potential impact of these types of languages.* 

# That's Not Program, That's **That's Not A Program, That's A**  Language **Language**

In last month's column, I explored the idea that some software offerings that we might consider some software offerings that we might consider application programs are, in reality, computer application programs are, in reality, computer languages. In order for me to conclude that a program is language, it must have the following gram is a language, it must have the following characteristics:

**1.** A computer language must allow the user to create computer-based activities that are to create computer-based activities that are custom-tailored to the user's needs. custom-tailored to the user's needs.

**2.** The language must have a vocabulary and grammar. a grammar.

3. The user should be able to edit and save 3. The user should be able to edit and save his or her program. his or her program.

program. program. 4. The user should be able to run the

have read recently that some people think I have read recently that some people think of word processing programs as languages. I disagree with this assessment of word processors agree with this assessment of word processors since the word processor doesn't use the user's since the word processor doesn't use the user's text to control the computer's activities. A word processor is simply a program designed to let users create text files that can be printed out. Ad users create text files that can be printed out. Admittedly, there are word processors that allow the mittedly, there are word processors that allow the creation of user-defined "macros" to perform creation of user-defined "macros" to perform complex formatting functions. But, while these complex formatting functions. But, while these macros are computer programs, this function is macros are computer programs, this function is not <sup>a</sup> pivotal part of most word processing not a pivotal part of most word processing systems. systems.

# Dancing Bear As Language **Dancing Bear As A Language**

One program that is most definitely a language is Dancing Bear from Koala Technologies. *Dancing Bear* from Koala Technologies.

 $K_{\rm eff}$  is the manufacturer of the manufacturer of the low-cost  $\sim$ Koalapad Touch Tablet which allows the simple simple simple simple simple simple simple simple simple simple s use of <sup>a</sup> finger or stylus to convey position infor use of a finger or stylus to convey position information to the computer. mation to the computer. Koala is the manufacturer of the low-cost KoalaPad Touch Tablet which allows the simple

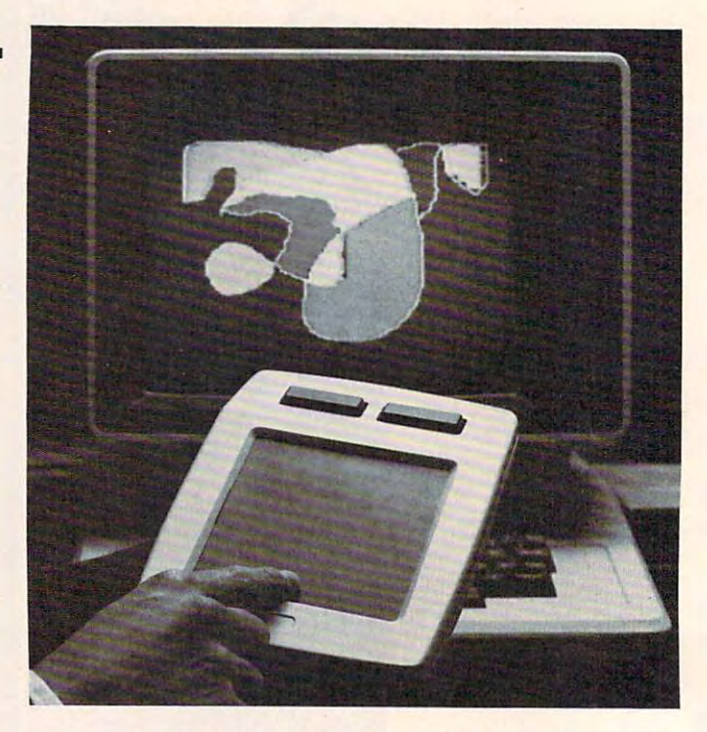

overlays that let the tablet be used both as overlays that let the tablet be used both as a graphics or position input device and as <sup>a</sup> special-graphics or position input device and as a specialpurpose keyboard. purpose keyboard . One of the features of this device is its use of

Dancing Bear (currently available for the VIC) *Dancing Bear* (currently available for the VIC) is a program which lets the user make an animated bear do a dance on the display screen. The stage on which the bear dances can be decorated with on which the bear dances can be decorated with props by the user, and the bear can dance to user-props by the user, and the bear can dance to userdefined music. This program (developed by Audio defined music. This program (developed by Audio Light) uses the KoalaPad for all its input. Light) uses the KoalaPad for all its input.

To see why this program is a language, we will briefly examine how it is used. will briefly examine how it is used .

# Creating Dance Program **Creating A Dance Program**

Dancing Bear uses the tablet overlay shown *Dancing Bear* uses the tablet overlay shown below.

**134 COMPUTE! November 1983** 

# ATARI SOFTWARE FOR THE WHOLE FAMILY **ATARI SOFTWARE FOR THE WHOLE FAMILY**

 $\cdots$  . The four software  $\cdots$ packages designed for the different people in your different people in your family. family. Here are four software

#### ------\_\_\_\_\_\_\_\_\_ FOR THE PRO GRAMMER ABC (A BASIC ABC (A BASIC **A BASIC COMPILER**  FOR THE **PRO-GRAMMER**

Compiler) automatically trans matically transates Atari BASIC programs into programs into high-performance high-performance integer P-code that integer P-code that runs up to <sup>12</sup> times runs up to 12 times faster! fasterl

Perfect for devel Perfect for developing system soft oping system software and commer ware and commercial games, ABC accepts cial games, ABC accepts most BASIC programs {unless most BASIC programs (unless floating point dependent) with little or no modification. Compiled P-code or no modification. Compiled P-code is a self-standing DOS object module that is unLISTable and runs without that is unLiSTable and runs without the BASIC cartridge. the BASIC cartridge.

ABC allows expressions in DIM, ABC allows expressions in DIM, GOTO, GOSUB, and RESTORE state GOTO, GOSUB, and RESTORE statements, doesn't require you to re-order ments, doesn't require you to re-order lines, and fully supports string and lines, and fully supports string and sub-string operations. sub-string operations.<br>Give your BASIC programs the

look and "feel" of professional prod look and "feel" of professional products with ABC. 40K Disk \$69.95. ucts with ABC. 40K Disk \$69.95.<br>Manual alone \$9.95 (credited toward compiler purchase). compiler purchase).

MAKEBOOT lets you create self-MAKEBOOT lets you create selfbooting disk or cassette versions of booting disk or cassette versions of your ABC compiled software. Re your ABC compiled software. Reduces overall program load time and duces overall program load time and saves memory and disk space by saves memory and disk space by eliminating DÓS. 40K Disk \$14.95.

#### AN EDUCATIONAL TOY FOR PRE-SCHOOLERS **AN EDUCATIONAL TOY FOR PRE-SCHOOLERS**

Monarch is proud to present SofToy, an educational program smart an educational program smart enough to act simple. enough to act simple.

Bells ring, balls bounce, owls hoot Bells ring, balls bounce, owls hoot as SofToy and its colorful interactive display gently introduce children (two display gently introduce children (two years and older) to spatial relations, years and older) to spatial relations,<br>letters, numbers, even elementary programming! SofToy lets kids become familiar with computers, without<br>arbitrary demands, competition, or come familiar with computers, with<br>arbitrary demands, competition, or intimidation. SofToy grows with children, too. At more difficult levels, the **individual to the state of the state of the state of the state of the state of the state of the state of the state of the state of the state of the state of the state of the state** match game is a real challenge for PowerTools, and SofToy are powerTools. and SofToy are a contract by the powerTools. And SofToy are powerTools. and SofToy are the whole family. 24K Disk \$29.95. **the whole family.** 24K Disk \$29.95.

#### TO OUR TELEVISION IN THE RESIDENCE OF REAL PROPERTY. SERIOUS USER **TOOLS FOR THE SERIOUS USER**

Power Tools combines four sophisticated text four sophisticated text processing tools on one processing tools on one easy-to-use utility disk. easy-ta-use utility disk. Power Tools I combines

DIFF shows you DIFF shows you differences between differences between two ATASCII text files: two ATASCII text files: for example, changes for example, changes you made in a program or document gram or document from one version to the from one version to the next.

Manually searching Manually searching for a particular text file can take hours. But can take hours. But now, with SEARCH, now, with SEARCH, you specify a search string and a list of files. SEARCH examines the SEARCH examines the files and points out which files and points out which ones have that string. You'll ones have that string. You'll never lose your Fudge never lose your Fudge Brownie recipe again! Brownie recipe again! CHANGE is a powerful

search and replace utility that search and replace utility that operates on multiple files with operates on multiple files with one command. For example, you one command. For example, you could change character names could change character names throughout your novel with a single command, even if each chapter is command, even if each chapter is a separate file. separate file.

The special pattern-match ing and The special pattern-matching and multiple disk capabilities of SEARCH multiple disk capabilities of SEARCH and CHANGE are an added plus. and CHANGE are an added plus.

TRANSLIT lets you swap one char TRANSLIT lets you swap one character set for another (for example, acter set for another (for example, upper case for lower case) throughout upper case for lower case) throughout file with one command. a file with one command.

Power Tools I is ideal for professional business and software development business and software development text applications. 40K Disk \$34.95.

be-<br>dealer, or order direct. Include \$2.00 for shipping and<br>throut handling in U.S./Canada. Checks or money or-<br>ders accepted. MasterCardMsa add 3%. COD higher. MA residents add 5% tax. **Dealer and distributor invited. ATARI is a trademark**<br>of Atari, Inc. ABC, Makeboot,<br>Power Tools, and SofToy are trademarks of Monarch Data Systems, Inc.

### aya wasan asama wasan wasan wasan kata shi **MONARCH DATA SYS**

MONARCH DATA SYSTEMS, INC., P.O. Box 207, Cochituate, MA 01778 (617) 877-3457 Copyright © 1983 by Monarch Data Systems, Inc.

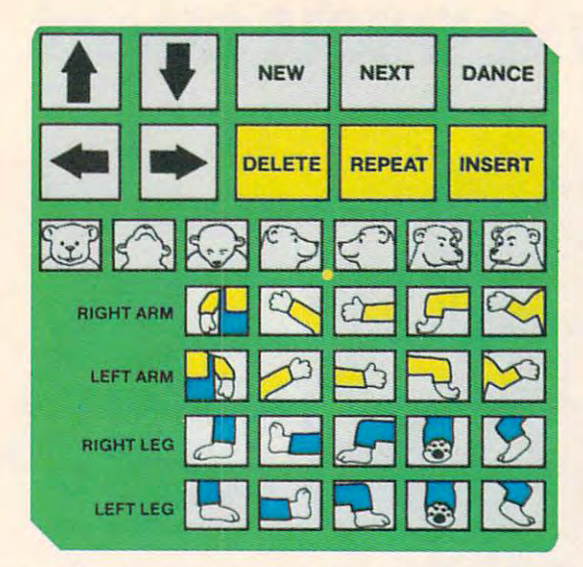

This overlay divides the tablet into three re This overlay divides the tablet into three regions: bear position (upper left corner), body gions: bear position (upper left corner), body orientation (lower two-thirds), and program control (upper right). trol (upper right).

To create a new dance program, the user selects the DANCING option from the startup selects the DANCING option from the startup menu and presses NEW on the tablet overlay. menu and presses NEW on the tablet overlay.

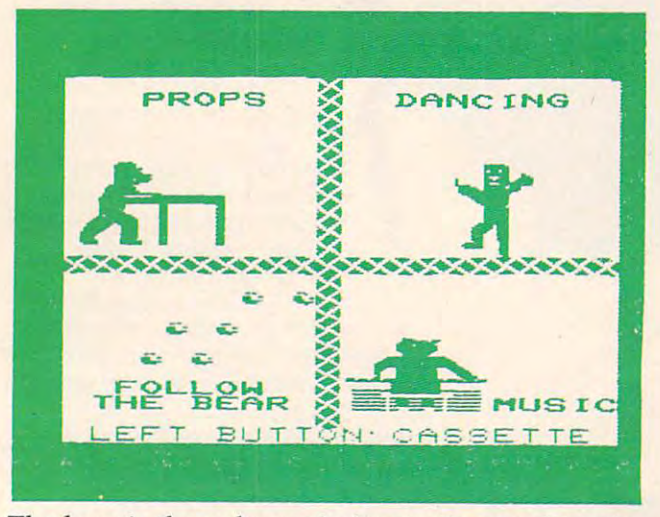

The bear is then shown in its starting position in The bear is then shown in its starting position in the center of the stage. the center of the stage.

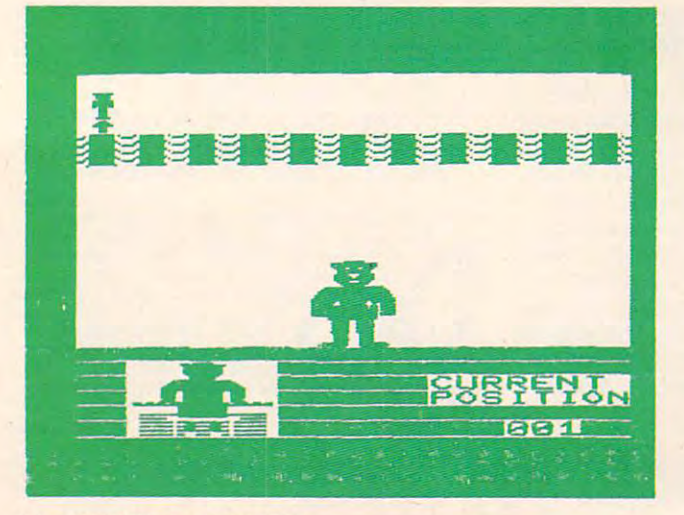

In the upper-left part of the screen you can In the upper-left part of the screen you can see a small bear icon with an arrow underneath it. This is the program listing. To create the next step This is the program listing. To create the next step of the dance, we might press NEXT and turn the of the dance, we might press NEXT and tum the bear's head a little to the left and lift its left leg.

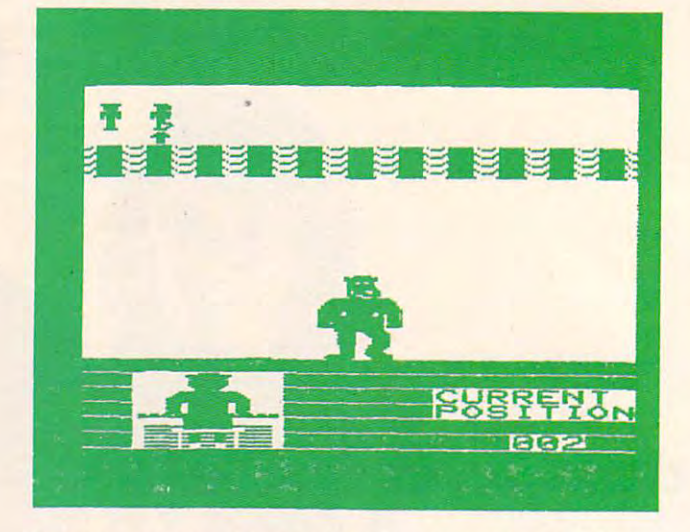

As you can see, these changes are reflected in the As you can see, these changes are reflected in the listing. listing.

The next few figures show other steps in the The next few figures show other steps in the sequence of this dance. sequence of this dance.

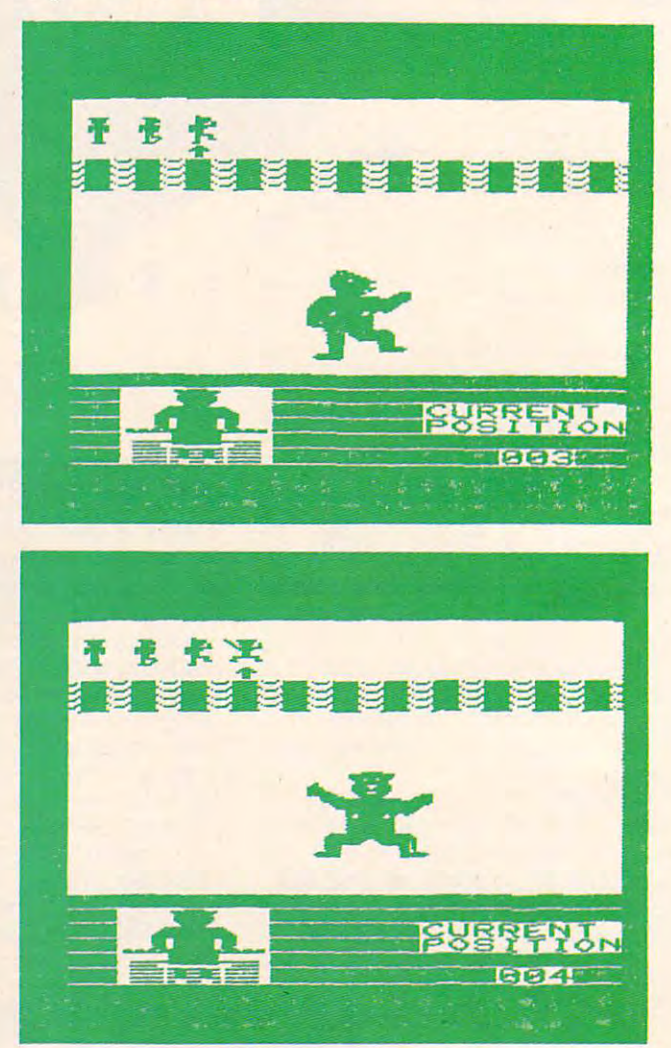

## Cwww.commodore.ca

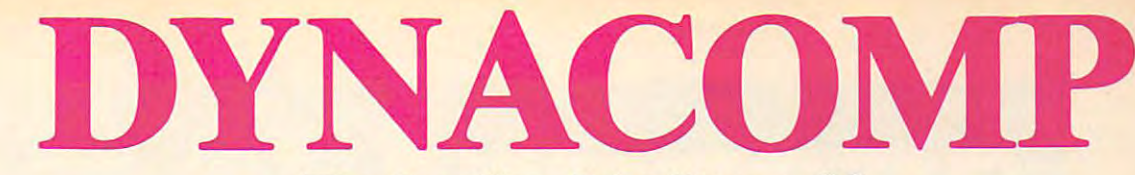

# The Leading Distributor Of *The Leading Distributor Of*  Microcomputer Software *Microcomputer Software*

PRESENTS **PRESENTS** 

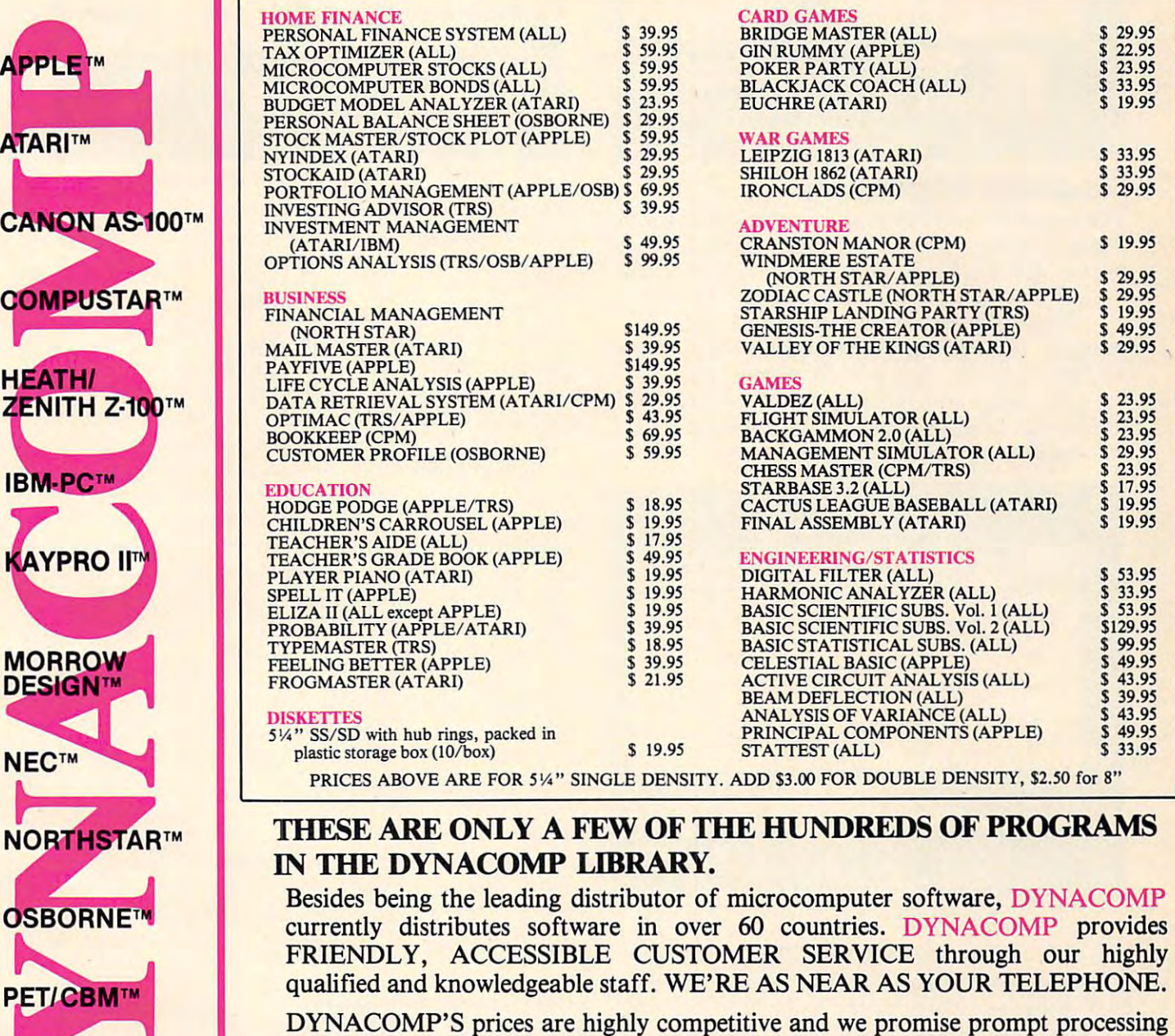

# WRITE FOR FREE, DETAILED CATALOG *WRITE* **FOR** *A FREE, DETAILED CA TALOG*

day and the second control of the second second control of the second second second second second second second second second second second second second second second second second second second second second second secon Toll Free Order Phones: *Toll Free Order Phones:*  (800) 828-6772 (800) 828-6773 (800) 828-6773 (800) 828-6773 (800) 828-6773 (800) 828-6773 (800) 828-6773 (800) 828-6773 (800) 828-6773 (800) 828-6773 (800) 828-6773 (800) 828-6773 (800) 828-6773 (800) 828-6773 (800) 828-67 *Daytime (800)* 828·6772 *(800) 828·6773* 

of every order! of every order!

**COM** 

**HEA** 

**IBM** 

ĆA

**APP** 

**ATAF** 

CAN

DES

PET

**MOR** 

**DISKETTES** 

**CP/M DISKS** 

**TRS-80TM** 

**SUPERBRAINTM** 

Message and Order Phone: (716) 442-8731 24 *Hour Message and Order Phone:*  (716) 442-8731

Of the Hotline: A state Hotline: A state Hotline: A state Hotline: A state Hotline: A state Hotline: A state H (716) 442-8960 *Office Hotline: 9-5 E.S.T. (716) 442·8960* 

#### Distribution of the contract of the contract of the contract of the contract of the contract of the contract of **DYNACOMP, INC.**

<sup>1427</sup> Monroe Avenue Rochester, NY <sup>14618</sup> 1427 Monroe Avenue • Rochester, NY 14618

Gwww.commodore.ca

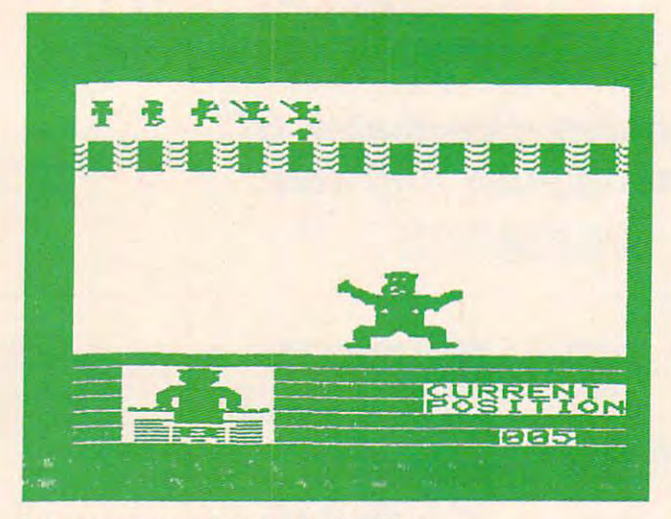

# Language Adaptability **Language Adaptability**

The top of the last figure shows the listing for this The top of the last figure shows the listing for this dance program. This listing can be edited, saved, dance program. This listing can be edited, saved, or run. A REPEAT function allows any portion of the dance to be repeated as many times as desired. the dance to be repeated as many times as desired.

The finished dance can be tested, edited, The finished dance can be tested, edited, merged with user-defined (or predefined) music, merged with user-defined (or predefined) music, and the stage can be outfitted with props. and the stage can be outfitted with props.

The prop room lets you outfit the stage with The prop room lets you outfit the stage with blocks and labels. The set can be as elaborate or blocks and labels. The set can be as elaborate or as simple as you desire. as simple as you desire.

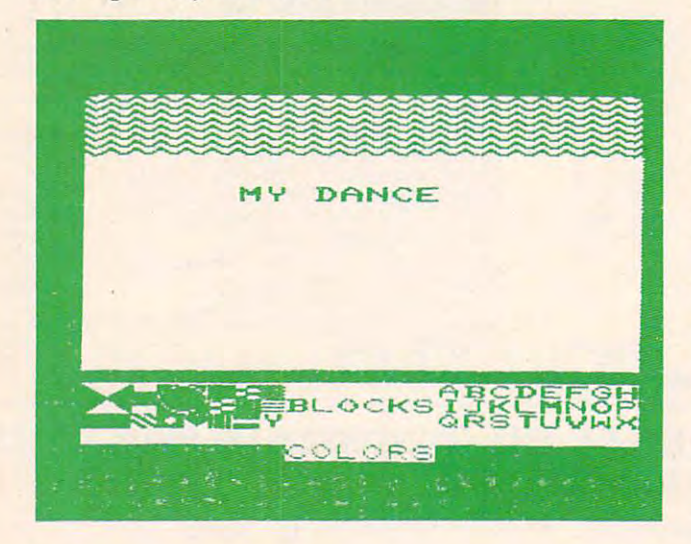

The music editor uses the KoalaPad to pick up The music editor uses the KoalaPad to pick up notes and place them on a stave. As with the dance itself, the music can be tested and edited if desired. itself, the music can be tested and edited if desired.

The entire dance program (props, music, and The entire dance program (props, music, and bear motions) can be saved on tape for later use. bear motions) can be saved on tape for later use.

If we accept that Dancing Bear is, in fact, If we accept that *Dancing Bear* is, in fact, a programming language (along with VisiCalc and programming language (along with *VisiCalc* and Rocky's Boots), one might legitimately ask "Who *Rocky's Boots),* one might legitimately ask "Who cares?" **cares?"** 

guess the point is that languages are funda I guess the point is that languages are fundamentally more powerful than application pro mentally more powerful than application programs because they let the user gain control over grams because they let the user gain control over the computer system. Admittedly, VisiCalc, the computer system. Admittedly, *VisiCa/c,* 

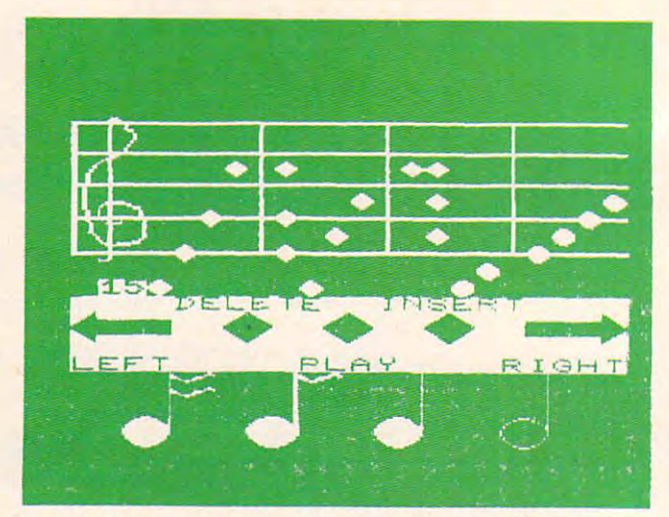

Rocky's Boots, and Dancing Bear don't offer the *Rocky's Boots,* and *Dancing Bear* don't offer the degree of access to the computer found in lan degree of access to the computer found in languages such as PILOT and Logo, but they offer guages such as PILOT and Logo, but they offer far more control than fixed-function application far more control than fixed-function application programs. programs.

The personal computer is unlike any other The personal computer is unlike any other appliance to ever grace the home. Where the appliance to ever grace the home. Where the washer, stove, or television has fixed functional washer, stove, or television has fixed functionality, the computer is, by design, a general-purpose machine. Ultimately, effective use of this machine will only come when each user feels comfortable will only come when each user feels comfortable in molding the computer's applications to his or in molding the computer's applications to his or her own needs. This molding process requires her own needs. This molding process requires programming skills on the user's part. programming skills on the user's part.

Since the beginning of the personal computer . Since the beginning of the personal computer industry, we have been trained to believe that Industry, we have been trained to believe that computer programs were linear strings of text. In computer programs were linear strings of text. **In**  this regard, the only differences between BASIC, this regard, the only differences between BASIC, Pascal, and Logo are grammatical. Pascal, and Logo are gramma tical.

VisiCalc, Rocky's Boots, Dancing Bear, and other *VisiCa/c, Rocky's Boots, Dancing Bear,* and other languages of this sort point to another type of languages of this sort point to another type of language - one that is more parallel than serial in language - one that is more parallel than serial in its programming style. It is significant that these Its programming style. It is significant that these three programs (and others that have similar three programs (and others that have similar characteristics) are designed for nonprogrammers characteristics) are designed for nonprogrammers to use. to use.

see the continued development of languages I see the continued development of languages of this type as revolutionary force that will finally of this type as a revolutionary force that will finally make programming a natural activity for *every* user of a personal computer.

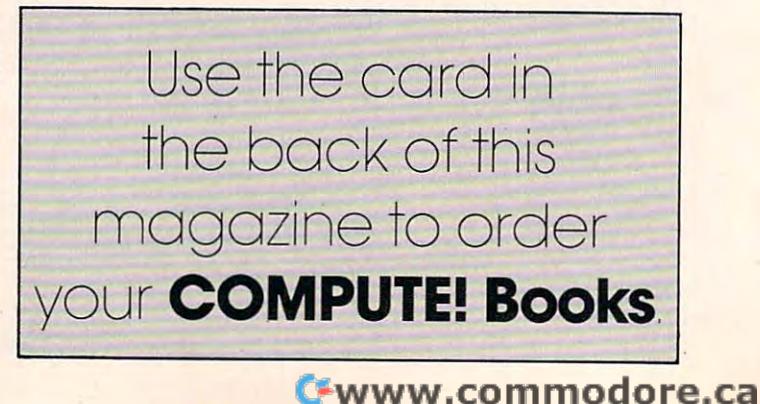

# UNICORN TREASURES **UNICORN TREASURES**  LEARNING PLEASURE **LEARNING A PLEASURE**   $\frac{1}{\sqrt{2}}$

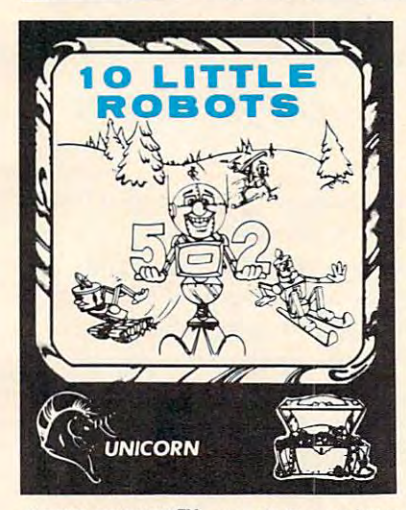

ful way to introduce your young learner to the computer. ful way to introduce your young learner to the computer.<br>10 Little Robots has five different games to keep your<br>child's avid attention. There is upper and lower case letter<br>recognition, counting the robots, robot addition, active storybook tale and a unique robot sketch game that active storybook tale and a unique robot sketch game that<br>will enchant kids in a most creative way. The storybook<br>tale introduces the concept of subtraction and serves as a<br>motivational tool for the beginning reader.  $10$  LITTLE ROBOTS<sup>TM</sup> - Ages 2-7. The most delight-

Available for Atari 400/800/1200, 48K RAM and one disk drive. 48K RAM and one disk drive. Soon to be available for Commodore Soon to be available for Commodore 64, IBM PC and Apple Computers. Available for Atari 400/800/1200.

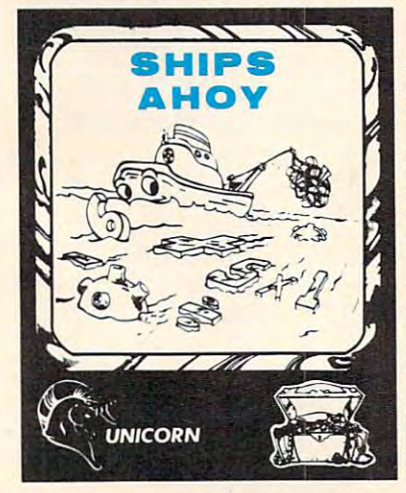

Each Unicorn educational game teaches as it Each Unicorn educational game teaches as it entertains all our treasures have been developed to a series of the series of the series of the series of the series of the series of the series of the series of the series of the series of the series of the series of the and the computer at The Computer Center for the Computer for the Computer for the Computer for the Computer for Children. Written by experts who make them Children. Written by experts who make them e es as a se and functional and functional and function functions of the color function of the color function of the color high-resolution graphics, multiple difficulty levels, high-resolution graphics, multiple difficulty levels, beautiful music, and are completely user-friendly beautiful music, and are completely user-friendly with simple on-screen instructions. with simple on-screen instructions. entertains. All our treasures have been developed and tested at The Computer Learning Center for educational and fun, our games feature colorful,

Unicorn's educational games are unique in their Unicorn's educational games are unique in their flexibility. Parents will be delighted to be able to flexibility. Parents will be delighted to be able to use them year after year as their child's educational use them year after year as their child's educational needs change. No need to spend a lot of money on software that children will master in a short time and not use again. Our superior packaging will and not use again. Our superior packaging will protect our treasures for years to come. protect our treasures for years to come.

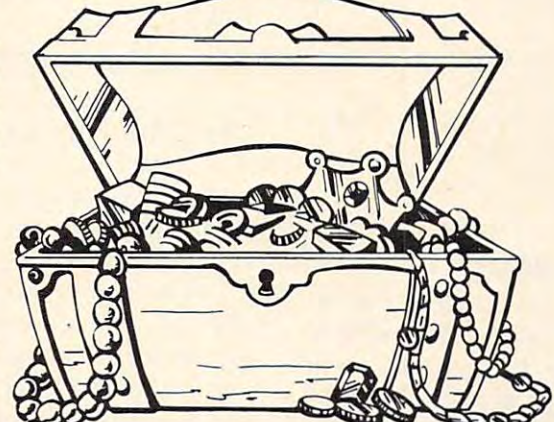

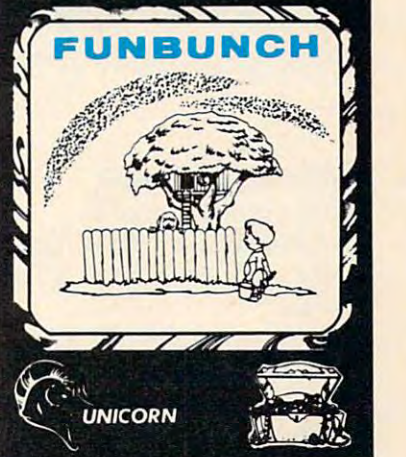

Fram on the market today. Available on three levels,<br>elementary (grades 1-6), intermediate (junior high<br>school), and college board preparatory (high school).<br>Each level includes over 2000 words and phrases. Within<br>the elem grade. The program also allows you to enter your own<br>words and phrases. You can adjust the length of time the words and phrases. You can adjust the length of time the<br>words and phrases are displayed on the screen, making<br>Funbunch an excellent tool for *speed reading* as well as *re-*<br>mediation. There is a built-in printer option w *mediation.* There is a built-in printer option which allows<br>you to list the vocabulary for further review. Funbunch<br>also contains a computer doodle drawing game for crea-<br>tive fun. Please specify Funbunch (elementary), Fu preparatory) when ordering. FUNBUNCH<sup>TM</sup> — The most flexible language arts pro-<br>gram on the market today. Available on three levels,<br>elementary (grades  $1-6$ ), intermediate (junior high<br>school), and college board preparatory (high school).<br>Each leve

SHIPS AHOY<sup>"</sup> Ages 5-13. Out- RACE CAR 'RITHMETIC'"standing graphics and sound makes this program an entertaining way for children to practice their basic Each person can compete on their math facts. The object of the game own level in a race to the finish is to sail your ship across the ocean line. Children and adults alike will avoiding the treacherous mine hid-have hour upon hour of educationden beneath the sea. Ships Ahoy allows you to select beginner, inter- four basic math functions, each mediate or advanced levels within choosing their own operation, difflexibility of this program lies in the tor. Race Car 'Rithmetic fully option of choosing to be timed or utilizes your Atari computer's not enabling the academically not enabling the academically superb graphics and sound capabil· talented student to practice *speed* ities. From 1 to 4 players. *math.* An equation program and built-in tables enhance the effect built-in tables enhance the effect· iveness of Ships Ahoy. Two unique and different games are included as and different games are included as standing graphics and sound makes Ages 5-Adult. A math game that this program an entertaining way the entire family can play together. den beneath the sea. Ships Ahoy al fun together and can practice the the four basic math functions. The ficulty level and optional time faciveness of Ships Ahoy. Two unique rewards.

rewards.

RACE CAR 'RITHMETIC™ example and competent competent on the competent of the competent of the competent of the competent of the competent of the competent of the competent of the competent of the competent of the competent of the competent of own level in <sup>a</sup> race to the finish line. Children and adults alike will have hour upon hour of education four basic math functions, each choosing their own operation, dif ficulty level and optional time fac tor. Race Car 'Rithmetic fully utilizes your Atari computer's superb graphics and sound capabilities. From 1 to 4 players.

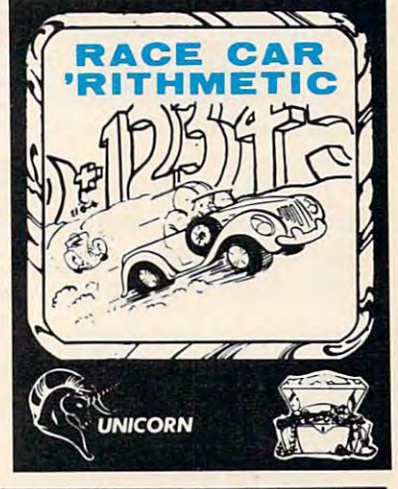

Available at your local computer store. If you can't find them there, you can order directly from Unicorn Software. If you can't find them Ihere. you can order dircctly from Unicorn Software. \$2.00 for shipping and handling. Visa and Mastercard welcomed. Visa and Mastercard welcomed. All programs \$39.95. Please enclose

Atari, Commodore 64, IBM PC and Apple are Atari, Commodore 64, IBM PC and Apple are<br>trademarks of Atari, Inc., Commodore Electronics<br>Litronics LTD, International Business Machines<br>Corp and Apple Computer, Inc. respectively. Corp and Apple Computer, Inc. respectively.

Copyright 1983 by Unicorn Software Company. All rights reserved.

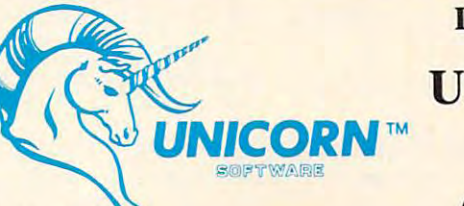

DEALER INQUIRIES INVITED UNICORN SOFTWARE <sup>1775</sup> East Tropicana Avenue 1775 East Tropicana Avenue Las Vegas, Nevada <sup>89109</sup> Las Vegas, Nevada 89109 (702) 798-2727 or (702) 798-5990 (702) 798-2727 or (702) 798-5990 UNICORN SOFTWARE™

# **On The Road With Fred D'Ignazio**

# With Your Computer **With Your Computer How To Get Intimate**

# Part 2012 12: 20 Part 2012 12: 20 Part 2012 12: 20 Part 2012 12: 20 Part 2012 12: 20 Part 2012 12: 20 **Part 2**

# **Closer To Home**

After my whirlwind travels across the United States After my whirlwind travels across the United States and England, I'd like to take a break for a month and look at an important issue that is closer to and look at an important issue that is closer to home.

Elsewhere in this issue (in my "The World Elsewhere in this issue (in my "The World Inside The Computer'' column) I begin a discussion about the difference between computer literacy and about the difference between computer literacy and computer intimacy. I'd like to continue that discus computer intimacy. I'd like to continue that discussion in this column. sion in this column.

Let's look at the myths that make adults so anxious and fearful about computers. We'll see anxious and fea rful qbout computers. We'll see how most adults who want to know more about how most adults who want to know more about computers should become intimate with com computers should become intimate with computers before they try to become computer puters before they try to become computer literate. literate.

# The Myth Of The Klutzy Adult **The Myth Of The Klutzy Adult**

pervasive and pernicious myth is being spread A pervasive and pernicious myth is being spread unthinkingly throughout our society. The myth is unthinkingly throughout our society. The myth is that our children are whizzes with computers, but that our child ren are whizzes with computers, but we adults are klutzes. This myth is almost com we adults are klutzes. This myth is almost completely ungrounded in fact. Why are children so pletely ungrounded in fact. Why are children so good with computers? They are good because they good with computers? They are good because they see only the colorful, musical, exciting side of computers. The first time they meet a computer, it is wearing a smile.

Children are spurred to master computers be Child ren are spurred to master computers because they are so attractive. When we adults see cause they are so attractive. When we adults see this side of computers, we, too, can master com this side of computers, we, too, can master computers just as fast, just as happily as our children. puters just as fast, just as happily as our children.

# Trust Your Feelings **Trust Your Feelings**

What is computer intimacy? What is intimacy? Inti What is computer intimacy? What is intimacy? Intimacy is a gut feeling. You know you have become intimate with your computer when you are totally intimate with your computer when you are totally comfortable and relaxed with it, when using it be comfortable and relaxed with it, when using it becomes a pleasure rather than a chore, and when you develop excuses just to spend more time with you develop excuses just to spend more time with it. When you begin to think your computer is lovable, that's when you know the two of you are lovable, that's when you know the two of you are becoming intimate. becoming intimate.

Getting to know a computer can be like getting to know an attractive yet intimidating member of to know an attractive yet intimida ting member of the opposite sex. I think there is a great similarity

between my first experiences with girls and dating, between my first experiences with girls and dating, and the average person's first experience with com and the average person's first experience with computers. When the average person first looks at com puters. When the average person first looks at computers, he or she feels the same sense of fear and puters, he or she feels the same sense of fear and anxiety that I felt when I gazed across the gymnasium floor at the girls clustered on the opposite nasium floor at the girls clustered on the opposite side of the room. That was my first school dance. side of the room. That was my first school dance. Computers evoke the same sense of shyness, yet Computers evoke the same sense of shyness, yet they can also be tremendously attractive, even they can also be tremendously attractive, even seductive.

### **A New Love Affair**

For almost 75 years, Americans have had a love affair with their cars. Computers will soon be like affair with their cars. Computers will soon be like cars. Like cars, they will remain machines, and our servants, yet they will also have an emotional, gut-serva nts, yet they will also have an emotional, gutlevel appeal that will turn people on and bind them to them. to them.

The kind of car we drive depends on the kind The kind of car we drive depends on the kind of person we are or would like to be. Our car's ap of person we are or would like to be. Our car's appearance, model, and year often accurately reflect our values and the kind of image we want to project to our fellow human beings. Cars project all sorts of to our fellow human beings. Cars project all sorts of images. They can be inconspicuous, efficient, and sedate, or they can be clunky ragamuffins. They sedate, or they can be clunky ragamuffins. They can be flamboyant, garish, and ostentatious, or they can be sensual and adventurous. they can be sensual and adventurous.

Computers, too, will soon reflect our lifestyles, values, and self-image. They will also reflect our needs. Like cars, computers will come with model names pulled from the animal kingdom. Depending names pulled from the animal kingdom. Depending on our needs, we'll buy a Cobra (fast as lightning), or a Hippopotamus (it digests huge quantities of information), the St. Bernard (it saves your life information), the St. Bernard (it saves your life in right situations), the Peacock (it really struts its in tight situations), the Peacock (it really struts its stuff), or the Donkey (slow and stubborn, but real dependable).

Computers, like cars, can evoke a passionate attachment, a rush of affection. But to inspire real intimacy they must throb to life at the turn of a key, and they must get us where we're going – the faster the better. the better.

computer can be seductive and lovable, A computer can be seductive and lovable, but it is not an end in itself. Many people can get excited about a computer for its own sake. Many

Cwww.commodore.ca

TG Products brings a new meaning to the word ambidextrous ... the revolutionary, new ENJOYSTICK™ features a unique fire button module that can easily be interchanged

gripping action of the hand, and the hand, allowing more more more more more and the hand, allowing more more more and coordinated tracking/firing action for in creased scores and less fatigue, especially during extended play. The self-centering mechanism operates smoorhiy with high pre

The ENJOYSTICK is compatible with the ENJOYSTIC interaction of the ENJOYSTIC CONTRACTOR CONTRACTOR CONTRACTOR 2600 Video Game, the Sears Video Arcade, the Sears Video Arcade, the Sears Video Arcade, and the Sears Video A the Commodore 64 and VIC 20 and the NEC PC 6000.

Also, look for games by TG Software include the games of games including the games of games including the games OZZYS ORCHARD ond ABRACADABRA.

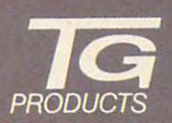

TG Products, 1104 Summit Ave., 1104 Summit Ave., 1104 Summit Ave., 1104 Summit Ave., 1104 Summit Ave., 1104 Su Suire 110, Piano, Piano, Piano, Piano, Piano, Piano, Piano, Piano, Piano, Piano, Piano, Piano, Piano, Piano, P 424-8568.

ENJOYSTICK Atari <sup>400800</sup> 1200X1.and VCS 26CO Correspondence 64 and VIC 20 are less to the Correspondence of the Correspondence of the Correspondence of the

A New for for<br>Definition for<br>Perinition for

Atori Comparibl

NEC PC <sup>6000</sup> is trademark of NEC

more, however, can get excited about using a computer to have fun, get work done, and com computer to have fun, get work done, and communicate with other people. mun;cate with other people.

In the future, computers will promise even In the future, computers will promise even more than they do today- But let's make sure they more than they do today. But let's make ure they keep those promises. keep those promises.

# **More Than Tools**

Computers are only machines, but they are more Computers are only machines, but they are more than tools. A hammer is a tool. So is a broom. But can you get intimate with a hammer or a broom? Not easily. Yet it's easy to get intimate with a computer, because computers are more than work puter, because computers are more than workhorses and tools. Computers obey our commands. They carry on conversations. They listen to us. They are infinitely patient. They can be friendly, playful, even silly. playful, even Silly. horses and tools. Computers obey our commands.

Friendly computers? Playful computers? Silly Friendly computers? Playful computers? Silly computers? Where do you find them? Just ask computers? Where do you find them? Just ask a child. Children love computers because they use child. Children love computers because they use computers to learn and have fun. But why can't computers to learn and have fun. But why can't adults learn on computers, too? And why should adults learn on computers, too? And why should kids have all the fun? Adults who peek over kids' shoulders at their programs find that the programs shoulders at their programs find that the programs are challenging, enjoyable, and enlightening. are challenging, enjoyable, and enlightening. Adults can use these programs, overcome their Adults can use these programs, overcome their fears about computers, and relieve their com fears about computers, and relieve their computer anxiety. Adults can get to be just as good puter anxiety. Adults can get to be just as good with computers as kids, and they can have just as with computers as kids, and they can have just as much fun. much fun.

# Computers That Frown And Look Mean **Computers That Frown And Look Mean**

Most adults still think that computers are dry, Most adults still think that computers are dry, cold, and unfriendly. No wonder! Most computers cold, and unfriendly. No wonder! Most computers in the past were number crunchers, bill collectors, in the past were number crunchers, bill collectors, and tax watchdogs. Even today's computers, in and tax watchdogs. Even today's computers, in their heart of hearts, do nothing more than juggle their heart of hearts, do nothing more than juggle ones and zeros. But computers don't have to be ones and zeros. But computers don't have to be technical and boring. They can be funny - if you technical and boring. They can be funny - if you just add people. The relationship between com just add people. The relationship between computers and people is often hilarious, if we keep puters and p eople is often hilarious, if we keep a sense of humor. It pays to look at the lighter side sense of humor. It pays to look at the lighter side of this relationship, and if we do, we find it helps of this relationship, and if we do, we find it helps to break down the barrier of fear separating us to break down the barrier of fear separating us from the computer. from the computer.

# Coming Out Ot The Closet **Coming Out Of The Closet**

In recent years all sorts of groups have come out In recent years all sorts of groups have come out of the closet and have honestly revealed who they of the closet and have honestly revealed who they are and what they stand for. It's time that com are and what they stand for. It's time that computer lovers do the same. puter lovers do the same.

As person who is on extremely intimate As a person who is on extremely intimate terms with his computer (it follows me into my bathroom and into my bed), I'd like to confess bathroom and into my bed), I'd like to confess here and now one of the most closely guarded here and now one of the most closely guarded secrets of our relationship: secrets of our relationship:

My relationship with computers is not rational. My relationship with computers is not rational.

This is shocking revelation, but it is true. This is a shocking revelation, but it is true. My relationship with my computers is emotional, My relationship with my computers is emotional, quirky, and antic. It is infuriating, enlightening, quirky, and antic. It is infuriati ng, enlightening, and silly. It is happy, frustrating, and ecstatic. and silly. It is happy, frustrating, and ecstatic. But it is rarely rational. And I contend that this is true throughout our society among the millions true throughout our society among the millions of computers and computer users. A rational relationship between a human being and a computer is the exception rather than the rule. is the exception rather than the rule.

Take today. My assistant and I were working on a personal computer. We were sailing along, turning out letters, articles, and forms at a swift, productive pace. The world looked bright, and productive pace. The world looked bright, and we were happy. we were happy. ·

Then disaster struck. The computer made a mistake. The computer's mistake was only a little one. It wouldn't save any of our text files on disk one. It wouldn't save any of our text fil es on disk so that we could print them out on the computer so that we could print them out on the computer printer. printer.

Until it made its mistake, the computer had Until it made its mistake, the computer had been behaving itself. I felt very close to the computer and was extremely fond of it. puter and was extremely fond of it.

After the computer made its mistake, I had a change in heart. No matter what I did, the computer wouldn't save or print my files. So I hated the computer. I called it names. I threatened to walk out on it, abandon it, put it up for adoption.

Now I ask you, does this sound like a rational relationship? relationship?

rational relationship must have at least two A rational relationship must have at least two parties who are rational. First we look at the first parties who are rational. First we look at the first partner-the human being. Occasionally, philos partner - the human being. Occasionally, philosophers have proposed that humans are rational, ophers have proposed that humans are rational, but most of us know otherwise. but most of us know otherwise.

Next let's look at computers. This is more of lext let's look at computers. This is more of problem. Computers are incredibly complex a problem. Computers are incredibly complex machines, composed of millions of interacting machines, composed of millions of in teracting circuits and thousands upon thousands of oper circuits and thousa nds upon thousa nds of operating instructions, rules, and conditions. Computers are too complex to be simple, too complex to be totally rational. to be totally rational.

Nevertheless, people think they are rational. For example, the popular wisdom now contains two catchy phrases that most people unques-two catchy phrases that most people unquestioningly believe: tioningly believe:

First: Computers don't make mistakes. Only First: Computers don't make mistakes. Only people make mistakes. people make mistakes.

Second: Computers do only what you tell them to.

As I mentioned, I am extremely intimate with computers. Since I am in this privileged position (along with two or three million children), you (a long with two or three million children), you would think that I would be able to see through the popular wisdom and realize that the two catchy phrases above are pure hogwash – myths and nothing more. and nothing more.

Alas! I am as much a victim of these myths as the next human being, at least when I am working with my assistant. Whenever anything goes with my assistant. Whenever anything goes wrong while she is using the computer, whenever wrong while she is using the computer, whenever

# **EAGLES IRST THE SKIES ...**

EAGLES TO JOINE AND THE MULTING WORLD WORLD WARDER TO JOIN TO JOIN TO JOIN TO JOIN TO THE SKIES LIKE SOME GLORIOUS WORLD WARDER TO THE MULTING WORLD WARDER OF THE SAME WARDER OF THE MULTING WARD AND TO THE SAME WARD ON THE birds of prey. This realistic strategy simulation gives you fourteen historic planes — including the feared Fokker DR-1 Triplane (the Red Baron's favorite) and the legendary Sopwith Camel — each accurately rated for speed, rate of climb and maneuverability. If you like, you can even fly rately rated for speed. rate of climb and maneuverability. If you like, you can even fly planes ofyour own design, You can play solitaire against enemy planes flown by the planes of your own design. You can play solitaire against enemy planes flown by the computer, or against other players. Fly balloon-busting mission-busting mission-busting mission-busting mission-busting mission-busting mission-busting mission-busting mission-busting mission-busting mission-busting missio duels between single aircraft, or create grand dog fights in the create grand dog fights involving the create grand dog fights in the create grand of the create grand dog fights in the create grand of the create grand dog as many as twenty pianes. Choose historic scenarios, or as many as twenty planes. Choose historic scenarios. or let the computer set up the battles. EAGLES" flies you over France during World War I to join the men who first rose to the skies like some glorious computer, or against other players. Fly balloon-busting missions, set up duels between single aircraft, or create grand dogfights involving let the computer set up the battles.

So head on down to your nearest So head on down to your nearest computer/software or game computer/software or game dealer and get your dealer and get your wings today! wings todayl

### FOR APPLE.<sup>®</sup> ATARI<sup>®</sup> 6c COMMODORE 64®

On 48K mini floppy disk for Apple5 II with the United States for Apple5 II with the United States for Apple5 II Applesoft ROM Card. Il-fyUe 8c Applet. 000 disk for Atarihi and Atarihi and Atarihi and Atarihi and Atarihi and Atarihi and Atarihi and Atarihi and A with the estimation construction of the estimation of the estimate of the estimate of the estimate of the estimate of the estimate of the estimate of the estimate of the estimate of the estimate of the estimate of the esti the Commodore  $64^\circ$   $\sim$  \$39.95.

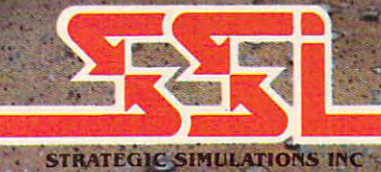

: \*i holders can order direct by calling 800;227-16i^xt.3?fe|HU-'•» Road. B!dg. A-200, 'Mou?Ttain».Vieyy. CA 94043. (California rest-^ free1)1. In California, call 800-772-3545. exfe-335. To ord.er by dents, add 6.5%'sales tax.)\*Please specify computer format \*'

 $\mathcal{H}^{\text{eff}}_{\text{max}}$ 

If the are are are constructed that the stores for the strategic of the strategic of the simulations include the strategic strategic to the strategic strategic strategic strategic strategic strategic strategic strategic st

WRITE FOR FREE COLOR CATALOti OF ALL OUR GAMEJfc, APPLE, ATARI and COMMODORE 64 are the registered trademarks of Apple Computer. Inc., Atari. Inc., and Commodore Electronics. Ltd., respectively.

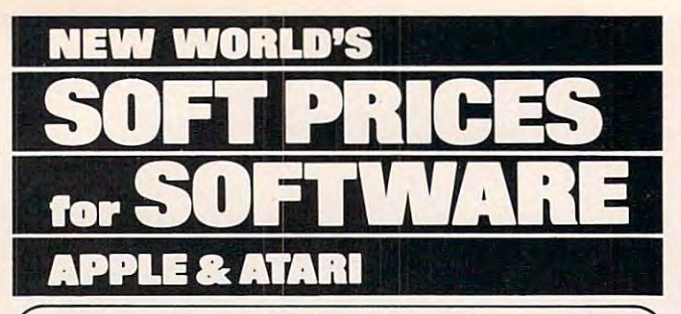

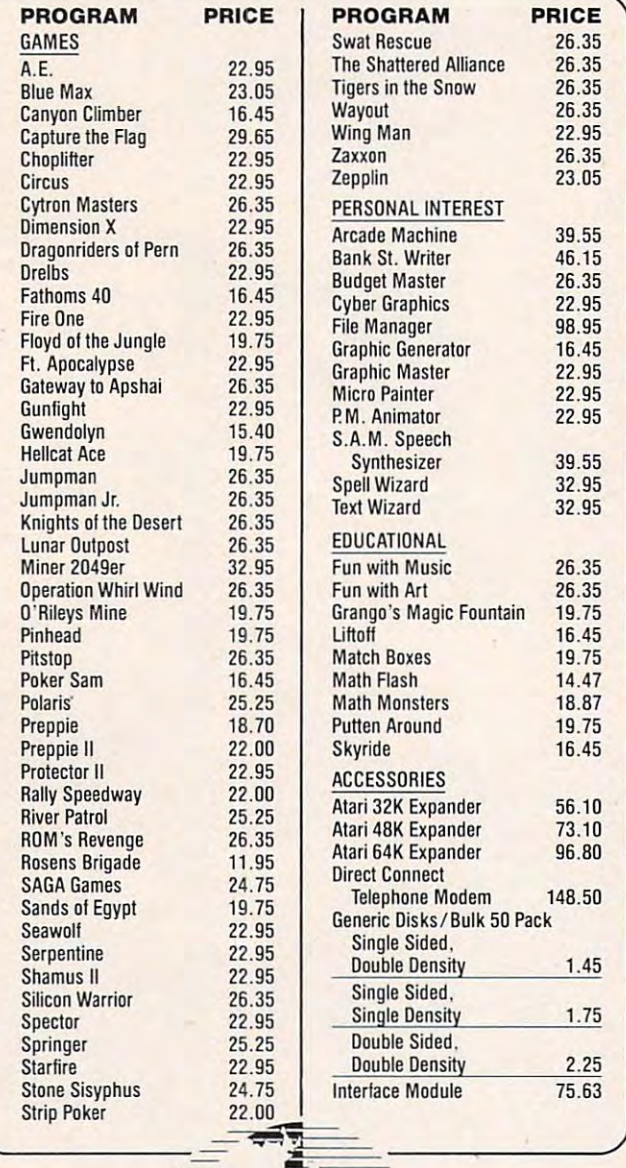

U.S.A. 800-824-9101 · OHIO 800-824-9100 **VISA • MASTERCARD • AMERICAN EXPRESS** 

**NE** 

 $\sim$ 

OR OR ON THE CONTROL OF STREET

 $~\bullet$  . The set of the set of the set of the set of the set of the set of the set of the set of the set of the set of the set of the set of the set of the set of the set of the set of the set of the set of the set of the

 $t_{\text{max}}$ 

For 24 hour delivery, send certified or cashier's check, money order or direct wire transfer. Personal checks: allow 2-3 weeks to clear. Prices reflect cash discount, add 4% for credit card purchases. Add \$2.00 for shipping. Ohio residents add 6.5% sales tax.

the computer acts strange, whom do I blame? Why, her, of course. Why, her, of course.

Take the other day. I was upstairs in my study and Darshi, my assistant, was downstairs in the office. All of a sudden, she yelled, "Fred! Come quick! The computer's going crazy!''

Sure enough, the cursor was rolling across Sure enough, the cursor was rolling across the screen wiping out the words almost like Ms. the screen wiping out the words almost like Ms. Pac-Man rushing around devouring dots. I pushed every button on the keyboard, but nothing worked. The cursor was determined to eat the whole file.

Finally, in desperation, I turned off the computer. Then I turned toward Darshi. "What did you do?" I said, in a not very friendly voice. "The computer was fine just few minutes ago. You computer was fine just a few minutes ago. You must have done something to mess it up." must have done something to mess it up ."

Sadly, this was the last thing Darshi needed Sadly, this was the last thing Darshi needed to hear. She was already extremely timid around the computer and afraid that the next button she the computer and afra id that the next button she typed might blow the computer up. When I accused her of her worst fear, she looked ill and ran cused her of her worst fear, she looked ill and ran out of the office.

Why had I blamed Darshi? I blamed her because she was a beginning user and a human being. Those two facts alone were enough evi being. Those two facts alone were enough evidence to convict her. dence to convict her.

Sometimes computers are agreeable, responsive, and meek. They do everything you tell them to. But then, a moment later, without any warning, they turn on you. They suffer amnesia. They pout and get sullen and write gobbledygook all over your lovely files. Or they act crazy and start doing awful things like eating up the words on your picture screen. And they get out of control. Then the only way to get their attention is to switch off their power. This, of course, is an undesirable their power. This, of course, is an undesirable and drastic solution. But, sometimes, it's the only and drastic solution. But, sometimes, it's the only way to make them come to their senses. way to make them come to their senses.

# Little Breathing Room **A Little Breathing Room**

When you are in the middle of a squabble with your computer, it doesn't seem very funny. How your computer, it doesn't seem very funny. However, after things have quieted down, and you eve r, after things have quieted down, and you look back, you might be able to put things into look back, you might be able to put things into perspective, and maybe even laugh about them. perspective, and maybe even laugh about them.

But one thing you should not do is pretend But one thing you should not do is pretend that you and your computer have a rational relationship. It is anything but that. It may be quiet, sedate, and low key. Or it might be wild and boisterous. But it is not rational. It can't be. You're not rational. The computer's not rational. So how can your relationship be rational? can your relationship be rational?

The sooner people stop looking at their relationship with computers as rational, the sooner la tionship with compu ters as rational, the sooner they will become intimate with computers and learn to accept them for what they are. Computers are moody and complex creatures. But they try are moody and complex creatures. But they try hard to please you. They really do.  $\bullet$ 

Gwww.commodore.ca

# COMMODORE 64™ SOFTWARE

# **BEACH-HEAD**

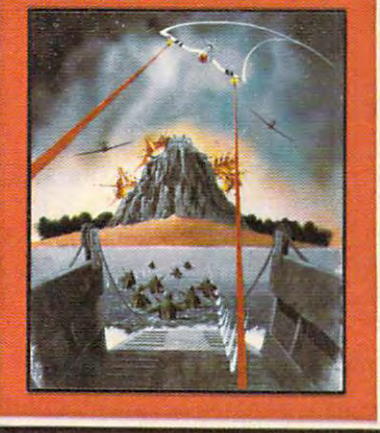

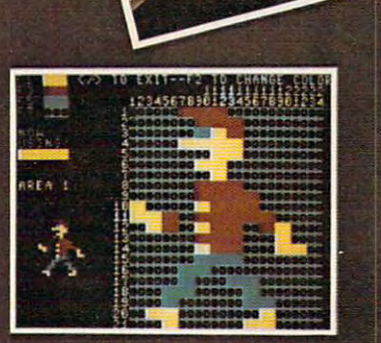

SPRITEMASTER" is not just another sprite editor. It's the finest utility available for multicolor sprite animation and game programming. It will have you making full color animated objects in just minutes. People running, birds flying or tanks rolling are a snap with Spritemaster. It will automatically appendix your springs to the springs to positive to the second other programs. It is easy to use and understanding and understanding and understanding and understanding and stand and comes with a full 21 page instruction manual and samples of animated sprites to get you started. (Suggested retail price... S35.95)

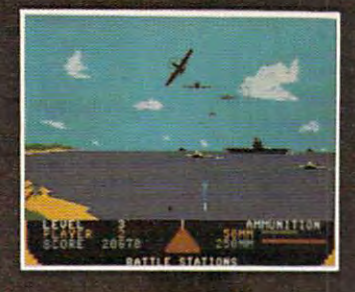

### GENERAL QUARTERS! BATTLE

**STATIONS!** As chief commander of land and sea forces in the Pacific, your mission is to obtain a quick naval victory, and invade enemy territory with land forces. **BEACH-HEAD**" is 100% machine language game and offers multi-screen action with high resolution, threedimensional graphics. (Suggested retail price... 34.95)

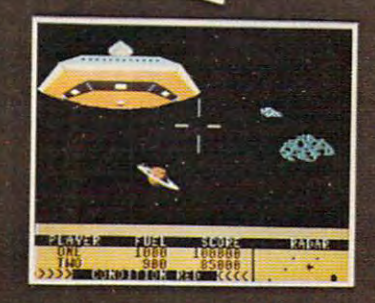

**WARNING...NOW ENTERING THE** 

NEUTRAL ZONE<sup>"</sup> takes you to the outer edges of the galaxy, to ALPHA IV, a long rangeearly warning station whose mission is to delect alien intruders from other galaxies.

NEUTRAL ZONE" is theultimatein high resolution, fast action, arcade quality games. It is written in 100% machine lan guage and features smooth scrolling of the <sup>360</sup> degree panorama. The realism is unbelievable. (Suggested retail price... 34.95)

# ACCESS SOFTWARE INC

SPRITEMASTER", NEUTRAL ZONE" AND BEACH-HEAD" ARE AVAILABLE AT YOUR LOCALCOMMODORE DEALER ON EITHER DISK OR TAPE.

<sup>925</sup> EAST <sup>900</sup> SOUTH, SALT LAKE CITY, UTAH <sup>84105</sup> TELEPHONE (801) 532-1134 1000 101 102.003

# THE BEGINNER'S PAGE **THE BEGINNER'S PAGE**

Richard Mansfield, Senior Editor Richard Mansfield. SenIOr Editor

# Zones Of Unpredictability **Zones Of Unpredictability**

What's the most random thing you can think of? What's the most random thing you can think of? Lightning? A tossed coin? Teen love? No matter what you come up with, one thing that will not what you come up with, one thing that will not be on the list is your computer. be on the list is your computer.

Few things made by man are designed to be Few things made by man are designed to be more logical and predictable than computers. more logical and predictable than computers. And yet computers must sometimes work with And yet computers must sometimes work with the unexpected, the irrational. If one of the uses the unexpected, the irra tional. If one of the uses of a computer is to imitate reality, they'll have to be able to come up with odd, random events from be able to come up with odd, random events from time to time. This is where the BASIC word RND time to time. This is where the BASIC word RND comes in. Its job is to surprise us. We should never comes in . Its job is to surprise us. We should never be able to predict how it will react. be able to predict how it will react.

Say you want to write a guessing game program. You want it to provide addition problems gram. You want it to provide addition problems for <sup>a</sup> child to solve. There are two ways to go about for a child to solve. There a re two ways to go about it. You could construct a huge list of problems and answers, and then have the computer re and answers, and then have the computer remember them in a massive series of DATA lines in the program. This solution has two big draw in the program. This solution has two big drawbacks: it takes a lot of time to type in the problems, and the game will ask the same questions each and the game will ask the same questions each time it's played. time it's played.

A better way would be to have the computer randomly pick the numbers for each problem. randomly pick the numbers for each problem. Take a look at our sample program. Line 120 establishes that we are going to ask ten questions in this quiz. Line <sup>120</sup> works in partnership with line this quiz. Line 120 works in partnership with line <sup>200</sup> and means that what's enclosed between those 200 and means that what's enclosed between those lines will operate ten times. The NEXT word lines will operate ten times. The NEXT word causes a counter to raise itself once each time NEXT is encountered while the program runs. So, when NEXT causes the I variable to raise up to 11, the program "falls through" to line <sup>210</sup> to 11, the program "falls through" to line 210 which informs the player of the score. There's which informs the player of the score. There's nothing beyond line 210, so the program ends. nothing beyond line 210, so the program ends.

RND is at the heart of this program in lines RND is at the heart of this program in lines 130 and 140: variables X and Y each receive a different random number between zero and nine. If ferent random number between zero and nine. If you type ? RND (1)  $*$  10 several times, you'll see various numbers, but all will be lower than 10. various numbers, but all will be lower than 10. (To get numbers between zero and ten, you'd (To get numbers between zero and ten, you'd use: RND(1)\*11.) Typing ? RND (1) without any multiplier will give random fractions between multiplier will give random fractions between

zero and one. So, to get a useful integer for the purposes of our quiz, we have to multiply the purposes of our quiz, we have to multiply the fraction by ten and then round off the result by fraction by ten and then round off the result by . using INT(). using INT( ).

The rest of the program is straightforward. The rest of the program is straightforward. Line <sup>150</sup> prints the problem, and line <sup>160</sup> accepts Line 150 prints the problem, and line 160 accepts the answer from the player. Line <sup>170</sup> sends the the answer from the player. Line 170 sends the computer to the "correct answer" response in computer to the "correct answer" response in line 190. If the answer is incorrect, we "fall line 190. If the answer is incorrect, we " fall through" to line <sup>180</sup> to announce the error. The through" to line 180 to announce the error. The score (T) is kept in line 190. score (T) is kept in line 190.

It would be easy to make this a more difficult quiz by changing the <sup>10</sup> in lines <sup>130</sup> and <sup>140</sup> to, quiz by changing the 10 in lines 130 and 140 to, say, <sup>100</sup> to allow larger numbers in the quiz prob say, 100 to allow larger numbers in the quiz problems. Also, it could be transformed into a test of division, multiplication, or subtraction by changing the  $+$  symbol (to / or  $*$  or  $-$ ) in lines 150 and 170.

# The Most Random Thing In The Room **The Most Random Thing In The Room**

But how "random" can something actually be, But how " random" can something actually be, considering that it's coming out of the fiercely logical world of the computer? We won't go into logical world of the computer? We won't go into heavy duty philosophy here, but there are some heavy duty philosophy here, but there are some arguments that there isn't any way to generate arguments that there isn' <sup>t</sup>*any* way to generate truly random numbers. In any event, there's one truly random numbers. In any event, there's one aspect of RND which affects our quiz program aspect of RND which affects our quiz program and other games. and other games.

Inside the computer is a little engine designed to produce random numbers. It's railed the ran to produce random numbers. It's '~ alled the random number generator and it's got to start with dom number generator and it's got to start with something. That something is called the seed and, something. That something is ca lled the *seed* and, in some computers, the same seed is put into the in some computers, the same seed is put into the generator each time the computer is turned on. generator each time the computer is turned on. So, you will get the same sequence of random num So, you will get the *sallie sequel/ce* of random numbers each time you start a game after powering up your computer. We haven't solved the "same your computer. We have <sup>n</sup>' t solved the "same quiz each time" problem at all. Try it with our quiz each time" problem at all. Try it with our program here. program here.

On the Atari, this isn't a problem because RND (0) results in nonrepetitive sequences. On RND (0) results in nonrepetitive sequences. On the TI, you can use the word RANDOMIZE at the the TI, you can use the word RANDOMIZE at the start of <sup>a</sup> program. That solves the problem. (Note start of a program. That solves the problem. (Note too that TI BASIC uses the word RND without too that TI BASIC uses the word RND without

146 **COMPUTE!** November 1983

# NÜFEKOP passes the buck!

Since we can't decide which of these exciting Commodore 64<sup>m</sup> games is more fun, we're passing the buck . . . to YOU!

# Exterminator

Exterminator for the <sup>64</sup> by Ken Grant Is the "big brother" to the very popular version produced for the VIC <sup>20</sup> '\*. Anima tion by use of Interruptdriven sprites, exceptional use of audio capabilities and the use of approxi mately four times as much memory (to add more of

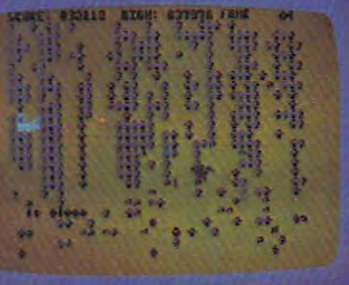

the bugs responsible for the original Exterminator's fame) has produced a program which, from the moment It comes on screen, clearly states that the Commodore <sup>64</sup> has come of age. \$24.95 (available in cartridge or disk)

# Widow's Revenge

This Is another exceptional example of what the <sup>64</sup> can do. From the crawling of the web-sllngers to the flapping wings of the egglayers, author Doug Underwood has done an artist's quality job on animation. This program is similar in format to Exterminator . . . but,

though of the same universe, worlds apart. Widow's Revenge is a one or two player game that you will find very hard to put away. \$24.95 (available In cartridge or disk}

To be exact, we'll pass 6.4 bucks to you when you purchase both games. Mail us the warranty cards from both Exterminator 64 and Widow's Revenge and we'll send you, 6.4 dollars! We also have two exciting new programs for the VIC 20™. ..

# Music Writer III by David Funte

This is an amazingly 'friendly', yet powerful program designed for a broad spectrum of usage. For the entertalnment-seeker a more fine, fun way to enjoy your VIC 20 \* than by typing In music could scarcely be found. For the music student, the speed of Input, the powerfur editing, the 500-note memory capacity (three products of pure machine code programming), the clear, pleasing graphic display and the 'say features make this one a must. \$16.95

## King's Ransom by scott Eider

A demon's foul curse has condemned a king (who thought himself capabe of

striking bargain with industrials and the striking bargain with the striking and the striking and the striking half-existence in the five levels of the urge levels of the urge levels of the urge levels of the unit of the urge levels of the urge of the urge of the urge of the urge of the urge of the urge of the urge of the urge of t death to possess now hold the only means of his escape. Help the reformed king collect these coins while jumping from moving level to moving encountered. Included is the short story, "The Thirteenth King." 116.95

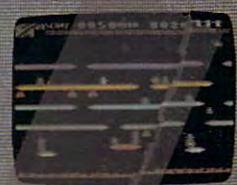

P.O. Box 156, 21255 Hwy. 62, Shady Cove, Oregon 97539 1-800-525-2529

anything in parentheses.) But on Commodore anything in parentheses.) But on Commodore computers, you need to find a way to make the sequences of numbers different. sequences of numbers different.

The solution is to internal the solution is to internal the solution is to internal the control of the solution of the solution of the solution of the solution of the solution of the solution of the solution of the solutio On Commodore machines, you can use RND On Commodore machines, you can use RND (-TI) instead of RND (1). RND (-TI) takes its seed (-TI) instead of RND (1). RND (-TI) takes its seed from the computers' internal timers and results in from the computers' internal timers and results in sequences which will not repeat. How? The timers sequences which will not repeat. How? The timers are very fast. If the seed is coming from the timers, are very fast. If the seed is coming from the timers, then the exact seed will depend on when you, the then the exact seed will depend on when you, the human, type RUN. Since it's unlikely that you'll human, type RUN. Since it's unlikely that you'll ever turn on the computer, LOAD the game, and ever turn on the computer, LOAD the game, and type RUN in precisely the same amount of time, type RUN in precisely the same amount of time, the timer value will be different for each game. the timer value will be different for each game. Therefore, to randomly seed the random gener Therefore, to randomly seed the random generator, we can rely on the most random thing in the ator, we can rely on the most random thing in the room, you. room, you. The solution is to introduce a random seed.

#### Math Quiz

<sup>100</sup> PRINT" MATH QUIZ" 100 PRINT " MATH QU IZ" 120 FORI=1TO10: PRINT: PRINT "PROBLEM NUMBE  $130$  X = INT (RND(1) \*10)  $140 Y = INT (RND(1) * 10)$ <sup>150</sup> PRINT" ";X:PRINT"+";Y 150 PRINT " "; X:PRINT 'I+ ll;Y <sup>160</sup> INPUT ANSWER 160 INPUT ANSWER 170 IF ANSWER = X THEN GOTO 190 IF AND IT AND IT AND IT AND IT AND IT AND IT AND IT AND IT AND IT AND IT AND I 180 PRINT"NO, IT WAS" X + Y: GOTO 200 <sup>190</sup> PRINT" CORRECT!": 190 PRINT" CORRECT! " : T = T + 1 <sup>200</sup> NEXT 200 NEXT I 210 PRINT"YOU GOT" T "OUT OF 10 RIGHT." C  $R''$  I 170 IF ANSWER =  $X + Y$  THEN GOTO 190

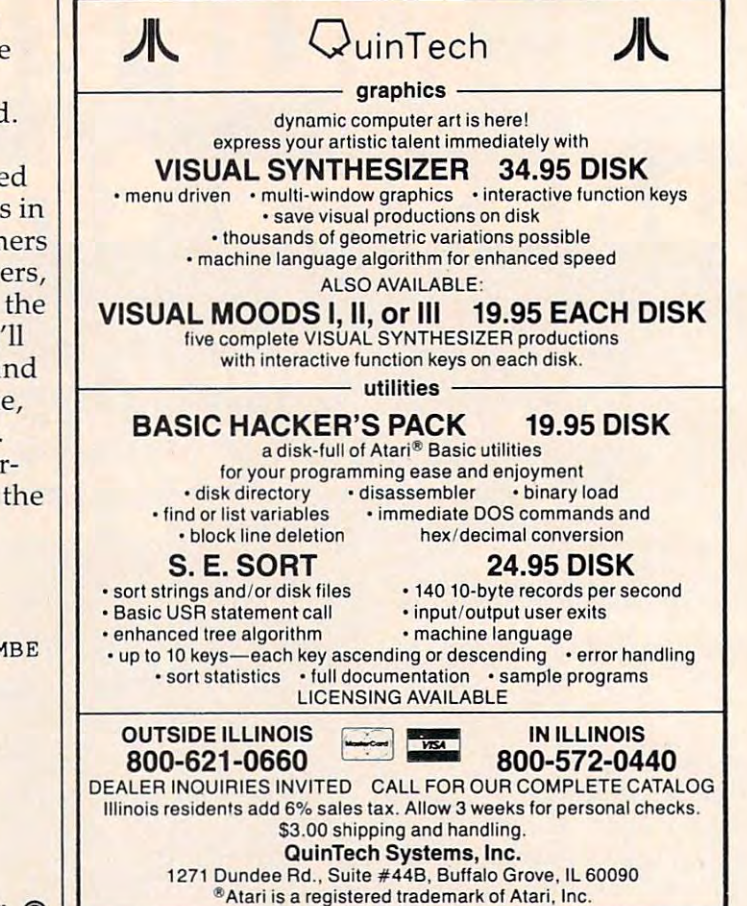

# edict the Weather

## Vic 20™ or Commodore 64™ Computer Vic 20™ or Commodore 64™ Computer

This exciting, new weather package This exciting, new weather package allows you to learn, monitor, and predict allows you to learn, monitor, and predict the weather using the same equipment as the weather using the same equipment as the pros.

#### four Own Weatherman Own Weatherman

matic Weather Station) combines quality weather sensor bines a quality weather sensor with software to let you track<br>weather conditions inside or outside your home. HAWS moni outside your home. HAWS monitors weather data including dew tors weather data including dew point, temperature, humidity, pOint. temperature, humidity, and atmospheric pressure; plots and atmospheric pressure; plots historical data and graphically historical data and graphically displays weather trends; deter displays weather trends; detertors to help you dress; HAWS tors to help you dress; HAWS >ven forecasts the weather and Iven forecasts the weather and Compares your predictions to The new HAWS (Home Automines the comfort and chill facthe rcal weatherman's

the next weatherman's controlled by the next state of the next state of the next state of the next state of the next state of the next state of the next state of the next state of the next state of the next state of the ne HAMS uses the same sensor<br>employel by weather services in 60 countris worldwide. The HAWS paclage costs only<br>\$199.95 and irr:±udes the sensor, cassette or floppydisc program,<br>15-foot cable with <sub>'O</sub>nnector for the computer, and complete user's manual.

Send today or cal toll free to<br>order your HAWS lackage.

the prosecution and continued and continued

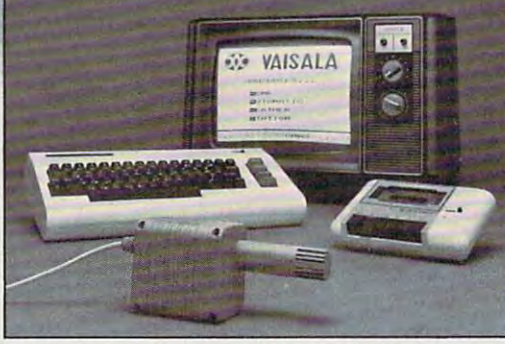

#### Ordering Information Ordering Information

Send \$199.95 in check or money order payable to Send \$199.95 in check or money order payable to Vaisala, Inc. Include name, address, telephone num ber, your computer model {VIC <sup>20</sup> or Commodore 64), Vaisala. Inc. Include name, address. telephone num-ber. your computer model (VIC 20 or Commodore64), and program preference (tape cassette or floppy disc). and program preference (tape cassette or floppy disc).

Or call toll free to place your order. Or call toll free to place your order. Major credit cards accepted. Major credit cards accepted. Dealer inquiries invited. Oealer inquiries invited.

VIC 20 and Commodore 64 are trademarks of Commodore Electronics Ltd.

1-800-227-3800 ext. H·A·W·S

#### Learn/Teach Meteorology Learn/Teach Meteorology

More than a toy or game, HAWS provides the first oppor HAWS provides the first oppor· tunity to use your computer as tunity to use your computer as a system for meteorology, allowing the user to interact with ing the user to interact with incoming data to monitor and incoming data to monitor and forecast weather conditions. forecast weather conditions. HAWS includes an instructive HAWS includes an instructive software program and a complete user's manual that teaches plete user's manual that teaches meteorological terms and equa meteorological terms and equations to allow anyone to quickly tions to allow anyone to quickly grasp weather concepts either at grasp weather concepts either at home or in the classroom. Sim home or in the classroom. Simple plug-in components and ple plug-in components and easy hookup also means you easy hookup also means you can free up your computer at can free up your computer at any time for other duties. HAWS any time for other duties. HAWS is <sup>a</sup> great educational tool for is a great educational tool for anyone. Order today. anyone. Order today. data sampler and data analysis

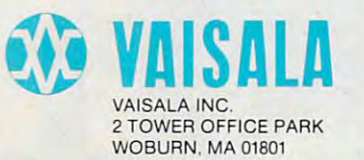

\*www.commodore.ca

# Let your Atari experience the **Let your Atari experience the**  ma?MPP-1150 Printer Interface **MPP-1150 Printer Interface nlPP CONNECTION!**

- Replaces Atari 850™ Interface Module. Replaces Atari 850™ Interface Module.
- Compatable with all software [including Visicalc™, Compatable with all software (including Visicalc™, <u>Text Wizard™, Hlemanager 800™, etc.].</u>
- $\bullet$  5 foot cable with Centronics plug [compatible with Epson, NEC, Prowriter, etc.]. NEC, Prowriter, etc.).
- 2 year warranty.
- $\bullet$  Connects to serial bus on computer.
- Supports series additional printer with a support with a support with a support with a support of the support of • Supports serial printer with additional cable.
- Works on ALL Atari Computers. Works on **ALL** Atari Computers.

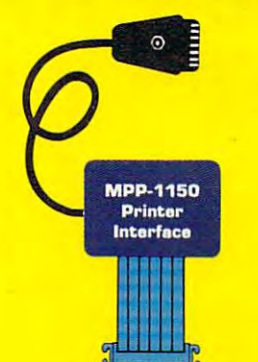

only **only** 

**DILL** 

**\$99.95** 

# MICROBITS PERIPHERAL PRODUCTS

# MPP-1000C Modem **MPP-1000C Modem**

- No Atari 850<sup>M</sup> Interface Module needed.
- Smart Terminal Software on Cartesian Software on Cartesian Software on Cartesian Software on Cartesian Software
- Direct Connect to Phone Line. Direct Connect to Phone Une.
- Connects to Joystick Port. Connects to Joystick Port.
- Works on ALL Atari Computers. Works on **ALL** Atari Computers.
- Smart Terminal Features:
	- Multiple Buffer's
	- Off-Une Editing Off-Une Editing
	- Upload/Download of Text and Programs and Programs
	- Full/Half Duplex
	- Supports XMODEM Protocol Supports XMODEM Protocol

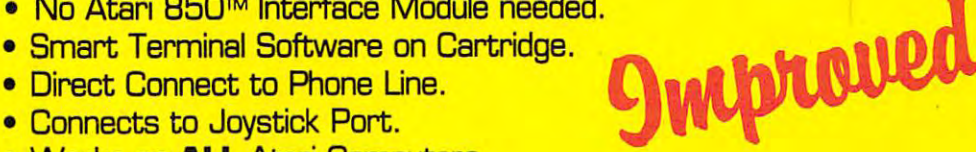

- ASCII/ATASCII Translation • ASCIVATASCII Translation
- Larger than Memory Larger than Memory • Allows Transfer of Rles
- Variable Baud Rate • Variable Baud Rate
- Parity Uptions
- 100% Machine Language 100% Machine Language

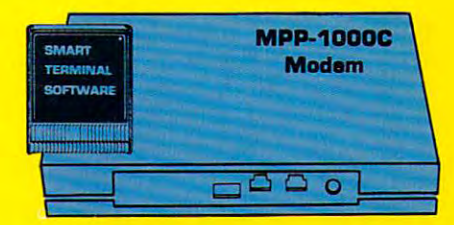

<u>new materials and the second second second second second second second second second second second second second second second second second second second second second second second second second second second second sec</u> low price **low price -S'199.ao.... new \$149.95** 

# miCROBITS PERIPHERflL PRODUCTS **mlCROBITS PERIPHERAL PRODUCTS**

<sup>225</sup> W. Third Street Albany, Oregon <sup>97321</sup> (503) 967-9075 225 w. Third Street • Albany, Oregon 97321 **• (503) 967-9075** 

# **THE WORLD INSIDE THE COMPUTER**

# How To Get Intimate With Your Computer **With Your Computer How To Get Intimate**

# **Part 1**

Fred D'Ignazio, Associate Editor

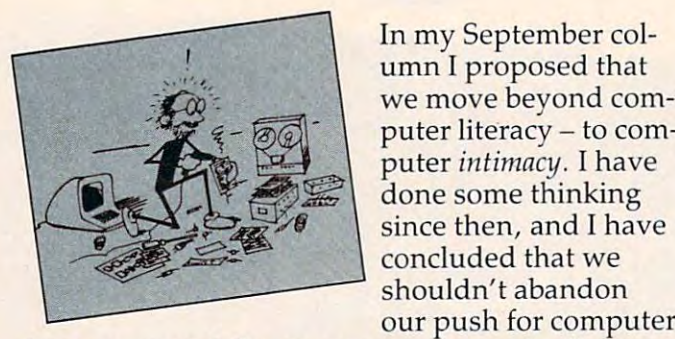

In my September col In my September column I proposed that we move beyond com- $\epsilon$  -  $\partial Q$  | puter literacy – to computer *intimacy*. I have done some thinking  $\sim$  concluded that we our push for computer our push for computer

literacy, especially among young people. But we literacy, especially among young people. But we should encourage computer intimacy before com should encourage computer intimacy *before* computer literacy. puter literacy.

## Computer Intimacy First **computer Intimacy First**

If you are intimate with your computer you are comfortable, cozy, even attached to it. You know comfortable, cozy, even attached to it. Vou know enough to put the computer to work, but you enough to put the computer to work, but you don't have to know how it works. Computer inti don't have to know *how* it works. Computer intimacy is <sup>a</sup> totally new relationship between people macy is a totally new relationship between people and computers, one made possible by the new and computers, one made possible by the new developments in computer hardware and, espe developments in computer hardwa re and, especially, software. Once we are intimate with our cially, softwa re. Once we are intimate with our computers, many of us will also want to become computers, many of us will also want to become computer literate. But not all of us. Nor will we computer literate. But not all of us. Nor will we need to. need to.

Many adults envy children's relations with Many adults envy children's relations with

Fred D'Ignazio is a computer enthusiast and author of severed books on computers for young people. His books *several books all cOlllp"ler, for yOllllg people. His books include* Katie and the Computer *(Creative Computing)*, Chip Mitchell: The Case of the Stolen Computer Brains Chip Mitchell : The Case of the Stolen Computer Brains (Dutton/Lodestar), The Star Wars Question and Answer Book About Computers (Random House), and How To Book About Computers *(Ralldolll HOllse), alld* How To Get Intimate With Your Computer (A 10-Step Plan To Get Intimate With Your Computer (A lO-Step Plan To Conquer Computer Anxiety) (McGraw-Hill). Conquer Computer Anxiety) *(McGraw-Hili).* 

As the father of two young children, Fred has become concerned with introducing the computer to children as *c011cernerl with il/troducing the computer* **10** *childreu as a*  wonderful tool rather than as <sup>a</sup> forbidding electronic device. *wonderful tool ralher Ihan as a forbiddillg electrollic device.*  His column appears monthly in COMPUTE!.

computers. The myth is that children are computer computers. The myth is that children are computer whizzes, that they are computer literate. But this whizzes, that they are computer literate, But this is untrue. Most children are no more computer is untrue, Most children are no more computer literate than most adults. What they are is com literate than most adults. What they are is computer intimate. They like computers. They have puter *intimale.* They like computers. They have a warm, affectionate, and playful relationship with computers. They don't fear computers. They computers. They don't fear computers, They aren't overawed. To them the computer is just a snazzy appliance or toy, a cross between the TV set, the typewriter, the piano, and building blocks. set, the typewriter, the piano, and building blocks.

Children move rapidly toward computer Children move rapidly toward computer literacy because they become intimate with com literacy because they become intimate with computers first. This is the same path adults should puters first. This is the same path adults should follow. Adult computer courses make the mistake follow. Adult computer courses make the mistake of skipping the intimacy part and moving right of skipping the intimacy part and moving right into computer literacy. But, in most circumstances, into computer lite racy. But, in most circumstances, this strips computers of all their fun. this strips computers of all their fun .

The first impression the average adult has of computer is just as he or she imagined: the com a computer is just as he or she imagined: the computer is technical, dry, and complicated. Adults puter is technical, dry, and complicated. Adults know that it is for their own good to become com know that it is for their own good to become computer literate, but that doesn't mean they want puter litera te, but that doesn't mean they want to. No wonder the adults look enviously at the to. No wonder the adults look enviously at the children. The children look like they are having children. The children look like they are having fun. For them, learning about computers is ex fun. For them, learning about computers is exciting, hilarious, and very rewarding. citing, hilarious, and very rewarding.

But why should children have all the fun? But why should children have all the fun? For many adults, computer literacy is a huge roadblock that separates them from learning more roadblock that separates them from learning more about computers. We should clear away this about computers. We should clear away this roadblock and start adults in the right direction, roadblock and start adults in the right direction, and introduce them to programs modeled after and introduce them to programs modeled after children's programs, programs that promote com children's programs, programs that promote computer intimacy. puter intimacy.

# Establishing Balance **Establishing A Balance**

In the job market of the 1990s and the twenty-first In the job market of the 1990s and the twenty-first century, very few people will be computer literate, century, very few people will be computer ]jterate, if by literacy we mean having the ability to create if by literacy we mean having the ability to create real, nontrivial computer programs. Yet most real, nontrivial computer programs. Vet most

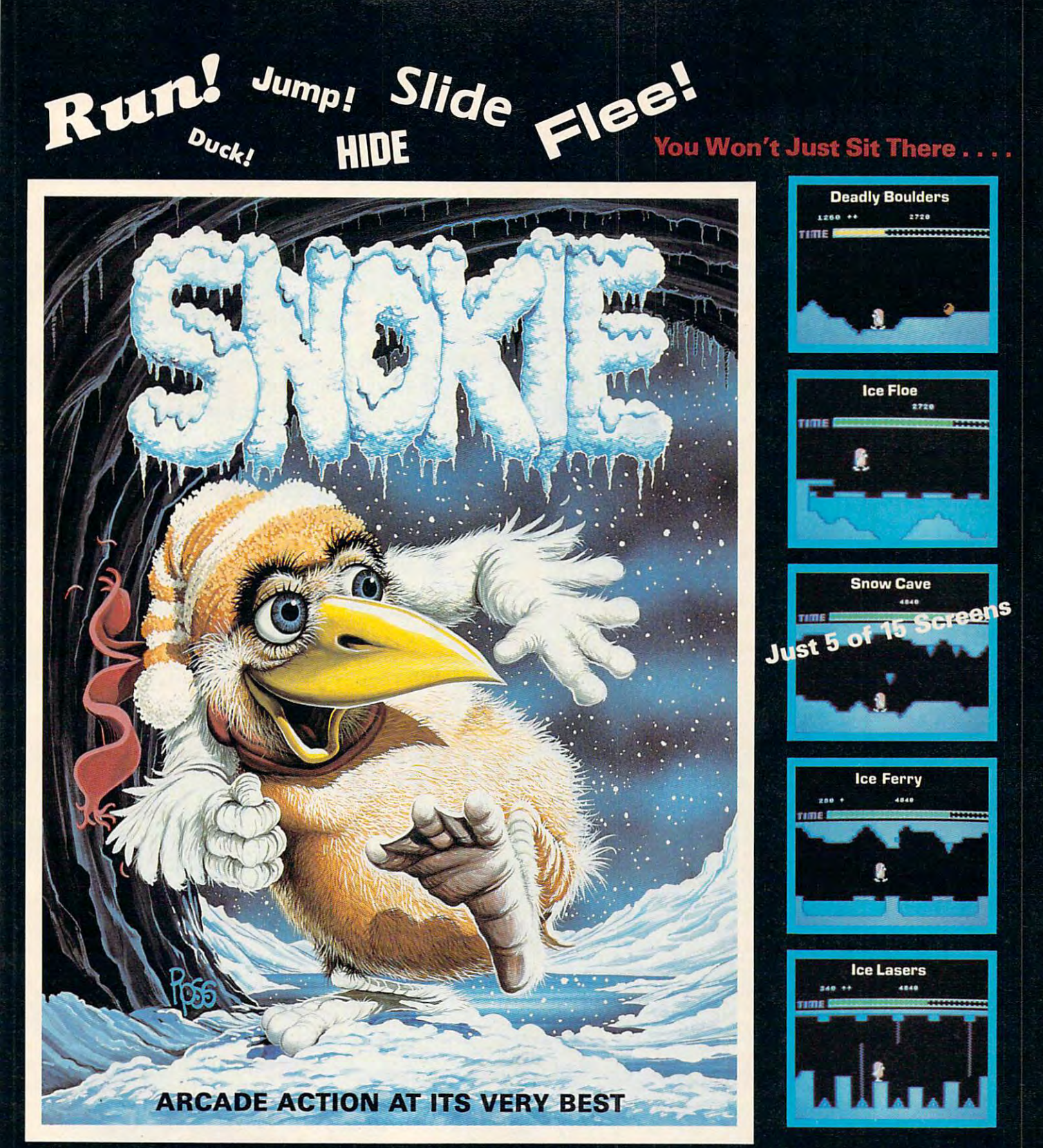

When you help SNOKIE rescue his girlfriend CARA, the action really starts! CARA, held captive by the GRODIES, needs to be rescued - now! It won't be easy. SNOKIE will face all the natural perils of the arctic including snow-boulders, glacier crevasses, moving ice-blocks and falling icicles. Also there are ice lasers and cold rays, installed by the GROOIES. Take the challenge.

**ATARI** 400/600/800/1200/1400/1450 16K TAPE or 32K DISK S34.95 . The second contract of the second contract of the second contract of the second contract of  $\mathbf{F}$  . The second contract of the second contract of the second contract of the second contract of the second contract of t

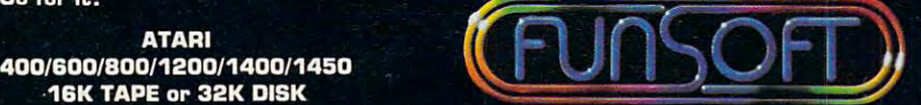

COMMODORE <sup>64</sup> **Tape or Disk** Tape or Disk 534.95

If unavailable from  $\sim$  33  $-$  29131 991-6540 by: Y. LEMPEREUR<br>Game design: A. Marsily **Come and Dealer inquiries invited.** We have both the same dealer, send your local dealer, send the Same design: A. Marsily

Games and "Commodore" are trademarks of Atari Inc., and Commodore Inc. respectively.

people will need to be computer intimate. They people will need to be computer intimate. They will need to be able to work with computers confidently, comfortably, efficiently, and some confidently, comfortably, efficiently, and sometimes even joyously. times even joyously.

But this doesn't mean we should abandon But this doesn't mean we should abandon computer literacy. Computer literacy is not just computer literacy. Computer literacy is not just a technical skill for a few mechanics and specialists. It is a doorway that many should enter. Then they can begin using the computer to its fullest they can begin using the computer to its fullest potential. For people who are computer intimate potential. For people who are computer intimate and literate, the computer can become a medium for self expression, a "new age" culture for creativity and communication, and an environment for ity and communication, and an environment for invention.

Children, especially, should be encouraged Children, especially, should be encouraged to move beyond computer intimacy to a higher level of computer literacy (appropriate to the level of computer literacy (appropriate to the sophisticated software tools that will be running sophisticated software tools that will be running on computers of the future). Many will not want to go, and they shouldn't be forced. They will not to go, and they shouldn't be forced. *They wil/not*  need to be computer literate to live happy, productive *need* to *be computer literate to live happy, productive*  lives in the future. Computer intimacy will suffice. *lives in the future. Computer intimact)* will *suffice.* 

However, as <sup>a</sup> social goal, computer intimacy However, as a social goal, computer intimacy is not enough, not if our culture is to keep evolving, is not enough, not if *our* culture is to keep evolving, changing, and responding to the challenges of changing, and responding to the challenges of the present and the future. the present and the future.

# The Magician's Top Hat **The Magician's Top Hat**

How do we see computers? Today most children How do we see computers? Today most children

and more and more adults see computers as a magician's top hat. All the new software car magician's top hat. All the new software cartridges, disks, and tapes are stuffed inside the tridges, disks, and tapes are stuffed inside the hat, like white doves, flaming scarves, brilliant-hat, like white doves, flaming scarves, brilliantcolored parrots, and soft, fuzzy bunnies. You can colored parrots, and soft, fuzzy bunnies. You can reach into the computer "hat" and pull out almost reach into the computer " hat" and pull out almost anything you can imagine – word processors, adventure games, file managers, video paintkits, adventure games, file managers, video paintkits, turtles, and electronic pianos. turtles, and electronic pianos.

And the software industry is growing like the software industry is growing like the software in the software in colony of healthy bacteria. In the future we will colony of healthy bacteria. In the future we will be able to pull <sup>a</sup> thousand times as much out of be able to pull a thousand times as much out of the magic hat. the magic hat. And the software industry is growing like a

But what fuels the software industry? What But what fuels the software industry? What is its source of dynamic power and energy? is its source of dynamic power and energy?

Computer literacy. Not among a handful of computer scientists and experts, but spread across computer scientists and experts, but spread across millions of computers and millions of users. Com millions of computers and millions of users. Computer literacy is the training ground for computer puter literacy is the training ground for computer invention. And computer invention makes com invention. And computer invention makes computer intimacy possible – at higher and higher levels.

Mass-produced microcomputers and increas Mass-produced microcomputers and increasingly sophisticated software tools have unleashed ingly sophisticated software tools have unleashed the imaginations and enlivened the ambitions of the imaginations and enlivened the ambitions of an army of youthful, would-be inventors. The an army of youthful, would-be inventors. The inventors are firing off their software inventions inventors are firing off their software inventions like fish launched from a host of catapults

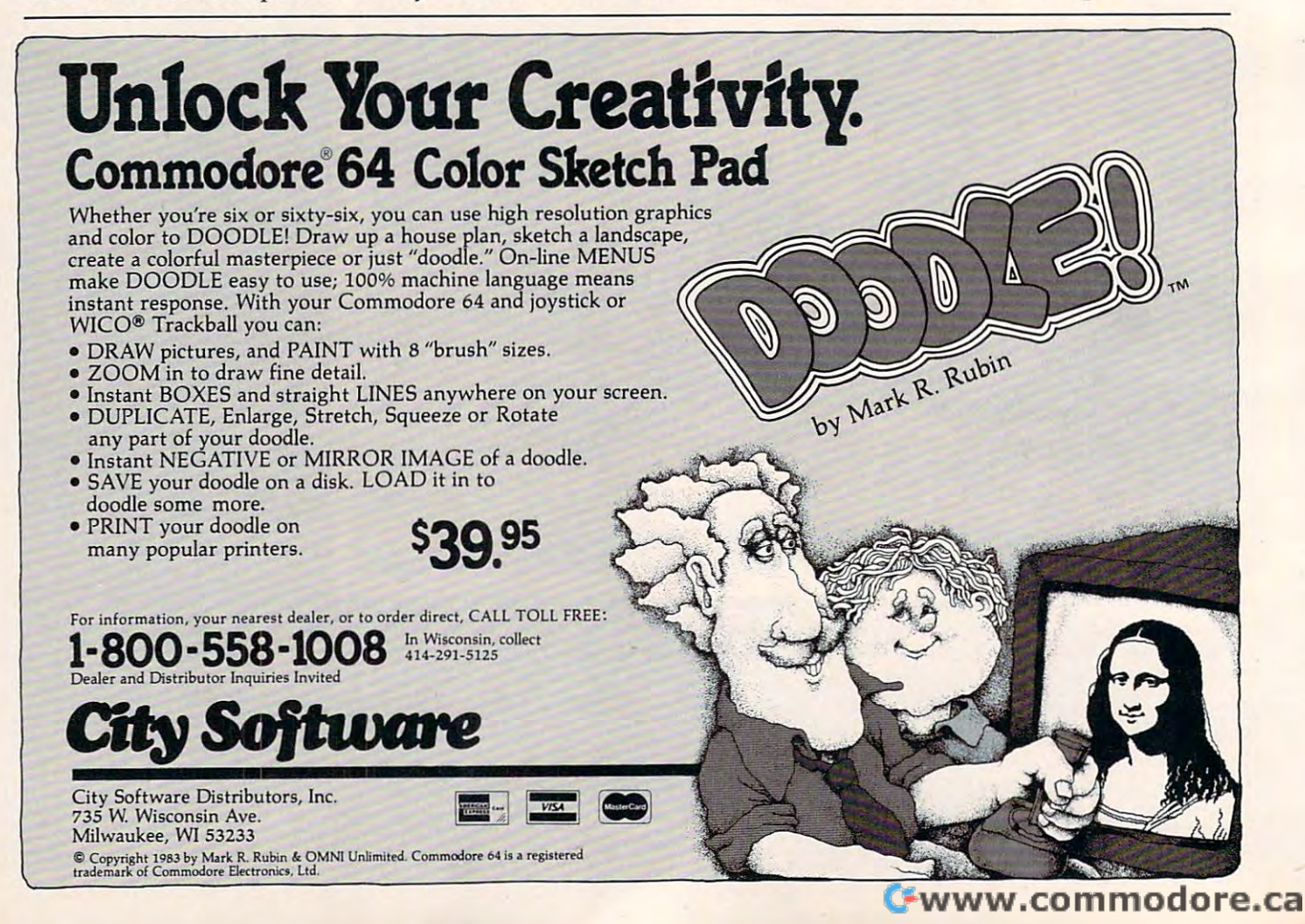

# Hayden has the latest and the best **and** the-**best Hayden has the latest**

Newest additions to the best-selling Special Special Special Special Special Special Special Special Special Special Special Special Special Special Special Special Special Special Special Special Special Special Special Special Special Special Special Specia I Speak BASIC series

#### Speak BASIC to my Atari I Speak BASIC to my Atari ® Speak BASIC to my VIC™ I Speak BASIC to my VICTM

Ideal for schools and for the home than for the home than the home than the home than the home than the home than (Jones) Field-tested computer literacy (Jones) field-tested computer literacy courses that introduce students {and cou rses that introduce students (and teachers) to BASIC language program teachers) to BASIC language program· ming. No previous computer experience is required. Texts are machine ence is required. Texts are machine specific for the Atari and the VIC and VIC and VIC and VIC and VIC and VIC and VIC and VIC and VIC and VIC and provide complete understanding of provide a complete understanding of the machines. The Student Texts begin each lesson with learning objectives, each lesson with learn ing objectives, followed by definitions of key terms, followed by definitions of key terms, programming examples, in-class exer programming examples, in-class exercises, assignments, a summary, programming practices, and a quiz. Ideal for schools and for the home specific for the Atari and the VIC and

All of these best-selling Speak Basic Speak Basic Speak Basic Speak Basic Speak Basic Speak Basic Speak Basic Speak B All of these best·selling I Speak BASIC titles are available:

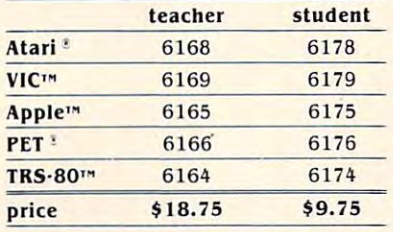

Atari and PET are registered trademarks of Atari,<br>Inc., and Commodore Business Machines, Inc., respectively

Apple, TRS-80, and VIC are trademarks of Apple. Computer, Inc., Radio Shack, a division of Tandy, Corp., and Commodore Business Machines, Inc.,<br>respectively. None is affiliated with Hayden Book Co., Inc.

valuable guide for expanding assembly language programming skills and bly language programming skills and learning advanced programming techniques. Contains full contains full contains full contains full contains full contains full contains full contains full contains full contains full contains full contains full contains full contains full contains full the 6502 CPU, VIC systems software, the first system software, the system software, the control of the control of the control of the control of the control of the control of the control of the control of the control of the video interface chip, I/O ports, and video interface Chip, 1/ 0 ports, and f/O processing and functions. VIC fea 1/ 0 processing and functions. VIC fea· tures such as its programmingpower, tures such as its programming power, superior game and graphics capabil superior game and graphics capabil· ity, and unique I/O capabilities are ity, and unique I/ O capabilities are spotlighted. \*1058, \$14.95 spotlighted. #1058. \$14.95 VIC<sup>™</sup> Revealed (Hampshire) Inlearning advanced programming techniques. Contains full coverage on the 6502 CPU, VIC systems software,

#### Pascal Programs for Business Pascal Programs for Business

(Swan) A library of 28 essential business programs. Includes an electronic and electronic spreadsheet program and word pro constant program, with substantial constant to the constant of the constant of the constant of the constant of the constant of the constant of the constant of the constant of the constant of the constant of the constant of sort, merge, edit, tabulate, encode, and reports and reports and reports. Construction and reports and reports. Construction and reports. tains at extended and construction in the fact in the Pascal reference functions, explaining Pascal reference functions, explaining Pascal procedures. #6270, \$16.95 ness programs. Includes an electronic spreadsheet program and a word pro· cessing program, with subroutines to sort, merge, edit, tabulate, encode, and print out letters and reports. Contains a unique extended library of

#### Microcomputers Can be Kid-Microcomputers Can be Kid·

stuff (Burke) Guides the young and young and young and young and young and young and young and young and young old into the world of microcomputers, old into the world of microcomputers, from the excitement of games to the from the excitement of games to the challenges of problem solving. The author presents clear explanations of author presents clear ex planations of hardware and software and prepares hardware and software and prepares readers to "speak" BASIC and Pilot languages; she then covers the basic techniques of writing programs, sav techniques of writing programs, saving them on diskettes or cassettes, ing them on diskettes or cassettes, and using commercial software. Includes and cludes and cludes and cludes and cludes and cludes and cludes and cludes and cludes and cludes and cludes and cludes and cludes and cludes and cludes and cludes and cludes and cludes and cludes and cludes and cl checklist for using the computer. "5202, \$11.95 #5202. \$11.95 stuff (Burke) Guides the young and clu des an easy-to-use glossary and a

VIC<sup>™</sup> Graphics (Hampshire) A dazin 38 complete programs for the Commodore VIC-20 microcomputer. Applications of these displays range from cations of the set of these displays range from the set of the set of the set of the set of the set of the set of the set of the set of the set of the set of the set of the set of the set of the set of the set of the set o art and games to educational stimulation in math, science, and business, Advanced programs reveal techniques of three dimensional drawing, including adding perspective, shading, and color. \*1057, \$13.957, \$13.957, \$13.957, \$13.957, \$13.957, \$13.957, \$13.957, \$13.957, \$13.957, \$13.957, \$1 zling display of graphics contained lation in math, science, and business. and color. #1057. \$13.95

Stimulating Simulations for Stimulating Simulations for the VIC Williams (English Here is an exciting the VIC Williams of the VIC Williams of the VIC Williams of the VIC Williams of the VIC Williams of the VIC Williams of the VIC Williams of the VIC Williams of the VIC Williams handbook with 12 "simulation programs which are unique game pro grams" which are unique game programs. Clearly written in VIC BASIC, grams. Clearly written in VIC BASIC each is presented with a listing, sample run, instructions, and programs, and programs, and programs, and programs, and programs, and programs, and documentation. \*5173, \$7.50 documenta tion. #5173. \$ 7 .50 the VIC<sup>™</sup> (Engel) Here is an exciting ple run, instructions, and program

Secrets of Better BASIC (Mau) Secrets of Better BASIC (Mau) Reveals the sophisticated programming techniques used by professional ming techniques used by professional software authors for writing more efvaluable advice included for testing valuable advice include the set of the testing advice include the set of the set of the set of the set of the s and debugging programs, and debugging programs, and debugging programs, which is a program of the programs, and memory efficiently, executing loops and the control of the control of the control of the control of the control of the control of the control of the control of the control of the control of the control of the control of th and substituting disc files, creating disc files, creating disc files, creating disc files, and creating disc f and much, much more. #6254, fective and faster programs. Inand debugging programs, using memory efficiently, executing loops and subroutines, creating disc files, \$16.95

Basic Applement Basic Applement Basic Coannel Basic (Coannel Basic Applement) and the coannel basic and the coannel basic and the coannel basic and the coannel basic and the coannel basic and the coannel basic and the coan complete guide and the Apple BASIC. The Apple Section Apple Section Apple Section Apple Section Apple Section Apple Section Apple Section Application Application Application Application Application Application Application Takes you from beginning concepts of the property such as entering data, obtaining out such as entering data, obtaining output, and planning programs, to more put. and plannin g programs, to more advanced topics, such as numeric and advanced topics, such as numeric and string arrays, and sequential and ran string arrays, and sequential and random access files. Alternate tech dom access files . Alternate techniques for programming in Apple niques for programming in Apple Integer BASIC are also covered, as well In teger BASIC are also covered, as well as low-resolution and high-resolution as low·resolution and high·resolution graphics. \*5626, \$14.95 graphics. #5626. \$14.95 Basic Apple™ BASIC (Coan) A complete guide to Applesoft BASIC. Takes you from beginning concepts,

Using Microcomputers in Busi Using Microcomputers in Busi· ness: Guide for the Perplexed, ness: A Guide for the Perplexed, Second Edition. (Veit) Revised and updated. An essential briefing for any updated. An essential briefing for any business professional thinking of buying of buying order that the buying of buying order that the buying order ing microcomputer systems or soft ing microcomputer systems or soft· ware, from the basics to the fine ware. From the basics to the fine points of word processors, accounting programs, disc drives, and service programs, disc drives, and service contracts, Veit answers the most-contracts, Veit answers the most· often-asked questions in clear, con often-asked questions in clear, con· cise language. \*6257, \$13.95 cise language. #6257. \$13.95 business professional thinking of buy'

To order, contact your local Hayden To order, contact your local Hayden sales representative or call sales representative or call operator C003 In New Jersey (201) 368-2202, ext. <sup>19</sup> In New Jersey (20 1) 368·2202, ex t. 19 1-800-631-0856

<del>ommodor</del>e.ca

**B933** 

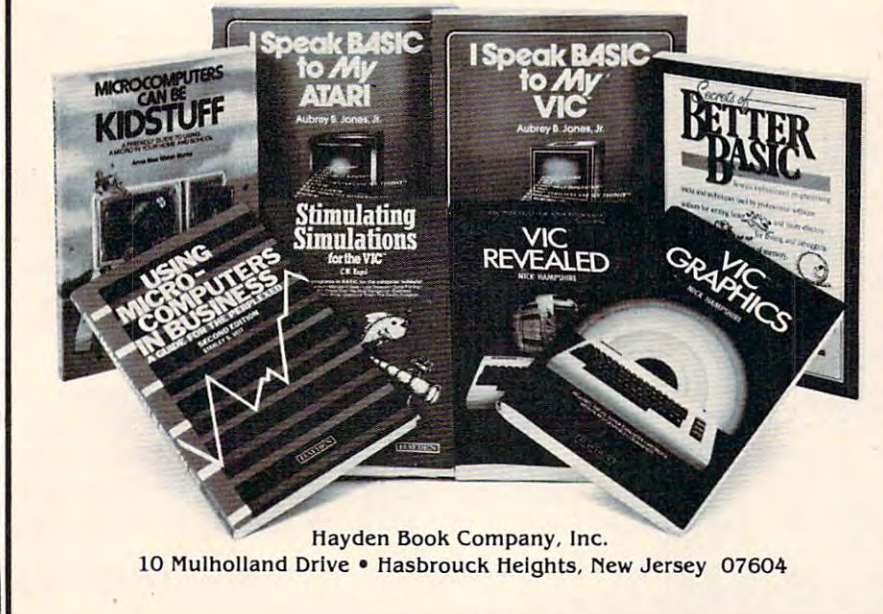

# C-64 VIC 2O ATARI C-64 VIC 20 ATARI

# DEVELOPMENT DEVELOPMENT CHILD SERIES

(for the 3.5K VIC and (lor the 3.5K VIC and 16K ATARI) 16K ATARI)

Displays single or multiple Displays single or multiple digits with or w/o pictures, digits with or w/o pictures, borrows, carries, scoring, borrows, carries, scoring, and audio/video feedback. and audio/video feedback. ADD/SUB-S16.95

Number recognition, object Number recognition, object counting, object grouping, counting, objeci grouping, and number/size/shape and number/size/shape NUM ER-BECI-S16.95 discrimination.

ALPHA-BECi—S16.95 ALPHA-BECi-S16.95 Twenty-six screens with letters/pictures/labels 'built' lers/pictures/labels 'built' on the screen on the screen BE

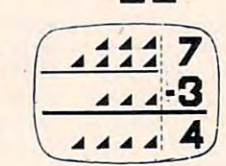

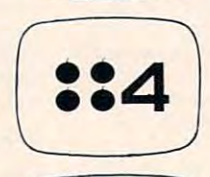

HhiS

Dealer Inquires Invited *Dealer* Inquires Invited BOSTON EDUCATIONAL COMPUTING, INC. BOSTON EDUCATIONAL COMPUTING, INC.  $\sim$  78 Dartmouth Street, Boston, MA 02116  $\sim$ ,  $\sim$  1 (617) 536-5116 \*MA res. add 5% tax L:;:::;;:zJ (617) 536-5116 -MA res add 5% tax <sup>~</sup>

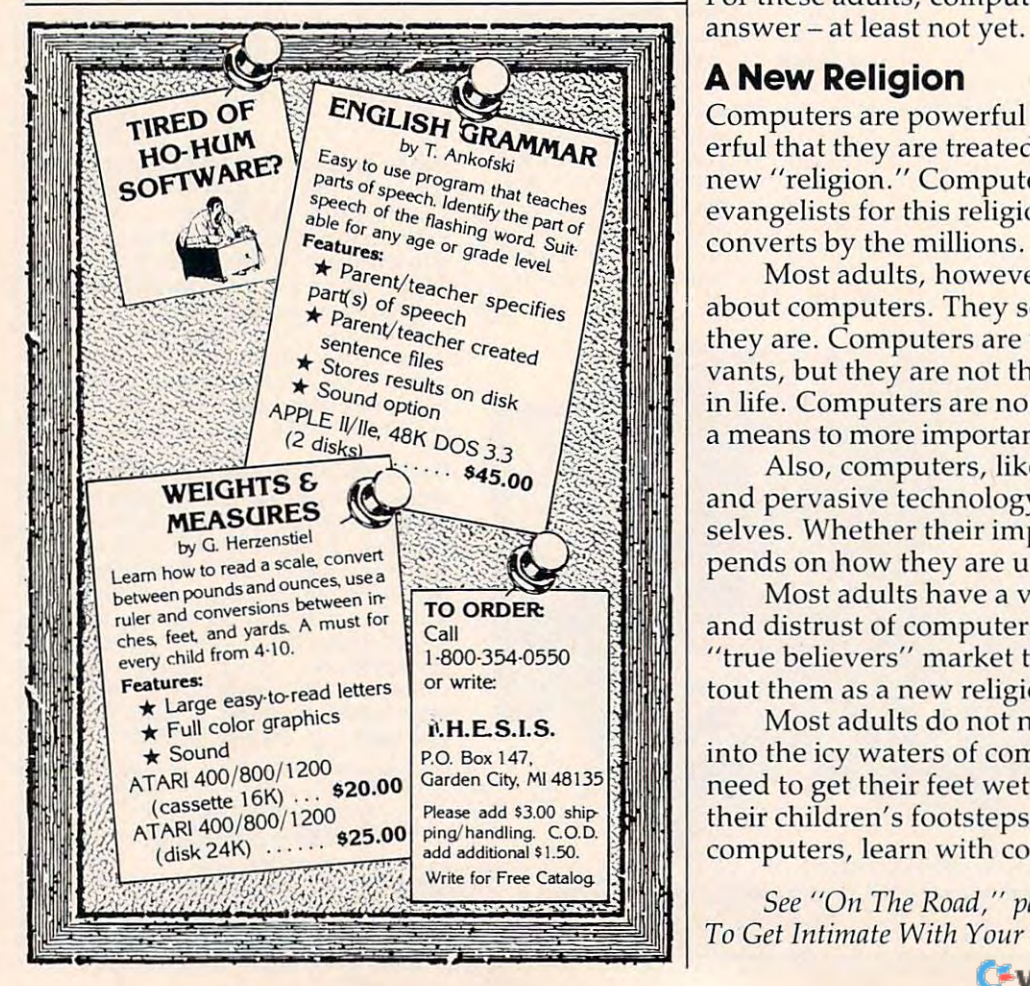

mounted on canoes rushing down a swiftly moving river.

# Millions Of Computer Inventors Millions Of Computer Inventors

The personal computer is more than a magician's hat. It is also a miniature toolshed, workshop, or laboratory. And as personal computers become less isolated, and enable their users to communi less isolated, and enable their users to communicate with each other, they will become a *roundtable*, forum for people to bounce ideas off each other a forum for people to bounce ideas off each other and then implement those ideas, jointly, as new and then implement those ideas, jointly, as new computer software. computer software.

Computer literacy – appropriate to new, higher-level computer tools – is needed in the future, not just among a few experts but among thousands and millions of young inventors with thousands and millions of young inventors with fresh ideas and with the energy and self-confidence fresh ideas and with the energy and self-confidence to turn them into computer inventions. And com to turn them into computer inventions. And computer inventions will be woven into the fabric of puter inventions will be woven into the fabric of our economy, our society, and our lives. our economy, our socie ty, and our lives.

So computer literacy is necessary. All children So computer literacy is necessa ry. All children should get a crack at becoming computer literate, at the youngest possible age. at the youngest possible age.

Yet computer literacy still does not come first. Yet computer literacy still does not come first. Computer intimacy comes first, especially for the Computer intimacy comes first, especially for the majority of adults who are scared to death of computers, yet realize that computers are the wave of puters, yet realize that computers a re the wave of the future. The strident cries for universal com the future. The strident cries for universal computer literacy only increase these adults' fears. puter literacy only increase these adults' fears. For these adults, computer literacy is not the series of the series of the series of the series of the series of the series of the series of the series of the series of the series of the series of the series of the series

# <sup>A</sup> New Religion A New Religion

Computers are powerful new machines, so pow Computers are powerful new machines, so powerful that they are treated by many people as erful that they are treated by many people as a new "religion." Computer enthusiasts are the new " religion." Computer enthusiasts are the evangelists for this religion, and they are winning evangelists for this religion, and they are win ning converts by the millions. converts by the millions.

Most adults, however, have mixed feelings Most adults, however, have mixed feelings about computers. They see computers for what about computers. They see computers for what they are. Computers are valuable tools and servants, but they are not the most important thing vants, but they are not the most important thing in life. Computers are not an end. They are merely in life. Computers are not an end. They are merely means to more important, human-defined ends. a means to more important, human-defined ends.

Also, computers, like any other powerful Also, computers, like any other powerful and pervasive technology, are valueless in themselves. Whether their impact is good or evil depends on how they are used. pends on how they are used.

Most adults have a very healthy skepticism and distrust of computers, especially when the and distrust of computers, especially when the "true believers" market them as a necessity and tout them as <sup>a</sup> new religion. tout them as a new religion.

Most adults do not need a startling plunge into the icy waters of computer literacy. First they need to get their feet wet. They need to follow in need to get their feet wet. They need to follow in their children's footsteps. They need to play with their children's footsteps. They need to play with computers, learn with computers, and have fun.

*See "On The Road," page 140, for part 2 of "How* To Get Intimate With Your Computer." *To Get Intimate With Your Computer. "* ©

# Ewww.commodore.ca

# Fast, Fast relief From Expensive From Expensive From Expensive From Expensive From Expensive From Expensive From Expensive Software Blanks. The experimental problem is a set of the experimental problem in the experimental problem in the experimental problem in the experimental problem in the experimental problem in the experimental problem in Fast, Fast **ReHef From Expensive Software Blahs.**

#### COMMODORE 64 HOURS ENTERTAINMENT COMMUNISMENT COMMUNISMENT COMMUNISMENT COMMUNISMENT COMMUNISMENT COMMUNISMENT

\$23 \$23 \$26 \$26 \$23 \$23 \$23 \$19 \$26 \$26 \$26 \$26 \$26 \$26 \$26 \$26

\$29 \$29 \$23 \$26 \$26 \$19 \$33 \$45 \$26 \$26 \$39

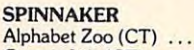

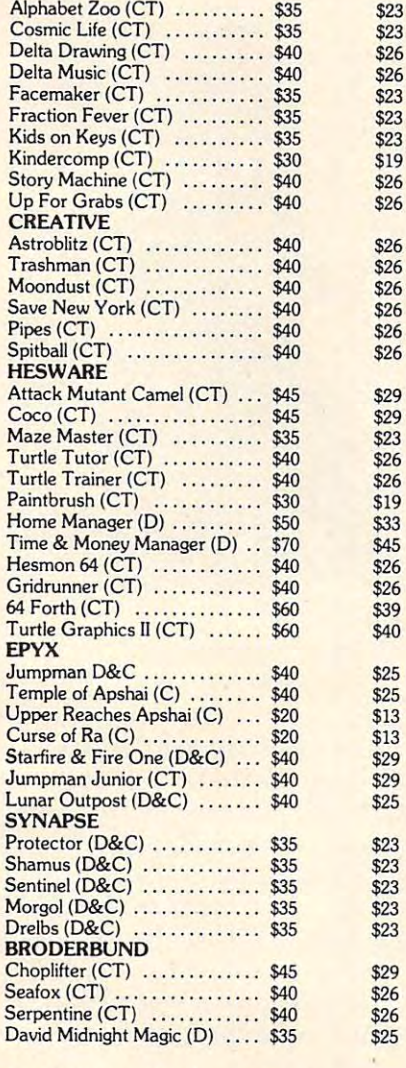

### And Great Savings On: And Great Savings On:

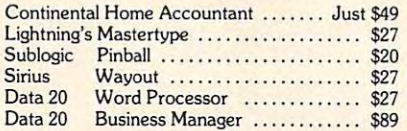

Data <sup>20</sup> Business Manager \$89

#### PERIPHERALS AT PERIPHERALS AT SUPER SAVINGS SUPER SAVINGS

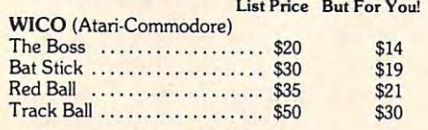

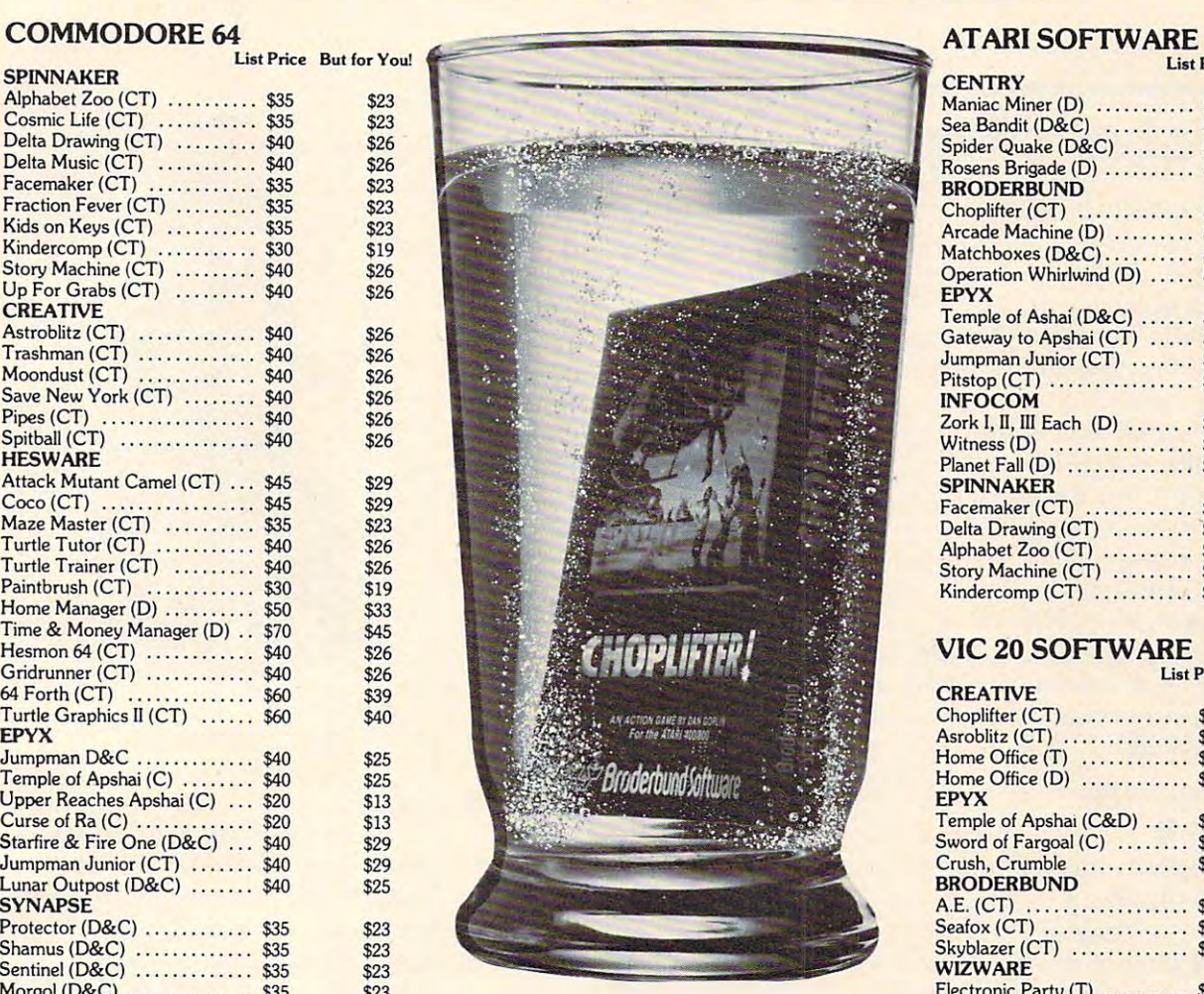

(C)=Tape (D)=Disk (CT)=Cartridge Software." In the software and the software and the software and the software and the software. The software and the software and the software and the software and the software and the software and the software and the sof Tempe, AZ 85281 "Such-A-Deal! ttware 903 S. Rural Rd. #102 Tempe, AZ 85281

#### TO ORDER FAST, FAST TO ORDER FAST, FAST 1-800-431-8697 1-800-431-8697 CALL TOLL FREE:

For Information Only Call {602) 968-9128 For Information Only Call (602) 968·9128

#### CARDCO **CARDCO**

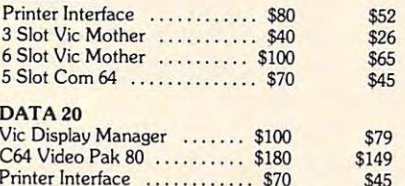

#### ATARI SOFTWARE OF THE CARD OF THE COMPANY

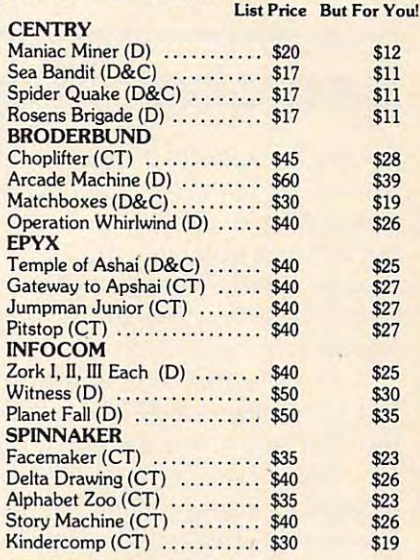

#### VIC <sup>20</sup> SOFTWARE VIC 20 SOFTWARE

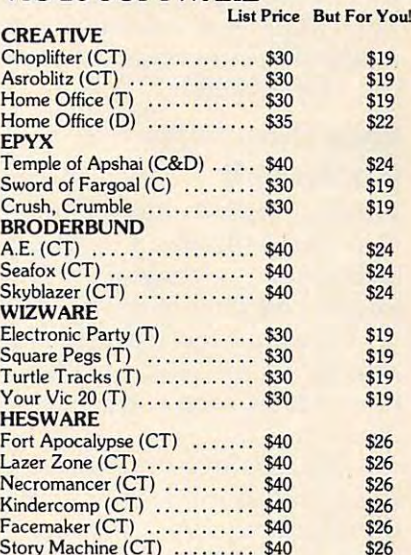

#### MONITORS **MONITORS**

HESWARE

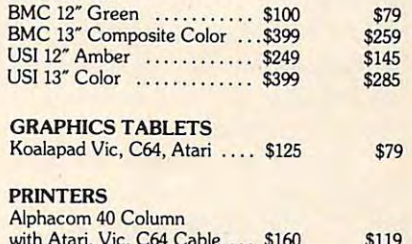

with a state  $\alpha$  , and  $\alpha$  and  $\alpha$  and  $\alpha$  and  $\alpha$ 

 $S_{101}$   $S_{21}$   $S_{32}$   $S_{41}$   $S_{41}$   $S_{42}$   $S_{43}$   $S_{44}$   $S_{45}$ 

Prices subject to change. Provide phone # with order. Shipping: Software Add \$3.00, Hardware Add \$10.00. Arizona residents add 6% sales tax. Returns must have<br>authorization # (call 602-968-9128) for authorization #). All r Ordering & Terms: Send cashier check, money order or bank wire transfer. Personal/Co. checks allow 3 wks. bank clearance. VSIA/MasterCard Accepted.<br>Prices subject to change. Provide phone # with order. Shipping: Software A uthorization # (call 602-968-9128) for authorization #). All returned merchandise subject to restocking fee & must come with all original packaging. No returns<br>Illowed after 30 days from shipping date. Prices reflect a cas

Printer Interface \$70 \$45

# REVIEWS

# **Androbot's Topo** Michael A. Tyborski

Robots are rapidly becoming Robots are rapidly becoming part of our life. You cannot read part of our life. You cannot read magazine or newspaper with a magazine or newspaper without hearing about them. Al out hearing about them. Although robots were once labora though robots were once laboratory curiosities, they are now tory curiosities, they are now within anyone's reach. within anyone's reach.

Yes, *you* can own a robot. Mechanical servant? Not yet. Mechanical servant? Not yet. Entertaining companion, yes. Entertaining companion, yes.

Androbot, Inc., of Sun Androbot, Inc. , of Sunnyvale, California, has recently nyvale, California, has recently released its Topo robot. It will released its Topo robot. It will provide hours of entertainment provide hours of entertainment for any Apple owner. Although for any Apple owner. Although not <sup>a</sup> true robot, it demonstrates not a true robot, it demonstrates many of the important funda many of the important fundamentals of robotics. mentals of robotics.

### Your Computer **Your Computer**  Controls It **Controls It**

Topo is a radio-controlled platform that looks like a robot. It includes <sup>a</sup> user's manual, trans includes a user's manual, transmitter, and plug-in control card mitter, and plug-in control card for the computer. It also includes for the computer. It also includes TopoBASIC on disk, which al TopoBASIC on disk, which allows it to be used within a few minutes. minutes.

An Apple computer controls An Apple computer controls Topo; this simplifies program Topo; this simplifies programming and reduces the selling ming and reduces the selling price. It also eliminates the need price. It also eliminates the need to learn a new operating system or programming language. Un or programming language. Unfortunately, your computer does fortunately, your computer does not receive sensor information, not receive sensor information, a limitation that makes it possible limitation that makes it possible for Topo to run into walls or for Topo to run into walls or down the stairs. down the stairs.

The robot is made of high-The robot is made of highimpact plastic and is three feet impact plastic and is three feet tall. Its friendly appearance tall. Its friendly appearance attracts small children like ice attracts small children like ice cream, an effect consistent with cream, an effect consistent with Androbot's belief that robots Androbot's belief that robots <sup>156</sup> COMPUTE! November <sup>1983</sup> **156 COMPUTE! Novembel1983** 

should be "friendly looking, should be "friendly looking, inviting companions." inviting companions."

Topo has a head and arms. Unfortunately, they are not func Unfortunately, they are not functional. The head is permanently tiona!. The head is permanently attached to the body and does attached to the body and does not turn, which makes the robot not turn, which makes the robot less lifelike. It has a decorative face grill and eyes. An emer face grill and eyes. An emergency stop switch is mounted on gency stop switch is mounted on top of the head which turns off top of the head which turns off the robot. the robot.

The arms, plastic flaps that The arms, plastic flaps that can be extended as needed, are can be extended as needed, are made from relatively thin plastic made from relatively thin plastic and cannot hold heavy loads. and cannot hold heavy loads. They attach to the body with They attach to the body with plastic pins. plastic pins.

# Two-Wheel Drive System **Two-Wheel Drive System**

Topo has unique drive system Topo has a unique drive system called Andromotion. Androbot called Andromotion. Androbot claims that this provides "max claims that this provides "maximum stability and safety with imum stability and safety with optimum maneuverability and optimum maneuverability and control." It also gives the robot contro!. " It also gives the robot anindividual personality. anindividual personality.

Just what is Andromotion? Just what is Andromotion? It is a two-wheel drive system that relies on angled wheels for that relies on angled wheels for stability. This design is patterned stability. This design is patterned after the rocking chair. As a result, the robot remains stable sult, the robot remains stable because the effective roll center because the effective roll center is above the center of gravity. is above the center of gravity. The principle is clearer when the The principle is clearer when the robot is viewed from the side. robot is viewed from the side. The side projection of the wheels The side projection of the wheels looks like an ellipse, and the looks like an ellipse, and the long sides resemble the rail of a rocking chair. rocking chair.

Because of Andromotion, Because of Andromotion, Topo sways from front to back Topo sways from fran t to back as it moves. This sway can be as it moves. This sway can become violent during a fast stop, making Topo look like a fishing

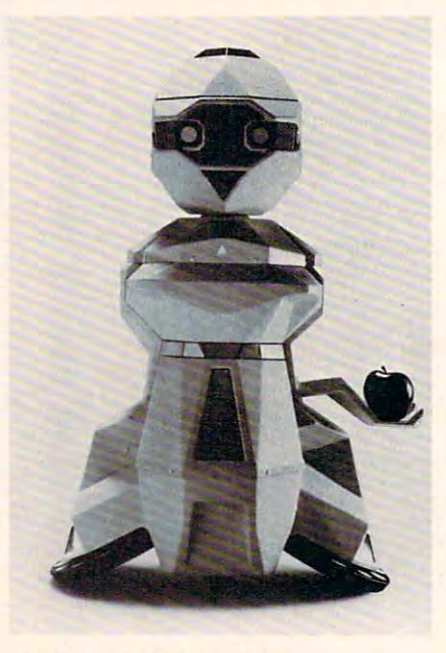

Androbot's Topo robot.

#### bobber. bobber.

Androbot states that Topo Androbot states that Topo has industrial-grade batteries has industrial-grade batteries and a fabricated steel superstructure, and claims that high-torque ture, and claims that high-torque motors and cast aluminum gear motors and cast aluminum gear boxes assure structural integrity. boxes assure structural integrity. These features place the robot These features place the robot above the toy category. above the toy category.

The robot's back panel holds The robot's back panel holds the power switches, indicator the power switches, indicator lights, and charger jack. Yes, lights, and a charger jack. Yes, switches. For some reason, An switches. For some reason, Androbot decided to use a separate ON and OFF switch, a design possibly based on a control circuit restriction. The red and cuit restriction. The red and green switches may also indicate green switches may also indicate STOP and GO to children. STOP and GO to children.

The indicator lights show The indicator lights show when Topo is on and what the when Topo is on and what the battery status is. When a low voltage condition occurs, a red indicator light turns on. The indicator light turns on. The wheel supports also contain in wheel supports also contain indicator lights for showing direc dicator lights for showing direction. tion.

# John Anderson's W

# SLIP INTO **SOMETHING** TURBO-CHARGED

like the road-scorching speedster in RALLY SPEEDWAY  $-$  the game that turns your ATARI into a full-blown, fourwheeled demon! Take on our demanding course, or use the unique Construct-A-Track option to design your own. Push yourself to the limit for a better lap time, or get a friend in on the action for a one-on-one duel to the finish line  $-$  it's your choice!

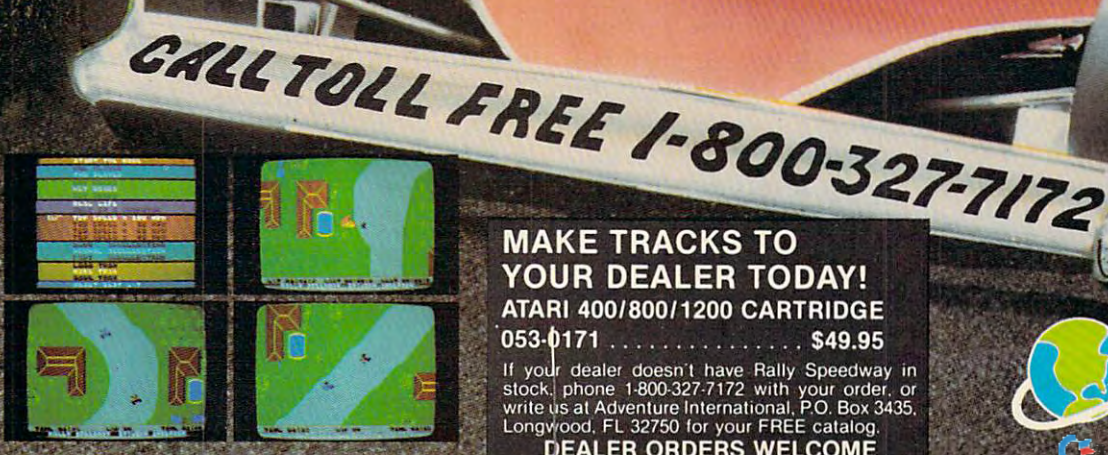

-**~** 

### MAKE TRACKS TO YOUR DEALER TODAY! ATARI 400/800/1200 CARTRIDGE 053-0171 ............... \$49.95

stock. phone 1-800-327-7172 with your order, or<br>write us at Adventure International. P.O. Box 3435,<br>Longwood. FL 32750 for your FREE catalog.

DEALER ORDERS WELCOME

**ERNATIONAL** A DIVISION OF SCOTT ADAMS INC. Œ

COPYRIGHT 19B3

You are responsible for plug You are responsible for plugging in the charger  $-$  a simple AC adapter. You must also pre AC adapter. You must also prevent the robot from being turned vent the robot from being turned on while charging. If it is, you on while charging. If it is, you may soon need a new charger. Finally, you must not leave the Finally, you must not leave the charger connected for more than charger connected for more than 24 hours at a time.

Topo receives commands Topo receives commands over a more really used to the country and contact the contact of the contact of the contact of the contact of the contact of the contact of the contact of the contact of the contact of the contact of the contact of the co 100-milliwatt, 4-channeI AM 100-milliwatt, 4-channel AM transmitter that operates at transmitter that operates at 27.145 megahertz, and transmits 27.145 megahertz, and transmits the control card data. Although the control card data. Although the antenna is short, a 90-foot range is possible. The transmitter range is possible. The transmitter has its own power switch to pre has its own power switch to prevent interference when Topo is vent interference when Topo is not being used. not being used. over a radio link. This link uses a

The control card provides The control card provides power and serial data for the power and serial data for the transmitter. It plugs into slot transmitter. It plugs into slot five on the Apple computer. The five on the Apple computer. The unit has three integrated circuits unit has three integrated circuits and one regulator. This allows and one regulator. This allows a 3-inch-square board to hold all 3-inch-square board to hold all the circuitry. An AMD <sup>9513</sup> chip the circuitry. An AMD 9513 chip generates the serial data for the generates the serial data for the transmitter. transmitter. .

#### $\blacksquare$  . Documentation  $\blacksquare$ **The Documentation**

The Topo manual is easy to read The Topo manual is easy to read and understand. It comes in <sup>a</sup> and understand. It comes in a small ring binder and includes small ring binder and includes dividers for future chapters. dividers for future chapters. A plastic holder protects the pro plastic holder protects the program disk and warranty card. gram disk and warranty card. Interestingly, the manual was Interestingly, the manual was printed on dot matrix printer, printed on a dot matrix printer, but this does not decrease its but this does not decrease its readability. The contract of the contract of the contract of the contract of the contract of the contract of the contract of the contract of the contract of the contract of the contract of the contract of the contract of t readability.

After an introduction to After an introduction to Androbot and Androbots, the Androbot and Androbots, the user is shown how to unpack user is shown how to unpack and check Topo. The first section and check Topo. The first section also includes control card instal also includes control card installation and battery charging in lation and battery charging instructions. structions.

The important calibration procedure, which insures accu procedure, which insures accurate movement and turning, is covered next. Finding calibration covered next. Finding calibration values for each surface Topo will values for each surface Topo will move on will minimize errors move on will minimize errors from wheel slippage. from wheel slippage.

Finally, the last section de Finally, the last section describes TopoBASIC, and has ma-scribes TopoBASIC, and has ma-

terial for the beginning and ad terial for the beginning and advanced programmer. This sec vanced programmer. This section includes a listing of the machine language and BASIC machine language and BASIC routines. It also provides glos routines. It also provides a glossary of BASIC routines. sary of BASIC routines.

### Topo In Motion **Topo In Motion**

After charging the batteries, we After charging the batteries, we began to use Topo under pro began to use Topo under program control. This proved to be gram control. This proved to be an interesting experience. Topo an interesting experience. Topo just did not like repeating its just did not like repeating its path. While drawing a square, for example, it turned about <sup>15</sup> for example, it turned about 15 degrees each repetition. This degrees each repetition. This made the square rotate about its center. center.

Proper calibration improved its performance. In our case, the its performance. **In** our case, the procedure took about ten min procedure took about ten minutes. It had to be repeated, how utes. It had to be repeated, however, for other surfaces. ever, for other surfaces.

The transmitter could con The transmitter could control Topo throughout a house. It did have some annoying dead did have some annoying dead spots, however, which made spots, however, which made Topo act erratically or stop. Topo act erratically or stop.

Topo cannot detect obsta Topo cannot detect obstacles. As a result, it often ran into people or furniture. This, in turn, people or furniture. This, in turn, changed its path or completely changed its path or completely stopped it. Whenever this hap stopped it. Whenever this happened, it had to be stopped and pened, it had to be stopped and moved to its starting point. The moved to its starting point. The program was then restarted. program was then restarted.

Spectator reactions varied. Spectator reactions varied . Adults and teenagers were either Adults and teenagers were either amused or skeptical. Many won amused or skeptical. Many wondered what Topo could be used dered what Topo could be used for. Young children, naturally, for. Young children, naturally, were a captive audience. They would try touching Topo when would try touching Topo whenever it stopped. Some even ever it stopped . Some even talked to it. talked to it.

Having already seen Heath-Having already seen Heathkit's Hero robot, many people kit's Hero robot, many people missed voice and head move missed voice and head movement, claiming that these fea ment, claiming that these fea tures make robots interesting tures make robots interesting and lifelike. A few people also wanted the arms to move. De wanted the arms to move. Despite these objections, they all spite these objections, they all gave Topo a favorable rating.

#### Future Enhancements **Future Enhancements**

Androbot will offer a number of accessories for Topo, including accessories for Topo, including a voice module and Androwagon. voice module and Androwagon.

GIVING AWAY GIVING AWAY  $-$ \$35,000.00 **\$35,000.00 Sirius Is Over In VIDEO GAMES!!!** 

You Can Win Sirius Game **You Can Win A Sirius Game**  OF YOUR CHOICE! OF YOUR CHOICE!

Correctly answer the questions **Correctly answer the questions**  below to qualify for the **below to qualify for the**  FREE GAME DRAWING. FREE GAME DRAWING. Enter all of the **Ente r all of the**  Grud Quizzes and qualify for **Grud Quizzes and qualify for**  all <sup>20</sup> drawings! **all 20 drawings <sup>t</sup>**

### GRUD QUIZ #4: **GRUD aUlz #4:**  TYPE ATTACK

- "REFER" appear? 1. In which level does the word **"REFER" appear?**
- 2. What typing speed should genetic **2. What typing speed s hould g anetic**  mutants and robots choose? **mutants and robots c hoose?**
- 3. How much energy is lost for typing **3. How much e <sup>n</sup> <sup>e</sup> rgy is lost for typing**  ware and letters and the contract of the contract of the contract of the contract of the contract of the contract of the contract of the contract of the contract of the contract of the contract of the contract of the contr **a wrong letter?**
- 4. How do you PAUSE the game? **4. How do you PAUSE the g ame?**

### TO ENTER: TO ENTER:

Just send <sup>a</sup> postcard or <sup>3</sup> <sup>x</sup> piece of **Just send a postcard or 3 x 5 piece of**  paper to Siiius containing the following **paper to Sirius containing the following Information:** 

- **1. Your name and address**
- 2. The Grud Quiz number and your four answers **answers**

#### RULES: **RULES:**

- individually mailed. **1. All entries must be handwritten and**
- 2. All entries must be postmarked by **2. All entries must be pos tmarked by**  midnight, February 29, 1984. **midnight. February 29. 1984.**
- 3. Only one prize per person per quiz is **3. Only one prize per person per quiz is**  permitted. **permitted.**

### 1,000 WINNERS! **1,000 WINNERS!**

will qualify for that Grud Quiz drawing. <sup>50</sup> winners per quiz will be randomly **50 winners per quiz will be randomly**  chosen and notified by mail on or before **chosen a.nd notified by mail on or before**  March 31. 1984. Each winner will **March 31. 1984. Each w inner will**  receive complete Sirius catalogue **receive a complete Sirius catalogue**  listing from which they can select the **listing from which they can select the**  game or games of their choice. **game or games of their choice.**  If ALL of your answers are correct you

the Oct., Nov., and Dec. issues of your participating software retailers. **LOOK FOR MORE GRUD QUIZZES in favorite computer magazines or at** 

ALL CONTESTANTS WILL RECEIVE **ALL CONTESTANTS WILL RECEIVE A**  FREE FULL COLOR SIRIUS COMIC **FREE FULL COLOR SIRIUS COMIC**  -----------**CATALOGUE** 

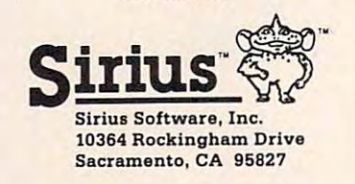

(VOID WHERE PROHIBITED BY LAW) **(VOID WHERE PROHIBITED BY LAW)** 

www.commodore.ca

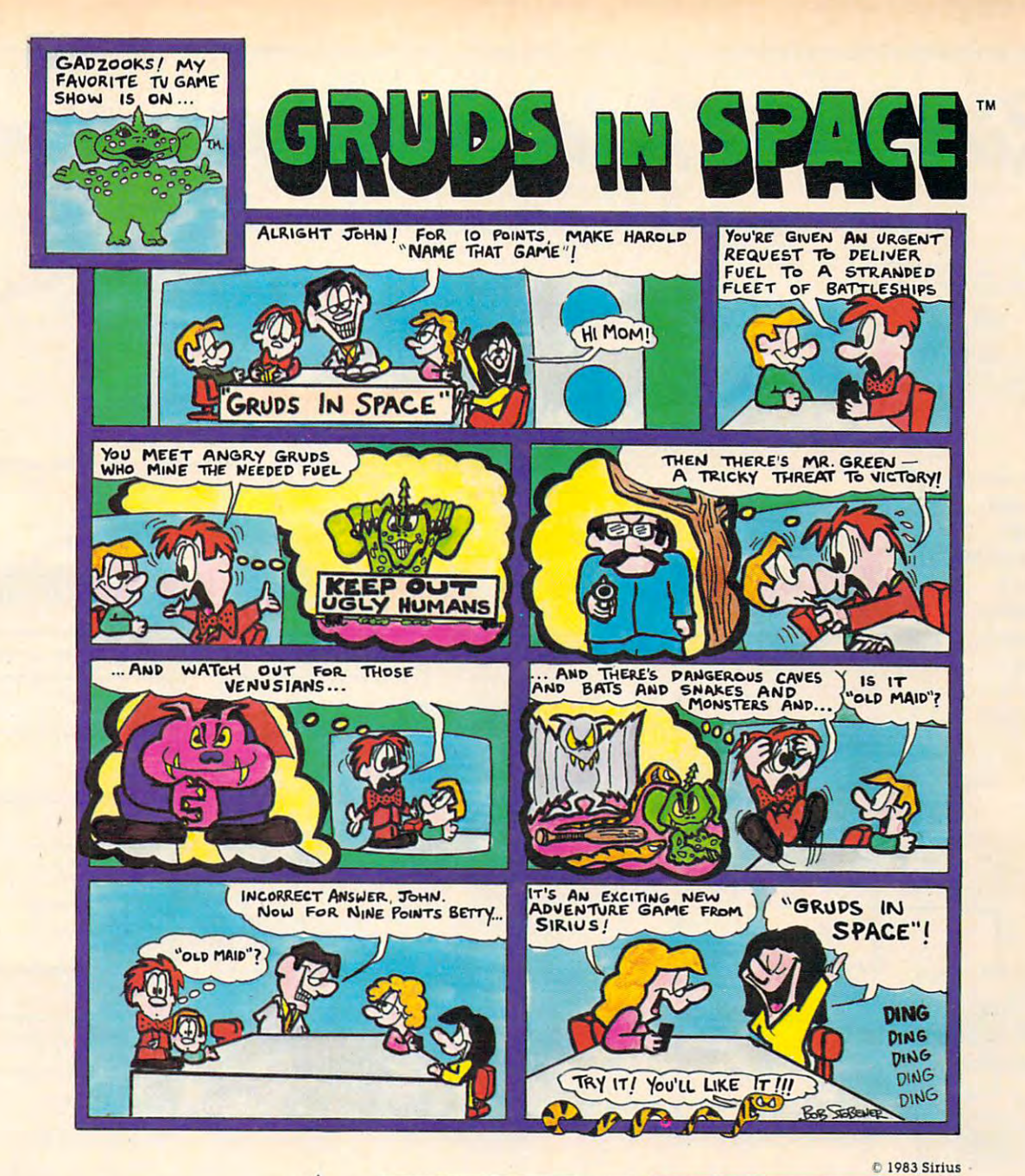

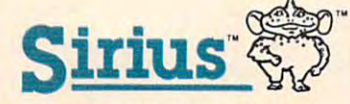

For more information contact For more information contact your local Sirius dealer or your local Sirius dealer or contact Sirius directly at 10364 Rocklngham Drive, Sacramento CA 95827(916) 366-1195. CA 95827 (916)366-1195. Rockingham Drive, Sacramento,

Dudar, Package, program and audio visual c<br>1983 Sinus, All right reserved. ame design by Chuck Sommerville and Joe<br>Judar, Package, program and audio visual . .<br>983 Sirius, All right reserved,

Sirius Software, Inc. Atari 800 and 1200 are<br>trademarks of Atari, Inc. Commodore 64 is a<br>trademark of Commodore Business Machines,<br>Inc. Apple II, II + and IIe are trademarks of Apple<br>Computer, Inc. IBM-PC is a trademark of irius and uruas in space are fraeemars of<br>irius Software, Inc. Atari 800 and 1200 are<br>ademarks of Atari, Inc. Commodore 64 is a<br>ademarks of Atari, Inc. Commodore Business Machines.<br>i.c. Apple II, II + and IIe are trademark

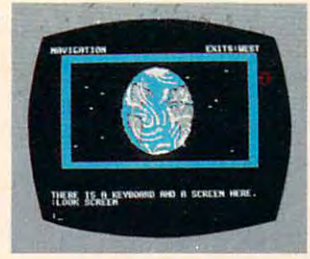

Atari <sup>800</sup> <sup>1200</sup> Disk Atari 800 & 1200 Disk IBM-PC Disk IBM-PC Disk Apple II, II + & IIe Commodore <sup>64</sup> Disk Commodore 64 Disk

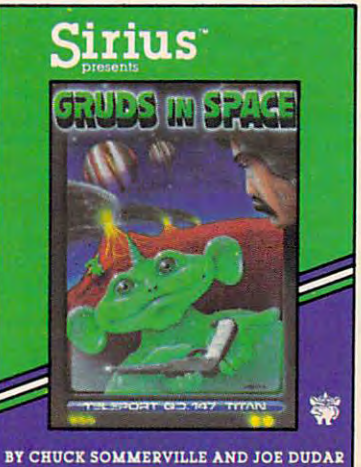

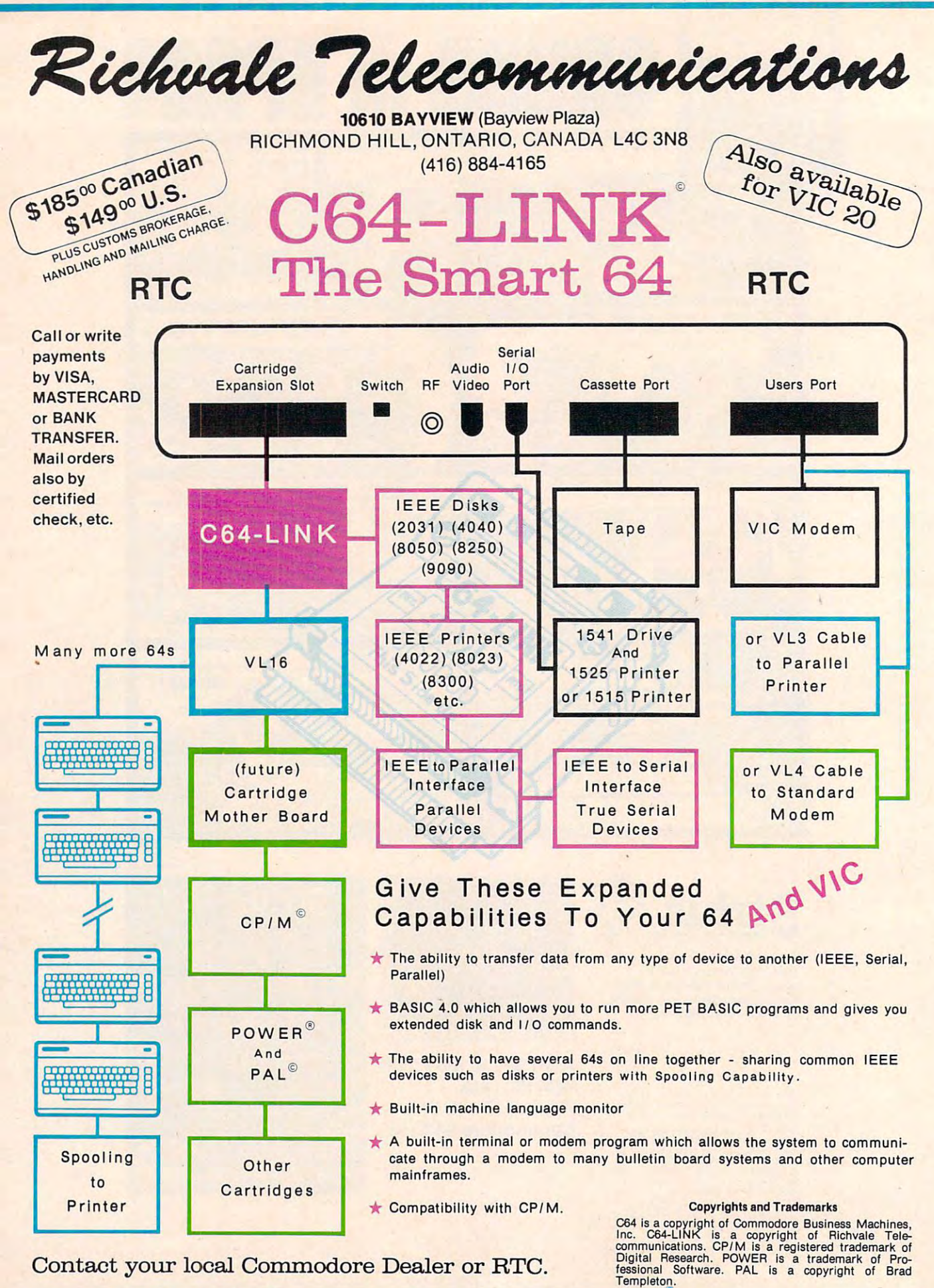

www.commodore.ca

The voice module will use a tape recorder for high-quality, low-recorder for high-quality, lowcost speech. It will be controlled cost speech. It will be controlled by a spare transmitter channel and should help attract specta and should help attract spectators and hold their attention.

The Androwagon compensates for the cosmetic arms. It allows Topo to carry beverages allows Topo to carry beverages and other heavy objects. When and other heavy objects. When combined with speech, this ac combined with speech, this accessory could turn Topo into <sup>a</sup> cessory could turn Topo into a party host. party host.

Programmers should look Programmers should look forward to working with Topo-fo rward to working with Topo-Logo and TopoForth. These lan Logo and TopoForth . These languages simplify program de guages simplify program development and allow commands velopment and allow commands such as GO KITCHEN. They such as GO KITCHEN. They also draw the path Topo is cur also draw the path Topo is currently following. A TEACH mode saves time by allowing mode saves time by allowing command sequences to be command sequences to be created and saved on disk for created and saved on disk for future recall.

TopoLogo consists of exten TopoLogo consists of extensions to Terrapin and Krell Logos sions to Terra pin and Krell Logos for the Apple II computer, and for the Apple II computer, and includes calibration and demon includes calibration and demonstration programs. This package stration programs. This package provides the most powerful way provides the most powerful way to control Topo. to control Topo.

Finally, interface boards will Finally, interface boards will soon be available for Atari, soon be available for Atari, Commodore, and Radio Shackers, and Radio Shackers, and Radio Shackers, and Radio Shackers, and Radio Shackers, computers. This will undoubtedly computers. This will undoubtedly make Topo more visible. Despite make Topo more visible. Despite its limitations, Topo provides its limitations, Topo provides an excellent introduction to an excellent introduction to Commodore, and Radio Shack robotics.

Topo *Topo*  Androbot, Inc. <sup>101</sup> E. Daggett Drive *101 E. Daggett Drive*  San Jose, CA <sup>95134</sup> *Sail lose,* CA 95134 \$795 \$795 \$495 without sound *\$495 withollt sOl/ lid* 

O.

# Paper Porter **Paper Porter**

Betsy and Stefan Burr **Betsy and Stefan Burr** 

There's something particularly There's some thing particularly attractive about a simple, inexpensive device that claims to do pensive device that claims to do the work of complicated hard the work of complicated hardware. That's what intrigued us ware. That's what intrigued us about a piece of plastic called the Paper Porter, which is designed Paper Porter, which is designed

to give friction-feed capability to give friction-feed capability to a tractor-feed printer such as the Epson MX-80. Since friction the Epson MX-80. Since friction feed can add as much as \$100 to feed can add as much as \$100 to the cost of a printer, this alternative, at less than \$5, is worth considering. considering.

The Paper Porter is a 9½-by-17-inch sheet of clear plastic with 17-inch sheet of clear plastic with holes punched in the side so holes punched in the side so that it can be driven by tractor that it can be driven by tractor pins. Near the top is a pocket formed by another sheet, which formed by another sheet, which can hold by friction an ordinary can hold by friction an ordinary piece of paper, such as letter piece of paper, such as letterhead. Once the top of the paper is inserted into the pocket, the Paper Porter is easily loaded and Paper Porter is easily loaded and run through the printer. The run through the printer. The procedure is repeated with each procedure is repeated with each page in <sup>a</sup> multipage document. page in a' multipage document. With practice, we found that the whole operation takes only whole operation takes'only a few seconds – quite comparable separate sheet through a printer with friction feed. with friction feed. to the time needed to run each

# **Print On Letterheads Or DiHo Masters**

Although printing on letterhead Although printing on letterhead stationery may be its primary sta tionery may be its primary use, the Paper Porter can come use, the Paper Porter can come in handy in other ways. For ex in handy in other ways. For example, we use it to make ditto ample, we use it to make ditto masters.

minor difficulty arises in A minor difficulty arises in trying to print close to the top of trying to print close to the top of page. The plastic pocket over a page. The plastic pocket overlaps the top of the paper by one laps the top of the paper by one inch, making it impossible to inch, making it impossible to print above that point. We solve print above that point. We solve this problem by putting two this problem by putting two small loops of masking tape, sticky side out, in the pocket. sticky side out, in the pocket. This holds the page so that printing can start within half an inch ing can start within half an inch or so of the top. After you put or so of the top. After you put the tape in place, you may need the tape in place, you may need to reduce the stickiness a bit. Double-stick tape works, too, Double-stick tape works, too, but it's a trifle harder to adjust the stickiness. Once the tape is the stickiness. Once the tape is properly placed and adjusted, properly placed and adjusted, the fix lasts for months. the fix lasts for months.

On letterhead stationery, of On letterhead stationery, of course, there is no need to come course, there is no need to come near the top of the page, so it can be useful to have one Paper can be useful to have one Paper

Porter with the tape and one of the tape and one of the tape and one of the tape and one of the tape and one of without it. We've ended up ac without it. We've ended up acquiring two of each type, so we quiring two of each type, so we can be slipping one page into can be slipping one page into a Paper Porter while the other is Paper Porter while the other is printing – a timesaver on multipage jobs. page jobs. Porter with the tape and one

The 17-inch length is just The 17-inch length is just enough to prevent the out-of-enough to prevent the out-ofpaper switch on the Epson MX-paper switch on the Epson MX-<sup>80</sup> from terminating printing 80 from te rminating printing before the bottom of an 11-inch before the bottom of an 11-inch page. An earlier version of the page. An ea rlier version of the Paper Porter was too short was to show the position of the porter was too short was too short was to be a strong was making it impossible to print to the bottom of a page unless the switch had been defeated. With switch had been defeated. With paper longer than <sup>11</sup> inches, paper longer than 11 inches, and perhaps with some other and perhaps with some other printers, the alarm may still be printers, the alarm may still be activated. And, just as with some activa ted . And, just as with some platen feed arrangements, the platen feed arrangements, the alarm may come on when pages <sup>a</sup> larm may come on when pages are being changed. For these <sup>a</sup> re being changed. For these reasons, it may be desirable to reasons, it may be desirable to defeat the switch, which is not defeat the switch, which is not usually difficult. On the MX-80 it can be done by taping a small piece of paper over the switch. piece of paper over the switch. Paper Porter was too short, usually difficult. On the MX-80

#### Business Envelopes Envelopes Envelopes Envelopes Envelopes Envelopes Envelopes Envelopes Envelopes Envelopes Not Compatible **Not Compatible Business Envelopes**

The Paper Porter does have one The Paper Porter does have one significant drawback: it can't print on standard business print on a standard business envelope. Any paper that is even envelope. Any paper that is even slightly wider than 8'/2 inches slightly wider than 8'/2 inches pins. pins. will interfere with the tractor

which is actually easier with the Paper Porter than with a typical friction (platen) feed printer-friction (platen) feed printerprinting two or more columns in printing two or more columns in perfect alignment. The standard perfect alignment. The standa rd procedure is to print one column, procedure is to print one column, then back up the paper and print then back up the paper and print the second column. With friction the second column . With friction feed, the alignment is tricky, but feed, the alignment is tricky, but with tractor feed, the pins guar with tractor feed, the pins guarantee that the backed-up page can be perfectly aligned with no can be perfectly aligned with no There is at least one trick trouble.

The Paper Porter Porter Porter Porter Porter Porter Porter Porter Porter Porter Porter Porter Porter Porter Por Stevensoille, Ml <sup>49127</sup> *Slevellsville, MI4912 7*  (616)429-6467 (616) 429-6461 \$4.50 (\$3.50 in lots of five) *\$4.50 (\$3.50* ill 1015 *of five)* © *The Paper Porler 5718 POllderosa Drive* 

November <sup>1983</sup> COMPUTE! <sup>161</sup> **November 1983 COMPUTE! 161** 

# Home Computer Games **Home Computer Games**  Grow Up to the Up to the Up to the Up to the Up to the Up to the Up to the Up to the Up to the Up to the Up to **Grow Up** Orson Scott Card, Editor, COMPUTE! Books

must admit it took me by sur I must admit it took me by surprise. After months of observing prise. After months of observing that almost no one was making that almost no one was making true home computer games, true home computer games, suddenly find myself with suddenly I find myself with a fistful of games that are every fistful of games that are everything I could ask for.

And I do ask for a lot:

1. home computer game 1. A home compu ter game should not be designed to should not be designed to minimize playtime – it should not be designed to take away not be designed to take away quarters by making the game impossible to beat. impossible to beat.

power of the computer – it should do things that only the should do things that only the computer can do well, and it computer can do well, and it should use all the appropriate should use all the appropriate resources the computer provides. resources the computer provides. 2, It should use the full

3. It should be an excellent 3. It should be an excellent game, not just excellent program *game,* not just excellent *program*ming – the play itself should be exciting and not serve merely as an excuse to show off the pro an excuse to show off the programmer's expertise. grammer's expertise.

4. Above all, the game should be designed so the player should be designed so the player controls and, to some degree, controls and, to some degree, creates the game as he plays creates the game as he plays - I have little patience with games have little patience with games that play *me*, forcing me to follow only one possible track or learn only one possible track or learn one mechanical skill if hope to one mechanical skill if I hope to **win.** 

If those requirements sound like what you want, too, I have good news for you: there are good news for you: there a re finally some software companies fina lly some softwa re companies making a serious effort to create exactly this kind of game. exactly this kind of game.

The software firm Electronic The software firm Electronic Arts has added a fifth requirement for itself: The game must ment for itself: The game must be truly original. No Donkey Kong be truly original. No *DOl/key KOllg*  or *Pac-Man* clones in this group of games. Even though each of of games. Even though each of their games has roots in gaming their games has roots in gaming traditions, the object has not traditions, the object has not been to recreate a favorite board game, or duplicate a sport, or translate an arcade game. translate an arcade game.

# Colony In Space **A Colony In Space**

After years of spaceships blasting After years of spaceships blasting away at each other, Electronic away at each other, Electronic Software's M.U.L.E. (for Atari Software's M.L/.L.E. (for Atari and Commodore 64) is refreshing to the first state of the commodore for the commodore for the commodore for the commodore for the commodore for the commodore for the commodore for the commodore for the commodorer for the c ing change. In this game by Dan ing change. In this game by Dan Bunten, Bill Bunten, Jim Rushing, Bunten, Bill Bunten, Jim Rushing, and Alan Watson, you and three other colonists (human- or com other colonists (human- or computer-controlled) have been left puter-controlled) have been left to mine for Smithore. However, to mine for Smithore. However, you also have to produce enough you also have to produce enough food and energy to survive until food and energy to survive until your ship comes back in six your ship comes back in six months. To help you, you have an all-purpose robot called a M.U.L.E. which can be as stub M. U. L. E. - which can be as stubborn as its flesh-and-blood born as its f1esh-and-blood namesake. namesake. and Commodore 64) is a refresh-

This leaves you with some This leaves you with some complex decisions to make. complex decisions to make. While you are competing with While you are competing with the other players, trying to make the other players, trying to make killing in food production, a killing in food production, Smithore, or energy, you also Smithore, or energy, you also have to cooperate with them, so have to cooperate with them, so you don't overproduce one com you don't overproduce one commodity and lower the price modity and lower the priceand so you don't neglect to pro and so you don't neglect to produce enough food and energy to duce enough food and energy to keep the colony alive. keep the colony ali ve.

In other words, it's game In other words, it's a game that faces the fundamental ethical dilemma of humanity, while teaching you, firsthand, the principles of economics. Sounds principles of economics. Sounds deadly, doesn't it? deadly, doesn't it?

#### It's Serious Fun **It's Serious Fun**

But deadly it is *not*. From the opening cartoon and the funky opening ca rtoon and the funky theme music, you know that theme music, you know that M.U.L.E. is going to be fun. At M.L/.L.E. is going to be fun. At the start of the game, you get to choose a creature that will be your player-figure. Your choice your player-figure. Your choice of creature can challenge advanced players and give a boost to beginners – and the descriptions and pictures of the crea tions and pictures of the creatures are fun. tures are fun.

Once play begins, each Once play begins, each

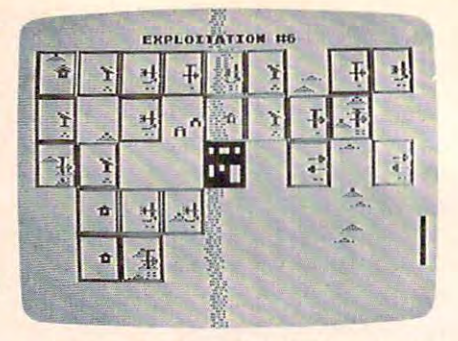

In M.U.L.E., from Electronic Arts, you III M.U.L.E., jrolll *Electrollic Arts, YOII*  try to get your plots to grozv as much as *try to get YOllr plots to grow as lit licit as possible.* 

"month" you and the other players each select a plot of land l to develop. Then you take a trip into town, buy a M.U.L.E., and outfit it for the type of production outfit it for the type of production you're planning. Then you get it back to your property and install it, hoping the M.U.L.E. doesn't it, hoping the M.U.L.E. doesn't malfunction and run away dur malfunction and run away during the trip. ing the trip.

When the month ends, you When the month ends, you have produced a supply of food, energy, and Smithore. All the energy, and Smithore. All the players go to the company store to buy and sell. There you bargain until you agree on a price for your commodities. If some for your commodities. If something is in short supply, the price thing is in short supply, the price will probably rise; if there's a lot of it, you can only sell it at minimum. If you mined Smithore mum. If you mined Smithore and Smithore is selling low, and and Smithore is selling low, and you need to buy food, which is you need to buy food, which is in short supply, you lose money. in short supply, you lose money. The player with the food, how The player with the food, however, does rather well. After the ever, does rather well . After the auction is over, the computer auction is over, the computer tells you your current net worth, tells you your current net worth, and you go on and add a new plot of land to your holdings. plot of land to your holdings.

There are other elements to play. Wampus hunting and pub play. Wampus hunting and pub crawling can use up the idle mo crawling can use up the idle moments after your M.U.L.E. has been installed; natural disasters been installed; natural disasters like acid rain, pest attacks, like acid rain, pest attacks, planetquakes, and a fire in the company store can complicate things. things.

In all this, you never touch In all this, you never touch anything but the joystick. Going anything but the joystick. Going to town and getting your to town and getting your M.U.L.E. outfitted is all M. U. L. E. outfitted is all joystick-controlled animation; joystick-controlled animation; natural disasters happen on natural disasters happen on

# SAVE MONEY MONEY AND STRUCK THE SAVE MONEY OF THE SAVE MONEY OF THE SAVE MONEY OF THE SAVE OF THE SAVE OF THE SAVE OF THE SAVE OF THE SAVE OF THE SAVE OF THE SAVE OF THE SAVE OF THE SAVE OF THE SAVE OF THE SAVE OF THE SAVE SOLVEN A REPORT OF PROBLEMS AND RESIDENCE OF PROBLEMS AND RESIDENCE OF PROBLEMS AND RESIDENCE OF PROBLEMS AND RESIDENCE OF PROBLEMS AND RESIDENCE OF PROBLEMS AND RESIDENCE OF PROBLEMS AND RESIDENCE OF PROBLEMS AND RESIDENC **SAVE MONEY. SOLVE PROBLEMS.**

Hayden Books  $\overline{\phantom{a}}$ 

#### Apple **Apple**

NEW! Data Base Management for the **NEW' Data Base Management for the**  Apple™ (Wadsworth) #6282, \$12.95. Apple ™ (Wadsworth) #6282, \$12.95. NEW. Pascal Programs for Business (Swan) #6270, \$15.95. (Swan) #6210, \$15.95. **NEW! Poscal Programs for Business** 

NEW! Pascal Programs for Games and **NEW! Pascol Programs for Gomes and**  Graphics (Swan) #6271, \$15.95. Graphics (Swan) #6211, \$15.95. Basic Apple<sup>™</sup> BASIC (Coan) #5626,

**12.95.95.95** \$12.95.

The BASIC Conversions Handbook for **The BASIC Conversions Handbook for**  Apple™. TRS-80™, and PET'"1 Users (Brain **Appie™, TRS·80™, and PET® Users (Brain**  Bank) #5534, \$8.95. Bonk) #5534, \$8.95.

Speak BASIC to My Apple™ (Jones) I Speak BASIC to My Apple™ (Jones) teacher's manual #6165, \$17.45; student **teacher's manual #6165, \$17.45; student**  text #6175, \$8.45.

Graphics Cookbook for the Apple™ **Graphics Cookbook for' the Apple 1M**  (Wadsworth) #6278, \$9.95. (Wodsworth) #6218, \$9.95.

<sup>6502</sup> Software Gourmet Guide and Cook **6502 Software Gourmet Guide and Cook**book (Findley) #6277, \$12.95. book (Rndley) #6211, \$12.95.

#### **Atari**

NEW! Atari- in Wonderland (D'lgnazio) **NEW! Atari® in Wonderland (D'ignazie)**  #5771, \$9.95. #5111, \$9.95.

**NEW! I** Speak BASIC to My Atari® (Jones) teacher's manual #6168, \$17.45; student text #6178, \$8.45. student text #6118, \$8.45.

Stimulating Simulations for the Atari® **Stimulating Simulations for the Atori®**  (Engel) #5197, \$6.50. (Engel) #5191, \$6.50.

<sup>6502</sup> Software Gourmet Guide and Cook 6502 Software Gourmet Guide and Cook· book {Findley) #6277, \$12.95. book (Findley) #6211, \$12.95.

#### **VIC**

NEW! VIC™ Games (Hampshire) #1060, NEW! \$12.95. \$12.95.

VIC™ Graphics (Hampshire) #1057, VIC™ Graphics (Hampshire) #1051, \$12.95. \$12.95.

VIC<sup>™</sup> Revealed (Hampshire) #1058, \$12.95. \$12.95.

Speak BASIC to My VIC™ (Jones) teacher's manual #6169, \$17.45; student text #6179, \$8.45. **Speak BASIC to My VIC™ (Jones) teacher's manual #6169, \$17.45; student** 

Stimulating Simulations for the VIC™ **Stimulating Simulations for the VIC™**  (Engel) #5173, \$6.50. (Engel) #5113, \$6.50.

 $\overline{ }$ 

 $55.02 \times 10^{11}$ book (Findley) #6277, \$12.95. book (Findley) #6211, \$12.95. 6502 Software Gourmet Guide and Cook-

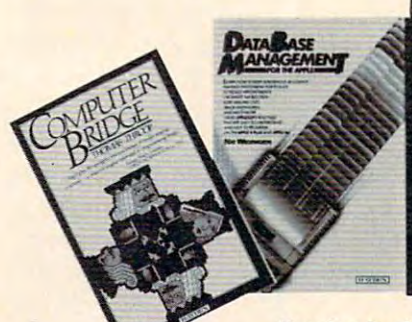

#### **IBM**

COMING SOCIETY IS NOT THE SOUND BASIC FROM THE SOUND BASIC FROM THE SOCIETY OF THE SOCIETY OF THE SOCIETY OF THE SOCIETY OF THE SOCIETY OF THE SOCIETY OF THE SOCIETY OF THE SOCIETY OF THE SOCIETY OF THE SOCIETY OF THE SOCI Ground Up (Simon) #6350, \$15.95. Ground Up (Simon) #6350, 515.95. COMING SOON! IBM® User's Guide COMING SOONI IBM® User's Guide (Held) #6262, \$19.95. (Held) #6262, \$19.95. COMING SOONI IBM® BASIC From the

**COMING SOON! IBM<sup>®</sup> Programs for** Business (Sternberg)#6361,\$15.95. Business (Sternberg)#6361 ,\$15.95. COMING SOONI Business Programs for

COMING SOCIETY BUSINESS PROGRAMS FOR SOLUTIONS FOR A REPORT OF A REPORT OF A REPORT OF A REPORT OF A REPORT OF Your IBM PC (Hildebrand) #6351, \$15.95. Your IBM PC (Hildebrand) #6351, \$15.95. The 8086/8088 Primer, 2nd Edition The 808618088 Primer , 2nd Edition (*iii)* **\*\*\* 1**.95.05.05.05.05.05 (Morse) #6255, \$11.95.

#### Timex/Sinclair **Timex/Sinclair**

NEW! Timex/Sinclair™ Color Graphics **NEW! TimexlSincioir™ Color Graphics**  (Hampshire) #1064, \$12.95. (Hampshire) #1064, \$12.95.

COMING SOON! Monagement Decision Tools for the Timex/Sinclair™ (McNitt) **Tools for the Timex l Sincioir™ (McNitt)**  #2101, \$12.95. #2101, \$12.95. **COMING SOONI Management Decision** 

BASIC (Charles) #2102, \$10.95. BA5IC (01arles) #2102, \$10.95. **COMING SOON' Timex I Sinclair 1M** 

COMING SOON! Timex/Sinclair™ **COMING SOON! Timex I Sinclair 1M**  Color Gomes (Hampshire) #1065, \$12.95. Color Gomes (Hampshire) #1065, 512.95. COMING SOON? Timex/Sinclair™ Pic **COMING SOONI Timexl Sindoir™ Pic**ture <del>- auni</del> (named all montes) + 222 <del>s</del> ture Book (Nadler) #2103, \$9.95.

#### **PET**

BASIC Conversions Handbook for Apple™, TRS-80™, and PET® Users (Brain Bank) **TRS-801M, and PfT® Users (Brain**  #5534, \$8.95. #5534, \$8.95. **BASIC Conversions Handbook for Apple™** 

I Speak BASIC to My PET® (Jones) teacher's<br>manual #6166, \$17.45; student text manual #6166, \$17.45; student text #6176, \$8.45. #6116, \$8.45.

PET®Graphics (Hampshire) #1051, PET"' Graphics (Hampshire) #1051, \$18.75. \$18.15.

Library of PET® Subroutines (Hampshire) #1050, \$16.50. Library of PET® Subroutines (Hampshire) #1050, \$16.50.

#### Prices subject to change

To order, contact your local Hoyden **To order, contact your local** Harden sales representative or call **soles representative or col**  1-800-631-0856

operator C003 In NJ call (201) 368-2202, exr. <sup>19</sup> **In NJ call (201 ) 368-2202, eXI. 19** 

> **I Speak BASIC** to  $\boldsymbol{\mathcal{M}}$

Atar

**ROBOTICS AGE** 

nninc

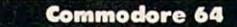

Commission in the South South South South South South South South South South South South South South South South South South South South South South South South South South South South South South South South South South Commodore 64™ (Jones) teacher's manual **Commodore 64™ (Jones) teacher's manual**  #6172, \$17.45; student text #6182, #6112,511.45; student text #6182, \$8.45. \$8.45. COMING SOON! I Speak BASIC to My

COMING SOON! Commodore 64™ Graphics (Hampshire) #1069, \$12.95. Graphics (Hampshire) #1069, \$12.95. COMING SOON! Commodore 64™ Pro COMING SOON I Commodore 64™ Pro· grams for the Home (Sternberg) #5176, grams for the Home (Sternberg) #5116, \$14.95. \$14.95.

#### **TRs·ao**

 $T$  , and  $T$  is a signal density for  $T$  and  $T$  is a signal density of  $T$  $\frac{1}{2}$   $\frac{1}{2}$  Bank} #5534, \$8.95. Bonk) #5534, \$8.95. **The BASIC** Conversions · Handbook **for Apple ™, TRS-BO IM, and PET®Users (Brain** 

**I Speak BASIC to My TRS-80™ (Jones)** teacher's manual #6164, \$17.45; student **teacher's manua l #6164, \$17.45; student**  text #6174, \$8.45.

The Softside Sampler: TRS-80™ Entertain The Softside Sompler, TRS \_80™ Entertainment Programs (Witham) #5496, \$9.95. ment Programs (Witham) #5496, \$9.95. **Programs for Beginners on the TRS-80™** (Blechman) #5182, \$9.95. (Blechman) #5182, \$9.95.

Z80 Instruction Handbook (Wodsworth) Z80 Instruction Handbook (Wadsworth) #6275, \$5.95. #6215, \$5 .95.

Z80 Software Gourmet Guide and Cookbook (Wadsworth) #6276, S15.95. (Wadsworth) #6216, \$15.95. **zao Software Gourmet Guide and Cookbook** 

#### Languages **Languages**

COMING SOON! Introduction to C Programming (Kochan) #6261, \$18.95. gromming (Kochan) #6261, \$18.95. Secrets of Better BASIC (Mau) #6254, \$14.95. \$14.95.

Pascal With Style: Programming Proverbs **Pascal With Style: Programming Proverbs**  (Ledgard, Hueras, Nagin) #5124, \$9.50. (ledgord, Hueros. Nogin) #5124, \$9 .50. Problem Solving Principles for Ada Pro Problem Solving Principles for Ado Programmers: Application Logic, Psychology, Psychology, Psychology, **Crit (Course)** #5211, \$10.95.05 grammers, Applied logic, Psychology, and Grit (lewis) #5211, \$10.95.

#### General **General**

CP/M\* Revealed (Dennon) #5204, CP 1 M'" Revealed (Dennon) #5204, . . . . . . . \$13.95.

#### NEW! Robotics Age: In the Beginning **NEW! Robotics Age: In the Beginning**  (Helmers) #6325, \$16.95. (Helmers) #6325, \$16.95.

Computer Inc., Commodore Business Machines, Inc., Osborne Computer Inc., Computer Computer Computer Inc., Computer Computer Computer Inc., Computer Computer Computer Computer Sinclar Research, Ital., Arari, IBM, PFT, and C

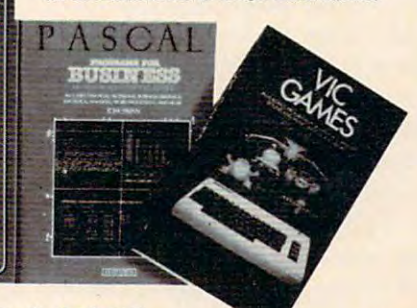

Hayden Book Company, Inc. <sup>50</sup> Essex Street Rochelle Park, NJ <sup>07662</sup> **Hayden Book Company, Inc .• SO Essex Street. Rochelle Park, NJ 07662** 

BQ33

screen, with well-done graphics; screen, with well-done graphics; and the auctions are choreo and the auctions are choreographed like a Virginia reel, with buyers and sellers stepping for buyers and sellers stepping forward and back, forward and back, raising and lowering their back, raising and lowering their price until they finally come to price until they finally come together and agree. Even your supplies and M.U.L.E. installa supplies and M.U.L. E. installations are graphically represented.

And your shambling, lazy, And your shambling, lazy, stubborn M.U.L.E. is a masterpiece of animation with style. piece of anima tion with style.

### Fantasy Chess **Fantasy Chess**

Strategy and conflict games, in Strategy and conflict games, in the days before computers, al the days before computers, always had problem: time and ways had a problem: time and game is, the more tedious it gets, game is, the more tedious it gets, moving little army pieces or keeping track of how many keeping track of how many wounds your character has sus wounds your character has susgame is, the more frustrating it is when your well-planned attack is when your well-planned a ttack is wrecked by a streak of unbelievably bad rolls of the dice. lievably bad rolls of the dice. realism. The more realistic the tained. And the less realistic the

Some games, like chess, Some games, like chess, simply ignore realism: in each simply ignore rea lism: in each individual battle, the attacker individual battle, the attacker always wins. Others, like Diplo always wins. Others, like *Diplomacy*, ignore tactics and move the game to the level of negotia the game to the level of negotiations, where you quickly find out how untrustworthy your out how untrustworthy your friends are.

With Archon: The Light and With *Archon: The Light and*  the Dark, by Anne Westfall, Jon *the Dark,* by Anne Westfall, Jon Freeman, and Paul Reiche III, Freeman, and Paul Reiche Ill, the computer lets the gamer the computer lets the gamer have it all. The game is played have it all. The game is played on chession chession and chessis board of the chessis board of the chessis board of the chessis and chessis and isn't all light and dark squares. isn't all light and dark squa res. About half the squares cycle About half the squares cycle through various colors, from through various colors, from light to dark and back again. If you're the dark player, your icons (pieces) have much more icons (pieces) have much more power on dark squares, and are weaker on the light ones; this weaker on the light ones; this gives you a powerful advantage when the majority of the squares <sup>w</sup> hen the majority of the squares on the board are dark. on a chessboard - but *this* board

ent powers, and move in different ways. Your leading icon is ent ways. Your leading icon is either a wizard (light) or a sor-The icons each have differ-**164 COMPUTE! November 1983** 

ceress (dark), which has a repertoire of powerful spells, each of toire of powerful spells, each of which can be cast only once. which can be cast only once. Other icons can walk, fly, or teleport a certain number of squares in each turn. squa res in each turn ."

When your icon moves onto When your icon moves onto an enemy square, you don't just an enemy square, you don't just take the square. You have to fight for it. The square immediately expanding to fill the entire entire entire entire entire entire entire entire entire entire entire entire screen, and your two icons screen, and your two icons meet in mortal combat. Some meet in mortal combat. Some are infighters, and must move in <sup>a</sup> re infighters, and must move in close; others fire missiles at various speeds; others have an aura which wards off enemy blows and damages the enemy when it and damages the enemy when it gets too close. If the battle is fought on a dark square, the dark icon has much greater endurance; on <sup>a</sup> light square, the durance; on a light square, the light icon has the advantage. The action in the battle is as ex The action in the battle is as exciting as any arcade game. citing as any a rcade game. diately expands to fill the entire ous speeds; others have an aura

And when the battle is over, And when the battle is over, the victor has the square – unless evenly matched icons destroyed evenly matched icons destroyed each other. each other.

As with chess, it takes while to learn all the icons and their various strengths, and it takes more than a little agility and practice to master the tech and practice to master the techniques of battle. But if it were niques of battle. But if it were too easy, it wouldn't be fun. too easy, it wouldn't be fun . As with chess, it takes a

The computer player is very, very good. I suggest you learn this game with an evenly this game with an evenly matched friend – it'll be a while before you can give the computer before you can give the computer a run for its money. *Archon* is available for the Atari, Apple available for the Atari, Apple and Commodore 64.

# Training Your Pieces **Training Your Pieces**

World S. Maynard, in the David S. Maynard, in the David S. Maynard, in the David S. Maynard, in the David S. Maynard, in the David S. Maynard, in the David S. Maynard, in the David S. Maynard, in the David S. Maynard, in t that rare thing: an entirely new game, which is not only fun to game, which is not only fun to play, but fascinating, often beautiful to watch. The idea of winning is almost secondary to the condition of the condition of the condition of the condition of the condition of the condition of the condition of the condition of the condition of the condition of the condition of the the sheer pleasure of watching the game play out on the screen. the game play out on the screen. Versions are available for Atari Versions are available for Atari *Worms, by David S. Maynard, is* winning is almost secondary to and Commodore 64.

Four "worms" of different . Four " worms" of different colors are at the center of a dotfilled screen. The worms are

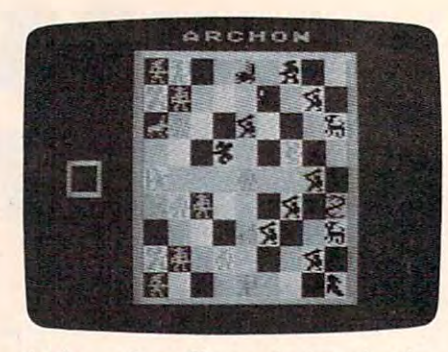

Archon, *from Electronic Arts*, *is a fan* $t_{\rm eff}$  chess game with fast-action battless game with fast-action battless game with  $\sim$ between pieces. *tasy chess game with fast-action battles* 

really lines, spanning the gap between two dots. Each dot can have up to six lines radiating have up to six lines radiating from it. When all six possible from it. When all six possible positions are filled, that dot and positions are filled, that dot and all the lines radiating from it all the lines radiating from it become the color of the worm that finished filling it. You only get points for the dots you fill. get points for the dots you fill. When your worm runs into When your worm runs into a place from which there is no escape – no unfilled dot to move to it as a search all works all works and works are all works of the search of the search of the search of the died, the game is over, and the winner is the player whose worm  $to -it$  dies. When all worms have has finished the most dots.

The best feature of World Constitution and the best feature of World Constitution and the best feature of World Constitution and the best feature of World Constitution and the best feature of World Constitution and the bes though, is that instead of controlling every choice your worm trolling every choice your worm makes, you actually train your makes, you actually *lrair,.* your worm. There are dozens of possible configurations for each dot sible configurations for each dot your worm might come to – different numbers of lines already ferent numbers of lines already drawn, in different places, com drawn, in different places, combined with the six possible angles bined with the six possible angles from which your worm might from which your worm might have approached the dot. When have approached the dot. When you are training a new worm, each time it reaches a configuration it hasn't seen before, the tion it hasn't seen before, the game stops for <sup>a</sup> moment while game stops for a moment while you decide what direction the worm should go. Once you've worm should go. Once you've decided, from then on it will decided, from then on it will always make that choice whenever *always* make that choice whenever it sees that identical configuration. it sees that identical configuration. The best feature of *Worms*,

After a very short time, your worm doesn't stop at all – it is fully trained, and continues to fully trained, and continues to do everything you trained it to do. If your training was good, it do. If your training was good, it will finish many dots; if your training wasn't so good, it will training wasn't so good, it will either tie itself in <sup>a</sup> knot and die, either tie itself in a knot and die,

# The Light Pen Right News and September 1983, and the extent of the extent of the extent of the extent of the extent of the extent of the extent of the extent of the extent of the extent of the extent of the extent of the extent of the e • •

Shown actual size

THE LIGHT PEN

S7L9S This is the right pen This is the **right** pen —a true affordable personal personal personal personal personal personal personal personal personal personal personal personal personal personal personal personal personal personal personal personal personal personal perso ripheral. As an education of the control of the control of the control of the control of the control of the control of the control of the control of the control of the control of the control of the control of the control o tion aid to young children tion aid to young children it is without equal, espe it is without equal, especially for pre-school results for pre-school results for pre-school results for pre-school results for pre-school without keyboard skills. They simply touch the simple simple simple simple simple simple simple simple simple simple simple simple simple simple simple simple simple simple simple simple simple simple simple simple simple simple simple simple simple si the pen and display is alternative per and display is alternative per and display is alternative per and display is a comparable utility to a joystick. comparable utility to joystick. The problems of the comparable utility to joy and the comparable utility of the comparable utility of the comparable utility of the comparable utility of the comparable utility of the compar Create your own programs with Theoretical Create your own programs with Theoretical Create your own programs with Theoretical Create your own programs with Theoretical Create your own programs with Theoretical Create your Light Pen or choose from our software Light Pen or choose from our software which is the simple draw routine, which is the simple draw routine, which is the simple of the simple draw routine, which includes a simple draw routine,<br>checkers and hangman; or backgammon and chess. The Right Pen at the right price maximum and minimum utility and minimum cost. The minimum cost of the state and minimum cost. The cost of the -a truly affordable peripheral. As an educacially for pre-schoolers simply touch the screen with the pen and a display is altered or new information is entered. Plus as an aid to games, it offers Create your own programs with The maximum utility and minimum cost.

Prices subject to change without notice. See your local dealer or order direct. New catalog available.<br>Add \$3.00 for postage and handling. Credit card orders call toll free:

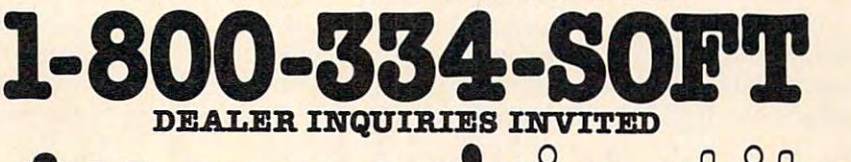

programmer's control of the programmer's control of the control of the control of the control of the control of the control of the control of the control of the control of the control of the control of the control of the c a division of **future**l **MOUS** @ p.o. box 3470, dept. C, chapel hill, north Carolina 27514,919-967-0861 p.o. box 3470, dept. C, chapel hill, north carolina 27514, 919-967-0861

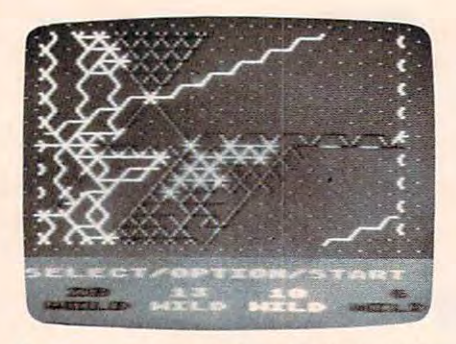

**Train your worm and watch it compete** for survival in Worms, from Electronic *for survival ill* **Worm s,** *from Electronic Arts.* 

or string itself out all over the or string itself out all over the screen, never finishing dots at all, just leaving long trails for better-trained worms to come in better-trained worms to come in and finish.

In other words, you create a creature that seems to be alive. crea ture that seems to be alive. You can save worms, too, and **You can save worms, too, and**  use them again. The computer can also generate worms accord can also genera te worms according to several possible param ing to several possible parameters. And when the worms are eters. And when the worms are fully trained, you can sit back and watch them make their pat and watch them make their patterns on the screen. At the fastest speed setting it's as exciting as <sup>a</sup> speed setting it's as exciting as a hotly contested race; at the hotly contested race; at the slower speeds, it is fascinating to study the geometric patterns to study the geometric patterns as the designs unfold. as the designs unfold.

### Seeds and Spacewalking **Seeds and Spacewalking**

Jaron Lanier's *Moondust* Creative Software cartridge for the Commodore 64, like Worms, is modore 64, like *Worms,* is a highly original game concept highly original game concept that could not exist without the computer. With a single joystick, you control spacewalker and you control a spacewalker *and*  several "moondrop ships" with seve ral "moondrop ships" with the same motion. When you the same motion . When you make them turn, they move in make them turn, they move in gradual curves rather than sud gradual curves rather than sudden angles, and since they leave den angles, and since they leave trail of gradually fading moon-a trail of gradually fading moondust behind them, the screen dust behind them, the screen display is graceful and strange – world you have never visited a world you have never visited before. A discussion that the haunting the haunting of the haunting of the haunting of the haunting of the haunting of the haunting of the haunting of the haunting of the haunting of the haunting of the haunting of the hau music, and *Moondust* is fascinating to play for the sheer beauty  $-1$ before. Add to this the haunting of it.

It's also fun. You must ma It's also fun. You must maneuver your spacewalker away neuver your spacewa lker away 166 **COMPUTE!** November 1983

from the center of the screen, and the screen, the screen, the screen, the screen, the screen, the screen, the where he leaves a single seed at the spot you choose. After that, the spot you choose. After that, you was assumed to consider the ships to ship to ship to ship to ship to ship to ship to ship to ship to ship to ship to ship to ship to ship to ship to ship to ship to ship to ship to ship to ship to ship to ship to ship pass over the seed. Each time pass over the seed. Each time they pass over the seed, they draw a trail of seed squares after them. You must try to draw the them. You must try to draw the trail of seed squares until they trail of seed squares until they reach the center of the screen; when they do, the energy field dances. However, the seed can dances. However, the seed can only be drawn out into a limited number of squares, and if you number of squares, and if you haven't reached the center in haven't reached the center in time, the game ends. And each time, the game ends. And each time the spacewalker collides time the spacewalker collides with a ship, he gets bashed; too many collisions and he is many collisions and he is knocked right out of the game. knocked right out of the game. from the center of the screen, you must maneuver the ships to

Like the Electronic Arts Like the Electronic Arts games, this is a home computer game. It would never make it in game. It would never make it in the arcades. The very things that the arcades. The very things that make it so good – the smooth and ballet-like movement, the and ballet-like movement, the gentle mood of the music, the gentle mood of the music, the original, challenging, thoughtful origina l, challenging, thoughtful play system – would all be lost next to razzle-dazzle games. next to ra zzle-dazzle games. This game will make you glad This game will make you glad you bought a home computer.

# Musical Toy **A Musical Toy**

When children start playing When children start playing around with music, the results around with music, the results can be awful. Endless scales and can be awful. Endless scales and practice songs, sawing at a violin, pounding at a piano, blasting down walls with a trumpet – parents of children who are parents of children who are learning music deserve medals.

Wes Horlacher's The Magic Wes Horlacher's *The Magic*  Melody Box, available for Atari *Melody Box,* ava ilable for Atari from APX, takes all the pain out from APX, takes all the pain out of a child's first experiments with music, and helps children with music, and helps children learn to visualize pitch and learn to visualize pitch and duration.

At the beginning of each At the beginning of each new tune, you are asked to de new tune, you are asked to decide how fast and slow you want cide how *fast* and *slow* you wan<sup>t</sup> your tune to be. Those words your tune to be. Those words are deceptive – you aren't choosing speed so much as you are ing speed so much as you are choosing a rhythm, a pattern of note durations ranging from note durations ranging from whole notes to eighth notes, with some more complex with some more complex

rhythms in between. rhythms in between.

Once you have chosen, an Once you have chosen, an orange box appears on the orange box appears on the screen, with the rhythm graphi screen, with the rhythm graphically represented below it. You cally represented below it. You start at the left side of the box and, with the joystick, draw and, with the joystick, draw a line to the right. You can move the joystick up or down to raise or lower the pitch; the longer your line stays on one pitch, the your line stays on one pitch, the longer your finished tune will play that note. play that note.

When you reach the right-When you reach the righthand edge of the screen, your hand edge of the screen, your tune is finished. While you listen, the program makes several quick, soft passes through your tune. The wait is worth it. When your tune plays again, the pro your tune plays again, the program has added harmonies that turn it into a full four-voice arrangement, four measures long. Your tune plays twice; then Your tune plays twice; then a computer-generated interlude computer-gene rated interlude varies your theme for four meas varies your theme for four measures; then your tune plays again.

Musical purists will probably scream about "manufac bly scream about " man ufactured and the canonical control of the canonical control of the canonical control of the canonical control of the canonical control of the canonical control of the canonical control of the canonical control of the canonica not tin-can standard progres not tin-can standa rd progressions: the harmonies are fully responsive to the notes of your responsive to the notes of your tune. The variation in the inter tune. The variation in the interlude is mathematically, and lude is mathematically, and musically, derived from your musically, deri ved from your melody. And the result is truly melody. And the result is truly enjoyable music which is never enjoyable music which is nevertheless under your control to a surprising degree. And the two-dimensional method of *drawing* a melody helps children visualize pitch much more effec visua lize pitch much more effectively than does the confusing tively than does the confusing musical staff. tured" harmonies. I can only answer that the results here are

The Magic Melody Box isn't *The Magic Melody Box* isn' <sup>t</sup> good just because it makes chil good just because it makes children's experiments endurable, dren's experiments endurable, though that is certainly a virtue. In fact, while I enjoyed my children's music and the hours of dren's music and the hours of delight they got from it, I got even more pleasure from experi even more pleasure from experimenting with it myself. I've com menting with it myself. I've composed music and played several posed music and played several instruments, and The Magic instruments, and *The Magic*  Melody Box certainly doesn't re *Melody Box* certainly doesn't replace the orchestra, but it does place the orchestra, but it *does*
use the computer to remove use the computer to *remove*  many layers of theory and many many layers of theory and many hours of practice which usually hours of practice which usually stand between the creative impulse and the action of the action of the action of the action of the action of the action of the action of the action ing sound. ing sound. pulse and the aesthetically pleas-

wish other programmers I wish other programmers would learn from Horlacher's would learn from Horlacher's deceptively simple virtuoso deceptively simple virtuoso music program: the value of music program: the *value* of computer sound is not confined computer sound is not confined to sound synthesis. In fact, the to sound synthesis. In fact, the computer can and should be computer can and should be music. This program reminds music. This program reminds you why producing music is called "playing." called " playing." used to remove barriers between the would-be musician and his

What do these games have What do these games *have*  excellent? They are original; they excellent? They are original; they do what they set out to do very, do what they set out to do *very,*  very well; they allow the player *very* well; they allow the player to take part in the creativity; they do things that only computers can do. puters can do. in common that makes them

Above all, though, is the *Above* all, though, is the fact that I didn't want to stop playing. And when I wasn't playing, didn't want to stop playing, I didn't want to stop watching other people play. That's as good <sup>a</sup> definition of fun That's as good a definition of *filI'I*  as I can think of.

#### M.U.L.E.

Archon: The Light and the Dark Archon: The Light and the Dark <sup>2755</sup> Campus Drive *2755 Campus Drive*  San Mateo, CA <sup>94403</sup> *San Mateo,* CA 94403 \$39.95 Worms *Elect rOil* ic *Arts*  \$39.95

Moondust Moondust Creative Software *Creative Software*  <sup>230</sup> East Caribbean Drive *230 East Caribbean Drive*  Sunnyvale, CA <sup>94086</sup> *Sunnyvale,* CA 94086 \$34.95 \$34.95

The Magic Melody Box The Magic Melody Box **Atari Program Exchange** <sup>155</sup> Moffett Park Drive, Bl *155 Mottell Park Drive, Bl*  P.O. Box427 *P.O. Box* 427 Sunnyvale, CA 94086 (in lieu of soft storage box) \$17.95 **\$17.95 IR** 

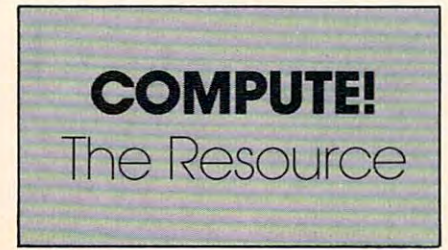

# Get Omni quality **Get Omni quality**  for as little as \$L99... **for as little as \$1.99 ..** . even if all you want is **even if all you want is a**  10 pack.

ARCHIVE

<sup>152</sup> Boston Turnpike 152 Boston Turnpike Shrewsbury, MA <sup>01545</sup> Shrewsbury, MA 01545  $\mathbf{S}$  and  $\mathbf{S}$  and (617)756-2960 (617) 756-2960 (800) 343.0314; In Mass:

Call toll-free for great savings on Omni's complete Call roll-free for great savings on Omni's complete t'ne °f 5%" and 8" premium disks. Each is certified error-free at a minimum of twice the error threshold of your system. The system is representative for the system of your system is related for the system more than <sup>12</sup> million passes without disk-related more than 12 million passes without disk-related errors or significant wear. And each is precision errors or significant wear. And each is precision fabricated to exceed all ANSI specifications with fabricated ro exceed all ANSI specifications with such standard features as reinforced hub rings and such standard features as reinforced hub rings and line of 51/4" and 8" premium disks. Each is error threshold of your system. Each is rated for Tyvec sleeves. Get next day shipment

and an unconditional, no hassle and an unconditional, and a set of the set of the set of the set of the set of the set of the set of the set of the set of the set of the set of the set of the set of the set of the set of the set of the set of the set of money-bailed and and all the contract of the bailed and all the contract of the contract of the contract of the money-back guarantee.

# (800) 343-0314 (800) 343·0314  $\frac{1}{\text{Im Mass: (617) 756-2960}}$   $\frac{1}{\text{Im Mass: (617) 756-2960}}$ Call toll free

**Now. lomplete** line 'mplete line and the control of the control of the control of the control of the control of the control of the  $8''$  and  $5\frac{1}{4}''$ ts, including including When the two teachers and the teachers of the teachers of the teachers and the teachers of the teachers of the teachers of the teachers are the teachers of the teachers of the teachers of the teachers of the teachers of th

per control of the control of the control of the control of the control of the control of the control of the control of the control of the control of the control of the control of the control of the control of the control

Call if you're not sure which disk is compatible with your Call if you're not sure which disk is compatible with system. Call for prices on 96 tpi and special formats. We offer an unconditional money-back warranty. We're here to help. unconditional money-back warranty. We're here to help.

Be sure to indicate system/drive name and model # below.

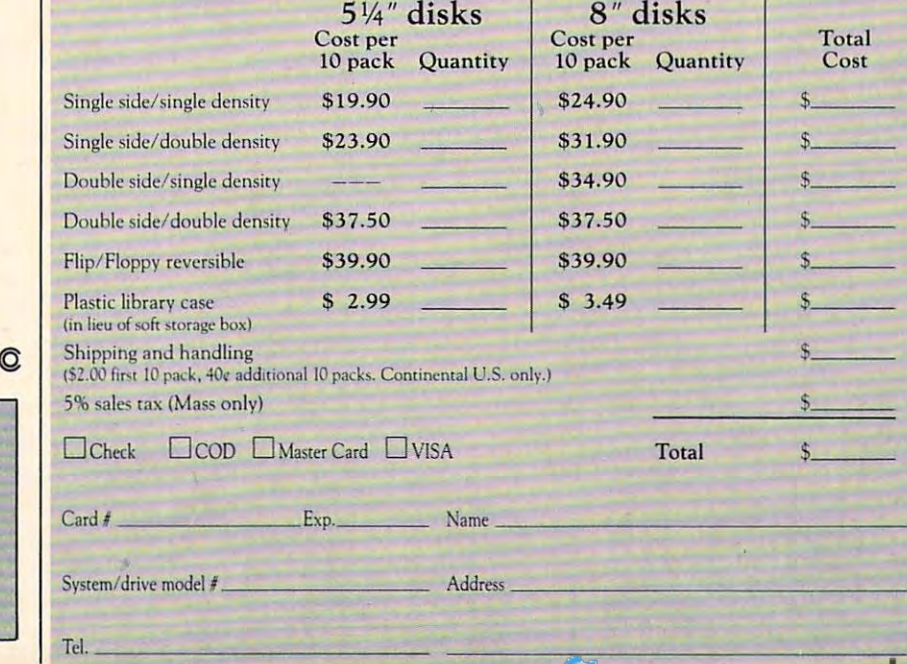

# The Timex/Sinclair **The TimeX/Sinclair**  <sup>2040</sup> Printer **2040 Printer**

When Clive and Ian Sinclair designed the \$99 computer, the world was trulv amazed. Some-world was truly amazed. Sometimes lightning does strike twice, times lightning does strike twice, because they've done it again, with a \$99 printer.

As you would expect from As you would expect from Timex, the company that mar Timex, the company that markets Sinclair's computer in kets Sinclair's computer in America, this printer is small, America, this printer is small, inexpensive, and works perfectly inexpensive, and works perfectly when you take it out of the box. when you take it out of the box.

What will be Timex Sinclair and the Timex Sinclair and Sinclair and Sinclair and Sinclair and Sinclair and Sinclair and Sinclair and Sinclair and Sinclair and Sinclair and Sinclair and Sinclair and Sinclair and Sinclair an <sup>2040</sup> Printer do? First of all, you 2040 Printer do? First of aU, you can make a printed copy of your own BASIC programs. This can save you hours of trying to read save you hours of trying to read your program off the TV screen, your program off the TV screen, no easy task since the screen can no easy task since the screen can handle only 22 lines at a time. Second, if you have created a picture on your screen with Timex/Sinclair's graphics, you TimeX/Sinclair's graphics, you can make a copy of that picture on the printed page. Third, it will print individual characters will print individual characters on the page, for simple word on the page, for simple word processing programs. processing programs. What will the Timex/Sinclair

The 2040 is a particular kind of *dot matrix* printer. Each letter is printed by little wires that move, printed by little wires that move, creating the letters by electrical charges that "burn" holes in charges that " burn" holes in a special paper. Each letter is made special paper. Each letter is made from a grid of dots, eight dots high and eight dots wide. The high and eight dots wide. The line length of the printed page is line length of the printed page is 32 characters and construction across the characters across the construction of the characters across the characters across the characters of the characters and construction of the characters of the characters of the chara 32 characters across.

## Setting It Up **Setting It Up**

After unpacking the printer, all After unpacking the printer, all you have to do is plug the printer cable into the back of the com cable into the back of the computer. If you have RAM pack, puter. If you have a RAM pack, you can plug the cable in be you can plug the cable in between the computer and the tween the computer and the RAM pack. The printer comes RAM pack. The printer comes with its own 24-volt power sup with its own 24-volt power supply, which plugs into any 110- ply, which plugs into any 110 volt wall socket.

Be careful, however, when Be careful, however, when connecting the printer. If you connecting the printer. If you plug in the printer while the com plug in the printer *while the COl/lputer is on, the sudden rush of* 

#### 168 **COMPUTE!** November 1983

Seth McEvoy Seth McEvoy

electricity could overload one of electricity could overload one of the integrated circuits. Also, if you attempt to print anything you attempt to print anything before you load the paper, it before you load the paper, it could damage the printing could damage the printing mechanism. mechanism.

The printer has simple con The printer has simple controls – an ON key and an OFF key. You can also test the printer key. You can also test the printer by pressing the OFF button while by pressing the OFF button while pressing the ON button. If the pressing the ON button . If the printer is working correctly, it printer is working correctly, it will print rows of l's and 8's will print rows of 1's and 8's until you stop it by pressing OFF until you stop it by pressing OFF again. Furthermore, you can again. Furthermore, you can advance the paper by pressing advance the paper by pressing ON, if the printer is already ON. ON, if the printer is already ON.

Unfortunately, the printer Unfortunately, the printer does not have a light to warn you when the power switch is you when the power switch is on. The motor heats up a great deal, and if the printer is left on deal, and if the printer is left on a long time, it may wear out some long time, it may wear out some of the components. of the components.

Timex supplies one 82-foot Timex supplies one 82-foot roll of paper, <sup>4</sup> inches wide. roll of paper, 4 inches wide. Further rolls of this special ther Further rolls of this special thermal paper should be available mal paper should be available from Timex dealers at \$2 a roll. Timex cautions you not to buy Timex cautions you not to buy any other kind of paper, but the any other kind of paper, but the HP-85 computer from Hewlett-HP-85 compoter from Hewlett-Packard uses the same kind of Packard uses the same kind of paper. Since the paper from paper. Since the paper from Timex has a red strip to warn you when you are near the end you when you are near the end of the roll, you're safest using Timex paper. (Perhaps you could Timex paper. (Perhaps you could ink the inner part of one end of ink the inner part of one end of a non-Timex roll with a red felt-tip pen.) pen.)

## Making It Work **Making It Work**

Using the printer is easy. You can use three special commands can use three special commands already built into Timex/Sinclair already built into Timex/Sinclair BASIC: COPY, LLIST, and BASIC: COPY, LLIST, and LPRINT.

COPY is used to transfer COPY is used to transfer whatever is on the computer whatever is on the computer screen to the printer. You may screen to the printer. You may type it directly (by pressing the type it directly (by pressing the Z key) or it may be part of a program. program.

The figure shows what a digitized apple looks like on the digitized apple looks li ke on the printer. The picture was first "printed" on the screen (using " printed" on the screen (using the PRINT command) and then **the** copied to the printer using the COPY command.

That apple was printed by That apple was printed by using inverse spaces (Graphics) key and Space) and shaded key and Space) and shaded squares (Graphics key and Shift squares (Graphics key and Shift  $\sim$ H).

If you look closely, you will notice that the tiny squares that make up the picture, such as the make up the picture, such as the top of the apple stem, are not exactly square. You can also see the individual wire tracks across the individual wire tracks across the picture. However, for \$99, this is quite acceptable. The person who buys a Timex/Sinclair<mark>.</mark> computer is not likely to want to want to want to want to want to want to want to want to want to want to want spend \$1000 fora high-resolution spend \$1000 for a high-resolution dot matrix printer. dot matrix printer. computer is not likely to want to

Here is the program that was Here is the program that was used to print the apple picture to used to print the apple picture to the TV screen. We can make the TV screen. We can make a copy of the program (listing) by copy of the program (listing) by typing LIST (Shift G). typing LIST (Shift G).

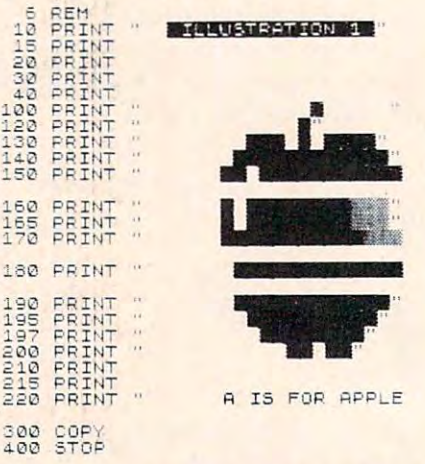

Apple Picture by Laurie Smith LLIST will print out whatever BASIC program is currently ever BASIC program is currently in memory. If you have a long program, it will print out the program, it will print out the whole thing in one long roll. whole thing in one long roll.

Suppose you have a different application, say simple ent application, say a simple word processor. You can use the word processor. You can use the LPRINT command to print indi LPRINT command to print individual letters on the printer. The vidual letters on the printer. The computer waits until the entire computer waits until the entire line is ready, and then it prints line is ready, and then it prints your line.

The following program The foll owing program

prints all the letters, numbers, prints aU the letters, numbers, punctuation, and graphics charge charge charge charge charge charge charge charge charge charge charge charge computer has available: computer has available: punctuation, and graphics characters that the Timex/Sinclair

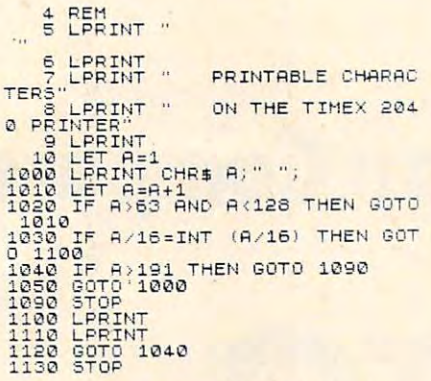

This program is fairly sim This program is fairly simple. The only odd part is in lines ple. The only odd part is in lines Sinclair stores all its BASIC com Sinclair stores all its BASIC commands as single numbers, we mands as single numbers, we want to make sure that those want to make sure that those commands (RUN, GOTO, etc.) commands (RUN, GOTO, etc.) are not printed. We already know are not printed. We already know what their letters look like. what their letters look like. 1020 and 1040. Since the Timex/

When you run the program, When you run the program, this is what it should print out: this is what it should print out:

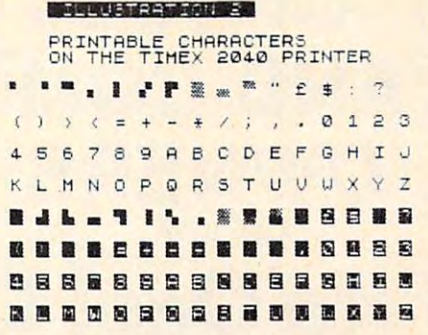

### **Other Features**

The Timex/Sinclair printer is The TimeX/Sinclair printer is relatively fast, printing at <sup>a</sup> rate relatively fast, printing at a rate of <sup>50</sup> to <sup>80</sup> characters per second. of 50 to 80 characters per second. to the printer in less than <sup>11</sup> sec to the printer in less than 11 seconds. It is much quieter than most dot matrix printers, making most dot matrix printers, making whirring noise not much louder a whirring noise not much louder than a tape recorder rewinding. It will COPY a full 24-line screen

This printer will be greeted This printer will be greeted with enthusiasm by serious with enthusiasm by serious Timex/Sinclair computer users. Timex/Sinclair computer users. Writing programs without being Writing programs without being able to print out listings has been able to print out listings has been problem, since you could only a problem, since you could only

view <sup>22</sup> lines of your program at view 22 lines of your program at time. In <sup>a</sup> very long program, a time. In a very long program, particular line. Also, being able to be able to be able to be able to be able to be able to be able to be able to be to print out the unique graphics to print out the unique graphics of the Timex/Sinclair is a plus. it seemed to take hours to find a particular line. Also, being able

An earlier version has been An earlier version has been available in England for quite available in England for quite some time, but the new 2040 has a 2040 has a 2040 has a 2040 has 2040 has 2040 has 2040 has 2040 has 2040 has 2040 has 2040 has 2040 has 2040 has 2040 has 2040 has 2040 has 2040 has 2040 has 2040 has 2040 has 2040 has 2040 been changed to work with been changed to work with American voltages and it uses American voltages and it uses a better grade of thermal paper. better grade of thermal paper. some time, but the new 2040 has

Once again, Sinclair is to be Once again, Sinclair is to be congratulated for inventing congratulated for inventing something smaller and less ex something smaller and less expensive than anyone else. Timex pensive than anyone else. Timex is to be congratulated for bringing is to be congratulated for bringing it to America, and for energeti it to America, and for energetically supporting their products. cally supporting their products. This printer fits in well with the This printer fits in well with the Timex/Sinclair philosophy – it does the job without frills and does the job without frills and without great expense to the without great expense to the consumer.

Timex Computer Corporation *Timex Computer Corporation*  Waterbury, CT <sup>06725</sup> *Wa terbury, CT 06725 Timex/Sinclair 2040 Printer* \$99.95 ©

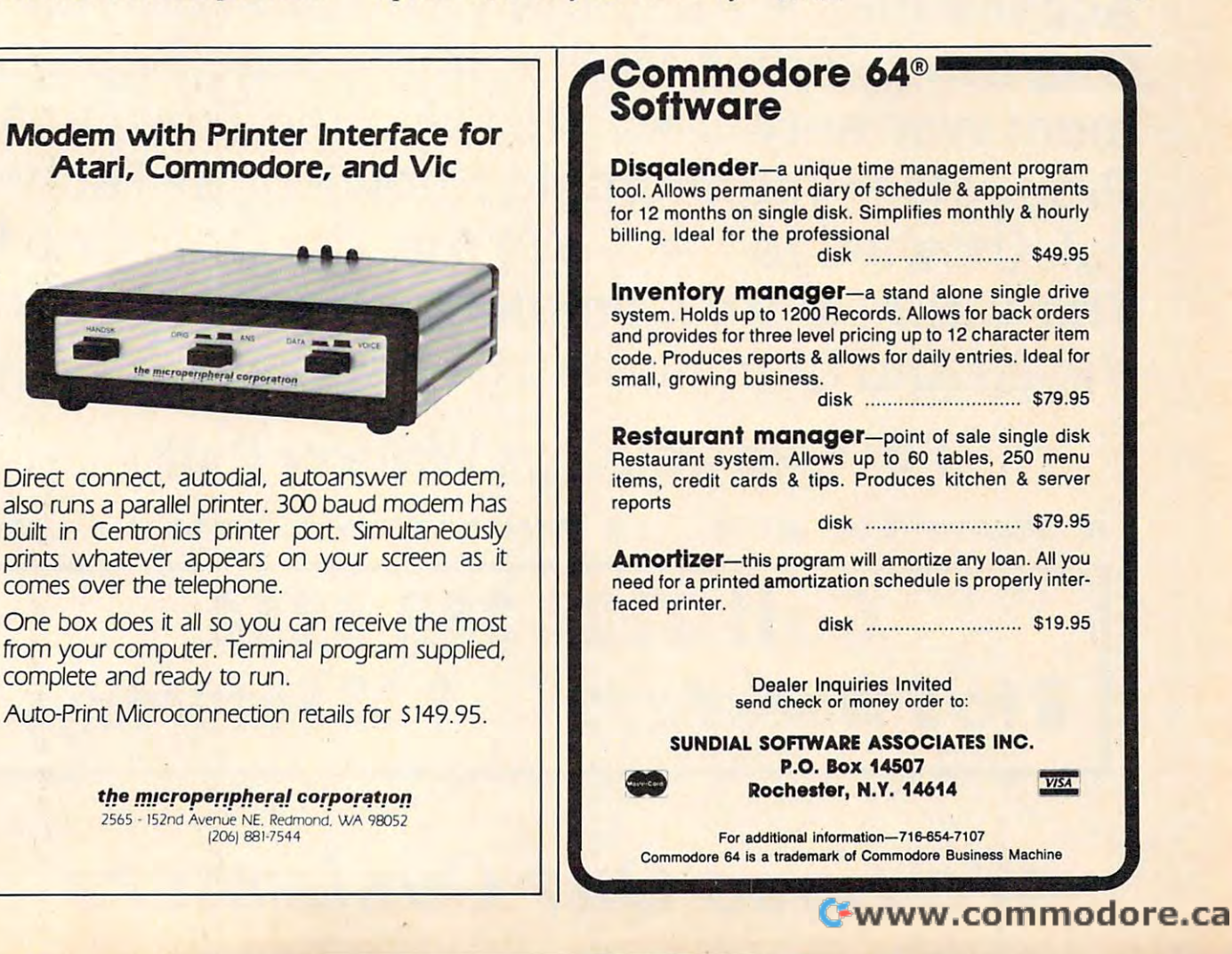

# THE GREAT CHRISTMAS SALE! **THE GREAT CHRISTMAS SALE! FOR VIC·20 AND COMMODORE 64 OWNERS**

# No One! But No One! Can Compare **No One! But No One! Can Compare**  ENTERPRIZES ENTERTAINMENT ENTERTAINMENT EN ENTERTAINMENT EN ENTERTAINMENT EN ENTERTAINMENT EN ENTERTAINMENT EN ENTERTAINMENT EN **To PROTECTO**

Best Prices • Over 500 Programs • Over 100 Accessories • Absolutely The Best Service • One Day Express Mail • Immediate Replacement Warranty • 15 Day Free Trial On All Products• Programming Knowledge• Technical Knowledge • We Are The Only One In The U.S.A. With Complete Support For The The U.S.A. With Complete Support For The Vic-20 And Commodore <sup>64</sup> Computer. Vic-20 And Commodore 64 Computer.

# For Free Catalogs Write or Call **For Free Catalogs Write or Call**

TO ORDER WRITE OR CALL: PROTECTO ENTERPRIZES, BOX 550, BARRINGTON, IL <sup>60010</sup> TO ORDER WRITE OR CALL: PROTECTO ENTERPRIZES, BOX 550, BARRINGTON, IL 60010

# Call 312/ 382-5244 **Call 312/ 382-5244**  to Weekdays 9-12 Saturdays **8 to 5 Weekdays 9·12 Saturdays**

We Love Our Customers *We Love 'Our Customers* 

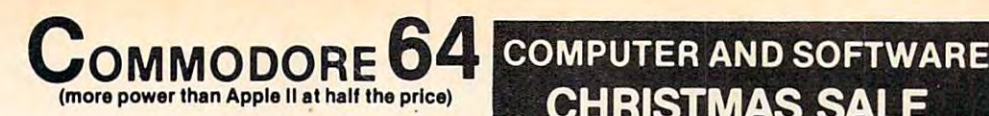

# \$99 50\* **\$99. <sup>50</sup> \***

- 170K DISK DRIVE 5159.00
- 170K DISK DRIVE \$159.00 <sup>\*</sup><br>• TRACTION FRICTION PRINTER \$119.00 <sup>\*</sup>

# $\star$  with software savings applied)

#### COMMODORE 64 COMPUTER 599.50

You pay only \$199.50 when you order the powerful RAK COMMODORE 65 COMPUTER! LESS the value of the SPECIAL SOFTWARE COUPON WE pack with your computer that allows you to SAVE OVER \$100 off software sale prices!! With only \$100 of savings applied, your net computer cost is **\$99.50!!** 

#### SOFTWARE BONUS PACK 529.95

When you buy the Commodore 64 Computer from Protecto Enterprizes you qualify to purchase ONE SOFTWARE BONUS PACK for a special price of \$29.95!! Normal price is \$49.95 (40 programs on 529.9511 Normal price is \$49.95 (40 programs on disk or 24 programs on 5 tapes).

#### 170 DISK DRIVE \$159.00

You pay only \$259.00 when you order the 170K<br>Disk Drive! LESS the value of the SPECIAL SOFT-WARE COUPON we pack with your disk drive that allows you to SAVE OVER \$100 off software sale net disk drive cost is \$159.00. net disk drive cost is the cost is 159.000. The cost is 159.000. In the cost is 159.000. In the cost is 159.00 prices!! With only \$100 of savings applied, your

#### TRACTION FRICTION PRINTER \$119.00 TRACTION FRICTION PRINTER 5119.00

star T/F deluxe line printer that prints 8 1/2 x 11 labels etc. 40, 66, 80, 132 columns. Impact dot<br>matrix, bi-directional, 80 CPS. LESS the value of with your printer that allows you to SAVE OVER<br>\$100 off software sale prices!! With only \$100 of savings applied your net printer cost is only \$119.00. \$119.00. You pay only \$219.00 when you order the Comfull size, single sheet, roll or fan fold paper,<br>labels etc. 40, 66, 80, 132 columns. Impact dot<br>matrix, bi-directional. 80 CPS. LESS the value of the SPECIAL SOFTWARE COUPON we pack with your printer that allows you to SAVE OVER<br>\$100 off software sale prices!! With only \$100 of

#### 80 COLUMN BOARD 5149.00

You pay only \$149.00 for this 80 Column Board. Included with this board is word processor pack, electronic spread sheet and mail merge data base on two tapes. List \$249.00. (Disk add **\*** . . . . . . . \$10.00).

#### 80 COLUMN

WORD PROCESSING PACKAGE \$79.00 SCRIPT 64 EXECUTIVE WORD PROCESSOR IS the finest available for the COMMODORE 64<br>Computer! THE ULTIMATE for PROFESSIONAL wordprocessing application. DISPLAYS <sup>80</sup> COL word processing application. DISPLAYS 80 COL· powerful text editing with a customized 250<br>word dictionary, complete cursor and in-<br>sert/delete key controls, line and paragraph insettings and output to all printers. Included is a COMPLETE DATA BASE PACKAGE. List \$99.00. Sale \$79.00. Coupon Price \$52.00. (Disk only). Sale \$79.00. Coupon Price 552.00. (Disk only). the finest available for the COMMODORE 64<br>Computer! THE ULTIMATE for PROFESSIONAL UMNS IN COLOR. Featuring simple operation, powerful text editing with a customized 250<br>word dictionary, complete cursor and in-<br>sert/delete\_key\_controls. line\_and\_paragraph\_insertion, automatic deletion, centering, margin<br>settings and output to all printers. Included is a powerful MAIL MERGE When used with THE COMPLETE DATA BASE PACKAGE. Ust 599.00.

# **CHRISTMAS SALE**

**WE HAVE** THE **BEST SERVICE WF HAVE** THE **LOWEST** PRICES

#### SPECIAL SOFTWARE COUPON

We pack a SPECIAL SOFTWARE COUPON with every COMMODORE 64 COMPUTER-DISK DRIVE-PRINTER-MONITOR we sell! DISK DRIVE·PRINTER·MONITOR This coupon allows you to SAVE OVER This coupon allows you 10 SAVE \$100 OFF SALE PRICES! \$200\$300 sav-j 5100 OFF SALE PRICES! 5200·5300 (example) ings are possible!!

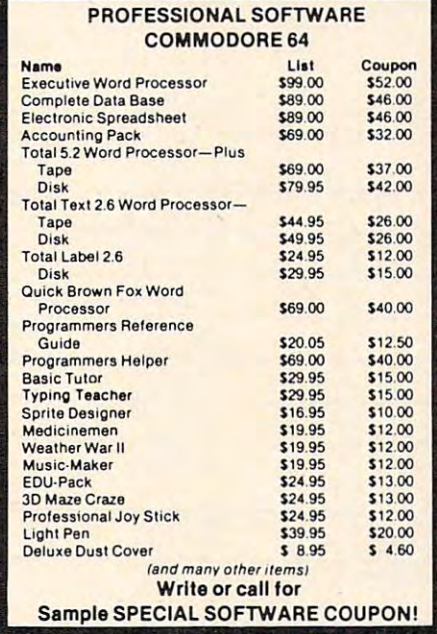

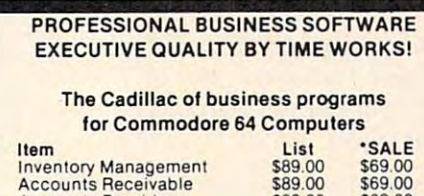

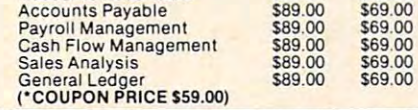

#### (a real computer of the computer of the computer of the computer of the computation of the computation of the computation of the computation of the computation of the computation of the computation of the computation of th (a real computer at the price of a toy) at the price of the price of the price of the price of the price of the price of the price of the price of the  $\sim$ **VIC·20**

\$77.00\* \$77.

- 40-80 COLUMN BOARD \$89.00
- VOICE SYNTHESIZER S59.00 VOICE SYNTHESIZER . 59.00

\* with Cassette and Gortek purchase)

#### VIC·20 COMPUTER 577.00

You get the Commodore VIC-20 Computer for only \$77.00 when you buy at sale prices: The Commodore Data Cassette for only \$69.00 and the Gortek Introduction to Basic program for only \$19.95. TOTAL LIST PRICE \$302.95. SPECIAL Iy 519.95. TOTAL LIST PRICE 5002.95. SPECIAL PACKAGE SALE PRICE S165.25. PACKAGE SALE PRICE 5165.25.

#### 40-80 COLUMN BOARD \$89.00 40·80 COLUMN BOARD 589.00

A fantastic price breakthrough for VIC-20 owners get 40 or 80 Columns on your T.V. or Monitor<br>Screen." Plus we add a word processor with<br>mail merge, electronic spread sheet, time programs require 8K or 16K RAM memory. (Disk on this most wanted accessory!! "Now you can<br>get 40 or 80 Columns on your T.V. or Monitor<br>Screen," Plus we add a word processor with<br>mail merge, electronic spread sheet, time manager and terminal emulator!! These PLUS add \$10.00).

#### VOICE SYNTHESIZER 559.00

Votrax Based. Make your VIC-20 COMPUTER<br>TALK! Has features equivalent to other models costing over \$370.00 You can program an unlimited number ol words and seniences and costing over 5370.00 You can program an unllml led number 01 words and senlences and even adjust volume and pitch. You can make<br>adventure games that talk! A must for enhancing your programming creativity and pleasure. Ing your programming creativity and pleasure.

#### 60K MEMORY EXPANDER \$59.00 60K MEMORY EXPANDE'R 559.00

Sixslot — Switch selectable — Reset button -Ribbon cable. A must to get the most out of your VIC-20 Computer. Includes FREE \$29.95 your VIC·20 Computer. Includes FREE 529.95 adventure game. The control of the control of the control of the control of the control of the control of the control of the control of the control of the control of the control of the control of the control of the control adventure game.

#### 8K RAM CARTRIDGE 539.95

Increases programming power 2 1/2 times. Ex-<br>pands total memory to 33K (33,000 bytes).<br>Memory block switches are on outside of cover! Includes FREE \$16.95 game. Includes FREE 516.95 game. Increases programming power 2 1/2 times. Ex-<br>pands fotal memory to 33K (33,000 bytes).<br>Memory block switches are on outside of cover!

#### 16K RAM CARTRIDGE 569.00

Increases programming power 4 times. Expands<br>total memory to 41K (41,000 bytes). Memory block switches are an outside cover! Includes FREE \$29.95 adventure game!! FREE 529.95 adventure game!!

#### 12- GREEN SCREEN MONITOR \$99.00 12· GREEN SCREEN MONITOR 599.00

Excellent quality GREEN PHOSPHOROUS VIDEO MONITOR with antiglare, <sup>1920</sup> characters VtDEO MONITOR With antiglare. 1920 Characters (80 characters x 24 rows). Save your TV! a must for 80 column word processors. PLUS \$9.95 for VIC 20 or Commodore 64 Cable.

#### <u>12 \* AMBER SCREEN MONTHS \$119.000 \$119.000 \$119.000 \$129.000 \$129.000 \$129.000 \$129.000 \$129.000 \$129.000 \$129.000 \$129.000 \$129.000 \$129.000 \$129.000 \$129.000 \$129.000 \$129.000 \$129.000 \$129.000 \$129.000 \$129.000 \$129.00</u> 12" AMBER SCREEN MONITOR \$119.00

Premium quality AMBER VIDEO MONITOR With antiglare, (80 characters x 24 rows), exceptional-<br>ly clear screen, faster scanning, 1000 lines. PLUS \$9.95 for VIC 20 or Commodore 64 Cable.

LOWEST PRICES <sup>15</sup> DAY FREE TRIAL <sup>90</sup> DAY FREE REPLACEMENT WARRANTY • BEST SERVICE IN U.S.A. • ONE DAY EXPRESS MAIL • OVER 500 PROGRAMS • FREE CATALOGS • LOWEST PRICES· 15 DAY FREE TRIAL' 90 DAY FREE REPLACEMENT WARRANTY

please add 6% tax. Add \$20.00 for CANADA, PUERTO RICO, HAWAII orders. WE DO NOT EXPORT TO OTHER COUNTRIES. I orders. WE DO NOT EXPORT TO OTHER COUNTRIES. **Enclose Cashiers Check, Money Order or Personal Check. Allow 14 days** I Add \$10.00 for shipping, handling and insurance. Illinois residents<br>I please add 6% tax. Add \$20.00 for CANADA, PUERTO RICO, HAWAII ---------------

for delivery, 2 to 7 days for phone or delivery. The phone or phone or phone or any express material and the orders must be in U.S. dollars. VISA - MASTER CARD - C.O.D. for delivery, 2 to 7 days for phone orders. 1 day express mail! Canada ----------------------------- BOX 550, BARRINGTON, ILLINOIS <sup>60010</sup> BOX 550, BARRINGTON, ILLINOIS 60010 Phone 312/362-5244 to order Phone *3121382·5244* 10 order ENTERPRIZES (WE LOVE OUR CUSTOMERS) **P R OTECTO** 

# **SUPER COM-STAR T/F 15" PRINTER SALE 537900**

# NOW YOU CAN BUY TRACTOR-FRICTION 15" CARRIAGE PRINTER 15" **CARRIAGE PRINTER**  FOR AN INCREDIBLE \$37900 **NOW YOU CAN BUY A TRACTOR-FRICTION FOR AN INCREDIBLE** 5379<sup>00</sup>

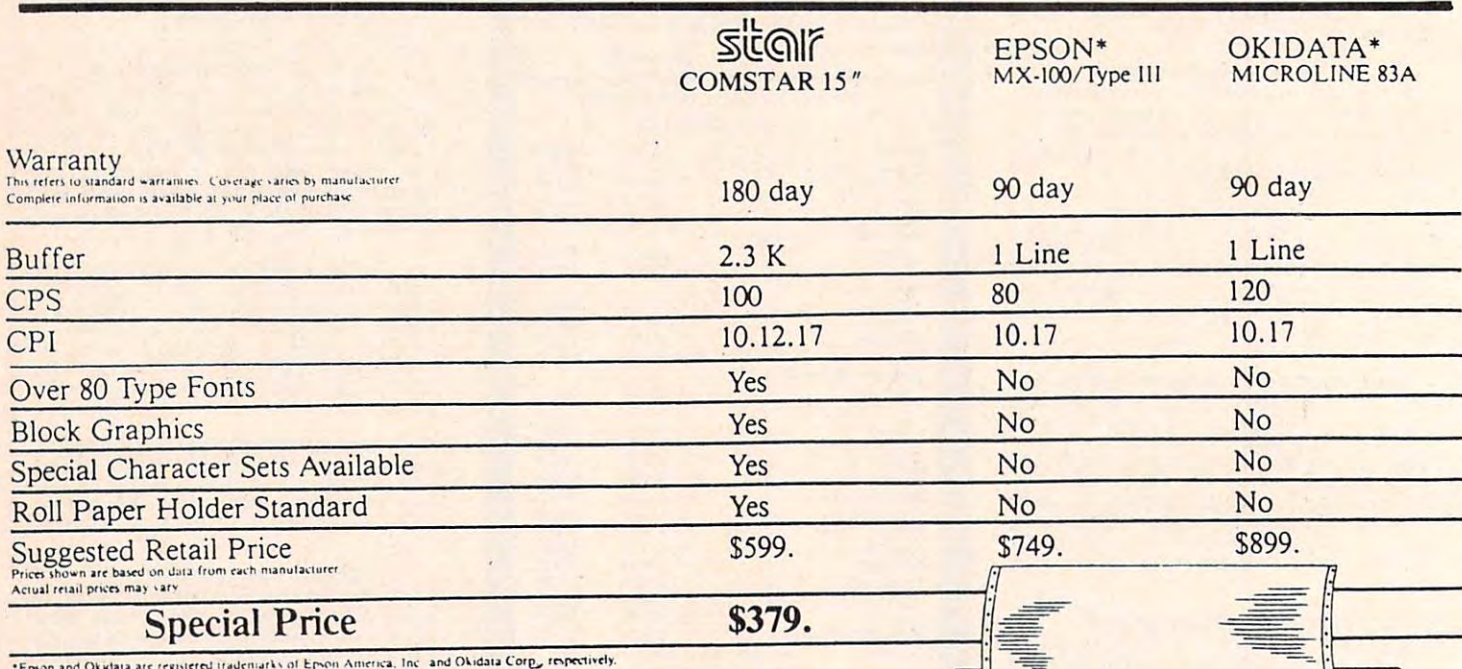

Now you can save big on the Com-Star 15" dot matrix printer from Protecto, while they last! from Protecto, while they last!

It's the 15%" carriage printer that combines the most advanced features with a price that's better than ever. And component by component, Com-Star 15" is so reliable, Protecto can warranty it for up to twice as long as its major competitors. for up to Iwice as long as its major competitors.

The popular Com-Star 15". A great printer at a truly great price. When you add it up, it figures to be a super sale.

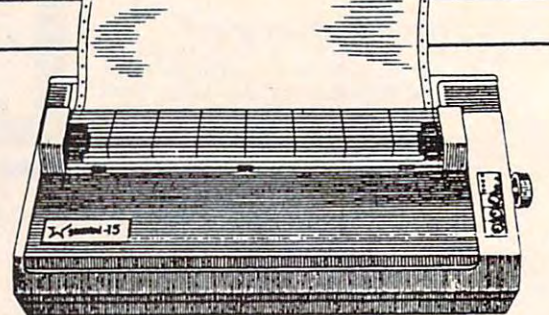

LOWEST PRICES <sup>15</sup> DAY FREE TRIAL <sup>90</sup> DAY FREE REPLACEMENT WARRANTY • BEST SERVICE IN U.S.A. • ONE DAY EXPRESS MAIL • FREE CATALOGS • LOWEST PRICES' 15 DAY FREE TRIAL' 90 DAY FREE REPLACEMENT WARRANTY

 $\frac{1}{2}$ I please add 6% tax. Add \$35.00 for CANADA, PUERTO RICO, HAWAII **ORDERS. WE DO NOT EXPORT TO OTHER COUNTRIES.** -----------------------------Add \$17.50 for shipping, handling and insurance. Illinois residents

**Enclose Cashiers Check, Money Order or Personal Check. Allow 14 days** Ifor delivery, 2 to 7 days for phone orders, 1 day express mail! Canada lorders must be in U.S. dollars. VISA - MASTER CARD - C.O.D. -----------------------------

ENTERPRIZES **WE LOVE OUR CUSTOMERS**) BOX 550, BARRINGTON, ILLINOIS <sup>60010</sup> BOX 550, BARRINGTON, ILLINOIS 60010 Phone 32/382-5244 to order 32/382-5244 to order 32/382-5244 to order 32/382-5244 to order 32/382-5244 to order Phone *3121382·5244* to order

**PROTECTO** 

Cwww.commodore.ca

# <sup>80</sup> COLUMN PRINTER SALE—\$149.00\* 80 COLUMN PRINTER SALE-\$149.00\*

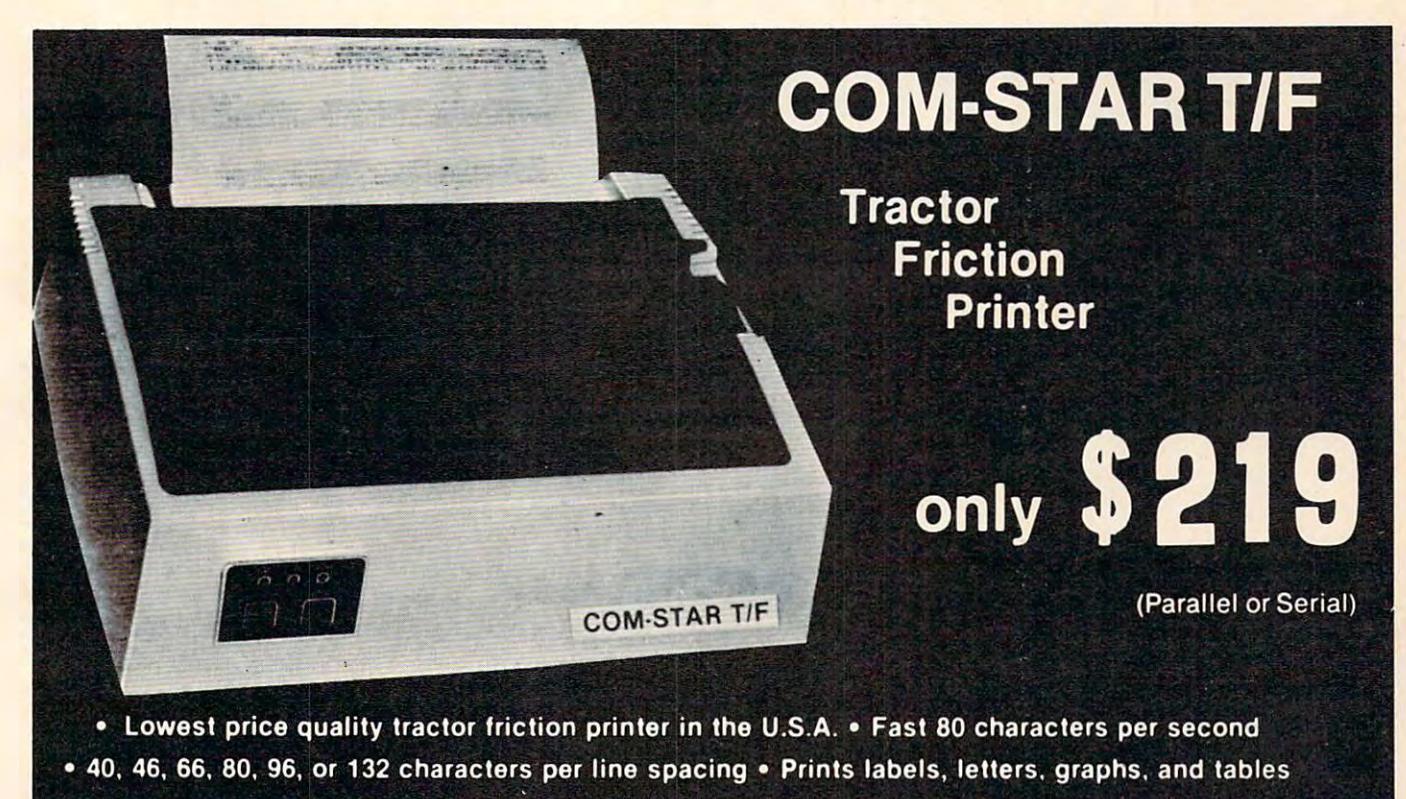

. List your programs . Print out data from modem services

#### \*STX-80 COLUMN PRINTER-BUILDING PRINTER-BUILDING PRINTER-BUILDING PRINTER-BUILDING PRINTER-BUILDING PRINTER-BUILDING PRINTER-·STX·80 COLUMN PRINTER- \$149.00

Prints full <sup>80</sup> columns. Super silent operation, Prints ful! 80 columns. Super silent operation, <sup>60</sup> CPS, prints Hi-resolution graphics and 60 CPS, prints Hi-resolution graphics and block graphics, expanded character set, ex block graphics, expanded character set, exceptionally clear characters, fantastic print ceptionally clear characters, fantastic print quality, uses Inexpensive thermal roll paper! quality, uses Inexpensive thermal roll paper!

#### DELUXE COMSTART/F DELUXE COMSTAR T/F PRINTER—\$219.00 PRINTER-\$219.00

any micro-computer system. (Interfaces are<br>available for Apple, VIC-20, Commodore-64,<br>Pet, Atari 400 and 800, and Hewlett Packard). At only \$219 the Comstar gives you print quality and features found only on printers costing ty and features found only on printers costing twice as much. Compare these features. twice as much. Compare these features. The Comstar T/F is an excellent addition to any micro-computer system. (Interfaces are available for Apple, VIC-20, Commodore-64, Pet, Atari 400 and BOO, and Hewlett Packard).

• BI-DIRECTIONAL PRINTING with a LOGIC SEEKING CARRIAGE CONTROL for higher SEEKING CARRIAGE CONTROL for higher through-put in actual text printing. <sup>80</sup> through-put In actual text printing. 80 characters per second. characters per second.

character set plus block graphics and interna-<br>tional scripts. An EPROM character generator includes up to 224 characters. • PRINTING VERSATILfTY: standard 96 ASCII

standard. Options include EIA RS232C, 20mA Current Loop. Current Loop. • INTERFACE FLEXIBILITY: Centronics is standard. Options include EIA AS232C, 20mA

LONG LIFE PRINT HEAD: <sup>100</sup> million • LONG LIFE PRINT HEAD: 100 million character life expectancy. character life expectancy.

THREE SELECTABLE LINE SPACINQS: 6, • THREE SELECTABLE LINE SPACINGS: 6, 8 or 12 lines per inch.

PITCHES: • 10, 12 or 16.5 characters per inch. 132 columns maximum. Double-width font also is standard for each character pitch. • THREE SELECTABLE CHARACTER

PROGRAMMABLE LINE FEED: program • PROGRAMMABLE LINE FEED: programmable length from 1/144 to 255/144 inches.

VERTICAL FORMAT CONTROL: program • VERTICAL FORMAT CONTROL: program· mable form length up to <sup>127</sup> lines, useful for mabie form length up to 127 lines, useful lor short or over-sized preprinted forms.

FRICTION AND TRACTOR FEED: will accept • FRICTION AND TRACTOR FEED: will accept single sheet paper. single sheel paper.

• 224 TOTAL CHARACTERS

<u>USES STANDARD SIZE PAPER</u> • USES STANDARD SIZE PAPER

If you want more try -

#### Premium Quality Premium Quality COMSTAR T/F SUPER-10X PRINTER—\$299.00 PRINTER-\$299.00 COMSTAR T/F SUPER·10X More Features Than RX·SO

More Features Than RX-80

For \$299 you get all of the features of the<br>Comstar T/F plus 10" carriage 120 cps, 9 x 9 dot matrix with double strike capability for <sup>18</sup> dot matrix with double strike capabil ity for 18 <sup>18</sup> dot matrix. High resolution bit Image (120 x 18 dot matrix. High resolution bit Image \'20 x 144 dot matrix), underlining, backspacing, left and right margin settings, true lower left and right margin settings, true lower descenders, with super and subscripts, and descenders, with super and subscripts, and prints standard, Italic, Block Graphics, special prints standard, Italic, Block Graphics, special characters, plus 2K of user definable char characters, plus 2K of user definable characters. For the ultimate in price performance acters. For the ultimate in price performance the Comstar T/F Super 10" leads the pack!

### Immediate Replacement Immediate Replacement Warranty Warranty Double

We have doubled the normal <sup>90</sup> day warranty We have dOubled the normal 90 day warranty to 180 days. Therefore if your printer fails within "180 days" from the date of purchase you simply send your printer to us via United you simply send your printer to us via United Parcel Service, prepaid. We will IMMEDIATELY Parcel Service, prepaid. We will IMMEDIATELY send you a replacement printer at no charge via United Parcel Service, prepaid. This warranty, once again, proves that WE LOVE OUR ty, once again, proves that WE LOVE OUR CUSTOMERS! CUSTOMERS!

# <sup>15</sup> DAY FREE TRIAL 15 DAY FREE TRIAL

#### OTHER OPTIONS OTHER OPTIONS

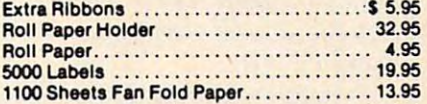

Add \$17.50 shipping, handling and insurance Add 517.50 Shipping, handling and insurance. Illinois residents please add 6% tax. Add Illinois residents please add 6% tax. Add ALASKA orders. WE DO NOT EXPORT TO OTHER COUNTRIES. Enclose cashiers check. money order or personal check. Allow <sup>14</sup> days money order or personal check, Allow 14 days for delivery, 2 to 7 days for phone orders, 1 day express mail available!! Canada orders day express mall available!! Canada orders must be in U.S. dollars. \$40.00 for CANADA, PUERTO RICO, HAWAII,

**ENTERPRIZES** (WE LOVE OUR CUSTOMERS) BOX 550, BARRINGTON, ILLINOIS 60010<br>Phone 312/382·5244 to order PROTECTO

#### SUPER-10" ABCDEFEMENT ABCDEFEMENT ABCDEFEMENT ABCDEFEMENT ABCDEFEMENT ABCDEFEMENT ABCDEFEMENT ABCDEFEMENT ABCDEFEMENT ABCDEFEMENT ABCDEFEMENT ABCDEFEMENT ABCDEFEMENT ABCDEFEMENT ABCDEFEMENT ABCDEFEMENT ABCDEFEMENT ABCDEFEM ABCDEFGHIJKLMNOPGRSTUVWXYZ 1 234567890 SUPER-10" ABCDEFGHIJKLMNOPQRBTUVWXYZ

GRAFSTAR (Apple interface card - "Like Grappler Plus") SALE \$69.00.

# Commodore Files **Commodore Files**  For Beginning and the Beginning and the Beginning and the Beginning and the Beginning and the Beginning and the Beginning and the Beginning and the Beginning and the Beginning and the Beginning and the Beginning and the Be Part **For Beginners Part 1**

Jim Butterfield. Associate Editor

In Part of this article, Jim Butterfield explains what *In Part* 1 *of this article, Jim Butterfield explains what*  files are and how to create them on either disk- or tape-*files are and how* to *create them on either disk-*or *tape*based systems. *based systems.* 

computer can maintain files. They are some A computer can maintain files. They are something like the files we can keep in a filing cabinet. We may add information, remove items, change We may add information, remove items, change data, or just look at what's in the file. data, or just look at what's in the file.

Let's take a look at how we can create and recall information within files. Our examples will recall information within files. Our examples will be Commodore-oriented (PET, CBM, VIC, and be Commodore-oriented (PET, CBM, VIC, and 64), although the principles generally apply to all 64), although the principles generally apply to all computers. computers.

The examples here involve tape or disk files. The examples here involve tape or disk files. However, we won't use a special type of disk file called <sup>a</sup> relative file. Instead, we'll stay with se called a *relative* file. Instead, we'll stay with *se*quential files, which are simpler, often more useful, *quential* files, which are simpler, often more useful, albeit less powerful. albeit less powerful.

### **Ground Rules**

A file is stored on disk or tape as a series of magnetic impulses. Once we have stored information netic impulses. Once we have stored information in a file, it will stay there until we remove (or "scratch") it. "scratch") it.

If you want to change a sequential file through additions, deletions, or changed data, you must additions, deletions, or changed data, you must create a new copy of the file containing these changes. You can't change the old file as it stands. changes. You can't change the old file as it stands. This apparent limitation can often prove to be an This apparent limitation can often prove to be an advantage, however: it encourages users to keep advantage, however: it encourages users to keep old files as historical data or as <sup>a</sup> backup resource. old files as historical data or as a backup resource.

Files are similar to programs in many ways. Files are similar to programs in many ways. We save both programs and files on disk or tape. We save both programs and files on disk or tape. Both contain data. Apart from the obvious dis Both contain data. Apart from the obvious distinction, there's a difference in usage between programs and files: files often change, programs programs and files: files often change, programs seldom do so. As an example, a program to record student marks shouldn't need changing once it is student marks shouldn't need changing once it is checked out unless the school changes its proce-checked out unless the school changes its proce-

dures significantly. But the file changes from class dures significantly. But the file changes from class to construct the construction of the test. The construction of the construction of the construction of the construction of the construction of the construction of the construction of the construction of the construction of to class, from test to test.

Programs read and write files. But files don't Programs read and write files. But files don't belong to a single program. A file of student marks might be used by several programs such as an might be used by several programs such as an updating program, a report printer program, and statistical analysis program. Similarly, programs a statistical analysis program. Similarly, programs often are not locked in to a fixed set of files: a program which updates student marks might be used gram which updates student marks might be used for several different subjects, classes, and grades, for several different subjects, classes, and grades, each of which would have a distinct set of files.

### File Components **File Components**

The elements of a file aren't hard to recognize. A file is whole collection of information on some *file* is a whole collection of information on some subject; it's like a file folder in your desk. A *record* is information on <sup>a</sup> single person, place, or thing. is information on a single person, place, or thing. We use these words in English conversation: "This We use these words in English conversation: "This is a file of all my books; I have a record of every book I own." Within each record, a *field* is an item of information – for example, title, author, publisher, date published, price, etc. lisher, date published, price, etc.

When you're planning to set up a computer file, it's very important to work out, in detail, file, it's very important to work out, in detail, what fields each record will have. If you forget what fields each record will have. If you forget one, it will be a tough job to add the information later. Also, planning your fields will give you an later. Also, planning your fields will give you an idea of how many characters will be in each record. idea of how many characters will be in each record. Multiply this by the number of records you expect Multiply this by the number of records you expect to have, and you'll be able to estimate the amount of disk space or length of tape that the computer of disk space or length of tape that the computer will need the contract of the second state of the second state of the second state of the second state of the second state of the second state of the second state of the second state of the second state of the second state will need.

## First File Mechanics **First File Mechanics**

In order to read or write a file, your program must go through three distinct phases: go through three distinct phases:

1. The file must be OPENed. We must give information on such things as: what physical information on such things as: what physical device (disk or tape); what the filename must device (disk or tape); what the filename must

# SANYO MONITOR SALE!! **SANYO MONITOR SALE!!**

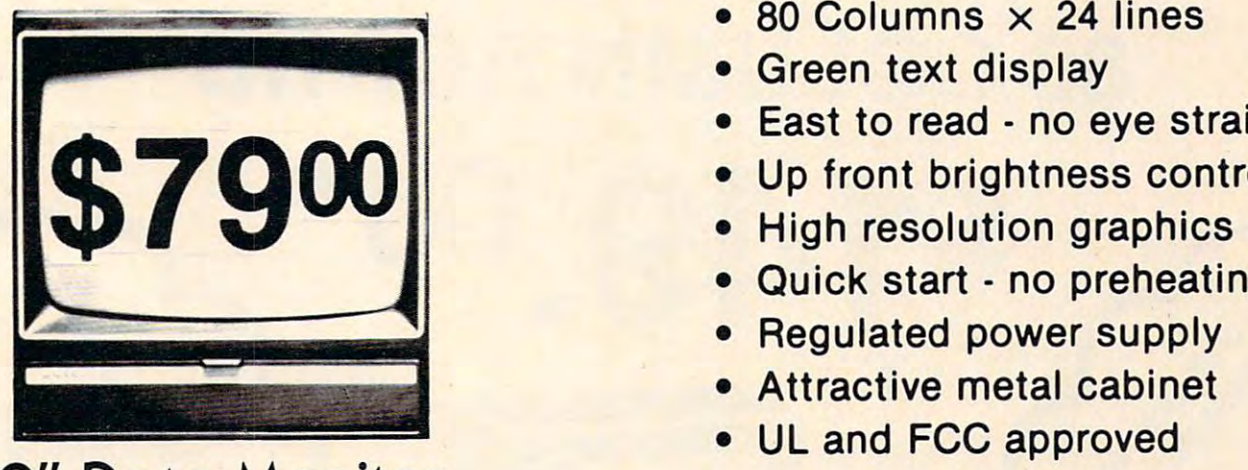

9 Data Monitor (1980) - 1990 - 1991 - 1992 - 1993 - 1994 - 1995 - 1996 - 1997 - 1998 - 1999 - 1999 - 1999 - 1 9" Data Monitor

- 80 Columns 24 lines 24 lines 24 lines 24 lines 24 lines 24 lines 24 lines 24 lines 24 lines 24 lines 24 lines • 80 Columns  $\times$  24 lines
- Green text display Green text display
- East to read no eye strain
- Up front brightness control Up front brightness control
- 
- Quick start no preheating
- Regulated power supply
- Attractive metal cabinet • Attractive metal cabinet
- UL and FCC approved UL and FCC approved

# • 15 Day Free Trial - 90 Day Immediate Replacement Warranty

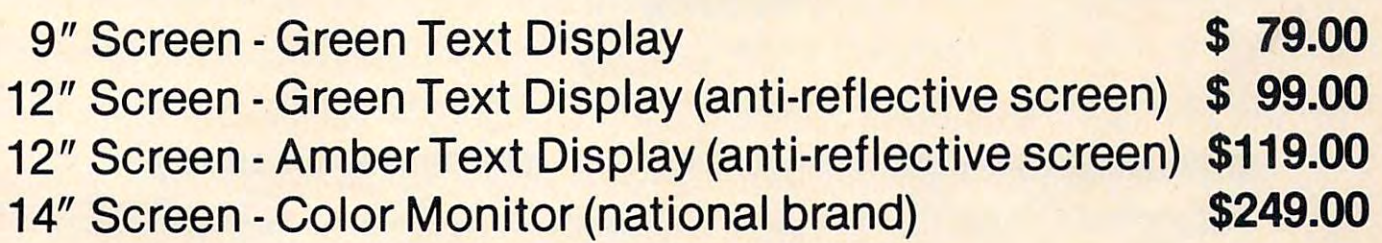

## Display Monitors From Sanyo Display Monitors From Sanyo

With the need for computing power growing every day, Sanyo has With the need for computing power growing every day, Sanyo has stepped in to meet the demand with a whole new line of low cost, highquality data monitors. Designed for commercial and personal computer use. All models come with an array of features, including up-puter use. All models come with an array of features , including up· front brightness and contrast controls. The capacity  $5 \times 7$  dot characters as the input is <sup>24</sup> lines of characters with up to characters as the input is 24 lines of characters with up to <sup>80</sup> characters per line. 80 characters per line.

Equally important, all are built with Sanyo's commitment Equally important, all are built with Sanyo's commitment to technological excellence. In the world of Audio/Video, Sanyo is synonymous with reliability and performance. And Sanyo quality is synonymous with reliability and performance. And Sanyo quality is reflected in our reputation. Unlike some suppliers, Sanyo designs, reflected in our reputation. Unlike some suppliers, Sanyo designs, manufactures and tests virtually all the parts that go into our products, manufactures and tests virtually all tbe parts that go Into our products, from cameras to stereos. That's an assurance not everybody can from cameras to stereos. That's an assurance not everybody can give you! give you!

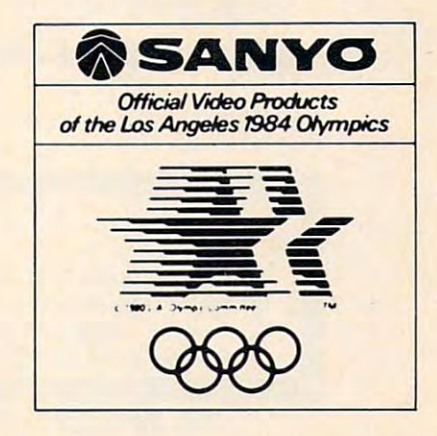

• LOWEST PRICES • 15 DAY FREE TRIAL • 90 DAY FREE REPLACEMENT WARRANTY • BEST SERVICE IN U.S.A. • ONE DAY EXPRESS MAIL • OVER 500 PROGRAMS • FREE CATALOGS

please add 6% tax. Add \$20.00 for CANADA, PUERTO RICO, HAWAII<br>orders. WE DO NOT EXPORT TO OTHER COUNTRIES. **Add \$10.00 for shipping, handling and Insurance. Illinois residents |**<br>| please add 6% tax. Add \$20.00 for CANADA, PUERTO RICO, HAWAII |<br>| orders. WE DO NOT. EXPORT TO OTHER COUNTRIES.

Enclose Cashiers Check, Money Order or Personal Check. Allow 14 days for delivery, 2 to 7 days for phone orders, 1 day express mail! Canada orders must be in U.S. dollars. Visa - MasterCard - C.O.D. **---------------------------**

 $E = E$ <u>Box 550, Barriston, Barriston, Illinois 600, Barriston, Illinois 600</u> Phone 312/382-5244 to order. ENTERPRIZES (WE LOVE OUR CUSTOMERS) **PROTECTO**  BOX 550, BARRINGTON, ILLINOIS 60010

# **COMMODORE 64**  COMMODORE <sup>64</sup> <sup>80</sup> COLUMN BOARD **80 COLUMN BOARD \$14 00\* WIGHT WORKING CONTROLLED** •

**\$149.00 \$149.00 \$149.00 \$149.00 \$149.00 \$149.00 \$149.00 \$149.00 \$149.00 \$149.00 \$149.00 \$149.00 \$149.00 \$149.00 \$149.00 \$149.00 \$149.00 \$149.00 \$149.00 \$149.00 \$149.00 \$149.00 \$149.00 \$149.00 \$149.00 \$149.00 \$149.00 \$149.** 

 $\blacksquare$ 

80 **Columns for YOUr 64** 

The dream of seeing 80 columns on the screen at one time is now a reality. The Protecto Expansion Board converts your Commodore <sup>64</sup> to <sup>80</sup> col The Protecto Expansion Board converts your Commodore 64 to 80 columns! PLUS you get a word processor with database mailmerge, an electronic spreadsheet, and a terminal emulator. List \$249. SALE \$149. (Disk Programs add \$10.00). (Disk Programs add \$10.00).

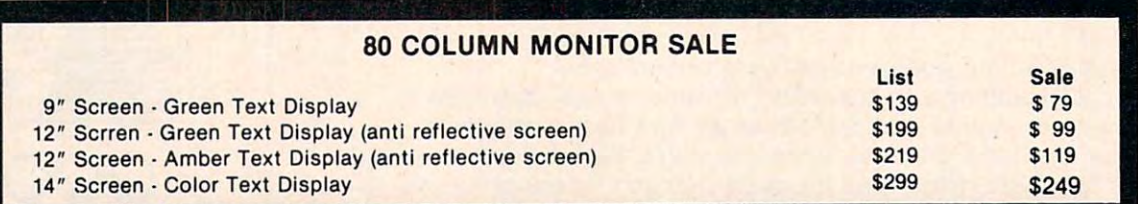

HP VIC <sup>20</sup> COMPUTER 40-80 COLUMN BOARD LIST \$149.00 SALE \$89.00 VIC 20 COMPUTER 40·80 COLUMN BOARD LIST \$149.00 SALE 589.00

• 15 DA Y FREE TRIAL

- WE HA VE LOWEST COMMODORE <sup>64</sup> PRICES • WE HA VE LOWEST COMMODORE 64 PRICES
- WE HAVE OVER <sup>500</sup> PROGRAMS • WE HAVE OVER 500 PROGRAMS
- VISA MASTERCHARGE COD
- WE LOVE OUR CUSTOMERS

ENTERPRIZES Phone 312/382-5244 to order Phont 312/382-5244 to order **ENTERPRIZES WE LOVE OUR CUSTOMERS**) **PROTECTO**  BOX 550. BARRINGTON, ILLINOIS 60010

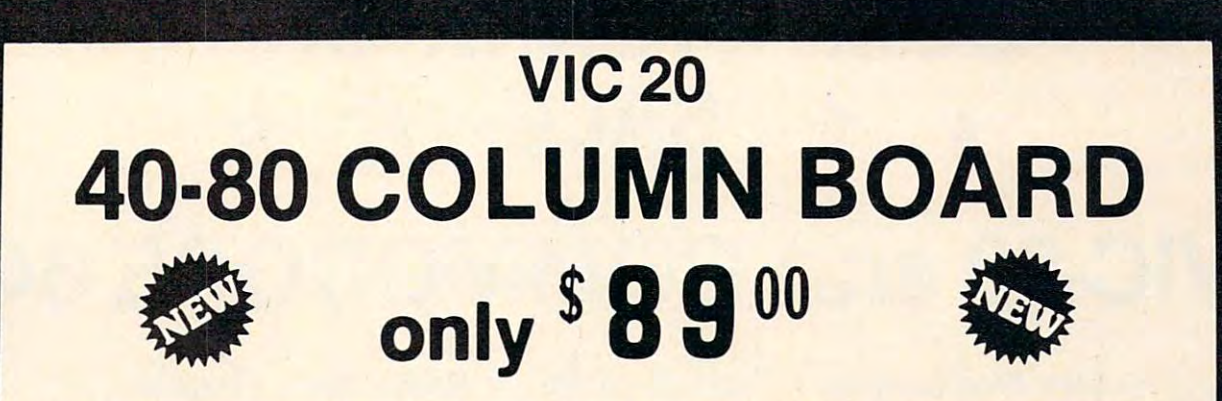

Now you can get <sup>40</sup> or <sup>80</sup> Columns on your T.V. or monitor at one time! No more Now you can get 40 or 80 Columns on your T.V. or monitor at one time' No more running out of line space for programming and making columns. Just plug in this running out of line space for programming and making columns. Just plug in this board and you immediately convert your VIC-20 computer to <sup>40</sup> or <sup>80</sup> columns! board and you immediately convert your VIC·20 computer to 40 or 80 columns' PLUS, you get a Word Processor, Mail Merge program, Electronic Spreadsheet (like VISICALC) and Terminal Emulator! These PLUS programs require only 8K RAM VISICALC) and Terminal Emulator' These PLUS programs require only 8K RAM memory and comes in an attractive plastic case with instructions. List \$149 Sale \$89

#### "15 DAY FREE TRIAL" "15 DAY FREE TRIAL"

- We have the lowest VIC-20 prices
- We have over 500 programs
- Visa Mastercharge C.O.D.
- We love our customers!

# PROTECTO **ENTERPRIZES** (WE LOVE OUR CUSTOMERS)

EIM ERPRIZES (weloveourcustomers) Phone 312/382-5244 to order Phone 312/382-5244 to ord«r BOX 550, BARRINGTON, ILLINOIS 60010

# MAKE YOU ARE AN OUR CONTROL OF A REPORT OF A REPORT OF A REPORT OF A REPORT OF A REPORT OF A REPORT OF A REPORT OF A REPORT OF A REPORT OF A REPORT OF A REPORT OF A REPORT OF A REPORT OF A REPORT OF A REPORT OF A REPORT OF COMPUTER TALK ONLY when you plug in our  $$5900$ MAKE YOUR VIC-20

# VOICE SYNTHESIZER SYNTHESIZER SYNTHESIZER SYNTHESIZER SYNTHESIZER SYNTHESIZER SYNTHESIZER SYNTHESIZER SYNTHESIZER SYNTHESIZER SYNTHESIZER SYNTHESIZER SYNTHESIZER SYNTHESIZER SYNTHESIZER SYNTHESIZER SYNTHESIZER SYNTHESIZER VOICE SYNTHESIZER

You can program an unlimited number of **w** yrds and sentences and even adjust volume and pitch. You can make: • Adventure games that talk • Real sound action games

This voice synthesizer Is VOTRAX based and has features equivalent to other models costing over This voice synthesizer Is VOTRAX based and has features equivalent to other models costing over \$370.00. To make programming even easier, our unique voice editor will help you create words and sentences with easy to read, easy to use symbols. The data from the voice editor can then be easily sentences with easy to read, easy to use symbols. The data from the voice editor can then be easily transferred to your own programs to make customized talkies. Includes "test to speech software". transferred to your own programs to make customized talkies. Includes "test to speech software". Just type what you want to hear! Can be used with "Scott Adams" VIC-20 and Aardvark Adventure Just type what you want to hear! Can be used with "Scott Adams" VIC·20 and Aardvark Adventure Games! Games!

#### '15 DAY FREE TRIAL"

- We have the lowest VIC-20 prices
- We have over <sup>500</sup> programs We have over 500 programs
- Visa Mastercharge C.O.D.
- 

BOX 550, BARRINGTON, ILLINOIS 60010 **We love our customers!** Phone 312/382-5244 to order ENTERPRIZES (WELOVE OUR CUSTOMERS)

PROTECTO

# COMPUTER BOOKS IN THE COMPUTER BOOKS IN THE COMPUTER BOOKS IN THE COMPUTER BOOKS IN THE COMPUTER BOOKS IN THE COMPUTER BOOKS IN THE COMPUTER OF REAL PROPERTY.  $\blacksquare$  . So that  $\blacksquare$  . So that  $\blacksquare$  . So that  $\blacksquare$  . So that  $\blacksquare$  . So that  $\blacksquare$ **COMPUTER BOOKS**   $\star$  **\*** SALE  $\star$

# VIC-20 and COMMODORE-64 and COMMODORE-64 and COMMODORE-64 and COMMODORE-64 and COMMODORE-64 and COMMODORE-64 and COMMODORE-64 and COMMODORES (COMMODORES AND COMMODORES AND COMMODORES AND COMMODORES AND COMMODORES AND COMMO **VIC·20 and COMMODORE·64**

Learn Programming Learn Graphics Ready Made Programs **• Learn Programming • Learn Graphics • Ready Made Programs**  Now You Can Explore The inner Workings of the inner Workings of the inner Workings of the inner Workings of the inner Workings of the inner Workings of the inner Workings of the inner Workings of the inner Workings of the **Now You Can Explore The Inner Workings of your Computer** 

#### Beginning Assembly Language Programming For Your VIC or <sup>64</sup> Beginning Assembly Language Programming For Your VIC or 64

Now you can learn the powerful assembly language, to get the most out of your computer. The most out of your computer of your computer of your computer of your computer. The most out of your computer of your computer. The Easy to use and simple to understand, comes with machine language monitor. Perfect for the Easy to use and simple to understand, comes with machine language monitor. Perfect for the beginning the control of the control of the control of the control of the control or 64.000 percentage of the control or 64.000 percentage of the control of the control of the control of the control of the control of the c Now you can learn the powerful assembly language, to get the most out of your computer. beginner - specify VIC or 64.

List \$29.95 Sale \$24.95 List \$29.95 / Sale \$24.95

#### Commodore 64 Color Graphics: A Navigators Guide (300 pages)

This book is the first in a series designed to provide the newcomer with simple explanations of the Commodore 64's operation, as well as the programming concepts involved in creating **of the Commodore 64's operation, as well as the programming concepts involved in creating**  color graphics. Each of the topics discussed will include a BASIC program, line by line explanations of the program, and figures or photos of what the programmer's screen should look **planations of the program, and figures or photos of what the programmer's screen should look**  like. When you complete the book, you can expect to be able to read, understand and write **like. When you complete the book, you can expect to be able to read, understand and write**  BASIC programs for generating color graphics. List \$15.95. Sale \$13.95. BASIC programs for generating color graphics. List \$15.95. Sale \$13.95.

#### Victorian and Control of the Control of Control of the Control of Control of the Control of Control of the Control of the Control of the Control of the Control of the Control of the Control of the Control of the Control of VIC Graphics

Finally you can learn how to do color plotting, drawing maps, pie charts, line graphs and even moving shapes on the screen. All in high-resolution with easy to understand instructions. moving shapes on the screen. All in high·resolution with easy to understand instructions. (This is a must for game designers) requires Super Expander. Finally you can learn how to do color plotting, drawing maps, pie charts, line graphs and even

List \$14.95 / Sale \$11.95

#### The Commodore Users Encyclopedia The Commodore Users Encyclopedia

Easy to use information, cross referenced for the beginner or the intermediate user! Includes **Easy to use information, cross referenced for the beginner or the intermediate user! Includes**  operating system secrets, BASIC programming, software and hardware! This book is a must for the beginning user! Specify VIC or 64. List \$19.95. Sale \$14.95. for the beginning user! Specify VIC or64. list \$19.95. Sale \$14.95.

#### VIC Revealed VIC Revealed

The most comprehensive explanation of the hardware capabilities of your VIC-20. All the chips and corresponding instruction sets are included *plus* BASIC ROM variables and sound effects programming. (A must for Assembly language programming.) effects programming. (A must for Assembly language programming.) The most comprehensive explanation of the hardware capabilities of your VIC-20. All the

List \$14.95 / Sale \$11.95

#### Elementary Commodore-64 Elementary Commodore·64

this book has all the information you need and will satisfy the rest of the family's desire to this book has all the minimum information you need and will satisfy the family of the family participate. Step by step chapters lead you through the process of hooking up the computer, participate. Step by step chapters lead you through the process of hooking up the computer, loading and saving programs on either disk or tape and using the powerful cursor commands loading and saving programs on either disk or tape and using the powerful cursor commands for easy correcting. The sample programs are fun and useful too. You will learn how to create for easy correcting. The sample programs are fun and useful too. You will learn how to create music, qraphics and all sorts of handy utilities like checkbook balancers and file systems. music, graphics and all sorts of handy utilities like checkbook balancers and file systems. List \$16.95 I Sale \$13.95 List \$16.95 / Sale \$13.95 Now you can learn how to do more than play games. Even if you're already writing programs,

#### Commodore-64 Reference Guide - List \$19.95 / Sale \$16.95

(must have (or programming) **(must have for programming)** 

VIC-20 Reference Guide - List \$16.95 / Sale \$13.95 (must have for programming} **(must have for programming)** 

Add S.I <sup>00</sup> for postage Add \$6.00 lor CANADA, PUERTO RICO, HAWAII **Add** \$3.00.for **postage. Add \$6.00 lor CANADA, PUEATO AICO, HAWAII I**  orders. WE DO NOT EXPORT TO OTHER COUNTRIES. Enclose Cashiers Check, Money Order or Personal Check, Allow 14 | allow 14 | allow 14 | allow 14 | allow 14 | allow 15 | allow 15 | allow 15 | allow 15 | allow 16 | allow 16 | allow 16 | allow 16 | allow 16 | allow 16 | al **Canada orders must be in U.S. dollars. We accept Visa and Master-<br>I Canada orders must be in U.S. dollars. We accept Visa and Master-<br>Card.** Card. **I -----------------------------Internal WE DO NOT EXPORT TO OTHER COUNTRIES.** 

**-----------------------------**

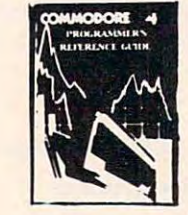

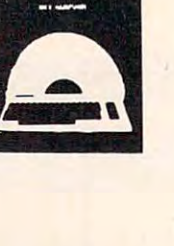

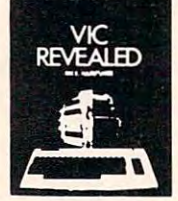

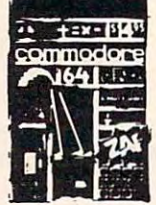

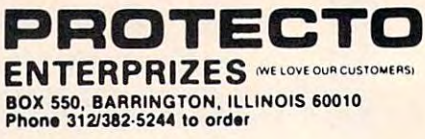

# Ewww.commodore.ca

Computer Learning Serie

Link ut ELLi

be; and whether the file is to be an input or be; and whether the file is to be an input or output type. This is the only time we give any of this information. In addition, we give any of this information. In addition, we give this file a reference number, called a "logical file number"; this is the only number that we file number" ; this is the only number that we will use in the following commands. will use in the following commands.

2. We may write to the file (using PRINT#) 2. We may write to the file (using PRINT#) or read from the file (using INPUT# or GET#) as much as we like. We identify the file only as much as we like. We identify the file only by its logical file number. by its logical file number.

3. Finally, the file must be CLOSEd. This 3. Finally, the file must be CLOSEd. This winds up activity on this file, unless we OPEN winds up activity on this file, unless we OPEN it again later. Once again, we identify the file it again later. Once again, we identify the file only by its logical file number. only by its logical file number.

Note that the first step (OPEN) is the only Note that the first step (OPEN) is the only time we deal with the details of what kind of a file is involved. Once the file is open, we never again is involved. Once the file is open, we never again mention whether it is disk or tape, or some other mention whether it is disk or tape, or some other device for that matter. If we were reading a program and saw the statement: gram and saw the statement:

#### PRINT#5,"HELLO" PRINT#5,"HELLO"

we would not know whether the output was going we would not know whether the output was going to tape, disk, printer, modem, or other device to tape, disk, printer, modem, or other device until we backtracked and saw what the OPEN 5 statement said.

This turns out to be good thing. With minor This turns out to be a good thing. With minor changes to a program – just in the OPEN statements -1 could redirect output to any device ments - I could redirect output to any device I chose. This makes programs flexible and can help chose. This makes programs flexible and can help in the debugging process when you are writing in the debugging process when you are writing the program. the program.

Now that we've seen some of the rules, we're Now that we've seen some of the rules, we're ready to go ahead and write a data file.

#### First Planning **First Planning**

Let's plan a simple file for students.

Our fields will be: surname, student number, Our fields will be: surname, student number, and mark. That's not much, but it will show the and mark. That's not much, but it will show the principles involved. principles involved.

We estimate sizes with:

Surname: <sup>15</sup> characters maximum Surname: 15 characters maximum characters typical 8 characters typical Student number: 4 characters characters typical 2 characters typical Mark: 3 characters maximum

Average record size will be  $8 + 4 + 2$ , plus 3 (one RETURN character for each field). Total re (one RETURN character for each field). Total record size is then 17; we think we may have <sup>200</sup> cord size is then 17; we think we may have 200 students maximum, so we estimate the file size at students maximum, so we estimate the file size at <sup>3400</sup> characters (3.4K memory; about <sup>14</sup> disk sec 3400 characters (3.4K memory; about 14 disk sectors at <sup>254</sup> bytes per sector; about <sup>18</sup> tape blocks tors at 254 bytes per sector; about 18 tape blocks at 191 bytes per block which will take about a threeminute length of tape). We will not be writing <sup>200</sup> minute length of tape). We will not be writing 200 student records for our example, of course. student records for our example, of course.

### A First Run

To create the file, we would normally write a pro-

gram. We'll do that later as part of a review; but let's write this file using direct BASIC statements. let's write this file using direct BASIC statements. This way, you can watch as the file comes into This way, you can watch as the file comes into being. Do be careful – an error message during the creation process could wreck our file. the creation process could wreck our file.

Our first step is to open the file. If you have Our first step is to open the file. If you have disk, type: disk, type:

OPEN l,8,2,"0:STUDENTS,S,W" **OPEN 1,8,2,"O:STUDENTS,S,W"** 

If you have tape, type: If you have tape, type:

OPEN 1,1,2,"STUDENTS" OPEN 1,1,2,"STUDENTS"

The disk will whirr, or the computer will display The disk will whirr, or the computer will display PRESS RECORD AND PLAY. Obey the instruc PRESS RECORD AND PLAY. Obey the instructions, and let's talk for a moment about what we have typed. have typed.

In either case, we have opened a file using a working number (logical file number) of 1. That's working number (logical file number) of 1. That's the only information we'll use for the remainder the only information we'll use for the remainder of this exercise. The second number is the device: of this exercise. The second number is the device: 8 for disk, 1 for tape. The third number has a different meaning for disk versus tape. On the disk, ferent meaning for disk versus tape. On the disk, this is called a ''secondary address''; we pick an unused number from 2 to 14 and "give" it to the disk for its internal use. On tape, this is called disk for its internal use. On tape, this is called a "command"; a value of 2 instructs the computer that this is a write file, and will be the last file on this tape (an "end of file" block will be written this tape (an "end of file" block will be written behind the file). behind the file).

The name of the file is STUDENTS; this infor The name of the file is STUDENTS; this information will be written into the disk directory or mation will be written into the disk directory or the tape header block. For disk, we must give the tape header block. For disk, we must give extra information: <sup>a</sup> prefix of "0:" to indicate if extra information: a prefix of "0:" to indicate if necessary that this file should be written on drive necessary that this file should be written on drive  $0$ ; and a suffix of  $^{\prime\prime}$ ,S,W $^{\prime\prime}$  to signal that this is to be sequential type file, and it will be written, not a sequential type file, and it will be written, not read. read.

We've opened the file, but we have written We've opened the file, but we have written no data. Let's do that. no data. Let's do that.

## Writing The Data **Writing The Data**

Type (carefully) the following commands: Type (carefully) the following commands:

PRINT#1,"SMITH";CHR\$(13); PRINT#l,"SMITH",CHR\$(13); PRINT#1,"3487";CHR\$(13); PRINT#1,78;CHR\$<13); PRINT#1,78;CHR\$(13);

These are the three fields of a student record. *Important:* Do not put a space after PRINT since PRINT# must be typed as one block; and don't PRINT# must be typed as one block; and don't forget to use a semicolon at the end of each line.

The CHR\$(13) character is a RETURN character; we use it to signal the end of each field. We ter; we use it to signal the end of each field. We are better off not typing just PRINT#1,"SMITH" are better off not typing just PRINT#I,"SMJTH" since an extra character called a *linefeed* might sneak its way in there and cause trouble later. sneak its way in there and cause trouble later.

The name SMITH is a string, of course. So is the student number – even though it's numeric, we will never want to do arithmetic on it. The we will never want to do arithmetic on it. The student mark is genuine number, however, student mark is a genuine number, however, since we may want to compute high scores or since we may want to compute high scores or

# TOP 10 GAME SALES IN 1999 IN 1999 IN 1999 IN 1999 IN 1999 IN 1999 IN 1999 IN 1999 IN 1999 IN 1999 IN 1999 IN 1999 IN 1999 IN 1999 IN 1999 IN 1999 IN 1999 IN 1999 IN 1999 IN 1999 IN 1999 IN 1999 IN 1999 IN 1999 IN 1999 IN 1 EPYX TOP 10 GAME SALE

# BUY TWO GET ONE FREE THAT IS NOT THE RESIDENCE OF A RESIDENCE OF A RESIDENCE OF A RESIDENCE OF A RESIDENCE OF A RESIDENCE OF A RESIDENCE OF A RESIDENCE OF A RESIDENCE OF A RESIDENCE OF A RESIDENCE OF A RESIDENCE OF A RESID \* BUY TWO — GET ONE FREE \*

SPECIAL FREE GAME

Buy Two Epyx Games From Protecto And Get Free Game Buy Two Epyx Games From Protecto And Get A Free Game

# The Thinking Man's Paradise The Thinking Man's Paradise

Disk/Cassette) ( Disk / Cassette )

- Award Winning Games Fantastic Graphics
	-

• Skill (not luck) Needed

• Already in top 10 charts

# COMMODORE· 64 I VIC·20

COMMODORE 64 VIC-20 VIC-20 VIC-20 VIC-20 VIC-20 VIC-20 VIC-20 VIC-20 VIC-20 VIC-20 VIC-20 VIC-20 VIC-20 VIC-20 Buy Any Two Epyx Games From Protecto And Send The Proof Of Purchase Seals To Epyx Buy Any Two Epyx Games From Protecto And Send The Proof Of Purchase Seals To Epyx And Epyx Will Send You A Free Game.

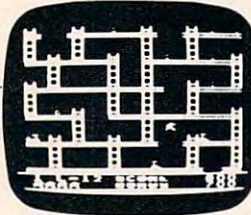

### JUMPMAN JUMPMAN

If you like Donkey Kong, you'll love Jumpman. Over 30 different screens with 8 speeds and 5 skill levels make this this the fastest action game in the country. You must lead girders, and scale ladders to be and scale ladders to reach and diffuse bombs while avoiding robots, birds, bullets, explosives, crumbling walls, vanishing escape routes, and many other obstacles. (Truly a fantastic game!) List \$39.95 Sale \$27.95 make this the fastest action game in the country. You must leap girders, climb ropes, and scale ladders to List \$39.95 Sale 527.95

#### $T = T$  . The state of the state  $\sim$   $T$  ,  $\sim$   $T$  ,  $\sim$   $T$  ,  $\sim$   $T$  ,  $\sim$   $T$  ,  $\sim$   $T$  ,  $\sim$   $T$  ,  $\sim$   $T$  ,  $\sim$   $T$  ,  $\sim$   $T$  ,  $\sim$   $T$  ,  $\sim$   $T$  ,  $\sim$   $T$  ,  $\sim$   $T$  ,  $\sim$   $T$  ,  $\sim$   $T$  ,  $\sim$   $T$  ,  $\sim$ TEMPLE OF APSHAI (computer game 01 the year)

This is the standard by which other adventure games are judged. Full color graphics portray the temple This is the standard by which other adventure games are judged. Full color graphics portray the temple and all its contents - magic, monsters, doomed cities and damsels in distress. Do battle in real time with over <sup>20</sup> monsters, expansion modules will keep your adventure alive in the future. over 20 monsters, expansion modules will keep your adventure alive in the future. List \$39.95 Sale 529.95

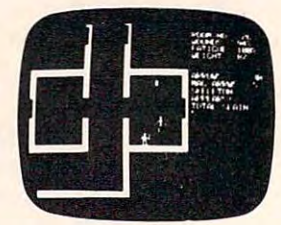

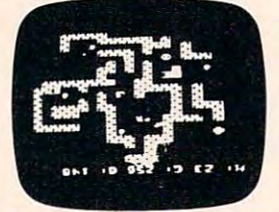

 $\blacksquare$ 

#### SWORD OF FARGOAL SWORD OF FARGOAL

Search for the wondrous sword in the depths of an ever changing dungeon. Make yourself invisible, Search for the wondrous sword in the depths of an ever changing dungeon. Make yourself invisible, teleport to a new location, drink a healing potion or use enchanted treasures, but watch out for traps and hideous creatures who will try to stop you. (Fantastic dungeon adventure) hideous creatures who will try to stop you. (Fantastic dungeon adventure) List \$29.95 Sale \$21.95 List \$29.95 Sale \$21.95

#### CRUSH CRUMBLE & CHOMP (Computer game of the year nominee)

Choose one of six monsters or create your own, and use your monster to destroy one of four unsuspec Choose one of six monsters or create your own, and use your monster to destroy one of four unsuspecting cities. The cities aren't totally defenseless, they call on police, national guard, and even a mad scientist, complete with helicopter, to save humanity from the relentless threat. tist, complete with helicopter, to save humanity from the relentless threat. List \$29.95 Sale 521.95

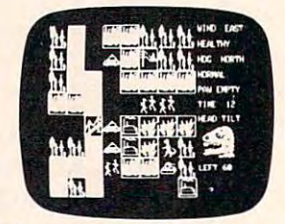

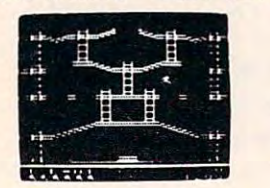

List \$29.95 Sale \$21.95

### JUMPMAN JUNIOR JUMPMAN JUNIOR

The devilish ALIENATORS are back! And they have overrun the Jupiter Command Substation. In The devilish ALIENATORS are back! And they have overrun the Jupiter Command Substation. In this cartridge format sequel to the best-selling Jumpman, players must leap through <sup>12</sup> all new this cartridge format sequel to the best·selling Jumpman, players must leap through 12 all new screens featuring electrocution traps, moving walls, hellstones, and dangers much too bizarre to be believed. How many screens can you master? Twelve different screens, speeds. List \$39.95 Sale \$27.95 screens featuring electrocution traps, moving walls, hellstones, and dangers much too bizarre to be believed. How many screens can you master? Twelve different screens, 8 speeds. List \$39.95 Sale \$27.95

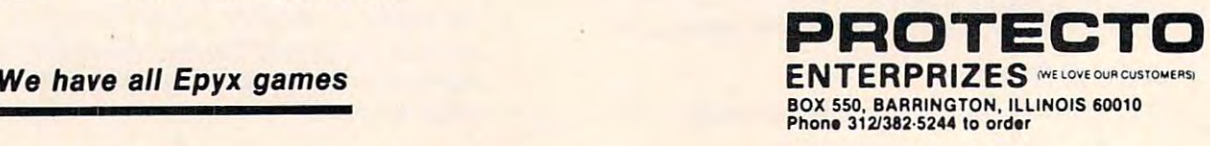

# Fwww.commodore.ca

# Fantastic Sale! **antastic e!**  HES Special Programs For VIC-20 Computer **HES Special Programs For VIC·20 Computer**  Call Today!! Call Today!! Call Today!! **Call Today!! Call Today!! Call Today!!**

High resolution piano keyboard display. • High resolution piano keyboard display.

• 4 voice/20 note sequencer for repeating melodies or rhythms.

#### SYNTHESOUND Sale \$19.95 SYNTHESOUND Sale \$19.95 • Fantastic Sound & Music • Piano Keyboard

Fantastic Sound Music Piano Keyboard Now your VIC-20 can be used as <sup>a</sup> state-of-the-art music synthesizer and special effects generator! Now your VIC·20 can be used as a state·of·the·art music synthesizer and special effects generator! A very user friendly manual guides you through sessions of learning and development of your syn very user friendly manual guides you through sessions of learning and development of your syn· thesizer "style"! You can program Synthesound to sound like many different instruments like thesizer "style"! You can program Synthesound to sound like many different instruments like bagpipes, organ, bass and many others. Synthesound brings technical musical abilities to any VIC-20 bagpipes, organ, bass and many others. Synthesound brings technical musical abilities to any VIC·20 user. Prepare to step into the exciting world of the futuristic computer musician. user. Prepare to step into the exciting world of the futuristic computer musician .

- VIC keyboard used as a 2 octave, fast attack keyboard. 4 voice/20 note sequencer for repeating melodies or rhythms.
- 3 voices with 41/<sub>2</sub> octave range.
- 4 low frequency ocillators. low frequency ocillators.
- **4 envelope shaping controls (Attack, Decay,** Sustain, Release). Sustain, Release),

## SHAMUS (No. 1 Joy Stick Action Game!) Sale \$24.95

Fight against the Roboroids and Snap Jumpers as you wind your way through the Fight against the Roboroids and Snap Jumpers as you wind your way through the Shadows lair. Dangerous obstacles may mean your doom if you're not fast with your joy Shadows lair. Dangerous obstacles may mean your doom if you're not fast with your joy stick action! Excellent high resolution graphics and fantastic sound! VERY ADDICTIVE! stick action! Excellent high resolution graphics and fantastic sound! VERY ADDICTIVE!

#### VIC FORTH LANGUAGE Sale \$39.95 VIC FORTH LANGUAGE Sale \$39.95

### Faster than BASIC - easier than Assembly language - Language of Robots.

VIC FORTH is an exciting new cartridge for your VIC-20 computer. You now have a language that is more powerful than BASIC and easier to program than assembler! VIC FORTH is a nearly complete implementation of the "FORTH INTEREST GROUP" (fig.) version of FORTH. The VIC FORTH editor follows closely the standard FORTH editor described in the book, "Starting FORTH", plus it has many, many additional features. many additional features.

- Full screen editor which has 16 lines of 64 characters each (standard FORTH Screen) through use of a horizontal scrolling window.
- . User definable words; this means a function not already supported can be created by you and added to VIC FORTH for  $f = f(x) - f(x) - f(x) - f(x)$ future use.
- Full VIC sound and color capabilities. Full VIC sound and color capabilities.
- 
- Output to printers and disks and tape machines. 31 characters for variable names.
- Runs in standard 5k VIC. Up to 24k additional memory can be up to 24k additional memory can be adapted. • Up to 24k additional memory can be added.

#### TURTLE GRAPHICS Sale \$29.95 TURTLE GRAPHICS Sale \$29.95

#### • Create colorful pictures and graphics • Learn how computers compute.

Turtle Graphics is an exciting and fun way to discover computer programming concepts. Turtle Turtle Graphics is an exciting and fun way to discover computer programming concepts. Turtle Graphics is an easy-to-learn computer language. It enables the beginning programmer to master the Graphics is an easy·te-Iearn computer language. It enables the beginning programmer to master the computer in just <sup>a</sup> few minutes. By telling an imaginary turtle how to roam about on the VIC's screen, computer in just a few minutes. By telling an Imaginary turtle how to roam about on the VIC's screen, the Turtle Graphics programmer can create colorful and artistic pictures. As one becomes more and the Turtle Graphics programmer can create colorful and artistic pictures. As one becomes more and more adept at teaching the turtle to paint using the VIC's rich graphics and color palette he or she is more adept at teaching the turtle to paint using the VIC's rich graphics and color palette he or she is painlessly learning all of the basics of computer programming. This not only develops computer painlessly learning all of the basics of computer programming. This not only develops computer awareness, but enriches one's math, logic, communication and artistic skills as well. awareness, but enriches one's math, logic, communication and artistic skills as well.

- Turtle Graphics has over <sup>30</sup> different commands. Turtle Graphics nas over 30 different commands.
- Programs may be listed on a printer and saved on or loaded from tape or disk.
- Turtle Graphics is menu driven for ease of use. Turtle Graphics is menu driven tor ease of use.
- Trace mode to help the beginning programmer follow the logic of his program one step at a time.
- Well written, easy-to-follow manual with many examples included.

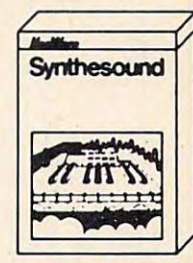

Sale \$19.95 Sale 519.95 List \$44.95

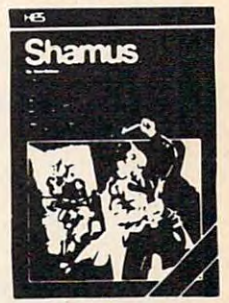

List \$39.95 Sale \$24.95 List \$39.95 Sale 524.95

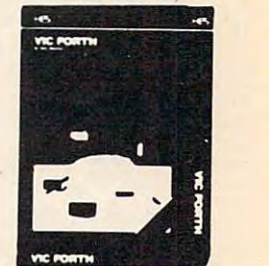

List \$59.95 List \$59.95 Sale \$39.95 Sale 539.95

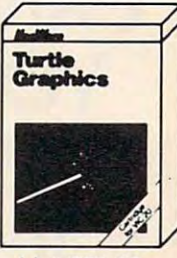

 $-1.5.9$  . The same  $-$ Sale \$29.95 List \$39.95 Sale 529.95

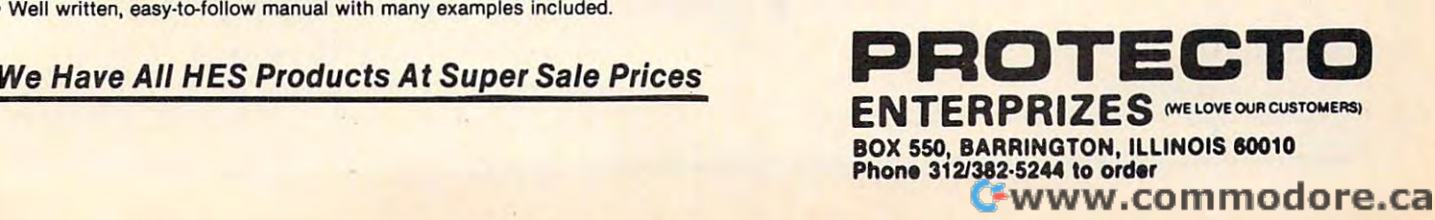

averages. So it is not written or read as string as string as string as string as string as string as string as (no quote marks). (no quote marks). averages. So it's not written or read as a string

I prefer printing three fields with three lines. It seems to me that they stand out better. But you can print everything in one line. For variety, let's can print everything in one line. For variety, let's <u>write our second student record that way:</u>

#### PRINT#1,"WONG";CHR\$(13);"3921";"CHR\$(13);72; Change and the change of the change of the change of the change of the change of the change of the change of the CHR\$(13);

The information is harder to read, but it is harder to read, but it is all the interest of the interest of the interest of the interest of the interest of the interest of the interest of the interest of the interest of the Remember the semicolon at the end. Remember the semicolon at the end. The information is harder to read, but it's all there.

One more student, and we'll wrap up our One more student, and we'll wrap up our file. Again, let's use a slightly different method to show variety: show variety:

#### X\$ CHR\$(13):PRINT#1, PRINT#1, PRINT#1, PRINT#1, PRINT#1, PRINT#1, PRINT#1, PRINT#1, PRINT#1, PRINT#1, PRINT#1, PRINT#1, PRINT#1, PRINT#1, PRINT#1, PRINT#1, PRINT#1, PRINT#1, PRINT#1, PRINT#1, PRINT#1, PRINT#1, PRINT#1, PRI  $\cdots$   $\cdots$ X\$ = CHR\$(13):PRINT#l,"BLOGGS" + X\$ + "3985" + XS;77;X\$;

We've done two things here: by setting X\$ equal to our RETURN character we've saved equal to our RETURN character we' ve saved a little typing in the PRINT# statement; and instead little typing in the PRINT# statement; and instead of using semicolon punctuation, we've used the of using semicolon punctuation, we've used the + sign for concatenation where we can. No real difference either way. But don't forget the semi-field the semi-field the semi-field the semi-field the semi-field colon at the end. colon at the end. difference either way. But don't forget the semi-

# Wrapping Up Wrapping Up

<u>You may have noticed something odd: when you</u> typed in each student record, there was no activity. The disk did not spin; the tape did not move. ity. The disk did not spin; the tape did not move. Why? Because the characters are stored in a buffer

(an area of the computer's memory) until there (an area of the computer's memory) until there are enough of them to make it worthwhile writing are enough of them to make it worthwhile writing to tape or disk. to tape or disk.

We must close the file, or the data won't be written. So it is the second second that the second control of the second second second second second second second second second second second second second second second second second second second second second second s written. So let's type:

#### CLOSE 1

and our hie is complete. Next month, we'll see and our file is complete. Next month, we'll see how to read it.

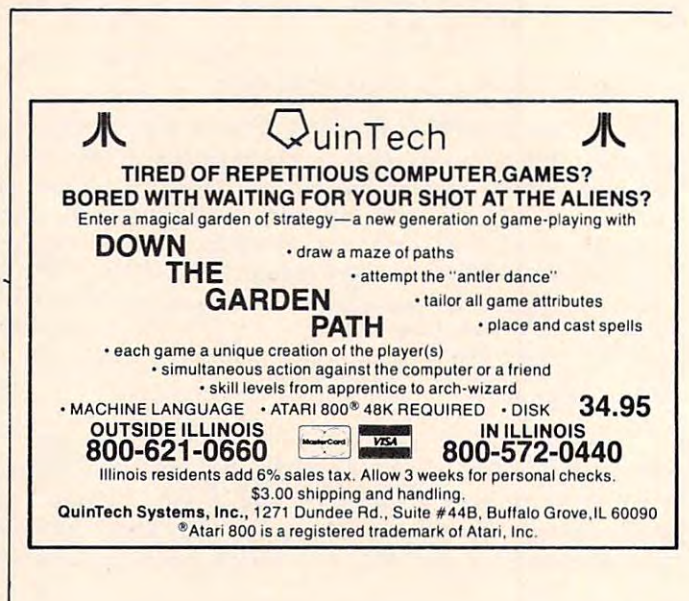

# THIS FUNNY-LOOKING LITTLE DEVICES AND LOOKING LITTLE DEVICES AND LOOKING LITTLE DEVICES AND LOOKING LITTLE DEVICES AND LOOKING LITTLE DEVICES AND LOOKING LITTLE DEVICES AND LOOKING LITTLE DEVICES AND LOOKING LITTLE DEVICES **THIS FUNNY-LOOKING LITTLE DEVICE**

Introducing the Disc-Doubler,<sup>99</sup> the funny-looking amazing little device that actually *doubles* your "floppy disc"\* capabilities! Just put a floppy disc in and it's realigned for use on its "flip side." It's that simple! And at just I S14.95 (plus s1.50 for postage and handling) it'll pay for 514.95 (plus 51.50 for postage and handling) irll pay for itself the minute you use it! From Link Marketing, where we looked at the problem from both sides... and found we looked at the problem from both sides ... and found way to save you money! a way to save you money'

CAN DOUBLE THE CAN DESCRIPTION OF REAL PROPERTY. <u>Just the term of the state of the state of the state of the state of the state of the state of the state of the state of the state of the state of the state of the state of the state of the state of the state of the state</u> **CAN DOUBLE**  YOUR DISC **CAPABILITIES! Just** \$14·95!

(plus \$1.50 postage and handling-B.C residents (plus 51.50 postage and handling- S.C. residents add 6% tax). add 6% tax).

#### IN CANADA: IN CANADA:

write: Link Marketing write: Link Marketing <sup>1480</sup> West 58th Avenue, Vancouver, B.C. V6P IW5 1480 West 58th Avenue, Vancouver, B.C. V6P IW5

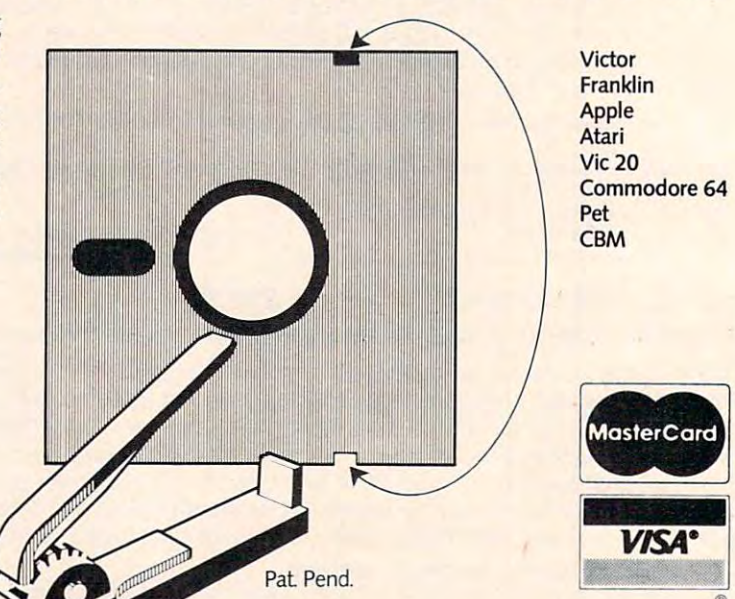

-800-323-1717, operator <sup>127</sup> 1-800-323-1717, operator 127 Illinois 1-800-942-8881, operator <sup>127</sup> Illinois 1-800-942-8881 , operator 127 or write: Link Marketing or write: Link Marketing 219-lstAve. N., Suite 215, Seattle, WA98I09 . 219-lstAve. N., Suite 215, Seattle, WA 98109

# **Atari Disk Detective**

D.G. Denby

helpful disk utility for Atari owners, this program *A helpflll disk IItility for Atari OlOllers, this program searches your disk and locates any user-specified string* (hex or ASCII). It's especially useful for file recovery. *(hex* or *ASCII). It's especially IIseflll for file recovery.* 

"Disk Detective" is a utility program that will appeal most to the advanced programmer, but will also prove useful to the novice. The program will also prove useful to the novice . The program is designed to search through a disk, sector by sector, and find occurrences of a user-specified string of either hexadecimal or ASCII characters.

### Practical Applications **Practical Applications**

Suppose you want to recover a disk file that has  $\,$ gone awry, but can't find all of its bytes. We know gone awry, but can't find all of its bytes. We know that the last byte of each sector is a pointer that tells DOS the number of sectors to jump to find tells DOS the number of sectors to jump to find the next sector of the file. Also, we know that the the next sector of the file. Also, we know that the VTOC (Volume Table Of Contents) contains in VTOC (Volume Table Of Contents) contains information showing DOS the way to the first sector formation showing DOS the way to the first sector of a file and that the VTOC is located beginning at sector 361 through sector \_\_\_\_. Who likes to search through an unknown number of sectors with through an unknown number of sectors with a sector dump utility to find out where the informa sector dump utility to find out where the information for "MYPROG" is given? tion for "MYPROG" is given?

This program will let you specify the range of This program will let you specify the range of sectors to be searched and the string to be found in your choice of hex or ASCII. As an example, in your choice of hex or ASCII. As an example, let's select ASCII and enter the characters for our let's select ASCII and enter the characters for our filename, and presto – we have the sector and byte to get the information for our file. A word of caution here: DOS apparently leaves the directory caution here: DOS apparently leaves the directory entries intact after a file has been deleted. It just revises the VTOC listing to indicate that the file revises the VTOC listing to indicate that the file has been deleted (see *Inside Atari DOS* for more information). This will allow you to recover de information). This will allow you to recover deleted files by changing the VTOC record if DOS leted files by changing the VTOC record if DOS has not written any subsequent information over the required sectors. the required sectors.

You can have more than one listing in the You can have more than one listing in the VTOC for filename if you have made revisions VTOC for a filename if you have made revisions and then reused the filename. Also, because DOS and then reused the filename . Also, because DOS fills any unused characters in the first field of fills any unused characters in the first field of a filename with blanks, it is necessary to include an filename with blanks, it is necessary to include an appropriate number of blanks when searching for appropriate number of blanks when searching for filename that uses an extender (for example, a filename that uses an extender (for example, MYPROG BAS doesn't use the "dots" found in: MYPROG BAS doesn't use the "dots" found in: MYPROG.BAS). This becomes a small problem once you understand how DOS saves filenames. once you understand how DOS saves filenames.

Machine language programmers will prob Machine language programmers will probably find Disk Detective useful for finding hex ably find Disk Detective useful for finding hex strings on boot disks where they might like to strings on boot disks where they might like to make minor modifications for their own use or to make minor modifications for their own use or to look for <sup>a</sup> particular operating system call in order look for a particular operating system call in order to see how the designers used these routines in to see how the designers used these routines in their programs. (Note: Disk Detective allows their programs. *(Note:* Disk Detective allows a maximum of <sup>20</sup> characters in its search string.) maximum of 20 characters in its search string.)

Suppose you want to find all calls to the resident disk handler in sectors 1-20. You would first dent disk handler in sectors 1-20. You would first specify this sector range in answer to the prompts, specify this sector range in answer to the prompts, select hex, enter 20-53-E4, then hit RETURN. (For select hex, enter 20-53-E4, then hit RETURN. (For the benefit of those who aren't machine language the benefit of those who aren't machine language programmers, the resident disk handler is located at (\$=hex) \$E453, and it is called by a JSR command (\$20); the <sup>53</sup> comes before the E4 because mand (\$20); the 53 comes before the E4 because the CPU expects to read the low byte and then the CPU expects to read the low byte and then the high byte when reading or executing an object the high byte when reading or executing an object code program from disk or memory.) code program from disk or memory.)

### Program Explanation **Program Explanation**

Lines 170-260 are concerned with translating the Lines 170-260 are concerned with translating the internal characters returned by the keyboard into their true hexadecimal values and then POKEing their true hexadecimal values and then POKEing them into their respective locations in B\$. Vari them into their respective locations in B\$. Variables LN and HN are the low nybble and the high ables LN and HN are the low nybble and the high nybble of each byte that is to be POKEd. A is a counter for the low-high nybble; B is a counter for the length of the search string. the length of the search string.

Lines <sup>300</sup> through <sup>340</sup> serve the same function Lines 300 through 340 serve the same function

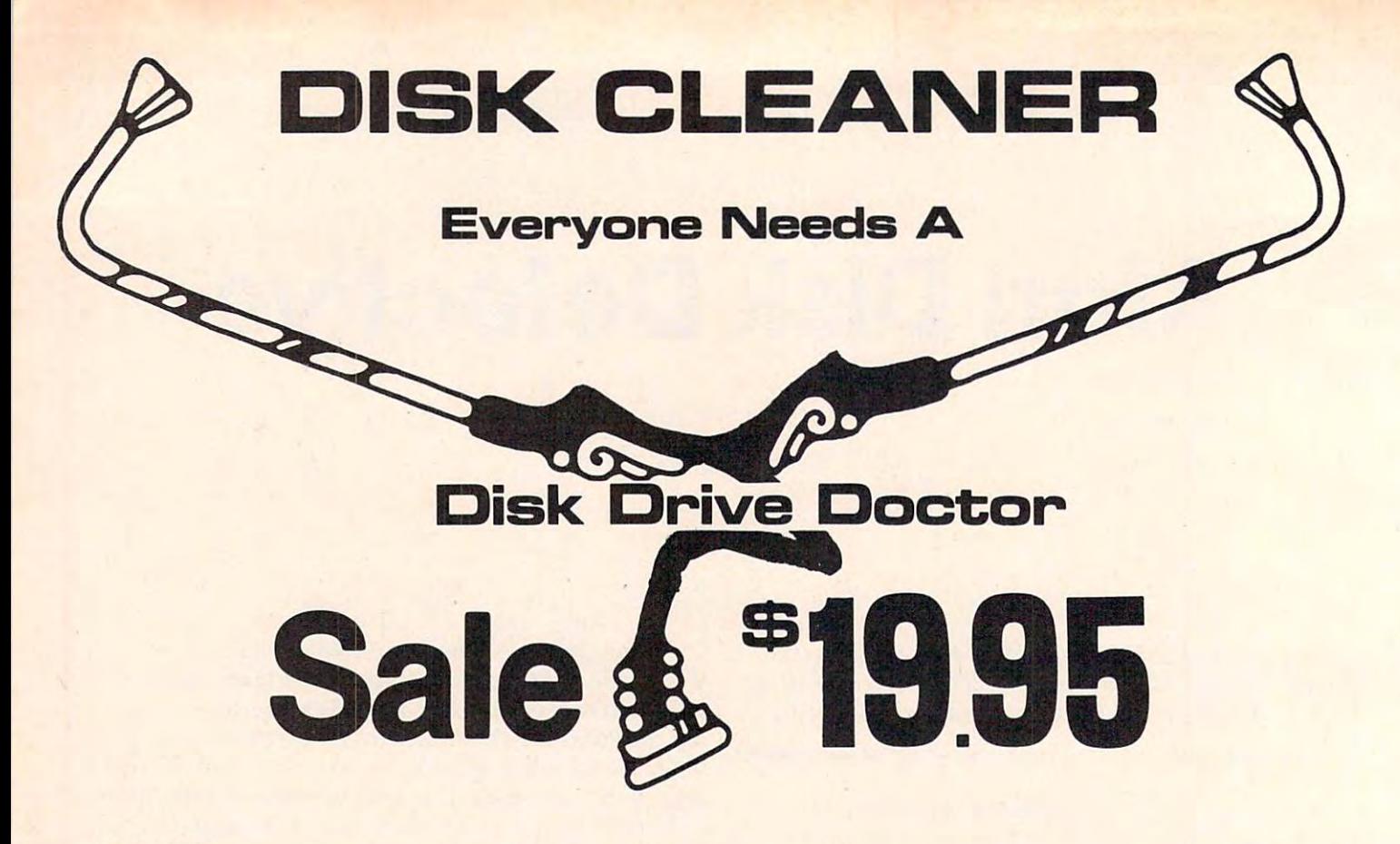

#### FACTS FACTS

I

- $\bullet$  It has been estimated that 60% of all drive downtime is directly related to poorly maintained drives.
- Drives should be cleaned each week regardless of use. Drives should be cleaned each week regardless of use.
- Drives are sensitive to smoke, dust and all micro particles. Drives are sensitive to smoke, dust and all micro particles.
- Systematic operator performed maintenance is the best way of ensuring error free use of your Systematic operator performed maintenance is the best way of ensuring error free use of your computer system. computer system.

The Cheetah disk drive cleaner can be used with single or double sided 5%" disk drives. The Cheetah is an easy to use fast method of maintaining efficient floppy diskette drive operation. The Cheetah cleaner comes with 2 disks and is packed in a protective plastic folder to prevent contamination. List \$29.95 / Sale \$19.95

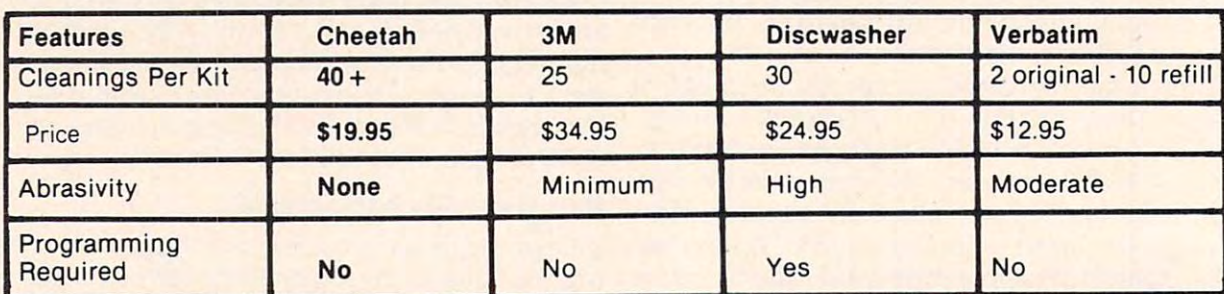

orders. WE DO NOT EXPORT TO OTHER COUNTRIES. **Enclose Cashiers Check, Money Order or Personal Check. Allow 14** days for delivery, 2 to 7 days for phone orders, 1 day express mail! Canada orders must be in U.S. dollars. We accept Visa and Master-**-----------------------------**Add \$3.00 for postage. Add \$6.00 for CANADA, PUERTO RICO, HAWAII

----------------

**PRDTECTD ENTERPRIZES** MELOYE OUR CUSTOMERS) BOX 550, BARRINGTON, ILLINOIS 60010 Phone 312/382-5244 to order Phono 312/382-5244 to order Cwww.commodore.ca

# FLOPPY DISKS SALE \*\$1.19 ea. **\*\$1.19 ea.**  Economy Model or Cadillac Quality **Economy Model or Cadillac Quality**  We have the lowest prices! We have the lowest prices! **FLOPPY DISKS SALE**

### ECONOMY DISKS

**Bulk Pac** 

Good quality 51/4" single sided single density with hub rings. Good quality *5V."* single sided single density with hub rings.

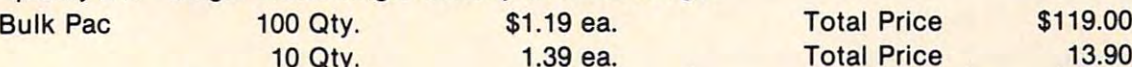

<sup>10</sup> Qty. 1.39 ea. Total Price 13.90 Total Price Total Price

\$119.00 13.90

### CADILLAC QUALITY

#### • Each disk certified • Free replacement lifetime warranty • Automatic dust remover

For those who want cadillac quality we have the Loran Floppy Disk. Used by professionals because they can rely For those who want cadillac quality we have the Loran Floppy Disk. Used by professionals because they can rely on Loran Disks to store important data and programs without fear of loss! Each Loran disk is 100% certified (an exclusive process) plus each disk carries an exclusive FREE REPLACEMENT LIFETIME WARRANTY. With Loran exclusive process) plus each disk carries an exclusive FREE REPLACEMENT LIFETIME WARRANTY. With Loran disks you can have the peace of mind without the frustration of program loss after hours spent in program disks you can have the peace of mind without the frustration of program loss after hours spent in program development. development.

#### 100% CERTIFICATION TEST 100% CERTIFICATION TEST

Some floppy disk manufacturers only sample test on a batch basis the disks they sell, and then claim they are certified. Each Loran disk is individually checked so you will never experience data or program loss during your lifetime!

#### FREE REPLACEMENT LIFETIME WARRANTY FREE REPLACEMENT LIFETIME WARRANTY

We are so sure of Loran Disks that we give you a free replacement warranty against failure to perform due to faulty materials or workmanship for as long as you own your Loran disk. ty materials or workmanship for as long as you own your Loran disk.

#### AUTOMATIC DUST REMOVER AUTOMATIC DUST REMOVER

Just like a record needle, disk drive heads must travel hundreds of miles over disk surfaces. Unlike other floppy disks the Loran smooth surface finish saves disk drive head wear during the life of the disk. (A rough surface will grind your disk drive head like sandpaper). The lint free automatic CLEANING LINER makes sure the disk-killers grind your disk drive head like sandpaper). The lint free automatic CLEANING LINER makes sure the disk·killers (dust & dirt) are being constantly cleaned while the disk is being operated. PLUS the Loran Disk has the highest probability rate of any other disk in the industry for storing and retaining data without loss for the life of the disk.

## Loran is definitely the Cadillac disk in the world Loran is definitely the Cadillac disk in the world

Just to prove it even further, we are offering these super LOW INTRODUCTORY PRICES

### List \$4.99 ea. INTRODUCTORY SALE PRICE \$2.99 ea. (Box of <sup>10</sup> only) Total price \$29.90 List \$4.99 ea. INTRODUCTORY SALE PRICE \$2.99 ea. (Box of 10 only) Total price \$29.90

### \$3.33 ea. (3 quantity) Total price \$9.99 \$3.33 ea. (3 quantity) Total price \$9.99

All disks come with hub rings and sleeves in an attractive package. All disks come with hub rings and sleeves in an attractive package.

#### ranking for a strong performance of the state of the state of the state of the state of the state of the state of the state of the state of the state of the state of the state of the state of the state of the state of the RANKING FOR BEST PERFORMANCE

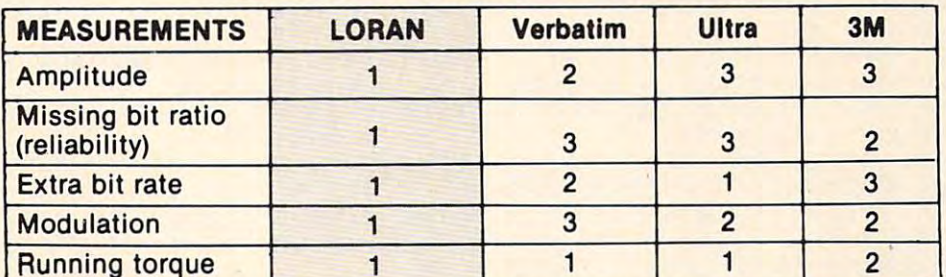

(Numbers that are the same indicate a tie for that position)

### LORAN beats the competition cold!! LORAN beats the competition cold!!

orders. WE DO NOT EXPORT TO OTHER COUNTRIES. **Enclose Cashiers Check, Money Order or Personal Check. Allow 14** days for delivery, 2 to 7 days for phone orders, 1 day express mail! days for delivery, 2 to 7 days for phone orders, 1 day express mail!<br>I Canada orders must be in U.S. dollars. We accept Visa and Master-<br>Card **Card** Add \$3.00-for postage. Add \$6.00 for CANADA, PUERTO RICO, HAWAII I

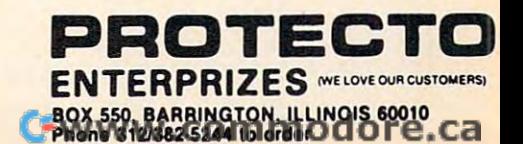

only for ASCII characters and therefore need no translation.

Lines <sup>400</sup> through <sup>810</sup> set up the call for the Lines 400 through 810 set up the call for the machine language portion of the program and machine language portion of the program and examine the results before writing to the screen. examine the results before writing to the screen.

Lines <sup>1000</sup> through <sup>1050</sup> reserve an area in Lines 1000 through 1050 reserve an area in memory for the machine language program and memory for the machine language program and then POKE it into memory. then POKE it into memory.

Lines <sup>2000</sup> through <sup>2140</sup> are the data for the Lines 2000 through 2140 are the data for the machine language program. This, by the way, machine language program. This, by the way, uses the resident disk handler to retrieve data uses the resident disk handler to retrieve data from the disk sectors and put the results into A\$. from the disk sectors and put the results into A\$. It then proceeds to search through A\$ to find all It then proceeds to search through A\$ to find a ll occurrences of the search string and then returns occurrences of the search string and then returns to BASIC.

As you can see, this program is useful only As you can see, this program is useful only after some experience with the machine, and it after some experience with the machine, and it also assumes that you already have some kind of also assumes that you already have some kind of sector dump/modify utility. You will certainly sector dump/modify utility. You will certainly find many more uses for this program than those find many more uses for this program than those discussed here.

#### **Disk Detective**

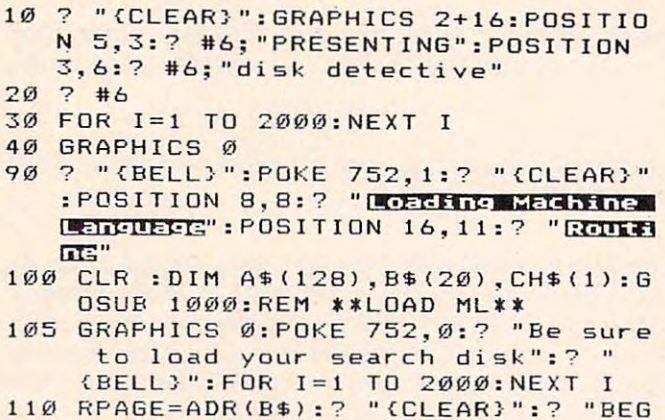

```
110 RPAGE=ADR(B*):? "{CLEAR}":? "BEG
     INNING SECTOR FOR SEARCH";:INPUT
INNING SECTOR FOR SEARCH";:INPUT 
      X: IF X<1 OR X>720 THEN 110
```
**1 15 B\$="{19 ,}"** 

```
120 POSITION 2,2:00 POSITION 2,2:00 POSITION 2,2:00 POSITION 2,2:00 POSITION 2,2:00 POSITION 2,2:00 POSITION 2,2:00 POSITION 2,2:00 POSITION 2,2:00 POSITION 2,2:00 POSITION 2,2:00 POSITION 2,2:00 POSITION 2,2:00 POSITION 2
           R SEARCH";:INPUT Y:IF Y<X OR Y>7
           20 THEN 120
20 THEN 12 0 
1 20 POSITION 2,2 : 7 "ENDING SECTOR FO
```

```
130 POSITION 2,4:? "INPUT STRING IN
   E:OR CEN #1,4,0, "K:"
```

```
135 REM ** IS IT ASCII **
135 REM ** IS IT ASCII **
```

```
140 GET #1,KB:IF KB=65 THEN 300
140 GET #1,KB:IF KB=65 THEN 300
```

```
145 REM ** OR HEX **
145 REM ** OR HEX **
```
150 IF KB=72 THEN 170

```
160 "{BELL}":CLOSE #1:GOTO 130
160 ? "{BELL}":CLOSE #1:GOTO 130 
170 POSITION 2,4:? "ENTER HET STRING
      :{19 SPACES}":A=0:B=0
: {19 SPACES}":A=0 :B=0
```
180 GET #1, KB: IF KB=155 THEN 400

```
190 A-A+l:CH*=CHR$<KB):? CH*;:IF A=2
190 A=A+l : CH$=CHRS(KB) : ? CH$; :IF A=2 
           THEN "-";:LN=KB:GOTO 210
THEN ? " -"; :LN=KB:GOTO 2 10 
200 HN=KB:GOTO 180
200 HN =KB :GOTO 18e
```

```
210 HN=HN-48:LN=LN-48:IF HN>9 THEN
210 HN=HN-~8:LN=LN-48:IF HN >9 THEN H 
       N=HN-7
```

```
220 IF LN>9 THEN LN=LN-7
```

```
230 HN=HN*16:BYTE=HN+LN:IF BYTE>255
230 HN =HN*16:BVTE=HN+LN:IF BVTE ) 255 
       THEN "{BELL}":? "{BELL}":? "SI
THEN ? "{BELL}": ? "{BELL } ": ? "lEU! 
       RUE":FOR I=1 TO 600:NEXT I:GOTO
      100
```

```
240 POKE RPAGE,BYTE:RPAGE=RPAGE+1:A=
2 4 0 POKE RPAGE,BYTE:RPAGE=RPAGE+l:A=
```

```
186 COMPUTE! November 1983
186 COMPUTE! November 1983
```
<sup>250</sup> IF B=21 THEN <sup>400</sup> **250 IF B=21 THEN 400**  <sup>300</sup> POSITION 2,4:? "ENTER IT5T» **30e POSITION 2,4 : ? "ENTER ,·;;, .... STRI**  <sup>310</sup> GET ttl.KB:IF KB=155 THEN <sup>400</sup> **3 1 0 GET** #l~KB:IF **KB= 155 THEN 400**  <sup>320</sup> B=B+1:CH\*=CHR\*(KB>:? CH\*:".";:FO **3 20 B=B+l : CH\$ <sup>=</sup> CHR1> (K B ) : ? CH\$;"** ~";: **PO**  KE RPAGE,KB:RPAGE=RPAGE+1 KE RPAGE,KB:RPAGE=RPAGE+l 330 IF B=20 THEN 400 <sup>340</sup> GOTO <sup>310</sup> **340 GOTO 3 1 0**  <sup>400</sup> CLOSE #l:C=128-B:P0KE 207,B-l 400 CLOSE #1: C=128-B:POKE 207 ,B- 1 <sup>410</sup> BYTE=1776:IF X>Y THEN 600' 410 BVTE=1776: IF X) V THEN 600 <sup>20</sup> ML=USR(ASSEM,X,ADRCA\*),ADR(B\*),C **420 ML=USR(ASSEM,X,ADR(A\$),ADR(B\$),C**  <sup>430</sup> IF PEEK(771>=144 THEN <sup>700</sup> **430**  IF PEEK(771J=144 THEN 700 <sup>440</sup> IF PEEK (77 1)<>1 THEN <sup>800</sup> 440 IF PEEK(771J <sup>&</sup>lt; <sup>&</sup>gt; 1 THEN 800 <sup>450</sup> IF PEEK(BYTE)<>0 THEN <sup>500</sup> 450 **IF PEEK(BYTE) <> 0 THEN 500**  495 X=X+1:GOTO 410 500 IF BYTE=1781 THEN 495 <sup>503</sup> :? "=>SECTOR: ";X;" BYTE: ";P 503 ? : ? **"= >SECTOR: "; X; "**  EEK(BYTE)-1 EEK(BYTEJ-1 <sup>505</sup> IF PEEK(BYTE+1 >0 THEN BYTE=BYT **505 IF PEEK(BYTE+l) <sup>&</sup>lt; >0 THEN BYTE=BYT**  E+l:GOTO <sup>500</sup> **::::+l:GOTO 500**  <sup>600</sup> {BELL}":? :? "{10 SPACES} S£55 **600? "{BELL}" : ? : ? "{10 SPACES} liij h .. ..,**  HEDH": ? "DO YOU WANT TO INSPECT OTHER SECTORS'? (Y OR N)" OTHER SECTORS ? (V OR NJ" <sup>610</sup> OPEN #1 ,4,0, "K: ":GET #1,KB:CLOSE 610 OPEN #1,4,0,"K:":GET #l,KB:CLOSE 620 IF CH\$="Y" THEN 110 <sup>630</sup> END **630 END**  <sup>700</sup> :? "BAD SECTOR AT ";X 700 ? : ? "BAD SECTOR AT ";X <sup>800</sup> :? "HHUlE "; PEEK (771 );" AT SEC **8'1'0 ? :?** "~!3i[;''I'':I1!l11:I;'' **"; PEE t< (771) ;" AT SEC**  TOR ";X **TOR "; X**  <sup>810</sup> GOTO <sup>495</sup> **810 GOTO 495**  1000 RESTORE 2000 <sup>1020</sup> ASSEM=MYPG\*256:ADDR=ASSEM 1020 ASSEM=MYPG\*256:AODR=ASSEM <sup>1030</sup> READ B:IF E=-l THEN RETURN 1030 READ B: IF B=-l THEN RETURN <sup>1040</sup> POKE ADDR,B 1040 POKE ADDR,B 2000 DATA 104,104,141,11,3,104,141,1 0.3,104 0~3, **1 04**  <sup>2010</sup> DATA 133,204,141,5,3,104,133,20 **212'10 DATA 13 3 , 204 ,141,5, 3 ,104,133,20**  3, <sup>141</sup> 3 , 141 <sup>2020</sup> DATA 4,3,104,133,206,104,133,20 **2020 DATA 4,3,104,133,206,104,133,20**  5, <sup>169</sup> 5,169 <sup>2030</sup> DATA 1,141, 1,3, 169,82, 141.2,3,1 **2030 DATA 1,141,1, 3 ,169,82,141,2,3,1**  04,104 **04 ,104**  <sup>204</sup> DATA 133,224,32,83,22B,173,3,3, **2040 DATA 133,224,32,83,228,173,3,3,**  201,1 **20 1,1**  <sup>2050</sup> DATA 240, 1,96, 141,240,6, 141,254 **205ei DATA 240,1,96,141,240,6,141,254**  ,6,162,0 *,6,162,eJ*  <sup>2060</sup> DATA 142,241,6,142,242,6,142,24 **2060 DATA 142,241,6,142,2 42,6 , 14 2 ,24**  3,6,142 **3,6, 142**  2070 DATA 244,6,160,255,200,177,203, 209,205,240 *2eJ9,205,2 4 0*  <sup>2080</sup> DATA 25, 24, 165, 203. 105, 1, 1\*33,20 **2080 DATA** *25,24,165,203,105,1,t33,20*  3,24,173 **3,24, 17 3**  <sup>2090</sup> DATA 254,6,105,I,I57,240,6.141, *2eJ90* **DATA 254,6,105,1,157,240,6,141,**  254,6,197 **254,6,197**  <sup>100</sup> DATA 224,208,224,240,38,152,197 **2 100 DATA 224,208,224,240,38,152, 1 97**  ,207,208,219 **,207,208,219**  <sup>2110</sup> DATA 224,5,240,29,232,24,165.20 **2 110 DATA** 224,5,240,29,232,24~ **165,20**  3, 1.05, <sup>133</sup> **3,105 ,1,1 33**  <sup>2120</sup> DATA 203,24,173,254.6,105,1.141 **2 1 20 DATA 2el3,24,173,2S4,b,105, 1.141**  ,254,6,24 ,254~6,24 <sup>2130</sup> DATA 173,240,6,234,234,141,240, **2 1 30 DATA 1 73,240,6,234,234, 141, 240 ,**  6,24,144,184 **6,24,144,184**   $2140$  DATA  $169, 0, 157, 240, 6, 96, -1$   $\odot$ **260 GOTO 180 NG:{17 SPACES } ":B=0**  J BYTE: "; P 510 GOTO 495 **#1:CH\$=CHR\$ (KB) 7 1 0 GOTO 495**  1010 RAMTOP=106:MYPG=PEEK(RAMTOPJ - 10 1050 ADDR=ADDR+l:GOTO 1030

 $\emptyset$  **:**  $B = B + 1$ 

## C-www.commodore.ca

# <sup>64</sup> SOUND TESTER **64 SOUND TESTER**

### Ronald V Picard

The Commodore 64's sound system surpasses the The Commodore 64's sound system surpasses the capabilities of all previous microcomputers. Before capabilities of all previous microcomputers. Before the 64, a variety of waveforms, attack/decay and sustain/release features were available only on sustain/release features were available only on sound synthesizers. Understanding and adjusting sound synthesizers. Understanding and adjusting to the many different sounds and settings can to the many different sounds and settings can be perplexing to both beginning and advanced be perplexing to both beginning and advanced programmers. programmers.

"Sound Test" allows you to experiment with these features, then listen to the results and mod these features, then listen to the results and modify the settings. You can explore up to eight octaves ify the settings. You can explore up to eight octaves as well as the noise generator. At any time the as well as the noise generator. At any time the data used may be displayed before exploring other data used may be displayed before exploring other settings. settings.

When you're running the program, a listing of the current values will appear, with a cursor next to the top one. If you want to change the next to the top one. If you want to change the value on that line, you should enter the new value value on that line, you should enter the new value and then press RETURN. If you don't wish to and then press RETURN. If you don't wish to change the value, just press RETURN. change the value, just press RETURN.

T,S, and <sup>P</sup> refer to triangle, sawtooth, and T,S, and P refer to triangle, sawtooth, and pulse waveforms. N stands for the noise generator and Q for quit the program. Anytime you would like to see the data, enter D. like to see the data, enter D.

After the last value is entered, a tune will be played with the current ADSR values, after which played with the current ADSR values, after which the program will loop and repeat. the program will loop and repeat.

Anyone wishing a cassette copy of the program, send \$3, cassette, and stamped, self-gram, send \$3, a cassette, and a stamped, selfaddressed mailer, to: addressed mailer, to:

> Ronald V. Picard *Ronald V. Picard*  T52 £. Shaw *T52* E. *Shaw*  M.S.U. M.S.U. E. Lansing, Ml <sup>48825</sup> E. *Lansing, MI 48825*

#### Sound Test Sound Test

DIM SO(16,8) 5 DIM SO(16,B)

```
10 HF=54273:LF=54272:AD=54277;SR=54278:W=
Ie HF=S4273:LF=S4272,AD=S4277:SR=S427B:W= 
        54276:V=54296:HP=54275:LP=54274
S4276:V=S4296:HP=S427S:LP=S4274
```

```
15 FORI=1TOB: A(I) = \emptyset: NEXT: WS = "S"
```
- <sup>20</sup> FOR O=1TO8:FOR N=lT0l6:READ SO(N,O):NE 2e FOR O=lTOB:FOR N=lT016:READ SO(N,O):NE XTiNEXT XT :NEXT
- FOR N=1TO8:READ D(N):NEXT 25 FOR N=lTOB:READ D(N):NEXT
- 100 PRINT" [CLEAR] "; CHR\$ (18); "PULSE SETTING USED ONLY WITH PULSE WAVE "; CHR\$ (146) (146)
- <sup>102</sup> PRINT 1e2 PRINT
- $110$  PRINT"WAVEFORM  $(T, S, P, N) =$ ";W\$
- 112 PRINT"VOLUME  $(1-15) = "; A(1)$
- 114 PRINT"OCTAVE  $(1-8) = ";A(2)$
- $116$  PRINT"ATTACK SETTING  $(\emptyset 15) =$ "; A(3)

```
118 PRINT"DECAY SETTING (Ø-15) = ";A(4)
```
 $120$  PRINT"SUSTAIN SETTING  $(\emptyset_{\tau}15) =$ "; A(5) 122 PRINT"RELEASE SETTING  $(\emptyset -15) =$ ";A(6)

```
124 PRINT"HIGH PULSE SETTING (Ø-15) =";A(7)
```
- )
- $126$  PRINT"LOW PULSE SETTING  $(Ø-255)$  =";A $( 8$ )

```
130 PRINT"{HOME}";"{03 DOWN}";
l3e PRINT "(HOME)","(e3 DOWN)", 
140 PRINTTAB(33);"?";:GOSUB500:IF Z$="D"TH
```
- EN 600
- 150 IF Z\$="Q" THEN PRINT"{CLEAR}":END
- <sup>155</sup> IF Z\$<>CHR\$(13)THEN W?=Z\$ 155 IF Z\$<>CHR\$(13)THEN W\$=Z\$
- 160 FORO=1TO6 170 PRINTTAB(33);"?";:GOSUB500:IF Z\$<>CHR\$ (13) THEN A(O)=VAL(Z?) (13) THEN A(O)=VAL(Z\$)
- 180 NEXT
- <sup>190</sup> IF W\$<>"P" THEN <sup>230</sup> **190 IF W\$ <) lip" THEN 2 3e**
- 200 FORO=7TO8
- 210 PRINTTAB(33);"?";:GOSUB500:IF Z\$<>CHR\$ (13) THEN A(O)=VAL(Z\$) (13) THEN A(O)=VAL(Z\$)
- 220 NEXT
- 230 POST POWER (201)  $230$  POKEV,  $A(1)$
- <sup>240</sup> POKEAD,16\*A(3)+A(4):POKESR,16\*A(5)+A(6 240 POKEAD,16\*A(3)+A(4):POKESR,16\*A(S)+A(6
- ) 250 IF W\$="T" THEN POKE W,17
- <sup>250</sup> IF W\$="T" THEN POKE W,17 260 IF W\$="S" THEN POKE W,33
- 260 IF W \$100 IF W \$100 IF W, \$100 IF W, \$100 IF W, \$100 IF W, \$100 IF W, \$100 IF W, \$100 IF W, \$100 IF W, \$100 IF W, \$100 IF W, \$100 IF W, \$100 IF W, \$100 IF W, \$100 IF W, \$100 IF W, \$100 IF W, \$100 IF W, \$100 IF W, \$100 <sup>270</sup> IF W\$="P" THEN POKE W,65:POKEHP,A(7):P 270 IF W\$="P" THEN POKE W,6S:POKEHP,A(7):P 0KELP,A(8) OKELP,A(B)
- <sup>280</sup> IF W?="N" THEN POKE W.129 2B0 IF W\$="N" THEN POKE W,129
- <sup>300</sup> 0=0 300 0=0
- <sup>310</sup> FOR I=1TO15STEP2:POKEHF,SO<I,A(2)):POK 310 FOR I=lT01SSTEP2:POKEHF,SO(I,A(2»:POK ELF,SO(1+1,A(2)):0=0+1:F0RN=lT0D( ELF,SO(I+1,A(2»:0=0+1:FORN=lTOD( 0) 0)
- <sup>311</sup> NEXT 311 NEXT
- 315 POKEHF, Ø:POKELF, Ø:NEXT:POKEW, Ø:POKEAD, 0:POKESR,0:POKEHP,0:POKELP,0 0:POKESR,0:POKEHP,0:POKELP,e
- <sup>20</sup> GOTO100 32e GOT01e0
- <sup>500</sup> Z\$=1111 **500 Z\$=IIII**
- <sup>510</sup> GETY\$:PRINTCHR\$(18);" ";CHR?(146);:FOR 510 GETY\$:PRINTCHR\$(lB)," ",CHR\$(l46);:FOR I=1TO25:NEXT:PRINTCHR\$(157); "; I=lT02S:NEXT:PRINTCHR\$(lS7)," ",
- 5 TO 2 PARTS ANDLY I WALLET A SHARE SHARE CHANGES AND LOT TO  $\sim$   $\sim$   $\sim$   $\sim$   $\sim$   $\sim$ 515 PRINTCHR\$(157);:FORI=1TO25:NEXT:IFY\$="<br>"THEN510
- <sup>20</sup> PRINTY\$; 520 PRINTY\$,
- <sup>530</sup> IF Y?=CHR\$(13) THENIF LEN(Z\$)=0 THENZS S3e IF Y\$=CHR\$(13) THENIF LEN(Z\$)=0 THENZ\$  $=$ CHR\$ $(13)$
- <sup>540</sup> IF Y\$=CHR\$(13) THEN RETURN 540 IF Y\$=CHR\$(13) THEN RETURN
- <sup>550</sup> Z\$=Z\$+Y\$:GOTO510 sse Z\$=Z\$+Y\$:GOTOS10
- <sup>600</sup> PRINT"{CLEAR}" 60e PRINT" (CLEAR) "
- $610$  PRINT:PRINT"ATTACK/DECAY = ";16\*A(3)  $+A(4)$
- <sup>620</sup> PRINT"SUSTAIN/RELEASE= ";16\*A(5)+A(6) 62e PRINT"SUSTAIN/RELEASE= ",16\*A(S)+A(6)
- <sup>630</sup> PRINT:PRINT:PRINT"HIT ANY KEY TO CONTI 63e PRINT:PRINT:PRINT"HIT ANY KEY TO CONTI . . . . **NUE II :**
- 640 GETY\$: IFY\$=""THEN640
- <sup>50</sup> GOTO100 6se GOT01ee
- <sup>1000</sup> DATA 1,155,1,90,1,110,1,155,1,90,1,110 **1000 DATA 1,155,1,90,1,110,1,155,1,90,1,110**  ,1,155,1,205 **,1,155,1,205**
- <sup>1010</sup> DATA 3,54,2,179,2,220,3,54,2,179,2,220 **1010 DATA 3,54,2,179,2,220,3,54,2,179,2,220**  ,3,54,3,155 **,3,54,3,155**
- 1020 DATA 6,108,5,103,5,185,6,108,5,103,5,1 85,6,108,7,53 **85,6,108,7,53**
- 1030 DATA 12,216,10,205,11,114,12,216,10,20 5,11,114,12,216,14,107 **5,11,114,12,216,14,107**
- 1040 DATA 25,177,21,154,22,227,25,177,21,15 4,22,227,25,177,28,214 **4,22,227,25,177,28,214**
- 1050 DATA 51,97,43,52,45,198,51,97,43,52,45 ,198,51,97,57,172 **,198,51,97,57,172**
- 1060 DATA 102,194,86,105,91,140,102,194,86, 105,91,140,102,194,115,88
- <sup>1070</sup> DATA 205,133,172,210,183,25,205,133,17 1e70 DATA 20S,133,172,210,lB3,2S,2eS,133,17 2,210,183,25,205,133,230,176 2,210,lB3,2S,2eS,133,230,176
- 1080 DATA 500,250,250,250,250,250,250,1000C

# PROFESSIONAL BUSINESS SOFTWARE SALE! PROFESSIONAL BUSINESS SOFTWARE SALE!

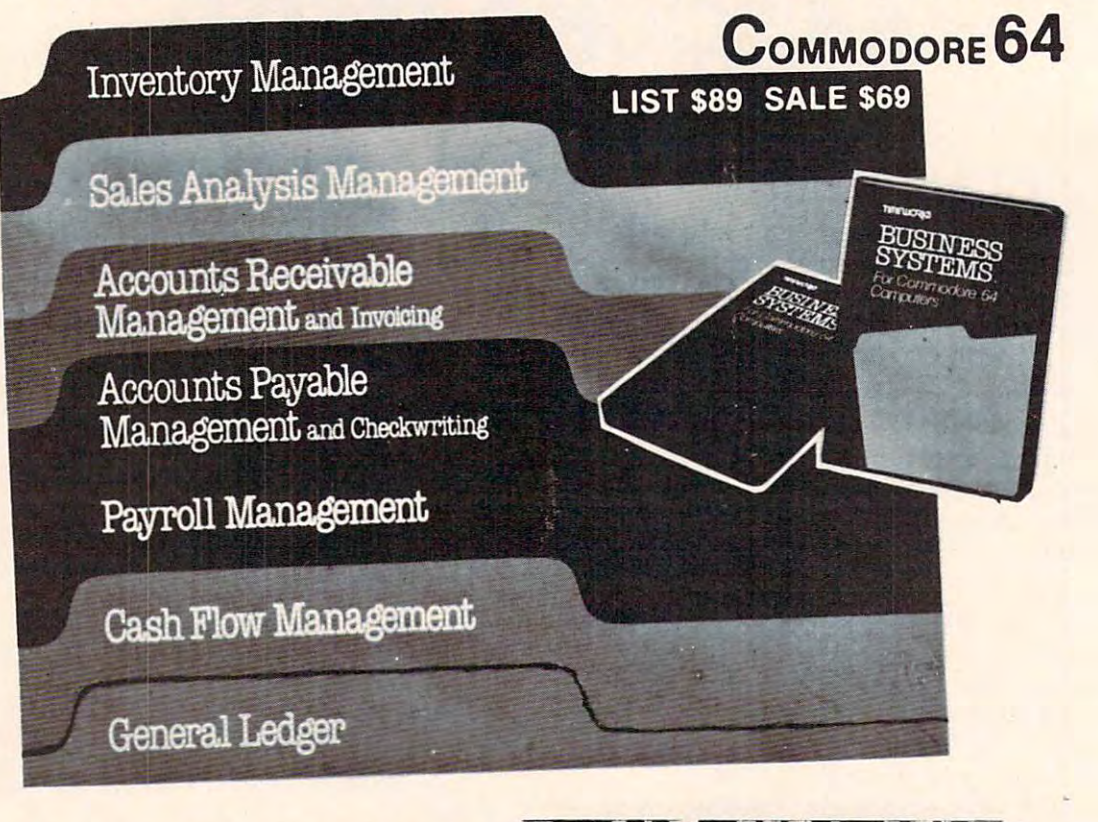

# Executive Quality by Executive Quality by "Cadillac of Business Programs "Cadillac of Business Programs"

# Each Program comes in a beautiful case and includes: Disk

- A Menu-driven program, sophisticated enough to provide sophisticated enough to provide complete Management and Product complete Management and Product information, yet requires no prior information, yet requires no prior computer or accounting knowledge computer or accounting knowledge to operate. to operate.
- Manual written in easy-to-• A Manual written in easy-tounderstand, people-friendly English, abundantly illustrated to provide further clarity and eliminate guesswork. guesswork.
- A unique method of creating your own, unlimited array of reports— own, unlimited array of reportseasily and quickly. YOU select the easily and quickly. YOU select the information you want, and YOU information you want, and YOU determine the sequence of the determine the sequence of the report column headings.
- Password Protection, to prevent Password Protection, to prevent unauthorized access to confidential unauthorized access to confidential data.
- A program wnich can be used by itself (stand-alone), or can be itself (stand·alone), or can be interfaced, one at a time, with other TIMEWORKS MANAGEMENT TIMEWORKS MANAGEMENT INFORMATION programs into INFORMATION programs into a fully integrated accounting system. fully integrated accounting system.

# PLUS: THESE PROFESSIONAL BUSINESS PROGRAMS PLUS: THESE PROFESSIONAL BUSINESS PROGRAMS·

- Script 64 No. 1 Executive Word Processor Disk List \$99 Sale \$59
- Complete Data Base · Tape-Disk List \$89 · Sale \$59
	-
- Electronic Spread Sheet (like Visicalc) · Tape-Disk List \$89 · Sale \$59

I\*LOWEST PRICES <sup>15</sup> DAY FREE TRIAL <sup>90</sup> DAY FREE REPLACEMENT WARRANTY BEST SERVICE IN U.S.A. ONE DAY EXPRESS MAIL OUTLINESS MAIL OUTLINESS SERVICES AND ALL OUTLINESS STATES OF THE • LOWEST PRICES • 15 DAY FREE TRIAL • 90 DAY FREE REPLACEMENT WARRANTY • BEST SERVICE IN U.S.A .• ONE DAY EXPRESS MAIL. OVER 500 PROGRAMS· FREE CATALOGS

orders. WE DO NOT EXPORT TO OTHER COUNTRIES. days for delivery, 2 to 7 days for phone orders, 1 day express mail! Canada orders must be in U.S. dollars. We accept Visa and Master-Add \$3.00 for postage. Add \$6.00 for CANADA. PUERTO RICO, HAWAII Enclose Cashiers Check, Money Order or Personal Check, Allow 14 **Card** 

ENTERPRIZES (WE LOVE OUR CUSTOMERS) <u>Box 550, Barriston, Illinois et al. 1950, il est est est est est est est est el est est els est est els est e</u> Phone 312/362-5244 to order Phone *3121382·5244* to order **PROTECTO BOX 550, BARRINGTON, ILLINOIS 60010** 

List \$89 - Sale \$59 List \$89 - Sale \$59

# Cwww.commodore.ca

### COMMODORE <sup>64</sup> PROFESSIONAL BUSINESS PROGRAMS COMMODORE 64 PROFESSIONAL BUSINESS PROGRAMS

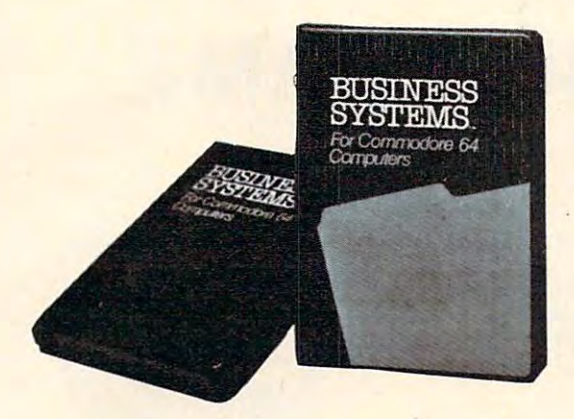

#### INTRODUCTORY OFFER V2 PRICE! • INTRODUCTORY OFFER 1/2 PRICE!

• 15 DAY FREE TRIAL!

# • LIFETIME GUARANTEE!

#### $F = \frac{1}{2}$  . The contract of  $F = \frac{1}{2}$  , we have the contract of  $F = \frac{1}{2}$ **• FILE GUARD (TM)**

#### PROFESSIONAL BUSINESS PROGRAMS! Disk) PROFESSIONAL BUSINESS PROGRAMS! Disk)

You take no risk! We are so sure these professional business programs will meet and exceed your You take no risk! We are so sure these professional business programs will meet and exceed your highest expectations, we are willing to allow you to try these programs at our expense! These are highest expectations, we are willing to allow you to try these programs at our expense! These are designed and produced by **Southern Solutions** who produces professional business programs for Commodores most expensive computers. These business program will convert your Commodore <sup>64</sup> Commodores most expensive computers. These business program will convert your Commodore 64 into a Professional Business Machine!!!

## INTRODUCTORY OFFER! (Expires 12-25-83) INTRODUCTORY OFFER! (Expires 12-25-83)

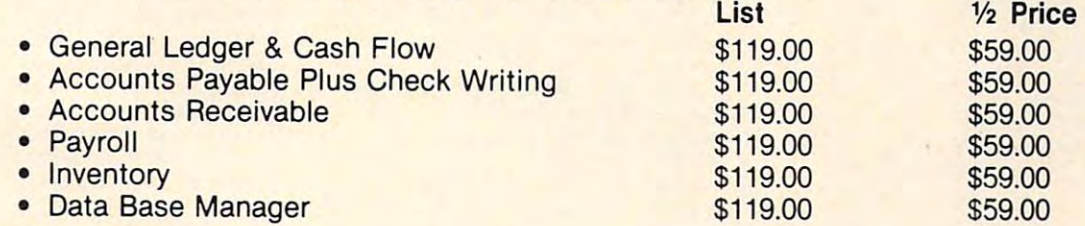

#### 15 DAY FREE TRIAL PROPERTY AND INCOME. 15 DAY FREE TRIAL!

We give you 15 days at your business for you to try out these programs! Should they not meet your requirements just send them back prepaid and we'll refund your purchase price! quirements just send them back prepaid and we'll refund your purchase price!

## LIFETIME GUARANTEE!

If a program fails due to faulty workmanship or material anytime you personally own and use the program we will replace it at no charge! gram we will replace it at no charge!

#### FILE GUARD WAS CITED FOR DESCRIPTION OF REAL PROPERTY. **FILE GUARD (TM)**

Prevents loss of data and confidential files due to power failure — a Southern Solutions exclusive! PLUS: THESE PROFESSIONAL BUSINESS PROGRAMS PLUS: THESE PROFESSIONAL BUSINESS PROGRAMS -.

- Script 64 No. 1 Executive Word Processor Disk List \$99 Sale \$59
- Complete Data Base Tape-Disk List \$89 Sale \$59
- List \$89 · Sale \$59 • Electronic Spread Sheet (like Visicalc) - Tape-Disk

LOWEST PRICES <sup>15</sup> DAY FREE TRIAL <sup>90</sup> DAY FREE REPLACEMENT WARRANTY • LOWEST PRICES. 15 DAY FREETRIAL. 90 DAY FREE REPLACEMENT WARRANTY • BEST SERVICE IN U.S.A. • ONE DAY EXPRESS MAIL • OVER 500 PROGRAMS • FREE CATALOGS

Add \$3.00 for postage. Add \$6.00 for CANADA, PUERTO RICO, HAWAII II orders. WE DO NOT EXPORT TO OTHER COUNTRIES. Enclose Cashiers Check, Money Order or Personal Check. Allow 14 days for delivery, 2 to 7 days for phone orders, 1 day express mail! Canada orders must be in U.S. dollars. We accepl Visa and Master Card. We ship C.O.D. Canada orders must be in U.S. dollars. We accept Visa and Master-<br>Card. We ship C.O.D.

ENTERPRIZES (WE LOVE OUR CUSTOMERS) BOX 550, BARRINGTON, ILLINOIS <sup>60010</sup> BOX 550, BARRINGTON, ILLINOIS 60010 Phone 312/382-5244 to order **PROTECTO** 

Cwww.commodore.ca

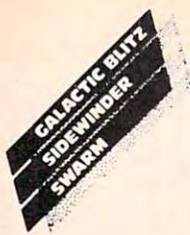

 $t$ 

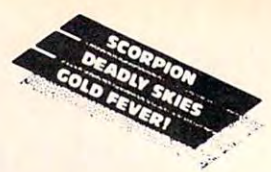

# SUPER GRAPHICS GAME **SUPER GRAPHICS GAME VIC·20 SALE**

• Fast Action • Complex Strategies • Superior Sound Effects • Multiple Levels of Play • Nationally Advertiser - Top 10 Contenders!

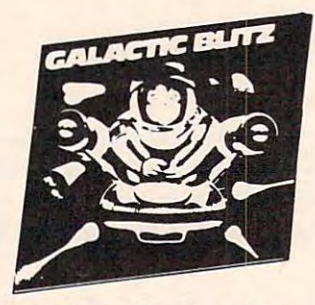

**Attack Crazy Aliens!** TAPE Galactic Blitz—the video sport Galactic Blitz-the video sport where the aliens have <sup>15</sup> where the aliens have 15 different play patterns and different play patterns and refuse to be taken out of the game! If you are merely game! If you are merely spectators find and spectators find and spectators find and spectators find and sports are spectators for the sports of the sports of the spectators of the spectators of the spectators of the spectators of the spectators o Written in 100% Machine Code. Written in 100% Machine Code. spectators find another sport. List \$24.95 Sale \$16.95

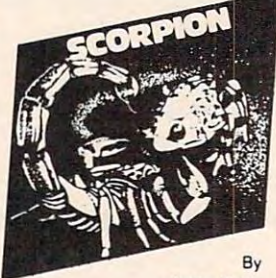

 $\cdots$  ,  $\cdots$ In a predatory world of killer worms, dragons, 01 killer worms, dragons. stalkers, pods and fly traps, the scorpion prowls traps, the scorpion prowls the maze in search of the maze in search of sustenance. Frogs and their eggs mean survival their eggs mean survival to the scorpion. But they to the scorpion. But they can also mean in the can also mean in the can be a control of the canonical control of the canonical control of death! . CARTQIOES **Jimmy Huey** sustenance. Frogs and can also mean instant

List \$39.95 Sale \$26.95 List \$39.95 Sale \$26.95 List \$39.95 Sale \$26.95

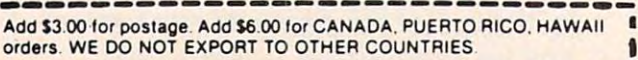

Enclose Cashiers Check, Money Order or Personal Check. Allow 14 **·** days for delivery. 2 to 7 days for phone orders, 1 day express mail! Canada orders must be in U.S. dollars. We accept Visa and Master-**Card.** We ship CO.D

**-----------------------------**

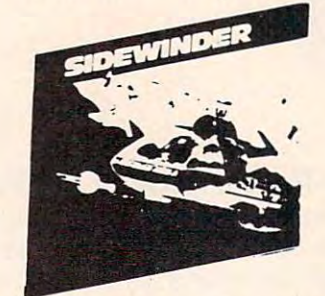

Dive Into A Frenzied Fight! - TAPL Think of all the space warriors Think of all the space warriors anxious to whoosh into the anxious to whoosh into the most frenzied fight the far side most frenzied fight the far side of the galaxy's ever endured! of the galaxy's ever endured! They'll find it in Sidewinder—an They'll find it in Sidewinder-an incredibly fast and challenging incredibly fast and challenging game where players out-game where players outmaneuver deadly Battle pods, maneuver deadly Battle pods, dodge destructive Stalker dodge destructive Stalker bombs and go head-to-head bombs and go head·to·head with alien Oblitojets. with alien Oblitojets. written in 100 machine code, we will with ten explosive battle levels. with ten explosive battle levels.  $\blacksquare$ Written in 100% Machine Code, List \$29.95 Sale \$19.95

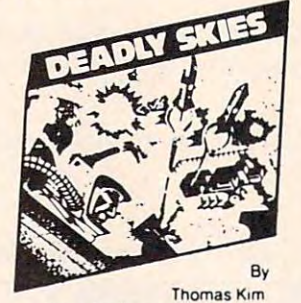

Your helicopter Your helicopter gunship hovers over gunship hovers over the enemy's military the enemy's military bases and missile bases and missile emplacements. Your emplacements. Your mission is to destroy them. mission is to destroy them. But as the sky fills with But as the sky fills with smart bombs and anti-aircraft fire, there's anti-aircraft lire, there's less and less room for less and less room for a wrong move! **CART#1d6** 

List \$39.95 Sale \$26.95

ENTERPRIZES

Phone 312/382-5244 to order Phone *3121382·5244* to order

BOX 550, BARRINGTON, ILLINOIS <sup>60010</sup> BOX 550, BARRINGTON, ILLINOIS 60010

PROTECT

**FNTERPRIZES** (WE LOVE OUR CUSTOMERS)

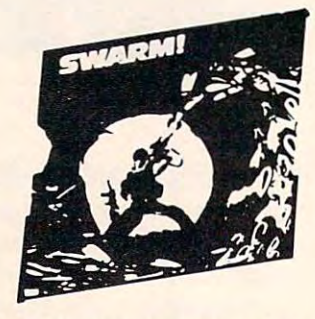

Blast An Insect Invasion! *- TAPE* Dive into the most awesome allout battle ever! In Swarm!, battle a barrage of deadly Android wasps and creatures Android wasps and creat ures never encountered before! The never encountered before! The seering sound effects and seering sound effects and fantastic speeds put Swarm! fantastic speeds put Swarm! eons ahead of any space game eons ahead of any space game Written in 100% Machine Code. Written in 100% Machine Code. List \$29.95 Sale \$19.95 List \$29.95 Sale \$19.95 Dive into the most awesome all· for the VIC·20. 40 Levels.

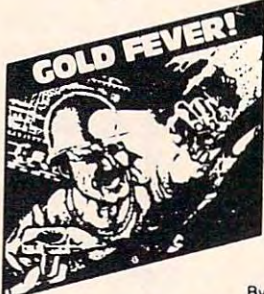

 $-$ 

Corey Ostman Deep in the earth, Deep in the earth. a fortune awaits. But the fortune awaits. But the dark passageways are dark passageways are filled with peril as well as filled with peril as well as profit. Runaway boxcars. profil. Runaway boxcars. Crashing boulders. Crashing boulders. A claim jumper with murder claIm jumper with murder in his eyes. Be careful But In his eyes . Be careful. But  $-$  be quick-organized in its interest is in its interest of  $\mathcal{D}$ short supply! 6% be quick - oxygen is in short supply! CANTLISEL

List \$39.95 Sale \$26.95 List \$39.95 Sale \$26.95

# How To Improve the Contract of the Contract of the Contract of the Contract of the Contract of the Contract of The TV Quality Of the TV Quality Of the TV Quality Of the TV Quality Of the TV Quality Of the TV Quality Of the TV Quality Of the TV Quality Of the TV Quality Of the TV Quality Of the TV Quality Of the TV Quality Of the TV The Commodore 64 and 200 million and 200 million and 200 million and 200 million and 200 million and 200 million and 200 million and 200 million and 200 million and 200 million and 200 million and 200 million and 200 milli **How To Improve The TV Quality Of The Commodore 64**

Jim Butterfield, Associate Editor

If you own <sup>1701</sup> Video Monitor, you may not be get *If you own n* 1701 *Video Monitor, you may not be get*ting maximum video quality. Here's an alternative *ting lIlaximum video quality. Here's an alternative*  hookup that produces remarkable picture. Even if you *hookup that produces a remarkable picture. Even if you*  don't use 1701, you can still use some of these ideas to *don't use a 1701 , you can still use some of these ideas to improve your computer's picture quality on a TV or* monitor.

The Commodore <sup>1701</sup> Video Monitor is an attrac The Commodore 1701 Video Monitor is an attractive 13-inch color monitor with good color defini tive 13-inch color monitor with good color definition and good sound. But most Commodore <sup>64</sup> tion and good sound. But most Commodore 64 users miss a bet: they hook it up via the front connections.

There seems to be a rumor that you can't use the connections at the back unless you have an 8- the connections at the back unless you have an 8 pin video connector. Not true – you can get a magnificent picture from the traditional 5-pin magnificent picture from the traditional 5-pin interface.

#### Inside Monitors and Monitors and Monitors and Monitors and Monitors and Monitors and Monitors and Monitors and **Inside A Monitor**

There are two parts to a video signal: the brightness and the color. Most monitors mix them to ness and the color. Most monitors mix them together to produce a "composite" video signal. Inside a monitor – or television set – the two signals must be split apart once again before they can be used.

The color (or chrominance) signal is carefully The color (or *chrominance)* signal is ca refully designed so that it can be mixed in with the brightness (or *luminance*) and later separated. The system isn't perfect, however, and there's always a trace of the color signal left in the screen brightness. of the color signal left in the screen brightness.

Traces of the chrominance signal left in the Traces of the chrominance signal left in the

brightness can cause viewing trouble. Depending brightness can cause viewing trouble . Depending on the foreground and background colors, a finely checkered pattern can appear on the screen. To checkered pa ttern can appear on the screen. To make matters worse, this pattern interferes with the normal pixel resolution of the screen, and the normal pixel resolution of the screen, and every second character on the screen will look every second character on the screen will look smeared.

For some colors, this isn't a problem. Other color combinations look bad. But the whole prob color combinations look bad. But the whole problem can be solved by not mixing chrominance lem can be solved by not mixing chrominance and luminance; instead, deliver them on separate and luminance; instead, deliver them on separate wires to the monitor.

By the way, there's another method used to By the way, there's another method used to deliver signals to video monitors. It's called RGB, deliver signals to video monitors. It's called RGB, for Red/Green/Blue; it uses three signal wires, one for each color. However, this method is not available for use with the Commodore 64. available for use with the Commodore 64.

### Hooking It Up **Hooking It Up**

There are two different video signals available on the 5-pin DIN connector on the 64. The signal on the 5-pin DIN connector on the 64. The signal on pin 4 is called *Video Out*: it's a composite video signal containing both luminance and chromi signal containing both luminance and chrominance. On pin 1, we'll find the luminance signal: a sharp, black-and-white signal with no color component. If you connect pin 1 to the 1701's luminance connection, and pin 4 to the nearby chrominance connection (they are both on the chrominance connection (they are both on the back of the monitor), you'll get a picture of marvelous quality.

I'm amazed to find that the necessary cable doesn't come in the box with the monitor. The

# VIC-20 COMMODORE-64 **VIC·20 & COMMODORE·64**

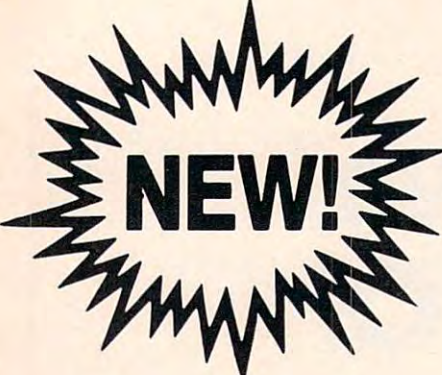

## AZTEC CHALLENGE VIC-20 AZTEC CHALLENGE VIC·20

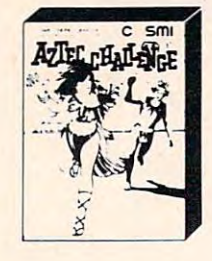

powerful Aztec tribe. To powerful Aztec tribe. To avoid sacrificing yourself avoid sacrificing yourself to the gods, you must to the gods, you must compete in and complete in and complete in and complete in and complete in and complete in and complete in and the deadly AZTEC-the deadly AZTEC-Seven phases with in Seven phases with increasing levels of difficulty creasing levels of difficulty make this course challeng make this course challeng-You are a member of the compete in and complete OBSTACLE-COURSE.

ing and keep you going for yours. Tape — List \$16.95. sale \$12.95. Disk List \$21.95. Sale \$1.95. Sale \$1.95. Sale Sale \$12.95. Disk - List \$21.95. Sale \$16.95.

SPIDER INVASION

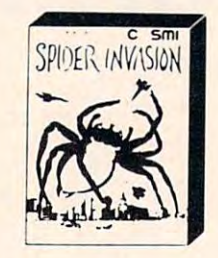

While exploring While exploring the control of the control of the control of the control of the control of the control of the control of the control of the control of the control of the control of the control of the control of the control  $u_1, \ldots, u_n$  and  $u_2, \ldots, u_n$  and  $u_1, \ldots, u_n$  and  $u_2, \ldots, u_n$ uncover a plot by mutant spiders to take our table of the spiders the spiders of the spiders of the spiders of the spiders of the spiders of the spiders of the spiders of the spiders of the spiders of the spiders of the spiders of the spiders of t world. Only your laser world. Only your laser beam can destroy the beam can destroy the spiders. Destroy the spiders. Destroy the spiders, the interest of the control of the control of the control of the control of the control of the control of the control of the control of the control of the control of the control of the control of the control of th hatching eggs, and finally hatching eggs, and finally the nest and the giant the nest and the giant VIC·20 underground caverns, you spiders to take over the spiders, their rapidly

Only your skill as an ar Only your skill as an archer can protect you! cher can protect yOU! Giant spiders, an enor Giant spiders, an enormous bumble bumble bumble between the control of the control of the control of the control of the control of the control of the control of the control of the control of the control of the control of the control of the cont leaping frogs, a fire breathing dragon, a phantom protected by killer tom protected by killer skeletons, an <sup>80</sup> foot skeletons, an 80 foot snake and finally the ghost snake and finally the ghost demonstration who only approved the contract of the contract of the contract of the contract of the contract of the contract of the contract of the contract of the contract of the contract of the contract of the contract o

mous bumble bee, huge

demo gorgon who only ap-

**VIDEO GAMES** 

Cassette \$12<sup>95</sup>

mother spider. Tape - List \$16.95. Sale \$12.95. Disk List \$16.95. Sale \$16.95. Sale \$16.95. Disk \$16.95. Sale \$1.95. Disk \$1.95. Disk \$1.95. Disk \$1.95. Disk \$1.95 - List \$21.95. Sele \$16.95.

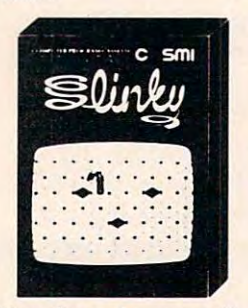

## SLINKY VIC-20 SLINKY VIC·20

 $\overline{\phantom{a}}$ this super factor and the super factor arcade arcade arcade arcade arcade arcade arcade arcade arcade arcade arcade arcade arcade arcade arcade arcade arcade arcade arcade arcade arcade arcade arcade arcade arcade arcade a action game you, as action game you, as SLINKY must change all SLINKY must change all pyramids to your color. To pyramids to your color. To stop you there is Dusty stop you there is Dusty the dust cloud, Marge the the dust cloud, Marge the magnificent magnet, Ran magnilicent magnet, Ran- $\overline{\phantom{a}}$  the rain distribution the rain distribution of  $\overline{\phantom{a}}$ (Better than Q-BERT.) In this super fantastic arcade the blocks on the dy the raindrop, Claud the

falling face, Lorenzo the chameleon cube popper, not falling face, Lorenzo the chameleon cube popper, not to mention disappearing cubes and color changing to mention disappearing cubes and color changing cubes. <sup>99</sup> levels of challenging play. Highly Recom cubes. 99 levels of challenging play. Highly Recommended!! Tape List \$16.95. Sale \$12.95. Disk mended!! Tape - List \$16.95. Sale \$12.95. Disk - List \$21 .95. Sale \$16.95.

## FORBIDDEN FOREST **COMMODORE 64**

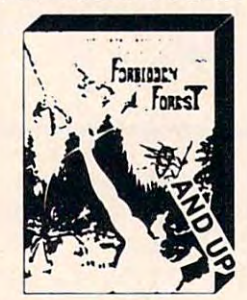

pears in lightning flashes. All in stunning 3-D pears in lightning flashes. All in stunning 3-0 graphics! Tape - List \$16.95. Sale \$12.95. Disk -List \$21.95. Sale \$16.95\_

### GAMES WORK WORKERS WORKERS WORKERS WORKERS WORKERS WORKERS WORKERS WORKERS WORKERS WORKERS WORKERS WORKERS WORKERS WORKERS WORKERS WORKERS WORKERS WORKERS WORKERS WORKERS WORKERS WORKERS WORKERS WORKERS WORKERS WORKERS WOR **GAMES WORTH PLAYING**

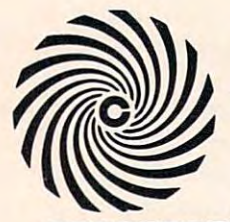

I

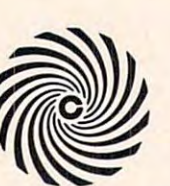

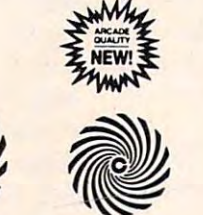

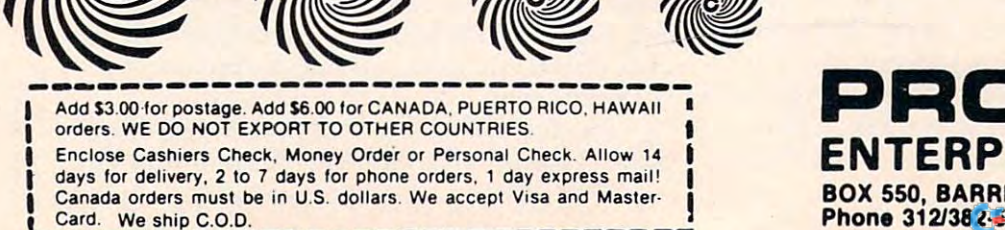

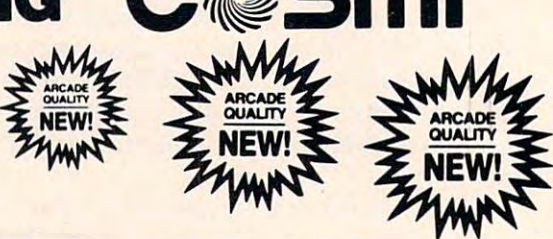

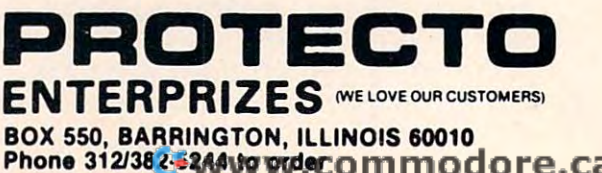

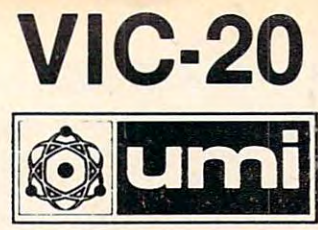

# BIG-6 CHRISTMAS SALE 40% to60% off list **BIG·6** CH RISTMAS SALE 40% to 60% off list

FANTASTIC GRAPHICS COMPLEX STRATEGIES FAST ACTION CADILLAC CADILLAC COMPANY COMPANY COMPANY COMPANY COMPANY COMPANY COMPANY COMPANY COMPANY COMPANY COMPANY COMPANY COMPANY COMPANY COMPANY COMPANY COMPANY COMPANY COMPANY COMPANY COMPANY COMPANY COMPANY COMPANY COMPANY COMP • FANTASTIC GRAPHICS • COMPLEX STRATEGIES • FAST ACTION • CADILLAC QUALITY • OLDEST VIC·20 SOFTWARE COMPANY

Now you can get the top 6 selling UMI Arcade Action Games for your VIC-20.  $\,$ 

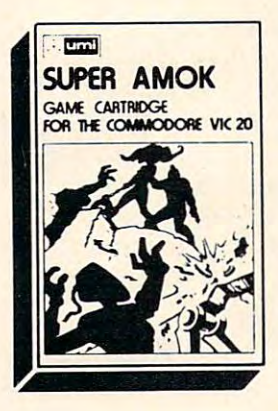

Super Amok Super Amok (Better than Berserk) (Better than Berserk) Destroy the robots before they get you. Increase in the second control of the second control of the second control of the second control of the second control of the second control of the second control of the second control of the second control of the second c saws, robots or vails saws, robots or valls spell death. spell death. List \$39.95 List \$39.95 Sale \$19.95 Destroy the robots before they get you. Increasingly difficult mazes contact with Sale \$19.95

Video Vermin Video Vermin (Like Centipede) (Like Centi pede) Hit the beetles and other creatures before other creatures before they descend on you. they descend on you. List \$39.95 List \$39.95 Sale \$19.95 Hit the beetles and Sale \$19.95

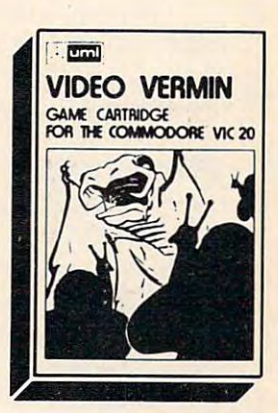

 $\mathbf{F}$ The age old game at The age old game at its best. Change moves. Review moves moves. Review moves strategies. strategies. The control of the control of the control of the control of the control of the control of the control of the control of the control of the control of the control of the control of the control of the control of List \$39.95 (and the state of the state of the state of the state of the state of the state of the state of the **Renaissance** (Fantastic Game) its best. Change and calculate strategies.<br>List \$39.95

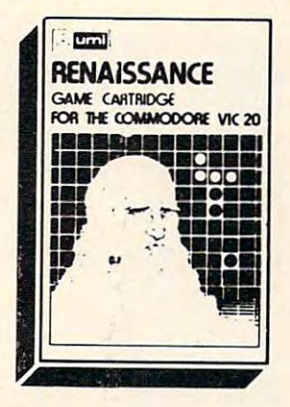

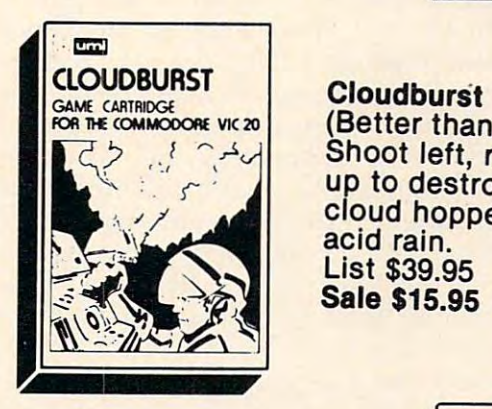

Cloudburst and Cloudburst and Cloudburst and Cloudburst and Cloudburst and Cloudburst and Cloudburst and Cloudburst and Cloudburst and Cloudburst and Cloudburst and Cloudburst and Cloudburst and Cloudburst and Cloudburst a (Better than Galaxian) (Better than Galaxian) Shoot left, right, and Shoot left, right, and up to destroy the up to destroy the cloud hoppers and cloud hoppers and acid rain. List \$39.95 Sale \$15.95 Sale \$15.95 acid rain.<br>List \$39.95

(Great Graphics) (Great Graphics) Protect your city from Protect your city from meteorites and bomb meteorites and bomb  $\overline{\phantom{a}}$ Protect your supply ship. The contract of the contract of the contract of the contract of the contract of the contract of the contract of the contract of the contract of the contract of the contract of the contract of the contract of the cont Sale \$19.95  $\sim$   $\sim$   $\sim$   $\sim$   $\sim$ **Outworld** dropping saucers. Protect your supply<br>ship. List \$39.95

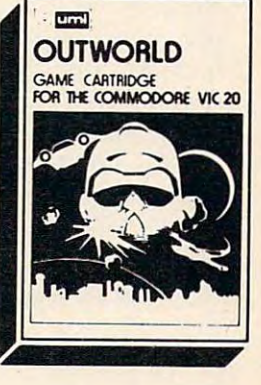

BOX 550, BARRINGTON, ILLINOIS 60010 10010 1002 1003 1003 1004 1005 1006 1007 1008 1008 1008 1008 1008 1008 100 <u>IU de la provincia de la provincia de la provincia de la provincia de la provincia de la provincia de la provi</u> ENTERPRIZES (WE LOVE OUR CUSTOMERS) **PRDTECTD**  BOX 550, BARRINGTON, ILLINOIS 60010 Phone *3121382·5244* 10 order

Phone 312362-5244 to order 312362-5244 to order 312362-5244 to order 3124 to order 3124 to order 3124 to order

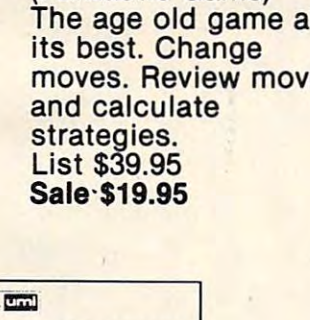

GAME CARTRIDGE **SATELLITES & METEORITES** 

FOR THE COMMODORE VK 20 (Like Asteroids) Blast Meteorites and Blast Meteorites and orbiting satellites that orbiting satellites that fire back. Watch out fire back. Watch out **List \$39.95** Sale \$19.95 Sale \$19.95 **Satellites & Meteorites** for the Black Hole.

Add \$3.00 for postage. Add \$6.00 for CANADA, PUERTO RICO, HAWAII · orders. WE DO NOT EXPORT TO OTHER COUNTRIES. Enclose Cashiers Check, Money Order or Personal Check. Allow 14

days for delivery, 2 to 7 days for phone orders, 1 day express mail! Canada orders must be in U.S. dollars. We accept Visa and Master-Card. We ship C.O.D.

for the front connection. This is fine for both the VIC and the 64, but the <sup>64</sup> can do far better on the VIC and the 64, but the 64 can do far better on the rear connection. At the present time, the cable rear connec tion . At the present time, the cable isn't provided; you'll have to wire one up or buy isn't provided; you'll have to *wire* one up or buy connector that comes with the monitor is wired **one.** 

If you'd rather not wire your own cables, you can buy general-purpose "octopus" connector can buy a general-purpose "octopus" connector that brings out all five pins to differently colored plugs. The color codes don't seem to be universally plugs. The color codes don't seem to be uni versa lly consistent, but on the ones I tried, the most common arrangement seemed to be: red for lumi mon arra ngement seemed to be: red for luminance, white for chrominance (video out), and nance, white for chrominance (video out), and black for audio. Remember-throw the little switch black for audio. Remember- throw the little switch at the back of the monitor to energize the back <sup>a</sup> t the back of the monitor to energize the back connections.

How is it that we can use a composite video signal as chrominance? Because the chrominance signal as chrominance? Because the chrominance connection throws out any luminance that may connection throws out any luminance that may be mixed into the signal.

#### Sharpness **Sharpness**

Let's talk for a moment about why the picture is so sharp on a properly hooked-up monitor. It has to do with two aspects of television standards.

First, the color signal is "modulated," or First, the color signal is " modulated," or coded, using a high frequency signal at slightly over 3.58 megacycles per second. That's a TV standard: it was designed long ago so that we standard: it was designed long ago so that we could decode the color signal and separate it from the brightness. If we didn't take out the color signal (and we can never remove it completely), we nal (and we can never remove it completely), we would get pattern of fine dots on the screen. would get a pattern of fine dots on the screen. These dots would not be too noticeable on a conventional television picture, but would interfere ve ntional television picture, but would interfere with our perception of computer characters. with our perception of computer characters.

Second, television color has been carefully Second, television color has been carefully designed to be less sharp than the black-and-white designed to be less sharp than the black-and-white part of the picture. It turns out we can't detect part of the picture. It turns out we can't detect color sharpness as accurately as black-and-white; color sharpness as accurately as black-and-whIte; so the television engineers deliberately take out so the television engineers deliberately take out the sharp color edges to allow them to design the the sharp color edges to allow them to design the television signal more efficiently. The technical term for this, by the way, is lower bandwidth. term for this, by the way, is *lower bandWidth.* 

So the sharpness is always in the black-and-So the sharpness is always in the black-andwhite, or luminance, part of the signal. And the chrominance signal is not only less sharp, but chrominance signal is not only less sharp, but also contains an extra frequency that will degrade also contains an extra frequency that will degrade the picture. No wonder we would prefer not to the picture. No wonder we would prefer not to mix them. mix them.

The strange interrelationship of sharpness The strange interrelationship of sharpness and color leads to another odd thing. If you ever *and* color leads to another odd thing. If you ever draw high-resolution pictures on the 64, you are draw high-resolution pictures on the 64, you are advised to make lines at least two pixels wide. advised to make lines at least two pIxels WIde. Why? Because extremely thin, sharp lines get partly mixed into the color signal, and you'll get a slight but annoying "color smear" on these lines. But it won't happen on a rear-connected 1701 monitor. monitor.

### **If You Don't Have A 1701...**

Even if you don't have the <sup>1701</sup> monitor, you can Even if you don't have the 1701 monitor, you can make use of the information on how the video make use of the information on how the video signal works.

If you have a conventional color monitor, or just a color TV set, you can try for a sharper picture. The objective here is to put more luminance into the video signal. We do this by making a connection between pin 1 and pin 4 on the video connector of the 64. If you have a monitor, you can connect the two pins within the cable. If you have a TV set, you must make up a video plug with the two pins strapped together; even though the signal doesn't go out through this connector, the nal doesn't go out through this connector, the balance between luminance and chrominance will balance between luminance and chrominance will change. In either case, you'll need to readjust the change. In either case, you'll need to readjust the color controls to get a satisfactory picture; and you might not even like the results. If you'd rather you might not even like the results. If you'd rather not do your own cabling or soldering, have your not do your own cabling or soldering, have your local computer or TV service store do the job for local computer or TV service store do the job for you. you .

You can also make a significant improvement on a black-and-white monitor, which you might use for such things as word processing or financial use for such things as word processing or financial calculations where color doesn't matter. Now that calculations where color doesn't matter. Now that you know about pin 1, which contains the lumi you know about pin 1, which contains the luminance signal only, you can use it for <sup>a</sup> crisp black-nance signal only, you can use it for a crisp blackand-white picture. and-white picture. ©

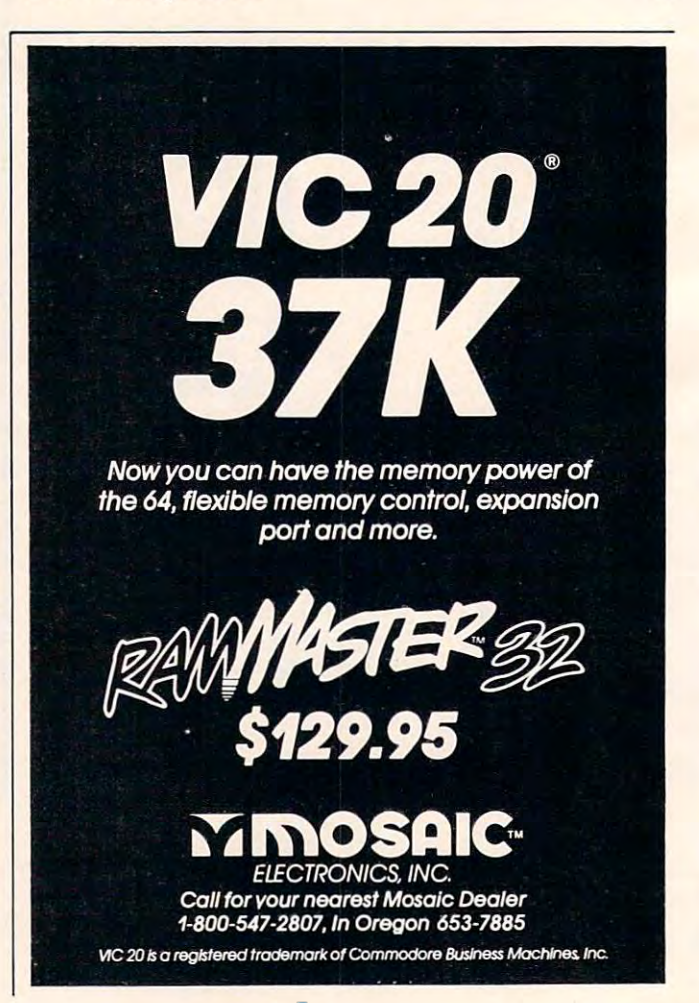

Ewww.commodore.ca